**COMMUNICATION-INFORMATIOUE** MICHÈLE COTTA DOIT-ELLE **DÉMISSIONNER? VILLES CABLÉES:** LE POINT.

**RÉALISATION : NIPULATEUR** A **ECTRONIOUE** 腹股 **FILTRE UHF.** ET

**FICHIER QSO SUR APPLE II** 

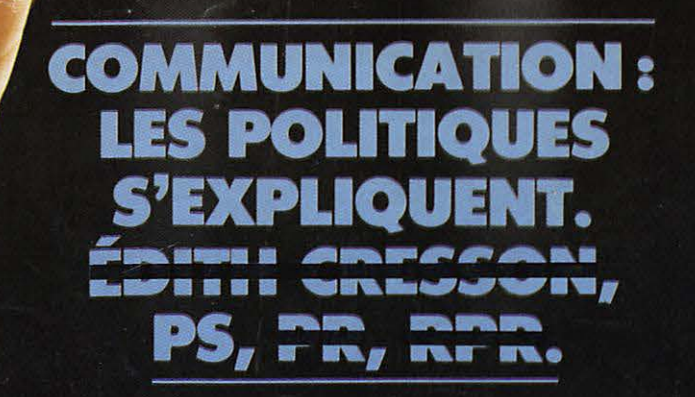

 $ISSN - 0755 - 4419$ 

10

添

 $11$ 

**CHAINE** 

 $\rightarrow$ 

**JVC** 

N

to

**SPECIAL ELECTIONS** 

E 5eme

OUVOIR

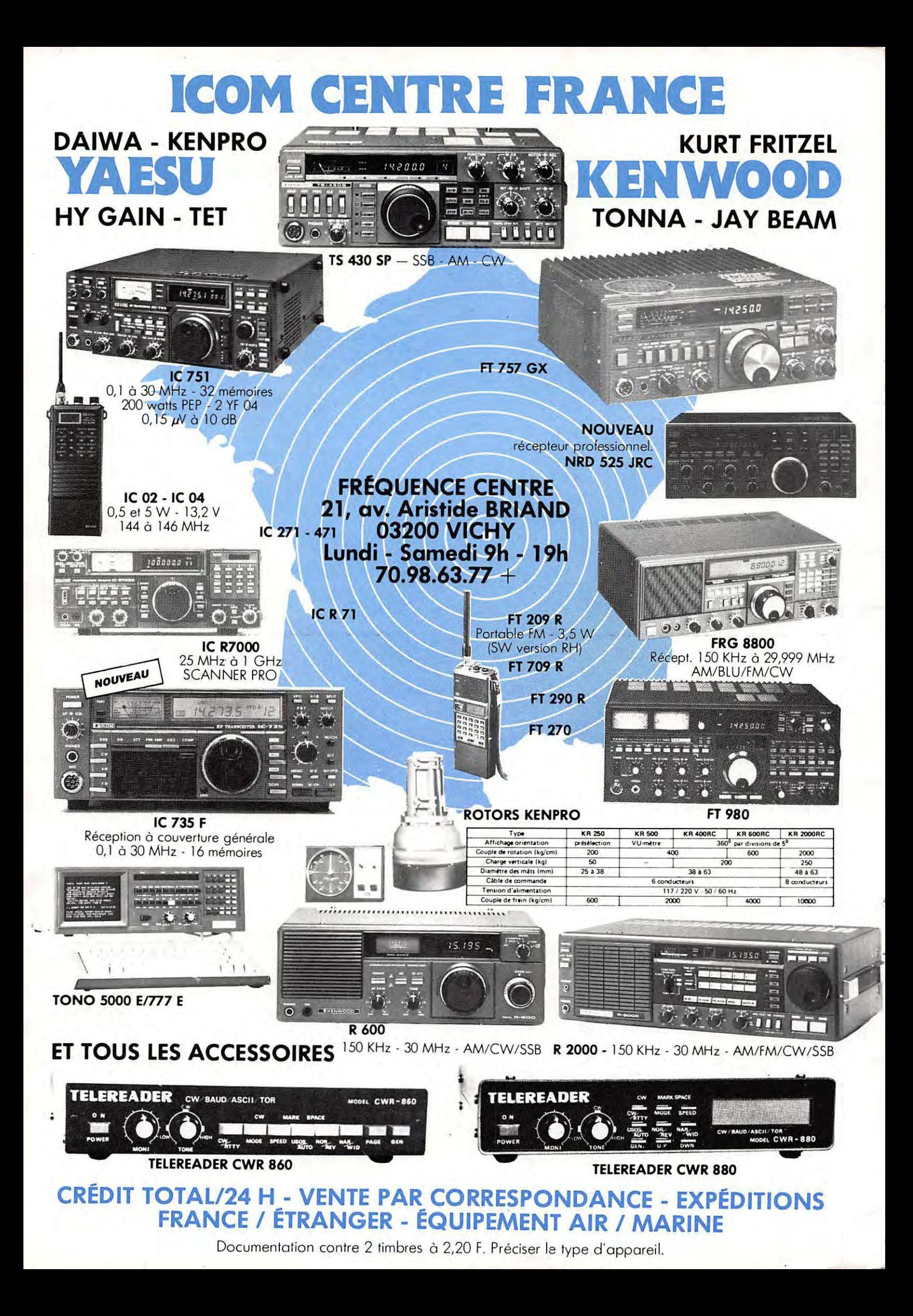

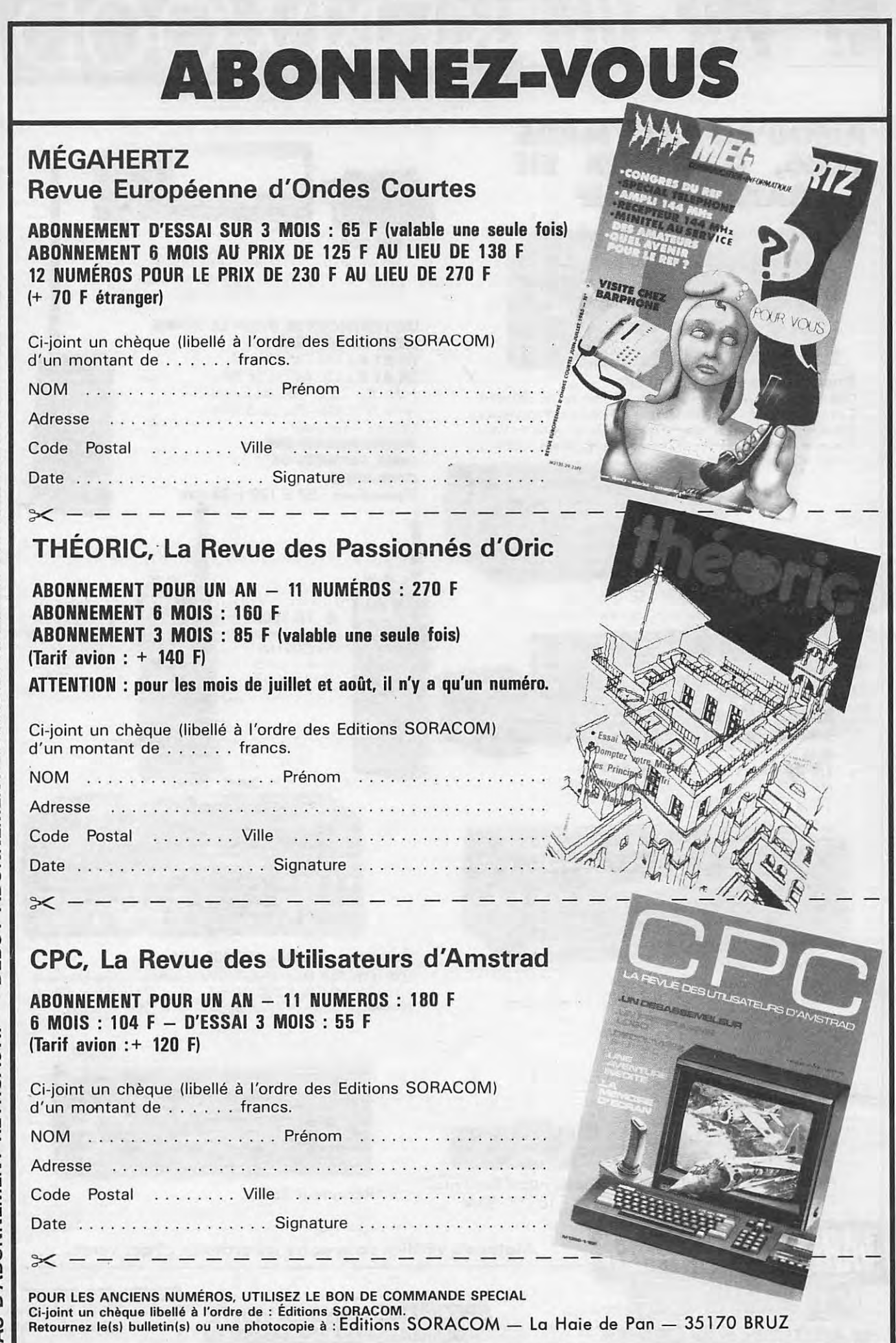

 $\overline{\overline{3}}$ 

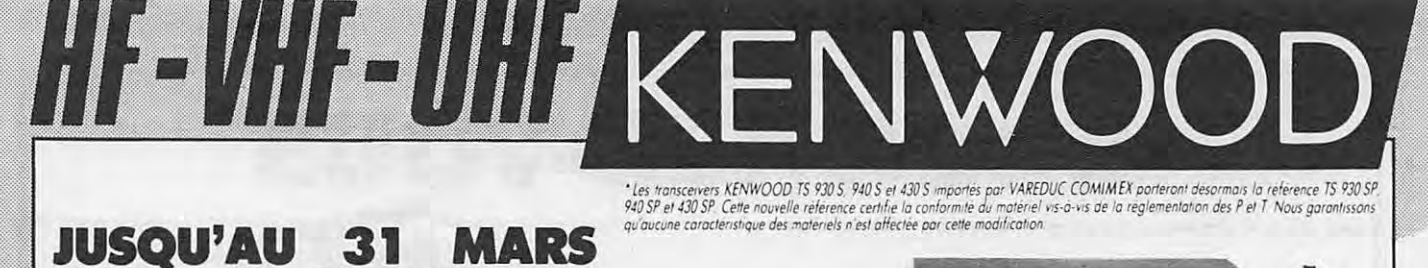

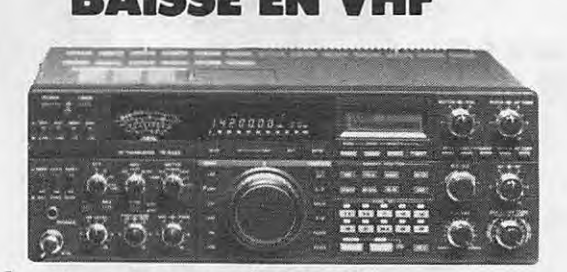

#### Emetteur-récepteur TS 940 SP\*

 $\Box$ 

USB - LSB - AM - FM - FSK/Émetteur bandes amateurs - 100 W HF CW - 220 W PEP - final à transistors / Récepteur à couverture générale - VBT - Slope tune - Pitch - AF Tune - Notch - Point d'interception + 13 dBm pour 2 fréquences espacées de 50 kHz / Alim. secteur incorporée

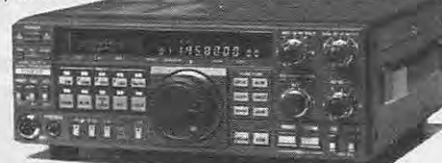

#### **TS 711 E VHF**

1986.

Transceiver tous modes USB/LSB/CW/FM Puissance variable en tous modes de 3 W à 25 W

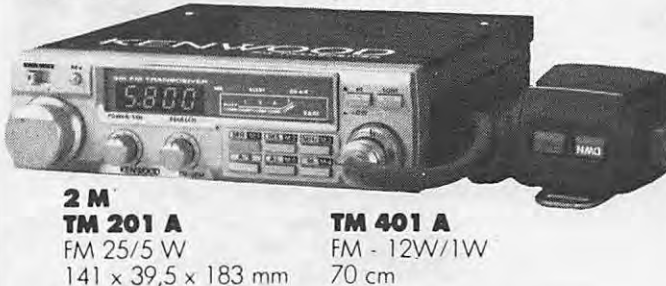

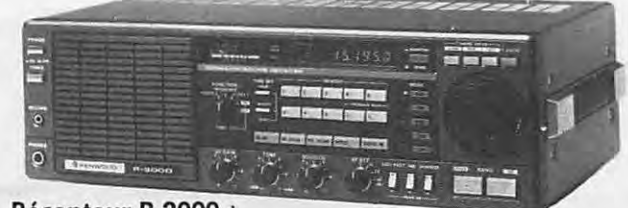

Récepteur R 2000 · Couverture générale 150 KHz à 30 MHz. AM/FM/CW/BLI/BLS. 220 et 12 volts. 10 mémoires. En option, convertisseur VC 10 pour recevoir de 118 à 174 MHz.

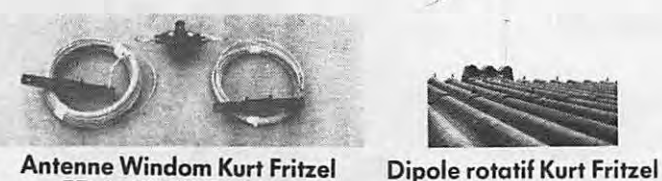

Antenne Windom Kurt Fritzel FD 4 - 80/40/20/10 M

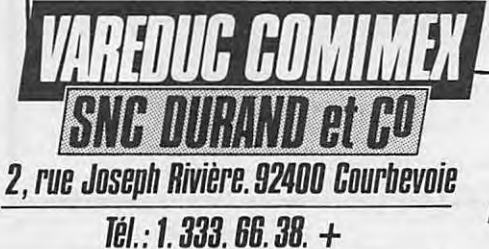

#### **SW 200**

Un wattmètre/TOS-mètre très precis, de<br>1,8 MHz à 450 MHz, permettant de contrôler simultanément 3 émetteurs et leurs antennes.

Τ

H

 $\overline{2}$ 

1

F

#### UN TRANSCEIVER DANS LA POCHE

**SANS LA DÉFORMER** TH 21 E: 144-146 MHz TH 41 E: 430-440 MHz FM  $1 \text{ W HF} - 1 \mu V = 35 \text{ dB } S + B/B$ Tone 1750 Hz - Pas de 5 KHz Simplex - Répéteur **MOINS GRAND QUE DEUX PAQUETS DE** 

**GAULOISES.** Dimensions:  $57 \times 120 \times 28$  mm

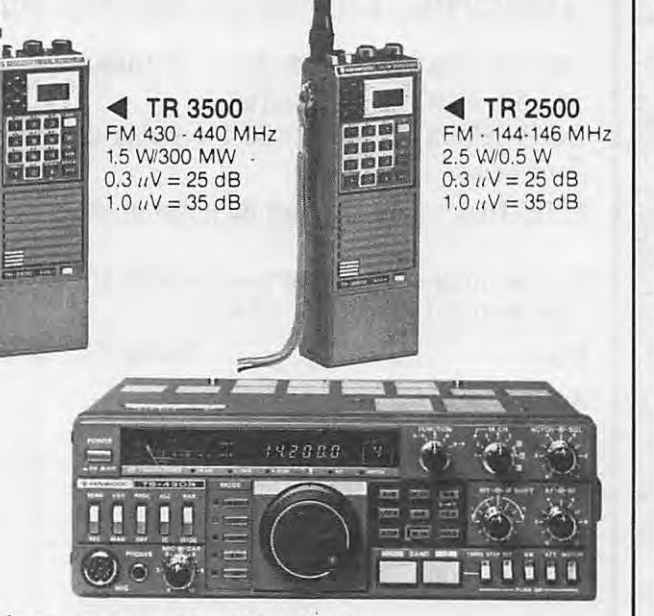

#### Emetteur-récepteur TS 430 SP\*

USB - LSB - AM - FM en option - CW / Emetteur bandes amateurs - 100 W HF CW - 200 W PEP - Final à transistors / Rx à couverture générale / Alimentation 12 V - 20A - Externe.

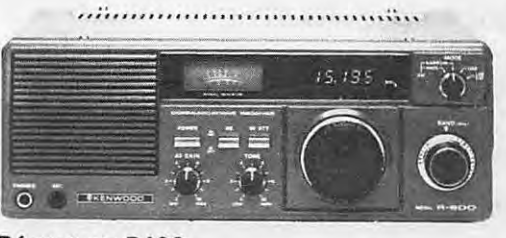

#### Récepteur R600

Couverture générale 200 KHz à 30 MHz. AM/CW USB/LSB.

MHz.

Matériels vérifiés dans notre laboratoire avant vente.

**SPECIALISE DANS LA VENTE DU MATERIEL D'EMISSION** D'AMATEUR DEPUIS PLUS DE 20 ANS

 $10 - 15 - 20M$ 

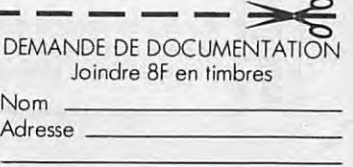

IZARD CREATIONS 99.31.64.73

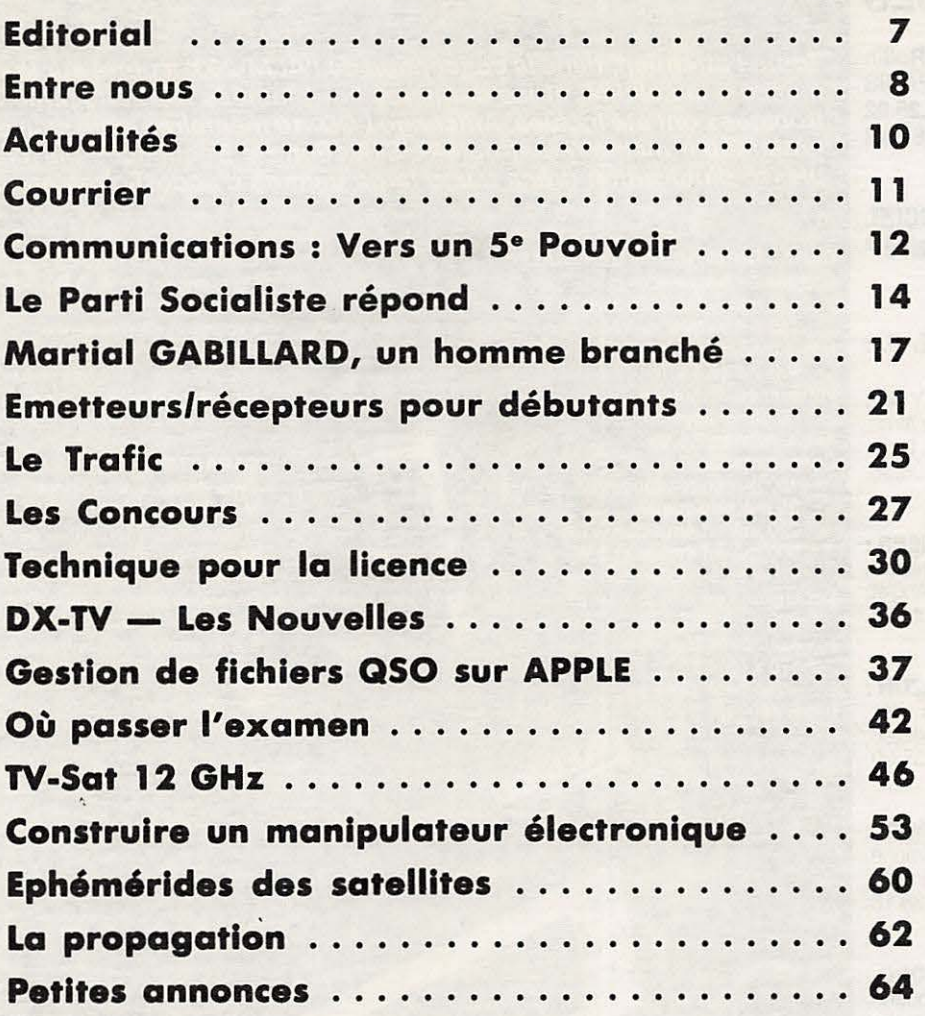

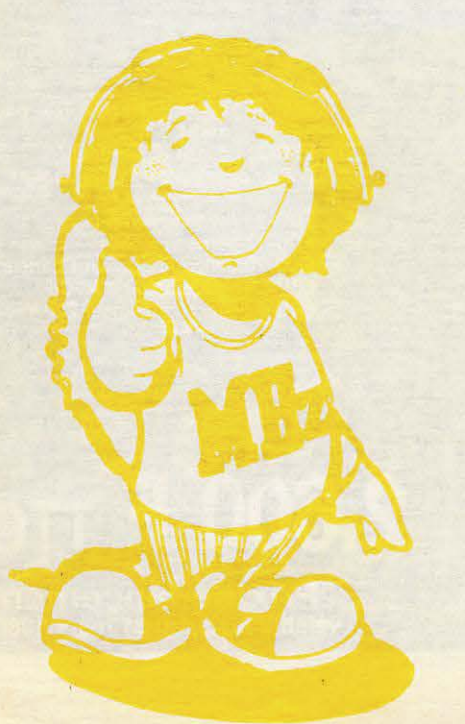

#### **COMMANDE ANCIENS NUMEROS (valable jusqu'a epuisement des stocks)**

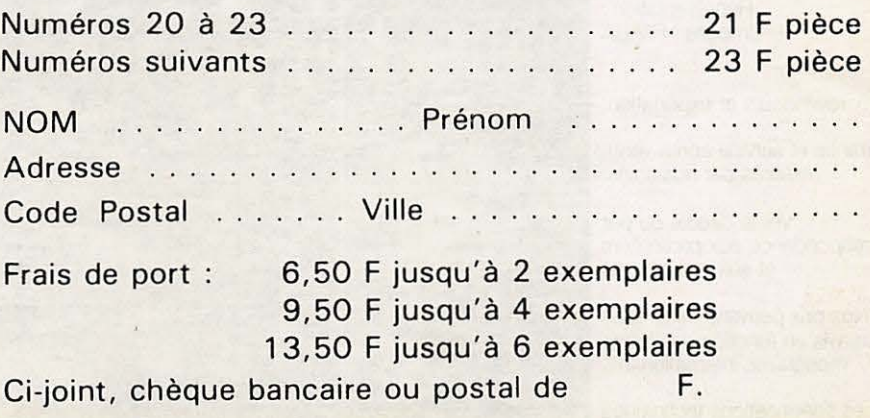

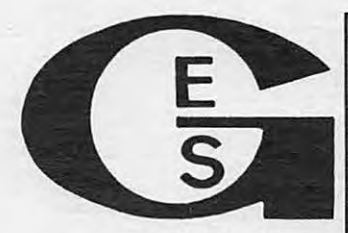

#### **GENERALE EtECTRONIQUE SERVICES**

**68 et 76 avenue Ledru-Rollin 75012 PARIS Tel.: (1) 43.45.25.92 Telex: 215 546 F GESPAR** 

#### **IMPORTATEUR OFFICIEL ''YAESU MUSEN"**

#### **ET LE RESEAU G. E. S.** :

**G.E.S. LYON** : 10, rue de l'Alma, 69001 Lyon, tel. : 78.30.08.66.

**G.E.S. PYRENEES** : 28, rue de Chassin, 64600 Anglet, tel. : 59.23.43.33.

**G.E.S. COTE D'AZUR :**  454, rue des Vacqueries, 06210 Mandelieu, tel. : 93.49.35.oo.

Poids: 500 g

**G.E.S. MIDI** : 126, avenue de la Timone, 13000 Marseille, tel. : 91.80.36.16.

**G.E.S. NORD** : 9, rue de l'Alouette, 62690 Estrée-Cauchy, tel. : 21.48.09.30 & 21.22.05.82.

> **G.E.S. CENTRE** : 25, rue Colette, 18000 Bourges, tél.: 48.20.10.98.

Représentation : Limoges : F6AUA

Prix revendeurs et exportation.

Garantie et service après-vente assurés par nos soins.

Vente directe ou par correspondance aux particuliers et aux revendeurs.

Nos prix peuvent varier sans préavis en fonction des cours monétaires internationaux.

Les spécifications techniques peuvent être modifiées sans préavis des constructeurs.

### **ALINCO ELECTRONICS INC.** RANSCEIVER PORTABLE 2 m FM

### **M-203**

Toute l'attention, dans la conception de l'ALM-203, a porté sur la compacité, les perfor-<br>mances, la solidité, et les dernières nouveautées technologiques mécaniques et élec-<br>troniques ont été inclues. Affichage LCD. 10 mé plesse d'utilisation grâce à une large gamme d'accessoires en option.

TUHF FM TRANSCEIVER

**NO-CH-**

 $1_{\mathcal{D}}$ 

 $M_{\odot}$ 

**CARACTERISTIQUES GENERALES Gamme de fréquences :** 144,000 à 145,9875 MHz 150 à 160 MHz en réception Résolution de fréquence : Pas de 12,5 kHz Impédance d'antenne : 50 ohms asymétrique<br>50 ohms asymétrique<br>Alimentation : 9,6 Vdc Consommation: 150 mA en réception, BF au max. 35 mA en squeich 220 mA en émission 0,1 W 900 mA en émission 3 W 1,2 A en émission 5 W Dimensions en mm ( $h \times l \times p$ ) : 200 x 69 x 37 avec pack Ni-Cd 170 x 69 x 37<br>avec pack piles

 $\circ_N$ 

**CONTRACTOR** 

#### **CARACTERISTIQUES EMISSION**

Puissance: 0,1 W, 3 W, 5 W Puissance : 0,1 w, 3 w, 5 w<br>Modulation : 16F3, modulateur à réactance variable<br>Excursion de fréquence : ± 5 kHz<br>Produite indécimble : misure aue 60 dB cour le part Produits indésirables : mieux que 60 dB sous la porteuse Microphone : electret inclu Modes : simplex, duplex  $\pm$  600 kHz de la fréquence de réception (autres shifts sur le canal mémoire 0)

#### **CARACTERISTIQUES RECEPTION**

Type de réception : double conversion, superhétérodyne **Modulation: 16F3** Fréquences intermédiaires : 1ère à 10,7 MHz, 2ème à 455 kHz

Sensibilité : meilleure que 0,2 µV pour 12 dB SINAD Sensibilité squelch : - 10 dB Réjection produits indésirables : meilleure que 60 dB Sélectivité :  $\pm$  6 kHz à - 6 dB,  $\pm$  11 kHz à - 60 dB Sortie audio : 350 mW sur 8 ohms

**ACCESSOIRES** 

I,

EDH-25 : convertisseur DC/DC pour sortie 5 W ESC-3 : housse et bandoulière Boîtier piles : pour 5 piles sèches type «AA»<br>type «AA»<br>EDC-2 : cordon allume-cigare EDC-1 : berceau mobile EMS-20 : microphone/haut-parleur EBP-5N : pack batterie Ni-Cd EDC-5 : chargeur secteur 220 Vac<br>pour EBP-5N

2.600 F TTC Prix de lancement valable jusqu'au 31 mars 1986.

#### **MEGAHERTZ**

EDITIONS SORACOM La Haie de Pan 35170 **BRUZ**  Tel.: 99.52.98.11 lignes groupées Telex: **SORMHZ** 741.042 F. **Telecopieur** : **99.57.90.37 CCP RENNES 794. 17 V** 

**Directeur de publication**  Sylvio FAUREZ - F6EEM

**Redacteur en chef**  Marcel LE JEUNE - F6DOW

**Secretaire de redaction**  Florence MELLET - F6FYP

**Rtty Amtor - J.L. FIS - F5FJ** 

**Trafic - J.P. ALBERT - F6FYA** 

Satellites - P. LE BAIL - F3HK **Politique** - **economie** 

S. FAUREZ

**lnformatique** - **Propagation**  M. LE JEUNE

**Station Radio** TV6MHZ

**Photocomposition - Dessins FIDELTEX** 

**Impression**  JOUVE S.A.

**Maquette**  Patricia **MANGIN**  Jean-Luc AULNETTE

Secrétaire de rédaction, **abonnements, reassort, vente au numero**  Catherine FAUREZ

**Publicite**  IZARD CREATIONS,

66, rue St. Helier, **35100 RENNES** Tel.: 99.31.64.73.

Distribution NMPP Dépôt légal à parution Commission paritaire 64963

MEGAHERTZ est un mensuel edite par la Sari SORACOM, expirant le 22 septembre 2079, au capital de 50 000 francs. S. FAUREZ en est le gérant, représentant légal. L'actionnaire majoritaire est Florence MELLET.

**Code APE 5120** Copyright 1985

Les dessins, photographies, projets de toute<br>nature et spécialement les circuits imprimés que<br>nous publions dans MEGAHERTZ bénéficient pour une grande part du droit d'auteur. De ce fait,<br>ils ne peuvent être reproduits, imités, contrefaits, *meme partiellement, sans /'autorisation ecrite de*  la Societe SORACOM et de /'auteur concerne. Certains articles peuvent etre proteges par un bre-vet. Les Editions SORA COM declinent toute responsabilité du fait de l'absence de mention sur ce sujet.<br>Les différents montages présentés ne peuvent

être réalisés que dans un but privé ou scientifi-<br>que, mais non commercial. Ces réserves concer-<br>nent les logiciels publiés dans la revue.

# **EUINURIZ CINOUIEME POUVOIR?**

La micro-informatique, la télématique, la prolifération des chaînes de télévision, demain le visiophone ... On n'arrête plus le progrès et la science-fiction se rapproche à pas de géant de la réalité. Tous ces bouleversements dans notre vie quotidienne entraîneront forcément de nouveaux comportements.

Les expériences de Biarritz et Metz sont encore trop récentes pour établir un bilan réel, malgré une nette tendance à l'optimisme de la part des responsables.

Le pouvoir des médias est connu, mais que sera-t-il demain ? C'est une véritable remise en question des relations humaines qui s'annonce.

Sommes-nous assez raisonnables et avons-nous assez de sagesse pour garder une certaine objectivité face à cette foule d'informations et d'images ?

Aujourd'hui, le spectateur va d'une chaîne à l'autre.

La famille, le couple, les relations parents-enfants, la simple communication entre nous, sont en grand danger.

A défaut d'un téléviseur par tête, la télécommande devient l'objet le plus convoité. Celui qui se l'approprie peut imposer son choix aux autres et ainsi détenir le pouvoir !

Alors, nos nouvelles techniques de communication, deviendrontelles de nouvelles techniques "d'anti-communication", d'isolement et d'aliénation ? Un cinquième pouvoir ?

> **F. MELLET S. FAUREZ**

## **COHABITATION : Action de cohabiter**

MRE N

Par Sylvio FAUREZ - F6EEM

### **COHABITER : Habiter ensemble sous le meme toil**

Le mot est à la mode, et il faut dire qu'il représente une vérité politique, industrielle et commerciale.

Si nous l'adaptons aux activités des amateurs de communication, ii faut admettre qu'il prend toute sa force au travers des différents groupes. La prolifération des nouvelles chaînes de télévision aura pour effet d'augmenter les dangers d'interférences entre récepteurs et téléviseurs, souvent non protégés et stations d'émission (radiotéléphone, radios locales, radioamateurs et cébistes).

II faudra done beaucoup de diplomatie et nous comprenons mieux maintenant les différentes actions menées pour limiter la prolifération des émetteurs.

rŋ

La réception par satellite apportera dans quelque temps de nouveaux risques et celui de l'esthétique risque de venir souvent sur le devant de la scène, la limitation du droit à l'antenne dons ce domaine n' ayant rien a voir, s'agissant d'un probleme commercial.

Si, dons ces domaines, le risque de heurts est grand, que dire du monde radioamateur *?* 

Tout le monde se souvient du célèbre film de Christian JACQUES "Si tousles gars du monde", image parfaite de ce qui doit etre l'esprit amateur. Et pourtant...

Paradoxalement, c'est dans ce

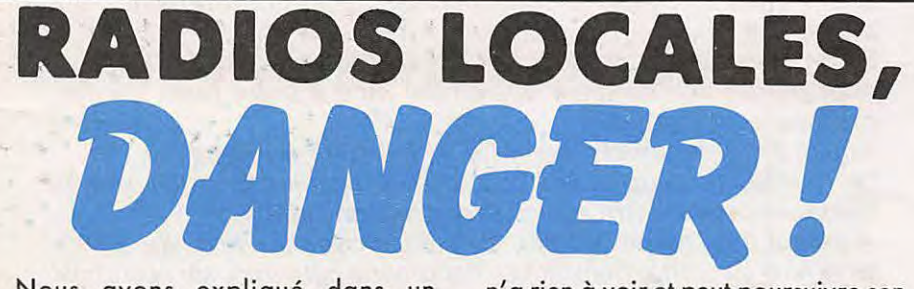

Nous avons expliqué dans un numéro précédent les problèmes rencontrés par la station de radio Fréquence N° 1 à Rennes.

Resumons: Une association, titulaire de la derogation, anime la radio locale. Une société, dont les membres de l'association sont actionnaires, gère le tout et fait office de régie publicitaire. Une mauvaise gestion amène l'état de cessation de paiement de ladite société et, très rapidement (en février), son dépôt de bilan.

Yous me direz alors : I' Association

n' a rien à voir et peut poursuivre son activité, seule. Là, mon pauvre Monsieur, c' est meconnaitre les lois et les réactions des syndics de faillite. Celui de Rennes a réagi très rapidement, comme la loi le lui permet. Devant !'imbroglio juridique, ii a demande et obtenu du Tribunal de Commerce que l'Association soit solidaire de la société et déclarée comme elle en dépôt de bilan. Résultat : tout le materiel detenu, soit par l'Association, soit par la société, est entre les mains du syndic. Et la dérogation, me direz-vous *?* Certes, elle

milieu que la cohabitation est souvent la plus difficile. Un tel ne supporte pas un autre parce qu'il trafique sur relais ou fait du DX ou de la télévision amateur. Un autre n'aime pas, simplement ; sans trop savoir pourquoi, "parce qu'on lui a dit que ... ". Dans les departements, les villes, parfois au sein d'un même club, la tension est grande et la cohabitation en limite de rupture. Ne parlons pas des différents procès en cours. Or, le radioamateur, faisant la politique de I' autruche, refuse de voir les choses en face et d'y mettre bon ordre. Cohabiter, c' est aussi respecter les idées et les actions des autres, ii faudrait s' en souvenir.

ne peut être vendue. Mais il y a une façon très simple de contourner la loi. Il suffit de vendre très cher le matériel et de céder la dérogation... C'est tellement simple I

Ainsi done, apres la mise en place de reseaux de radios locales pourtant interdits par la loi, voici le principe meme de la "Radio Libre" détourné.

L'etat avait mis en place une haute autorite dont on sait maintenant qu'elle n'etqit que poudre aux.yeux pour le public. Baffouée avec les nou-l velles chaînes, incapable de maîtriser le problèmes des radios locales, **la President• Mlchele COnA ne devralt avolr qu'un 1eul courage : celul de deml11lonner avant les élections.** Ou alors, nous devons considerer qu' elle cautionne tout. En bloc.

## Pour vous, des livres... **Catalogue Février 1986**

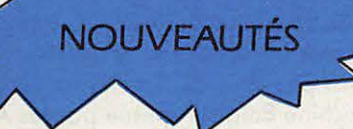

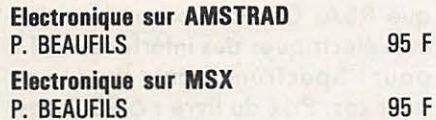

**TECHNIOUE** 

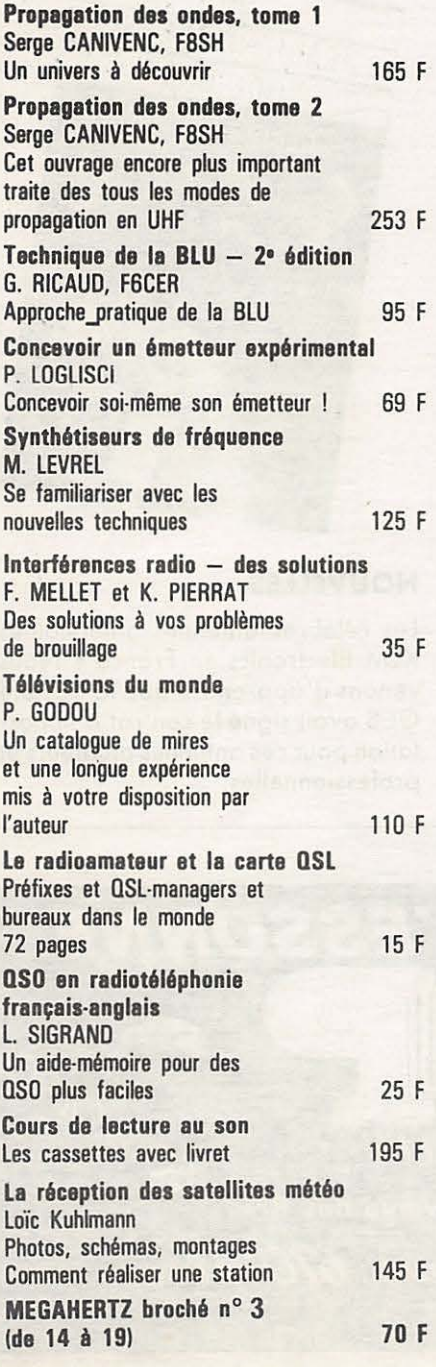

#### **INFORMATIQUE**

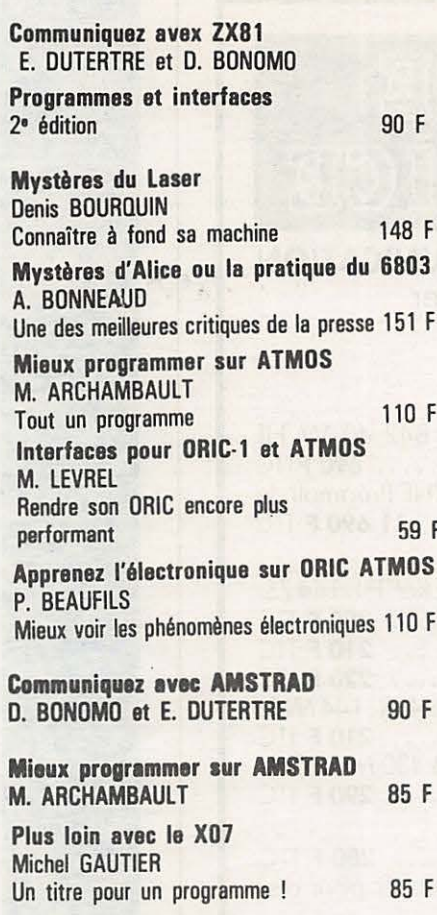

#### **COLLECTION POCHE**

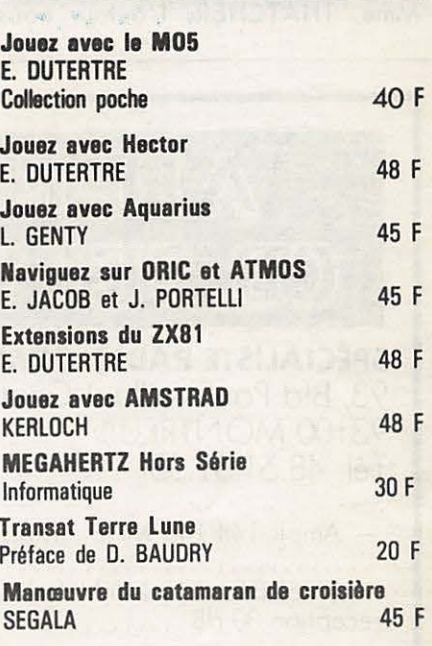

#### **PRESSE**

F

F

 $\mathsf F$ 

F

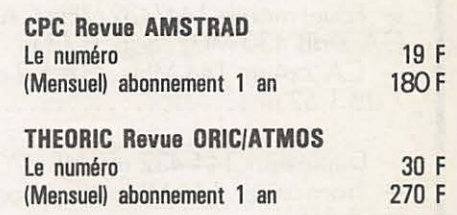

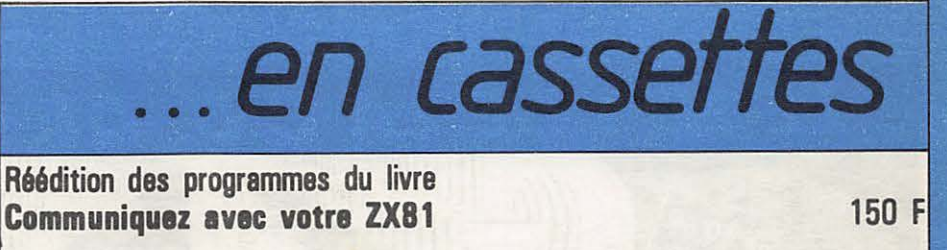

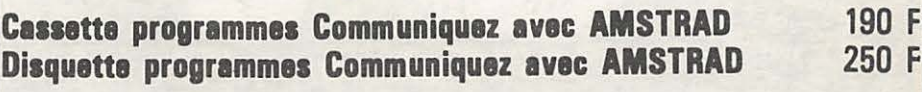

Cassette programmes Communiquez avec ORIC et ATMOS 190 F

**Adressez vos commandes à :** SORACOM, La Haie de Pan, 35170 BRUZ (Règlement comptant à la commande + port 10 %).

## , · **ACTUALITES**

#### **THE RADIO HACKER'S CODE BOOK**

Nous avons deniche en Angleterre ce livre qui devrait réjouir tous les fanas de stations utilitaires qui ne sont pas rebutés par la langue de Mme. THATCHER. L'auteur nous propose en une dizaine de chapitres des explications détaillées sur le fonctionnement des liaisons en radiotélétype et surtout sur la façon de les décoder à l'aide d'un microordinateur. La seconde partie de l'ouvrage est consacrée aux différents procédés de chiffrement des

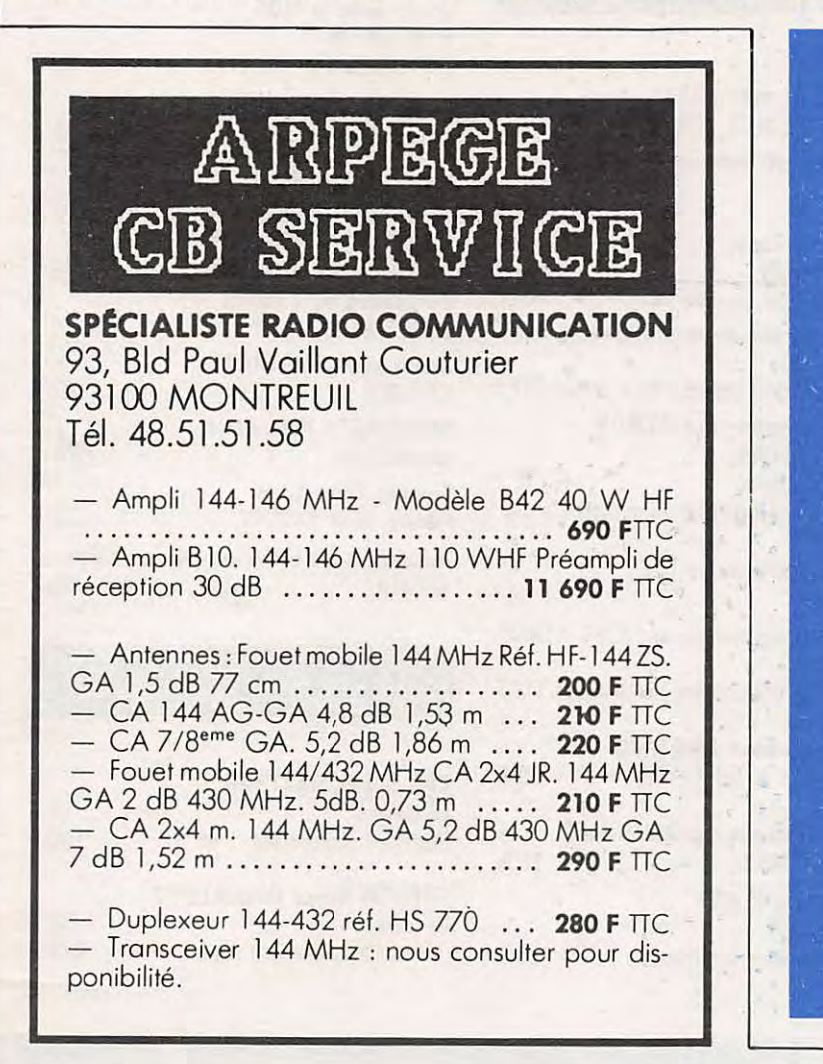

messages. Des listings en Basic et en code machine permettent d'expérimenter ces différents procédés. Il est ainsi possible de simuler la célèbre machine Enigma utilisée par les Allemands durand la Seconde Guerre Mondiale, ou le système à clé publique RSA. On notera que les schemas electriques des interfaces RTTY pour Spectrum sont livrés en annexes. Prix du livre : 6, 95 livres. Editeur : Duckworth, The old piano factory, 43 Gloucester Crescent, Londres NW1.

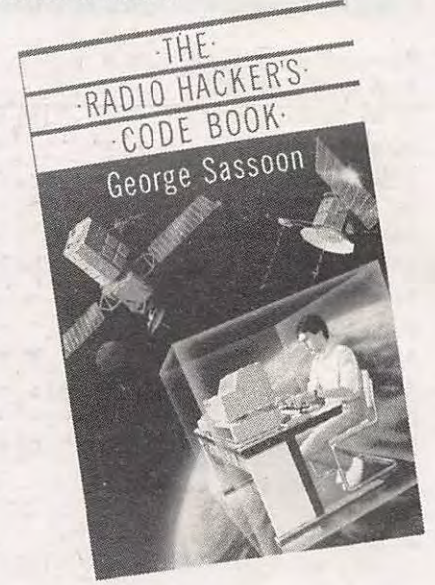

#### **NOUVELLE\$**

Les célèbres antennes américaines KLM Electronics en France ? Nous venons d'apprendre que la Société GES avait signé le contrat d'importation pour ces antennes amateurs et professionnelles.

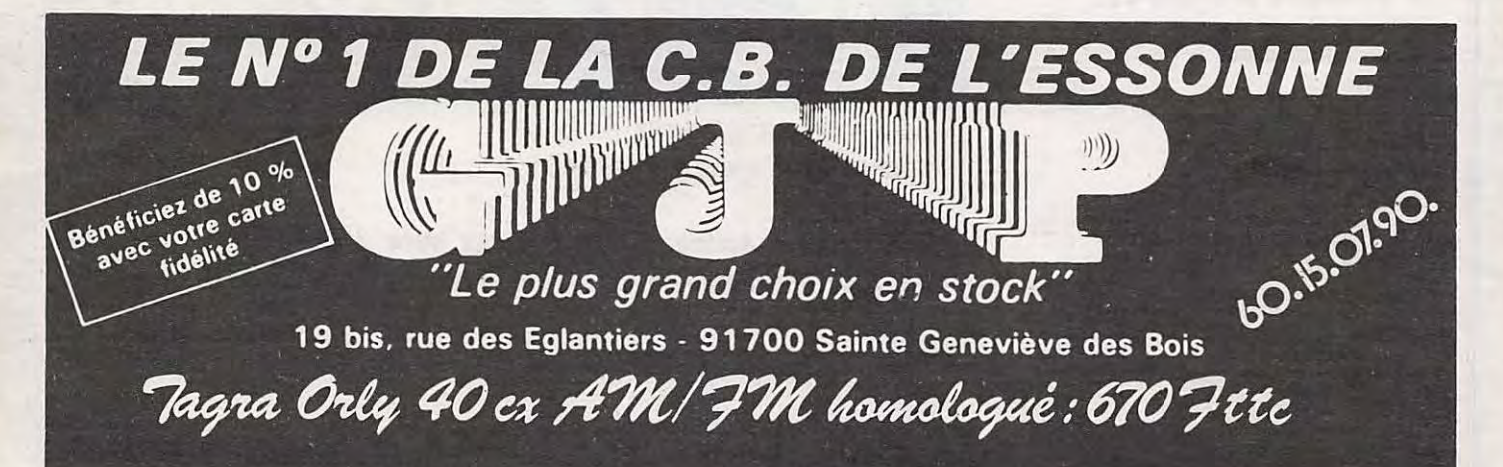

### $\frac{2}{\sqrt{2}}$ · ·. **COURRIER·** · . . . ' ' . . .. .

#### **Eric MAS - 50 HAINNEVILLE**

*Votre editiorial de janvier!fevrier et* /' *article en page* 10 sur *EUROPE* 1 *"FM" ont* retenu mon *attention, etant lie moi-meme a* une *radio locale privee (article* sur *"Coraly" dans MEGAHERTZ).* 

Déjà, j'avais lu dans Ouest-France du 30 jan*vier* un *article intitule " Les radios peripheri*ques sur *la FM en fevrier, c'est officie/". On*  y *apprend en particulier qu'EUROPE 1 beneficierait* sur /'ouesf *du* 104,7 *pour toutes* /es *vii/es* sauf *Rennes oil elle aurait le* 104,8 ou 105,2. *RTL devrait, quanf a elle, etre* sur 104,3 *MHz.* 

Cela m'amène à me poser plusieurs questions. *Au moment de la proliferation des FM, en*  1981182, *TDF et la Haute Autorite criaienf* sur *tous* /es *foils,* qu'o /eur *grand regret (snif* !), ii *n'y avail plus de* frequence *de disponible,*  que tout *etait sature. Bizarremenf, quand le client a* une *place en FM, et est financieremenf important,* /'Armee, *qui en* 1981 *deia* n'occu*paif plus* cette *partie du spectre, est d' accord pour en ceder deux* frequences sur /'ensem*ble du ferritoire.* Ces *deux* frequences *sonf bien sur allouees aussit6f* aux *peripheriques,* molgre que *de* nombreuses *radios attendent*  encore une *derogation, qui ne peut* leur *etre accordee faute de place, a en* ;uger *par* /es *reponses de Michelle COTTA* au ;eu *de* so Vérité, l'autre jour.

*De plus, a* mo connoissonce, oucun *decret, ni*  aucun *texte juridique ne vienf infirmer celui initialement publie concernant /'interdiction de.*  reseoux sur *la FM. Quand NRJ diffuse des programmes differents* sous *le* meme sig/e, *la loi est* (a mon *avis) habilement contournee. Quand CFM,* ou *Europe FM, diffusera* le

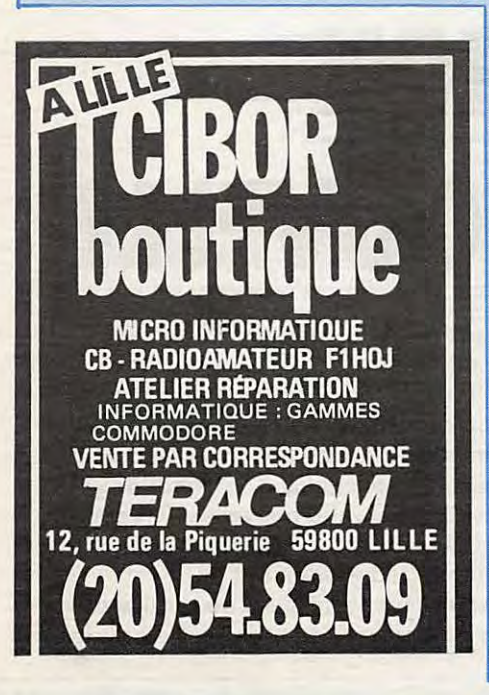

meme *programme par satellite* sur *toute la France, si* cela *ne s'appelle pas* un reseau *RMC,* ou *Sud-radio,* qui *bien* que concurren*tes en* GO se *sont de;a* portogees *amicalement*  le *territoire, pour la diffusion FM. A* mains qu'un *decret particulier, ne viennent* au secours *des peripheriques FM (qui n'ont plus lieu de s'appeler peripheriques, puisqu'el/es diffuseront depuis le territoire franc;:ais).* 

*Et Radio France dans tout ça ? Pour ne pas<br>qu'elle ne se sente trop lésée, le Ministère est*  $e$ n train d'étudier la possibilité de lui donner *la* meme *frequence* sur */'ensemble du territoire. Des demenagements en perspective,* au *detriment de qui?* Je *crois* que /'on *peut* s'en *douter.* II y aura *forcement des radios locales privees qui devront demenager pour ceder* leur *place (leur auditoire et leur* image *de marque)*  au *monstre* sacre *national.* 

Comment *pourront reagir /es RLP qui* se sen*tent encore* une dme *de medial local* dons *tout* ce remue-menoge *financier et politique ?* II existe sûrement plusieurs solutions ... Pour notre part, nous continuerons à développer notre *image de média local et régional. Il importe*  $peu$  *aux* Normands de connaître les conditions de circulation sur le périphérique intérieur *parisien,* au /es *problemes de franchissement du tunnel du Mont Blanc ... de* meme, *je sup- pose,* que le *programme de la Foire de Paques de Vimautiers, n'inferesse* guere /es Savoyards. Et ça, *je* suis persuadé que les *auditeurs FM /'ant compris, depuis longtemps. Dernier detail:* Monsieur *FILL/OUD a presente /'implantation des "peripheriques"* sur *la FM* comme, *je cite: "Une compensation a la perte d'audience et de* recettes *publicitaires provo*quee *par /'arrivee des RLP en FM".* 

*Lorsqu'une RLP* se meurt, *faute de* moyens, Monsieur *FILL/OUD ne Fait pas tant de sentiments.* 

*Une derniere chose :* si /es *responsables de RLP qui lisent* ces *reflexions* se *sentent* leses *par l'arrivee des peripheriques* sur *la FM, et* 9u'i/s *voient la* "une *possibilite de perte d' audience*  et de recettes publicitaires", qu'ils fassent comme nous, qu'ils écrivent au Ministre concerne, pour */ui demander l'autarisation d'emeHre en grandes ondes. Juste retour des choses et,* opres *tout, avec le premier avril,*  ce n'est pas interdit d'avoir de l'humour...

Vous n'êtes pas le seul à nous faire de telles observations. La radio libre n'existe plus et de portout en France fes plointes de ce que j'appelle les petits ne font que confirmer un fait : Radios locales= fric. Je ne veux pas ici faire de politique, mais *force* est de constater que le President de la Commission de la Transparence de la Presse avail raison en me disant : La gauche a meme rate cela. Liberer les ondes est une chose, les vendre indirecte ment en est une autre ! Mais, soyez certains<br>que "d'autres" ne feront sans doute pas mieux. Pourquoi? Parce que l'état est partie prenante partout (Europe 1, Havas...).

**S. FAUREZ** 

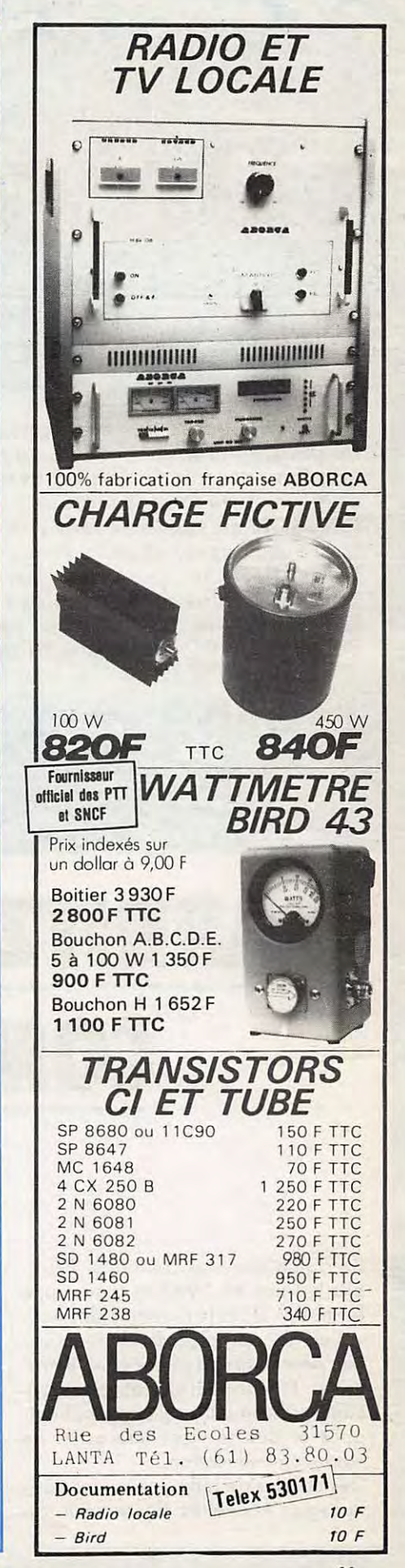

## COMMUNICATION:

*A* **quelques ;ours des elections, notre redaction** *a* **estime utile de demander aux differents** *par***tis politiques importants ce qu'ils pensaient** *faire* **dons** *le* **domaine de** *la* **communication.** *Par la* **meme occasion, s'agissant de** *l'heure* **du** *bilan,* **nos lecteurs seront en mesure de se faire une opinion. Directement. Nous** *avons* **done demande** *aux* **PR, PS,** *RPR, ainsi qu'a Madame Edith CRESSON* **en** *tant* **que** *Ministre,* **de bien** *vouloir* **repondre** *a* **nos questions.** *Au* **moment de mettre sous presse, nous** *n'avons pu* **obtenir que les reponses du** *PS. Les* **documents de** *Madame Edith CRESSON,* **postes de** *Paris le* **vendredi 28, n'etaient toujours** *pas la* **le 3** *mars.* **Nous ne pouvions** *helas* **attendre plus** *I* **De ce** *fait, le* **titre de notre couverture** *devient* **caduque. Que** *le*  **lecteur** *veuille* **bien nous en excuser. Toutefois,** *le bilan* **presente** *par* **le Parti** *Socialiste vous*  **donne l'occasion de** *vous faire* **une opinion.** 

## **BIARRITZ COMMUNICATION**

Il s'agit d'une Association loi 1901. Elle est née en 1982 et assure une formation dans le domaine des nouvelles technologies de communication pour le grand public et les entreprises. Elle produit et réalise des animations promotionnelles visiophoniques et des services interactifs de videocommunication.

Des cellules de reflexion sur les technologies nouvelles de communication, leur apport dans le domaine économique, touristique, culturel et social complètent l'activité.

En plein cœur du réseau fibres optiques, BCN a mis en place un centre d'expérimentation comprenant un micro serveur Goupil 111, des lecteurs de vidéodisques, magnétoscopes, caméra vidéo, banc de montage avec unité portable, une médiathèque sur la communication, le tout

**NOUVELLE** 

géré par un personnel permanent spécialisé

Nous y trouvons quatre fonctions : un centre de recherche et d'expérimentation de la communication sociale, un centre d'information sur les technologies nouvelles, un centre de formation et un centre d'animation videophonique.

Le premier centre est au service des entreprises, des organismes de

### Vers un cinquième pouvoir

recherche et des universités. Il est destiné à explorer les types d'utilisation de technologies nouvelles, étudier les répercussions du visiophone sur la communication sociale, concevoir de nouveaux produits en télédistribution, vidéocommunication et télématique.

Ce qui nous parait important dons l'activité de cette Association est représenté par le côté formation.

Des cours d'une durée de 20 heures, pour tout public, destinés à faire connaitre toute la gamme des nouveaux outils de communication avec

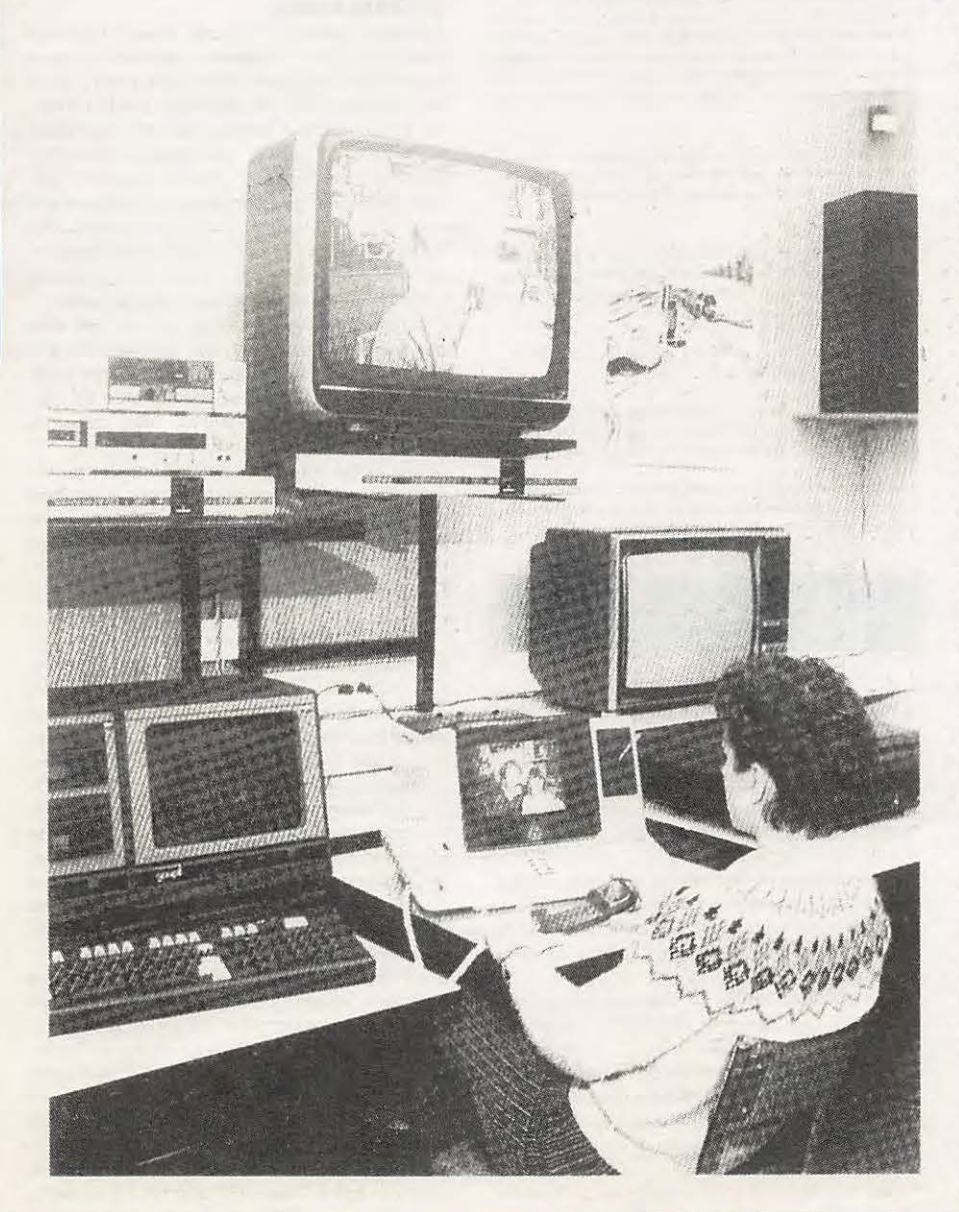

une approche theorique et pratique de la micro-informatique.

Le même cours d'une durée de 39 heures, mais avec une approche économique et sociologique.

De 20 à 40 heures selon le niveau, telle est la durée d'un stage pour l'amelioration des connaissances en micro-informatique et en oudiovisuel.

Enfin, 5 heures d'initiation à la télématique permettent au grand public de faire connaissonce avec le Minitel et ses applications.

A tout celo s' ajoute un club de microinformatique avec 5 consoles M05 et T07 (un hosard !).

Des stages de formation à l'audiovisuel, réalisation de films, maîtrise du matériel, complètent les activités de communication.

Mais, ce qui nous semble le plus interessant dans ces activités est représenté par l'étude sur l'animation visiophonique, le visiophone étant utilisé comme outil promotionnel.

Une experience d'animotion ovec les Nouvelles Galeries de Biarritz a été réalisée en décembre 1985 avec un certain succès. Elle augure d'une nouvelle relation client-fournisseur qui n'est pas sans intérêt. Il serait utile de savoir ce qu'en pense la presse écrite locale.

Nous aurons l'occasion de revenir dans un prochain numéro sur les conséquences sociologiques et commercioles de ce nouveau et futur système de communication.

**Biarritz Communication Nouvelle** 4, Rue Paul Déroulède 64200 **BIARRITZ** 

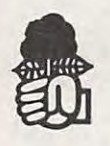

### **PARTI SOCIALISTE**

Secrétariat National

### Bilan sur la communication

#### **LES QUESTIONS:**

1) Le monde de la communication est devenu d'un grand intérêt pour le public, tant amateur que professionnel. Or, de nombreux Français se posent encore la question de savoir<br>pourquoi le Parti Socialiste ne s'était jamais occupé avant 1980 des problèmes de libéralisation des ondes dans le domaine amateur et particulièrement en Citizen Band. Pouvez-vous éclairer nos lecteurs sur ce sujet ?

2) La Citizen Band s'est trouvée au milieu des débats de l'année 1981. Aujourd'hui, dans le cadre de proches élections, une grande partie des hommes politiques se tait sur ce sujet,<br>alors qu'il existe encore des problèmes. La raison ne se trouve-t-elle pas dans le système des prochaines élections à<br>représentation proportionnelle ?

3) De nombreux Français écoutent les ondes courtes au moyen de postes récepteurs achetés dans le commerce. M. MEXANDEAU a signé en 1983 un décret dans lequel une restriction est apportée à l'écoute des bandes radioamateurs. Trouvez-vous cela normal au seuil du XXI<sup>e</sup> siècle ?

4) Si une proposition tendant a annuler cette restriction etait présentée, la soutiendriez-vous comme député

5) Si l'on fait le tour de la communication amateur, force est de constater l'absence de la France sur le marche industriel. A quoi attribuez-vous cette absence ?

6) N'est-ce pas parce qu'il n'est pas facile de fabriquer en France et surtout que les banques sont loin de jouer leur role ? Votre mouvement, a-t-il des projets dans ce domaine ?

7) La France se situe dans le peloton des utilisateurs de satellites et il faut bien dire que c'est l'avenir. Or, pour écouter<br>les signaux de satellites, il faut utiliser des antennes spéciales. Le Gouvernement a strictement limité les possibilités d'installations, ouvrant ainsi un veritable monopole. Quel est votre point de vue i

8) Avez-vous l'intention de supprimer cette restriction ?

9) Le Gouvernement a mis en place un plan informatique a l'école dont les specialistes n'hesitent pas a dire que c'est<br>déjà un échec, considérant le materiel et le personnel mis en place. Qu'en pensez-vous?

10) Dans ce domaine, le Gouvernement a favorisé, voire imposé, la marque THOMSON dont la série de micronormal que la concurrence ne puisse jouer dans ce domaine ?

11) L'idée de l'informatique a l'ecole est tres bonne si les moyens de la mettre en œuvre sont suffisants. Envisagez vous<br>de laisser le libre choix du materiel aux etablissements scolaires en fonction des budgets disponibles ?

12) Je viens d'assister a un "show" informatique en Angle terre. J'ai été frappe par le nombre de petites entreprises<br>présentant du matériel de leur fabrication. Le PS, a-t il un projet industriel de développement de l'informatique en France différent de celui actuellement en place ?

13) On ne peut parler de communication sans aborder le probleme des radios locales. Le cas HERSANT est souvent jeté en pâture aux médias. Mais que doit-on penser des opérations de la CEP pour la presse et de la CFM pour les radios locales ?

14) Le Gouvernement va autoriser EUROPE 1 et RTL sur la modulation de fréquence. Pourtant, EUROPE 1 et le journal LE MONDE sont partie prenante de CFM. Le problème des radios locales n'est-il pas devenu avant tout un problème<br>d'argent comme le regrette M. CAILLAVET, Président de la Commission pour la Transparence et le Pluralisme de la Presse 2

15) Nous sommes loin des radios locales associatives autorisees pour une plus grande liberté d'expression culturelle<br>democratique Quelle est votre opinion sur le bilan après près de cinq ans ?

16) Interroge sur les actions de la CEP pour la presse et de la CFM pour les radios locales, M. CAILLAVET a refuse tout net de nous repondre. Ne trouvez-vous pas que la transparence est plutot opaque ?

17) Dans ce domaine, le PS va-t-il faire des propositions modifiant la règle actuelle ?

18) Puisque nous avons abordé le probleme des associations. les travaux de la Commission Mauroy sur la loi 1901, sontils bien avances ? Quand remettra-t-elle ses conclusions ?

19) Bien que nous n'aborderons pas dans nos colonnes les programmes de télévision, pouvez-vous donner votre opinion sur la 5<sup>e</sup> chaine?

#### **LES REPONSES:**

J'ai bien reçu votre lettre du 23 janvier 1986 accompagnant un questionnaire concernant l'évolution des activités de radiocommunication "Citizen Band" au cours de la période récente, le développement informatique dans notre pays et la transformation du paysage médiatique depuis 1981.

Je vous remercie de l'intérêt que vous portez aux positions de notre Parti ainsi qu'aux réalisations intervenues au cours de la période de travail et d'innovation que représente cette législature.

Vous abordez dans un premier temps, les années qui ont précédé 1981. Contrairement à ce que vous semblez penser, la réflexion concernant l'audiovisuel, déjà engagée à cette époque et qui devait conduire aux nombreuses réalisations récentes, n'a pas exclu de son champ les activités de radiocommunication amateur

Il convient cependant de souligner qu'à cette

époque déjà, le trafic important, réglementé, s'écoulait dans un cadre ayant ses propres traditions sur les bandes décimétriques, métriques et centimétriques que vous connaissez.

#### **CITIZEN BAND**

Dans ce cadre, la "Citizen Band" apparue aux Etats-Unis, a cherché à affirmer et développer une originalité dans notre pays ; de ce fait, elle fait l'objet de débats et parfois même de polémiques. Certains cébistes semblent, d'après vous, penser que les préoccupations de ceux qui préparent l'avenir occultent délibérément telle ou telle forme de communication : il y a au contraire égal accès de toutes les formes de communication à la réflexion présentement menée dans ce domaine et aucun système électoral ne saurait altérer cela.

C'est sur ce développement à venir de chaque forme de communication, publique ou privée comme l'est la "Citizen Band", que porte cette réflexion. Il est cependant utile de rappeler brièvement l'évolution des décisions publiques dans ce domaine.

Si une réglementation doit mériter le qualificatif de restrictif que vous utilisez, c'est bien celle qui a été introduite quelques jours à peine avant l'élection de 1981 sous le nom d'instruction du 21 avril 1981.

Dès l'automne 1981, une commission nationale de concertation sur le problème de la "Citizen Band" entamait des travaux pour conduire à l'établissement d'une réglementation rénovée, acquise avec le texte du 31 décembre 1982. Selon vos termes, 18 nouveaux canaux banalisés étaient ouverts au trafic, portant à 40 l'effectif accessible aux radiocommunicants de la "Citizen Band"

Parallèlement l'ensemble des équipements de radiocommunication en service était recensé et confronté aux normes recommandées par la Conférence Européenne des Administrations des Postes et Télécommunications, un délai de 18 mois étant consenti pour toute opération de mise en conformité.

C'est ainsi que se sont concrétisés deux des principes objectifs concernant la "Citizen Band": rendre possible son développement, améliorer les conditions techniques du trafic. Pour autant, l'évolution a poursuivi son cours depuis 1983. Alors que se déroulent encore aujourd'hui les réunions de la Commission de Concertation pour la "Citizen Band", des projets ont été formés en vue de l'amélioration des relations entre l'administration et les associa*fions,* notamment *au niveau regional, ainsi* que dons /e *domaine* des *deplacemenfs fransfron*fieres des *vehicules equipes* de *materiel* de *radiocommunication "Citizen Band".* 

*Vous vous preoccupez par ai/leurs de /'absence d'une industrie Francaise de construction*  de matériel d'émission-réception. Il convient de souligner qu'en ce qui concerne les équi*pemenfs adaptes aux bandes decimetriques et metriques fraditionne/les, d'interessantes*  expériences ont été conduites sur le plan indus*triel, notammenf* dons *la region* de Bretagne. *II demeure* exact *que,* sans *doute en* raison *de*  son *origine geographique, la " Citizen Band" a plutot favorise le developpemenf d ' un couranf d'importafions, en provenance des Efafs-Unis* ef *du Japon nofamment, que /'eclosion d'une indusfrie Francaise de construction.* 

*Dans ce domaine c~mme* dons *d'autres, un proief d'enfreprise doif pouvoir compfer sur*  un *marche inferieur suffisanf et stable* ; *certains signes indiquenf qu'une evolution* dons *ce* sens s'effedue. *Le rapprochement d'enfrepreneurs ef d'ufi/isafeurs de materiel "Citizen Band", evenfue/lement a la faveur d 'initiafives publiques, pourraif accelerer ce mouvemenf.* 

Votre *preoccupation va egalemenf a la reglemenfafion actuelle en* mafiere *d'insfa/lafion d' antennes de grand gabarif. II est clair que*  dans ce domaine où de nombreuses implica*tions incluenf defense nationale, securife civile, environnemenf* ou *simplemenf imperafifs economiques,* /' *activite de loisirs qu' est la radiocommuniafion " Citizen Band" ne peuf beneficier d'une fofale latitude.* 

*Aucune reglemenfation n'esf immuable* ; *ii importe seulemenf qu'elle ne soil pas une cause de rupture enfre* /es *parties qu'e/le engage. C'est un des roles de la commission nafionale de la concertation CB que d 'enregisfrer obser*vations, suggestions et de permettre une évo*lution concertee de la reglemenfafion.* 

#### **INFORMATIQUE** .

Vous *formulez egalemenf plusieurs remarques sur le developpement de l'informafique* dons *noire pays, en insistent sur deux de* nos *preoccupations* : /' *apprentissage de /'informafique*  et les conséquences industrielles de ce déve*loppemenf.* 

*L'informatique consfitue* en effet /'une *des plus imporlanfes evolutions du monde contemporain. Elle fournit* des *oufils puissanfs qui,* dons *foutes* /es *activifes hmuaines, permettenf d' ameliorer la qualife et la productivife du travail. Ainsi, e/le modifie progressivemenf* /es *conditions de* ce *travail, mais aussi eel/es de la creation infellectuelle ef de la communication enfre* /es *hommes.* 

*L 'ecole doif preparer* I' *ensemble des* ;eunes *b maitriser ces evolutions; /'informafique a done efe introduite* dons /es *programmes scolaires*  des *l'ecole elementaire.* 

Au cours de leur scolarité, tous les élèves *apprennenf a utiliser* /es *ordinafeurs,* /es *logiciels et* /es *divers systemes informafiques* : robots, reseaux, *banques de donnees.* 

*/Is comprennent* /es *reg/es de leur fonctionne*menf, *mesurent* /es *consequences de leur utilisation.* 

En meme *temps, /'informafique est* un *outil pedagogique qui permet d'apprendre de*  façon *rigoureuse, plus variée et donc plus efficace. Elle peuf apporter* en *particulier* une *aide precieuse aux* e/eves *qui rencontrent* des *difficu/fes.* 

*Avec* le *plan "lnformatique pour* Tous", *lance*  en *;anvier 1985 par Laurent FABIUS,* nous nous sommes *donnes* /es *moyens de* cette *poli-* *tique, ainsi en 1986,* /es *ecoles,* /es *colleges,*  les lycées ont tous accès à un équipement infor*matique* et *a des bibliotheques de logiciels* en *constant developpement.* 

*Cerfains observafeurs, et vofre questionnaire*  s'en fail */'echo,* se sonf *vus auforises a dresser des bi/ans precoces de ces premieres actions, d' au/res a firer de certains chiffres des arguments visant a · decourager cef effort materiel. Tous ceux qui* sonf *attaches a* son *suc*cès, parents d'élèves, enseignants, *employeurs, pouvoirs publics sauronf ce qu'il fauf en penser.* 

*Quant aux consequences indusfrielles de ceffe initiative,* ii esf *evident que certaines* common*des publiques, ainsi que vous l'imaginez,* con*formement aux principes* de *concurrence prevus par le Code* des *Marches Publics, peuvenf avoir une action* d'enfrainemenf *sur l'activife et l'emploi* dons /es secteurs *de /'informatique. L'efendue des* seu/s *marches publics* de */'Etat, mais aussi* des *colledivites territoriales, augure*  **bien de l'activité des constructions françaises** *de materiel informafique sur le plan interieur, qu'i/* s' agisse de *grandes en/reprises nationales*  ou de *constructeurs de faille* ef *d'importance plus reduifes. II y a* dons I' *organisation de noire indusfrie informatique, a cote* des *gran*des *constructions,* une *place necessaire pour*  une *grande variefe d'enfreprises* de *faille intermediaire, ufilisanf* /es *ressources de* la *specialisation, qui commence au;ourd'hui a avoir* un sens en *informatique, qu'il* s' *agisse de materiel* ou de *logiciels.* 

#### **MEDIAS**

Vous *abordez* en *dernier lieu la transformation du paysage mediatique fran~ais depuis 1981. Face a* une *conception monolithique controlee* ef fermee *a tout progres* de *la communication qui avaif prevalue avant 1981,* /es *socialisfes ont souhaite* rendre *a la France la place qui lui est due* en mafiere de *communication en lui donnant* /es *moyens de*  relever les défis des années 1990. Nous avons *done redessine* /e *paysage mediafique fran- ~ais aufour d'un sedeur public dynamique,*  element essenfie/ *de noire systeme de* commu*nication, en mulfipliant* /es *nouveaux acteurs* : *radios locales, premieres chaines de television privees, programmes telemafiques, plan* de *cob/age en fibre opfique, preparation du*  satellite de *television direde donf le* /ancemenf *est prevu couranf 1986.* 

Celle *legislation multimedias* mise en *place* au *cours de cette legislature a efe elaboree progressivement* dons *le souci constant de ne pas desequilibrer* /es *medias preexistants* ef *en*  tenant *compfe des preoccupations* des *professionnels concernes.* 

#### **RADIOS LOCALES**

Votre *premiere preoccupation* en *matiere de communication va a la situation* des *radios locales privees.* 

Pres de *1400 stations* se *partagent au;ourd'hui*  entre *1258 frequences,* c' *est la* le *resulfat* de *la formidable explosion* de *radios libres apres 1981 qui ont efe rapidemenf dotees d'un sfatuf* et *onf inscrif* /eur *activife* dons un *cadre ;uridique precis.* 

*Tel a ete l'obief de la loi du 19 novembre 1981 porfanf derogation au monopole* de *la radiodiffusion* sonore *puis du titre IV* de *la loi du*  29 *iuillet 1982 inscrivant* /'ouverture de ce *nouvel espace de liberte* dons *la perspective de la legislation multimedias elaboree* au *cours de ceffe legislature. Le cadre associatif incarne mieux I' esprit* de *ces* fexfes ; *deia a* /' *epoque*  *de /eur adoption,* le financemenf *des radios locales privees avaif suscite* de *vives confroverses.* 

*Mais un souci constant* nous *a guides /ors de la transformation du paysage audiovisuel* ; *celui d'evifer foufe destabilisation des medias preexisfants. Le titre IV* de *la loi du* 29 iui//et *1982 a done permis aux radios* de *devenir des medias a part* entiere *ef de coexister harmo*nieusemenf *avec la presse ecrife regionale* ef *locale, mais elle ne pouvait* etre *qu'un fexte*  de *transition. Pour permeffre le developpemenf des* radios *locales privees* dons */' esprit de la legislation anferieure et prendre* en *compfe la diversite du paysage radiophonique au bout de trois* ans, *nous avons done auforise* /es *RLP a recourir a la publicite* com*merciale comme mode* de *financement si el/es*  /e *desiraient ef ainsi a opfer entre trois types de solutions possibles* : *le sfafut associafif avec*  ou sans *recours a* la *publicife,* un *statut* com*mercial, c'esf-a-dire* un *regime de societe (loi du* )"' *aoiit 1984* - *decref d'applicafion du 20 sepfembre 1984).* 

Les *dernieres* annees onf *done vu* se *creer* un *paysage radiophonique d 'une grande diversife, des reseaux assuranf la production* de *programmes et* de *service d'informafion* se sont constitués. Ce mouvement semble inévi*table mais ii* ne *doit pas* se *faire au detriment des radios qui desirenf garder* un *caracfere local.* 

*D'ailleurs, la Haute Autorife doit prochainement proceder a* une *revision des autorisafions*  ef *a* une nouvelle *repartition des frequences.*  Un *nouveau plan* de frequence *doit etre efabli, nofamment* en *raison de la liberation de cerlaines longueurs d'ondes par* /es *auforifes milifaires.* 

Ces *nouvelles frequences disponibles vont permeffre,* enfre *autres,* I' *arrivee* des *peripheriques sur la FM. Elles beneficieront ainsi du*  meme *confort d'ecoufe ef s'a/igneronf sur* /e *service public (France-Infer diffuse deia* en *FM) ef sur l'une d'enfre* el/es, *RMC qui dispose de*  deux *stations* dons *le sud de la France.* 

*Nous retrouvons la la logique qui* nous *a* gui*des durant* toute noire *reflexion sur lo* commu*nication* : *coexistonce d'un sedeur public avec*  un *sedeur prive; situation d'economie* mixte *permetfant le developpement de nouveaux medias* sons *dereglementafion.* 

*Pour cefa, la Haute Auforife,* dons *la nouvelle repartition* des frequences, *doit fenir compte*  au *maximum du pluralisme des radios lcoales, car si* /es *radios commerciales onf leur place, celo* ne *doit pas* se *faire au detriment des radios d'expression.* 

*II esf aussi indispensable que la Haute Autorife* ne se contenfe *pas* de *gerer au* mieux *le sfatu-quo. II fauf que la loi soil appliquee* dons *foufe* so */ogique ef* so *rigueur* ; *pour eviler*  nofammenf /es *phenomenes de surpuissance qui* genent /a *reception de* nombreuses *radios locales et creent* un *desequilibre sur la bande FM. Les petites radios* ne *doivenf pas efre ecrasees par une couverture frop* large *des*  méga-stations.

#### **PRESSE ECRITE**

*Vofre seconde preoccupation* en *mafie re de communication va* a *la presse ecrife. La loi du 23 octobre 1984 vise* a *limiter la concenfrafion, elle assure la transparence financiere ef le pluralisme* des *enfreprises* de *presse. Pour*  veil/er a /' *application de cette loi,* nous *avons cree* lo *Commission pour la Transparence* et *le Pluralisme, plus* communement *denommee du* nom *de* son *President "Commission Cail-*

*lavet" qui a reagi tres* recemment *aux* manceu*vres du groupe HERSANT.* Personne en Francene *peut* s'eslimer *au-dessus* des *lois* et /e proc/amer.

*Nous* pensons que *la liberte* d'entreprendre *trouve* ses *Ii mites dons la liberte d'* expression des *idees, dons* feur *diversite* et *dons* /e respect de la démocratie.

La Compagnie Européenne de Publication *(CEP)* que *vous* evoquez *dons votre questionnaire,* occupe une place *preponderante dons*  /e secteur de *la* presse *industrielle* et *speciali*sée. Nous comprenons que cela vous préoccupe *plus particulierement, mais* en tent que telle, elle n'entre pas dans le champ d'appli*cation* de *la loi du* 23 odobre *1984 qui a pour obiectif d'* empecher /es *concentrations* en *maliere* de presse *quotidienne, d'information*  politique et générale. Elle doit tout de même *satisfaire aux obligations* de *transparence*  financiere *pour* ses *publications au moins* mensuelles.

II *n'etail pas question pour* nous *"d'imposer un statut a la* presse" *deia constitue par* un ensemble de lex/es *dont* /e *plus fondamental*  es/ *la loi du* 29 *iuillet 1981 sur la liberte* de la presse, mais de "restaurer" l'ordonnance de *1944 sur /'organisation* de *la* presse, *do/ant ainsi la* France d'une *legislation* moderne en *matiere* de lransporence el de *pluralisme.* 

#### *ASSOCIATIONS*

Vous *vous* interessez ensuile *au developpe*ment *d'un* secteur *qui* nous est cher, /e secteur *associatif.* 

*Depuis 1981 ,* nous nous sommes attaches *a promouvoir la vie associative;* /es *chiffres sont la pour* en *temoigner* ; *pour* /es annees *1982-1983* on *assiste a la creation* de 46 000 *associations par an, soil deux fois plus* que *pour la periode* 1975-1976.

*Nous avons retabli la liberte to/ale d'associalion* ovec */'abrogation* des mesures *limitant* ce *droit pour* /es elrangers, *instaure* un *dialogue*  permanent, que ce *soit au plan national* ou *au niveau* /coo/ entre *le* mouvement *associatif* et /es *pouvoirs publics;* enfin renforce /' *autono*mie des *associations par* le *biais* de mesures *financieres* el *d' aides a* I' *emploi* et a *la formation.* 

Celle *volonte* de concertation *a trouve* une de ses *manifestations la plus éclatante dans la creation du Conseil National de la* Vie *Associative* en *iui//et 1983 par Pierre MAUROY.*  Cette instance composée uniquement de représenlanls *d' associations, soil* 72 membres, *a pour mission* de *proposer au* Gouvernemenl loules /es reformes susceptib/es *d' ameliorer la*  vie associative et de conduire toutes les études necessaires *a* son *developpement.* 

le *CNVA* s'est done *deploye* en *groupes* de *trava,/ pour approfondir* so *reflexion sur* /es *dossiers prioritaires* ; le *bi/an* de *la vie* asso*ciative,* /e *statut* de *I' elu associatif et* /e *Fonds*  de *Developpement Solidaire de la* Vie Asso*ciative.* le *bi/an* de *la vie associative a fail*  /'ob;et d 'une *publication fin* 85, ce document *a ete a /'origine* d'une *premiere initiative, la creation* d'une *direction* de *la* ;eunesse el des sports qui a pour finalité, de concert avec les *associations, d'observer* /es *programmes* asso*c\_iatifs a* fin *d' apporter* une mei//eure *adequa*tion entre la formation de l'animateur et son *role* en conslonle *evolution.* 

*Quant au statut* de */'elu associatif, une reflexion plus large* est *auiourd'hui* en *cours*  sur *fa definition d 'un statut* commun *pour l'elu associatif, social* el *politique.* 

le *Fonds* de Deve/oppemenl *Solidaire* de *la*  Vie *Associative a ete mis* en place en *;ui//et 1985, beneficianl d'un* compte *special dont /'ordonnateur* est /e *Minis/re* de *la* Jeunesse el des *Sports.* II *dispose pour* celle onnee *d'un credit* de 20 *millions* de *francs.* II *va ainsi contribuer a* des actions de *formation* de *benevoles* el *au developpemenl* de *la* vie *associa*tive afin d'améliorer les actions entreprises et de *favoriser* /es *innovations.* 

le *CNVA,* a *la fois mandalaire* de ces *associations par* so *composition,* el consei//er *tech*nique *du* Gouvernement *par* /e *role* qui *Jui* est *imparli, a* done p/einemenl *rempli* so *mission*  durant ces trois premières années de fonctionnement. *A la fin* de ce *mois de fevrier 1986, ii* y *aura,* comme /e *prevoient* ses *s/atuls,*  renouvellement des membres de cette instance, *qui,* en *collaboration avec un* nombre de *minis*tères de *plus en plus important, va continuer a promouvoir la vie associative.* 

*Enfin, vous* m'inlerrogez *sur la* cinquieme *chaine, voici* mon sentiment *:* 

*Les Fran~ais* **desirent** *plus* **d'images** : comment *repondre a* cet/e attenle *sinon* en créant de nouvelles chaînes de *télévision*, tout en préservant celles du service public ! C'est *ainsi* que nous *avons procede. La creation* des télévisions hertziennes privées, dont la cinquieme *chaine est la* premiere nee, *constitue la derniere* elope *demise* en *place d'une legislation multimedias* que nous *avons elaboree progressivement du rant* cette *legislature, evitant ainsi toute destabilisation du paysage audiovisuel.* 

*En* effet, **notr• reponae, c'eat un•** *"5•"*  **blentot un•** *116•11* **et une** *117•"* **chain•**  foul en *sauvegardant un service public* de *qua* lité. En faisant éclater le monopole, nous avons *preserve* /e *service public d'un effondrement certain; si* cette *formidable e volution des techniques audiovisuelles s' eta it* faite *sans nous,*  nous *aurions assiste* a une *invasion de chaines etrangeres sur le cable et par satellite. Nous avons evite au service public* une *privatisation que malheureusement certains souhaitent.* 

*La* naissance *de la cinquieme a suscite bien des controverses dues* a *la* nature *commerciale de la chaine,* **nous nous sommes pourtant**  *inscrits* **dans une** *logique* **de complementarite des chaines** *privees avec le service* **public en adoptant une** *solu*tion française et européenne.

*Je ne reviendrai pas sur* /'attribution *de la concession au groupe Seydoux-Berlusconi apres presentation de leur pro;et, la CLT, quant a elle, ayant fail part d'une intention qui a fail l'obiet de discussions. Simplemenl, deia a* ce *niveau,* ii y *avail pour la CL T presence de capitaux* americains *avec la participation de M. MURDOCH. Le Gouvernement a done opte· pour une solution fran~aise et europeenne avec le groupe Seydoux - Berlusconi.* 

*La concession* de *la cinquieme, quant a* e//e, *lien/ a la nature meme* de *la* chaine commer*ciale et genera/isle* ; *des derogations ont ete apportees e n matiere d'obligations de service public pour une periode transitoire de* cinq *ans. Periode, a /'issue* de *laquelle,* /es *obligations ·de* cette *chaine s' alignent sur* eel/es *du service public,* nofamment *pour le regime de*  diffusion des *films cinematographiques.* 

Outre le dispositif législatif de protection des *droits d ' auteurs mis en place en 1982, puis l'instauration* de *mecanismes de soutien* a *l'industrie de creation audiovisuelle* et *cinemato-* *graphique don/ le financement est egalement assure par* /es *chaines hertziennes privees, nous souhaitons que par accord* negocie *avec la profession* /es *delais* de *mise en harmonie avec* /es *obligations de service public soient aussi reduits que possible, de maniere ace que*  /'on *adopte pour la cinquieme le meme statul que pour* la *sixieme.* 

*Le* **telespedateur** *va* **disposer en 1986 de trois chain es suplementai- res** *: la cinquieme* genera/isle, *la sixieme*  musicale, la septième dont la vocation culturelle et européenne est encore plus prononcée *soit, avec Canal Plus et eel/es du service public,*  de 7 *chaines.* 

Nous, *sacialistes, avons done mis en place un paysage audiovisuel qui* est *une premiere riposte aux menaces d'invasion du marche par*  /es *programmes americains, iaponais* ou *bresiliens. Mais pour* gagner cette guerre *des*  ondes, il faut replacer cette avancée **technologique dans une optique de cooperation europeenne,** te//e *que* /e *programme Esprit adopte en fevrier 1984 en matiere de technologies de formation (microelectronique,* bureautique, *productique) et*  **mettre en place une Europe de** *la* **production.** En *ceHe matiere, /es socialistes euro*peens *preconisent notamment /'institution d '* un *fonds de soutien pour la creation cinematographique et audiovisuelle alimente par* un concours *du budget communautaire.* 

Cette *initiative* recemment *promue par Jacques DELORS constitue* un *premier* ;a/on *pour* un espace culturel européen. Les accords de pro*ductions bilateraux* el *multilateraux entre /es chaines de television favorisent deia* /' emergence *de /'Europe de /'Audiovisuel qui seule*  nous *permettra de preserver* noire *independence* economique *et* noire *identite culture/le en matiere de communication.* 

*Lionel JOSPIN*  **Premier secretaire du Parti Sociallste** 

#### **COMMENT AIRES**

Les réponses de Lionel JOSPIN, Premier secretaire du Parti Socialiste français apportent quelques commentoires.

Aux questions 3 et 4, Monsieur JOSPIN s'est bien gardé de répondre sur le fond. Question 6 : Encore une fois, nos politiques, à l'inverse du Japon, ne pensent qu'au marché intérieur ! A la question 7, par ignorance ou volontairement, la réponse n'est pas faite . Pour les antennes de réception des satellites, on ne saura sans doute jamais !

Côté THOMSON, il ne faut surtout pas répondre ! CFM, Monsieur JOSPIN ignore sans doute un sujet brûlant. La question 13 apporte une réponse claire : la loi sur la presse, c'est pour la presse politique. Les autres ... Enfin le secteur associatif intéresse souvent nos lecteurs. Le tout est de savoir au profit de qui travaille "réellement" le CNVA. Nous y repondrons.

## **MARTIAL GABILLARD:**

### *President de /'Association des vii/es cablees*

### Culture et câble ... un homme branché

de communication. Alors, de fil en aiguille, je me suis intéressé aux problèmes des radios, et puis très vite aux problèmes du câble. C'est ainsi que d'adjoint aux affaires culturelles, je suis devenu responsable du Plan C6ble pour Rennes. Voilà pour la démarche.

**MHZ** - Avez-vous des connaissances techniques de base *?* 

**M.G.** - Pas specialement. Je ne suis ni technicien en électronique, ni un technicien en ce qui concerne les problemes des ondes. J'ai une formation de base de professeur d'histoiregéographie. Mais, je suis tout de même devenu "technician" dons ce domaine de I' action culturelle. Avec l'expérience, je pense que j'ai acquis une petite compétence dans ce domaine. J'ai senti, je l'espère, les évolutions depuis 5/6 ans dans les besoins de la population, dons les recherches de loisirs et je cherche à faire passer cette expérience acquise près de tous les outils culturels. C'est un peu en cela que je suis technicien.

 $J'$ ai rencontré Martial GABILLARD il y a quelques années. A l'époque, il avait les cheveux longs "look" maj 68. Aujourd'hui, il a la responsabilité de la politique culturelle de la ville de Rennes. Cheveux courts, eravate : le look de l'industriel, car c'est en politique culturelle, aussi industrielle qu'il doit agir. Ancien professeur d'histoire, Martial GABILLARD est Maire Adjoint de la Ville de Rennes et Président de l'Association des Villes Câblées. C'est à ce titre que

**MEGAHERTZ-** J'ai appris, en lisant Ouest France d'ailleurs, que vous étiez le Président de l'Association des Villes Câblées. Ce qui m'intéresserait d'abord, c'est de savoir comment vous êtes venu à vous occuper de la

**Monsieur GABILLARD-** C'est en portent de ma fonction d'adjoint aux affaires culturelles, que j'ai fait un premier constat : il ne suffisait pas, y compris dons la culture, de pro• poser aux Rennais un beau produit. II fallait savoir le faire connaître, savoir d'une certaine façon le vendre. J'en suis venu à cette préoccupation que l'on pourrait appeler d'une certaine façon le "marketing culturel". J'ai essayé de faire passer cette préoccupation à l'ensemble des outils culturels. Ainsi, peu à peu, de ma demarche d'adjoint aux affaires culturelles, je suis passé à cette préoccupation

je l'ai rencontré.

communication en général.

**MHZ** - Ma visite d'aujourd'hui, a surtout trait aux problèmes de l'Association des Villes Câblées. Pourquoi une Association de Villas C6blees *?* 

**M.G.** - D'une certaine façon, cette Association devait inévitablement naître. J'en ai pris l'initiative, mais finalement, elle s'imposait. S'imposait, pourquoi ? D'abord, parce que nous, les responsables élus, devons prendre les initiatives. Nous avons des problèmes communs à résoudre. Il était donc inévitable que nous cherchions à mettre en commun nos préoccupations et la recherche de solutions pour résoudre ces problèmes. C'est cela, la première fonction de l'Association. Deuxièmement, il apparaît que nous avons en face de nous des partenaires, soil divers, soil uniques. Je pense, par exemple à ce partenaire qu'est la DGT. Plutôt que d'aller, en ordre dispersé, seuls à la bataille, mieux vaut nous concerter, voir un peu comment, de façon à unifier, l'on peut aborder l'ensemble des problèmes et faire des propositions ensemble. Quand je parle de la DGT, ce n'est pas le seul partenaire, ii yen a d'autres comme TDF ou les grandes administrations. Il y a aussi les commerciaux, les grandes chaines nationales, done la discussion sur les ayants-droit **exige** qu'on

puisse se retrouver, avoir un langage commun. Enfin et troisieme point qui rendait finalement cette naissance inévitable, c'est que tous ces domaines de communication impliquent que désormais des réseaux doivent se constituer, et on en voit déjà d'importants. Réseaux de diffusion, réseaux de distribution, d'une certaine façon nous cherchons à faire naître l'un des premiers réseaux qui est celui de la solidarité des élus.

**MHZ —** C'est de la cohabitation alors ?<br>**M.G. —** Tout a fait. C'est une grande tradition en France que ces associations d'élus. Elle n'est pas spécifique au câble, il existe les associations d'élus polyvantes, s'occupant de tous les problèmes. Je pense là à l'Association des Maires des Grandes Villes de France ou l'Association des Maires tout simplement, ou meme la Federation Nationale des Elus de la Culture. Il existe de grandes fédérations d'élus de ce genre et puis ii existe des associations spécialisées, par exemple celle des transports en commun, dont le congrès du GART est une illustration. C'est donc une grande tradition qu' au-delà des clivages politiques, les élus se rassemblent dons des associations, leur permettant d'etudier en commun et de confronter leurs expériences. Effectivement, cette Association est née suivant les principes habituels et se veut extrèmement ouverte et pluraliste. ·

**MHZ** - Beaucoup de villes, sont-elles membres de I' Association actuellement *?* 

**M.G.** - Pratiquement toutes les villes qui ont un projet. Mais soyons plus précis, l'Association se veut réservée aux villes ayant signé un contrat de réalisation d'un Plan Câble, et pas simplement un contrat d'intention, et deuxièmement aux villes ayant constitué une SNEC, c'est-6-dire une societe d'exploitation.

**MHz** - Pouvez-vous nous donner un chiffre? **M.G.** - Actuellement cela se modifie chaque jour, car chaque jour de nouveaux contrats sont signes. Nous sommes rendus actuellement à 12 ou 13 villes. Au fur et à mesure que les villes signent, elles adhérent.

**MHZ** - En fait, Monsieur GABILLARD, vous n'etes pas te llement connu sur le plan national. Comment se fait-il que vous ayez été élu President de I' Association *?* Est-ce de votre fait, pour vos compétences ?

**M. G. - II** y a peut-être plusieurs raisons. Tout d'abord, la Ville de Rennes n'etait pas la dernière dans la démarche du Plan Câble, puisqu'elle a été la première ville à signer un contrat avec le Ministère des PTT. Donc, cela me donnait quelques droits à prendre des initiatives dans ce domaine. Le deuxième point, c'est qu'effectivement j'ai pris l'initiative de créer l'Association et j'ai invité mes collègues, en octobre 1985, à venir à Rennes. La première réunion de travail s'est tenue à Rennes. Pour des raisons de commodité, les réunions se tiennent maintenant à Paris et ceci avec le soutien de la Mission Câble. C'est peut-être parce que je suis peu connu, done mains impliqué politiquement, ce qui me permet d'avoir des relations detendues avec toutes les composantes, que l'on m'a offert la Présidence. Monsieur GOURMELIN de la STEC à Cergy Pontoise aurait également pu être Président. Le câble étant un domaine nouveau, c'est normal d'y voir des hommes nouveaux !

**MHZ** - Quels sont vos rapports avec la Mission Câble ?

**M. G.** - Excellents ! Parce qu'elle nous sert de soutien. D'une certaine façon, dans certains domaines, nous sommes un peu le relais de la Mission Câble. Au début, cette mission avait pour but d'inciter le collectivités locales à faire des études sur le sujet. Ces collectivités locales deviennent maintenant majeures et elles peuvent, dons ce domaine, se retrouver et mettre en place les outils communs dont elles ont besoin.

**MHZ** - Quelle est votre position dans le choix entre le cable coaxial et la fibre optique ? Nous avons l'impression qu'il y a des remises en question à ce propos actuellement. M.G. - Non, ce n'est pas remis en question. Le plan initioliment etabli est octuellement en realisation. Simplement, ce Plan Câble est peut-être victime de son succès, dans le sens où la demande des villes est considérable et qu'elles souhaitent signer à court terme un contrat de réalisation. C'est la capacité des industriels à produire les prises fibre optique qui pose un probleme. II faut donc un certain temps pour pouvoir répondre à la demande. Comme la demande est très pressante, en attendant, une partie du réseau se réalise en coaxial, mais en coaxial étoilé. Dans le Plan Cable on remarque deux choses : la fibre optique en est une, mais il y a également le coaxial en étoile qui donne déjà actuellement des performances tout à fait intéressantes. Le réseau bas de gamme, c'est bien entendu le réseau en arbre. C'est aussi le moins coûteux. Mais, ma position est la suivante : je pense qu'à terme il faut aller vers une généralisation de la fibre optique, il faudra le temps nécessaire. En attendant qu'il y ait certains réseaux à se faire en coaxial en étoile, c'est une démarche progressive qui, rappelons-le, permet déjà des performances intéressantes. Il ne semble pas qu'il y ait, à ce sujet et sur le fond, de contestation majeure.

**MHZ** - Nous pourrions maintenant aborder un autre sujet quelque peu plus complexe, nous allons avoir une quinzaine de chaînes, visiophone, etc. Voici une question que nous avons déjà posée à quelques autres personnalités dont Monsieur CAILLAVET, le Président de Biarritz Communications Nouvelles,

etc. Que va-t-il advenir du couple, de la famille, des enfants avec cette abondance de télévisions.

**M. G.** - Cette question est une question fondamentale, c'est une question de l'avenir de notre société qui me touche d'autant plus que je vais maintenant revenir à ma première fonction qui est adjoint aux affaires culturelles. Vous auriez pu me poser cette question d'une autre façon : "Vous, adjoint aux affaires culturelles, dont l'objectif essentiel est de faire sortir les gens de chez eux, de les faire aller au spectacle, de les faire se rencontrer, vous allez faire l'inverse. Comment résolvez-vous cette contradiction *?"* 

Durant un an cela a été un de mes principaux points de réflexion. D'abord, si une ville faisait ou se mettait devant le choix suivant : Nous construisons un Plan Cable, mais nous abandonnons d'outres investissements en terme de choix. On ne peut pas tout faire I· Il fut un temps où l'on disait qu'il fallait choisir entre le Câble, une piscine, une bibliothèque... Alors là, permettez-mois de dire : "dramatique" I Pour Rennes, en particulier, nos investissements en matière culturelle, et le secteur loisirs d'une façon générale, sont loin d'etre rolentis. Bien au controire, ils continuant de progresser et le budget cultural va progressant également en pourcentage dans le budget municipal, puisqu'il arrive à 14,74 % du budget général. En effet, je crois que si on laissait la vie culturelle se réduire à l'audiovisuel, donc à une démarche médiatisée, nous aboutirions à un déséquilibre social extrèmement grave. Parallèlement, il faut donc offrir de multiples capacités de lieux de rencontre, de lieux de loisirs, de lieux de pratique d'activités, de bibliothèques et de spectacle vivant. Je pense vraiment que ces lieux là, et la démonstration en est faite à Rennes, ont une fréquentation de plus en plus considérable. Vous touchez là à un des besoins essentiels de l' homme qui est qu'il ne peut se sotisfaire simplement d'une communication dite médiatisée. Il a besoin de rencontrer ses semblables, les autres membres de la communauté. Il a besoin de contacts directs et de protiquer diverses activités.

Ces besoins sont des besoins fondamentaux. Ceci etant, ii suffit de faire les investissements nécessaires dans une ville pour qu'ils puissent les fréquenter.

Deuxiemement : Le developpement des images a la maison, n' est-ii pas un obstacle *?* A ce sujet, l'expérience montre le contraire. Par example dons le domoine du sport. Plus un sport passe à la télévision, plus il est pratiqué et plus il a de spectateurs. Plus une activité culturelle posse sur les medias et est soutenue par les médias, plus elle entraîne le besoin d'imitation. Et je pense, et nous allons toucher là un troisieme point, que si nous trouvons les moyens de créer une télévision locale véritablement accrochée à notre environnement, ce sera un moyen de développement considérable de l'ensemble des outils culturels qui bénéficieront de ce soutien. Nous avons donc le besoin d'evoluer dons le domoine de la television comme nous avons évolué dans le domoine de lo presse. D' une presse nationole, ou d'une presse à grande diffusion, comme Ouest-France, par exemple, nous sommes parvenus à une localisation extrèmement forte. II faut que dons le domaine de la television nous parvenions au même résultat et que cet important média qui n'est actuellement que national se donne le pouvoir de reflechir, dans le sens du miroir, la vie locale. Ce sera

une amplification considérable de la vie culturelle, de la vie sociale que de pouvoir, avec la télévision, renvoyer ce qui se passe. C'est la raison pour laquelle je me suis préoccupé du problème. En effet, la prolifération des images est inéductable. Elle peut être préoccupante, comme ce fut le cas pour le chemin de fer, mais encore une fois, elle est inéductable. Je pense surtout à la prolifération des images au Japon, aux Etats-Unis, en France. Il faut savoir assumer ce modernisme et le prendre en main. Et c'est mon intention. Mon but, en tant qu'Adjoint aux Affaires Culturelles, c'est de faire que cet outil ne soit pas déstructeur mais de promotion et de developpement.

**MHZ** - Nous pensons que vous n'avez pas totalement répondu à notre question, nous y reviendrons, mais nous aimerions vous citer un exemple qui va à l'encontre de ce que vous venez de dire. Lorsque le pylône de télévison du Roc Trédudon a sauté, à l'époque, il a été dit que la région commençait à revivre ... **M. G. -** On a dit ! Rien ne le prouve. J'aimerais vous citer moi-meme un exemple qui est à contrario. On a jamais autant lu que grace a !'emission de Bernard PIVOT.

**MHz** - Là, permettez-nous de vous arrêter. La vente de livres est en boisse, seul le livre politique fonctionne bien octuellement.

**M. G.** - Le livre est en baisse ?... J'ai personnellement constaté l'augmentation de la demonde en lecture publique. Le nombre d'inscriptions à la lecture publique progresse, et le nombre de livres en France ne diminue pas.

**MHz** - N'entreprenons pas une polémique sur le sujet du livre I Nous aimerions revenir sur la famille ofin que vous comp letiez votre réponse à ce sujet.

**M. G.** - Je pensais avoir répondu, je vais vous dire pourquoi. ..

**MHZ** - Il nous semble pour l'instant que vous avez répondu en formulant un vœu. **M. G.** - Ce n'est pas un vœu, c'est ce que je réalise actuellement.

**MHZ** - En prenant l'exemple de Rennes où il n'y a pas 15 chaînes, où il n'y a pas encore le visiophone, etc., la question que nous nous posons est lo suivante : Quand le gens seront chez eux le soir, quelle chaîne regarder ? L'expérience prouve que l'on passe d'une chaîne à l'autre toutes les trois minutes a peu près, c'est ce qui se passe à Biarritz. Quelle chaîne, quoi regarder? Va-t-il y avoir dissention dans le couple, comme celo se produit parfois lors d'un match de football, mais ce phénomène vase trouver multiplie par x chaines? En plus, l'enfant qui voudra également regarder sa propre émission et auquel on répondra : "va au dodo". Entre ce que nous o repondu Monsieur LATREILLE en nous disant qu'il faudrait presque un televiseur par membre de lo famille et ce que nous appelons le Cinquième Pouvoir, c' est-a-dire lo telecommonde du changement de chaîne, nous reposons notre question : Que vo-t-il se passer, sochant que le Français est de caractère latin, qu'il ne sortira pas forcément et qu'il va se trouver devant son téléviseur avec un nombre incalculable de programmes plus ou moins intéressants. Quelle culture choisir, quelle garantie avoir ... **M. G.** - La loi est fort bien faite en ce domaine. En premier lieu, elle donne l'initiative aux élus locaux. Elle ne laisse pas ce domaine aux seules grandes entreprises nationales qui seraient simplement soucieuses de rentabiliser un produit. En second lieu, en incitant à une production locale. Suivant cette loi, je ne fais pas seulement une déclaration d'intention. Si je ne suis pas en mesure de vous dévoiler actuellement le contenu des négociations que je mène avec mon partenaire, car il est encore trop tôt, le problème de la télévision locale est au cœur de nos négociations. Je veux faire naitre des images qui ne soient pas uniquement des images arrivant de l'extérieur, je veux que ce soient des images propres à la ville, à la vie quotidienne, donc propres à l'univers des gens et propres à représenter notre culture rennaise. Une de ses caractéristiques est cette différence. Je répète que ceci n'est pas simplement une déclaration d'intention. C'est un problème de négociation financière qui se fait jour après jour, dont vous verrez dans quelque temps les résultats.

Le point suivant concerne la vie familiale, ce rapport avec le poste de télévision. Mais j'ai !'impression de retrouver dons vos questions cette crainte qu'avaient les gens lors de !'apparition des premières télévisions. Je constate qu'aujourd'hui elles ont apporté un autre mode de culture, une explosion des connaissances touchant un grand nombre de personnes qui jusqu'alors n'y avaient pas accès. Le problème du choix. Il peut être présenté comme une difficulté, mais aussi comme une richesse. Je fais personnellement confiance aux gens. Je les considere comme responsables et capables de choisir le programme qu' ils souhaiteront et c'est la raison pour laquelle, dons ces programmes de 15 chaines, ii n'y a pas seulement des choines transférées, mais aussi des chaînes thématiques, et j'espère qu'elles vont se développer. Ces chaînes correspondent à des préoccupations particulieres, comme le sport, par exemple.

**MHZ** - Dans une famille il peut n'y avoir qu'une personne intéressée par le sport. Que va-t-il se passer alors ?

**M. G.** - Lorsque vous achetez un livre, vous pouvez l'acheter en commun. C'est un peu identique en ce qui concerne le programme de télévision. Pourquoi voulez-vous qu'il y aurait obligatoirement dissention, les programmes peuvent egalement etre choisis en commun. La famille peut discuter du programme à choisir.

**MHZ** - Vous faites preuve d'un bel optimisme.<br>M. G. -

**M. G.** - Je suis en effet optimiste, mais je ne crois pas que le couple soit obligé d'entrer en dissention pour le choix d'un programme, bien au contraire. Nous vivons deja la chose actuellement avec trois chaines. Je connais de nombreux foyers qui mettent au point leurs propres règles de choix par rapport à la télévision. Nous entrons là dans le problème de la liberté d'accès, identique à la liberté de choix d'une quelconque des très nombreuses revues exposées dans un kiosque **a** journaux.

**MHZ** - Nous savons que vous vous êtes intéresse aux radios locales et nous aimerions que vous nous disiez ce que vous pensez de la main-mise des groupes sur ces radios, nous pensons au groupe Hersant, à la CFM, etc. **M. G. - Ou de Ouest-France...** 

**MHZ** - N'avez-vous pas l'impression que !'esprit premier des radios locales a quelque peu disparu ? Que c'est devenu une affaire commerciale? Nous aimerions savoir si vous êtes d'accord avec ce qu'à dit le sénateur CAILLAVET: "La gauche a raté ca"

**M. G.** - Je constate que le nombre de petites entreprises qui se sont créées continuent de vivre actuellement. Après une explosion de départ, puis une certaine élimination et des regroupements, ii doit rester environ un millier de radios locales qui doivent fonctionner actuellement en France. Je constate également que ces radios restent très locales, en particulier grâce à la publicité. J'écoute Fréquence Ille. Ah ! dira-t-on, c'est exactement la même chose que EUROPE Nº 1, pas du tout ! En terme de publicité, c'est un reflet de la vie locale, c'est des magasins des environs dont on nous parle. J'y trouve aussi un effort d' information locale tout à fait intéressant. Cette

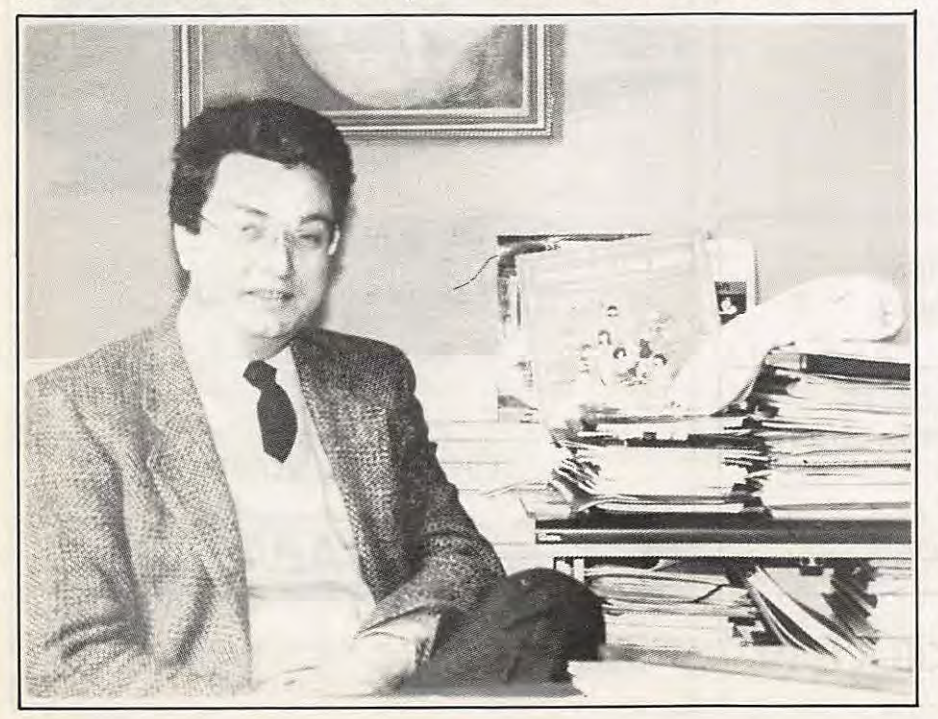

radio fail maintenant partie d'un groupe qui est le Groupe Ouest-France et je pense que c'est une nécessité, car les deux médias se soutiennent mutuellement. Le fait de passer de la publicité de l'un sur l'autre entraîne leur développement mutuel. En revanche, je crois que de nombreuses expériences ont échoué car certains ont pensé créer des radios associatives où tout le monde pourrait venir s'exprimer en oubliant que le besoin d'expression ne correspondait pas toujours à un besoin d'écoute. C'est un problème que l'on rencontre également dans les télévision communautaires et vis-à-vis duquel on a pris quelques distances. Le "public access" est certes une nécessité, un besoin auquel il faudra répondre, mais en veillant à ce que ce besoin d'expression qu'ont un certain nombre de gens ou de groupes soit allié à un besoin équivalent d'écoute.

Neanmoins, un certain nombre de radios locales continuent à exister parce que des amateurs et des bénévoles viennent y exercer leur talent et qu'elles se contentent d'un faible pourcentage d'écoute.

**MHZ** - CFM à qui on va attribuer une fréquence et qui n'est autre qu'EUROPE l, par le biais d'une société écran, va regrouper environ 75 radios locales, dont une à Rennes d'ailleurs. Nous aimerions savoir si vous trouvez cela normal, à partir du moment où l'on s'insurge contre certains regroupements ? **M. G.** - Je vous renvoie au constat que j'ai fait tout à l'heure : ce n'est pas le cas de toutes las radios locales, ii continue d'en exister d'independantes qui vivent et qui vivent bien. Il y a deux façons pour les radios locales de subsister : le réseau commercial, l'association et le bénévolat, puis le réseau national pour bénéficier des publicités nationales de produits et pas uniquement des publicités de distribution. A ce moment-là, de deux choses l'une : on interdit, on reglemente et on revient finalement aux pratiques d' autrefois qui etaient des pratiques d'etat avec des principes d'autorisation ou de refus, ou on pratique un certain libéralisme avec tout ce que cela représente comme concurrence.

Je constate simplement que l'ouverture dans le domaine de la liberté a permis de multiplier les outils d'expression. Donc, tout n'est pas détruit, bien au contraire, les résultats sont là. D'autre part, on a ouvert un champ de concurrence qui est loin d'être stabilisé, où il y a des enjeux nationaux qui jouent, qui font qua des reseaux, des groupements se constituent actuellement. Cela finira par se stabiliser, mais je constate qu'aujourd'hui ii ya un plus considérable.

#### **MHZ** - Peut-on dire maintenant : Rennes, capitale de l'électronique ?

**M. G.** - Bien qu'elle dispose d'un réseau d'entreprises, de laboratoires et de centres de recherche pour qu'on puisse lui donner le nom de capitale, ce titre ne se descerne pas mais se gagne. Rennes acquiert peu à peu le nom de technopole, mais n' oublions pas d' autres domaines comma l'agro-alimentaire, par example. On peut dire aussi que toutes les villas de France suffisamment dynamiques ont une obligation de développement électronique important. Si capitale n'est pas uniquement le "Centre" mais un lieu de developpement technologique privilegie, Rennes est bien une capitale.

**MHZ-** Merci.

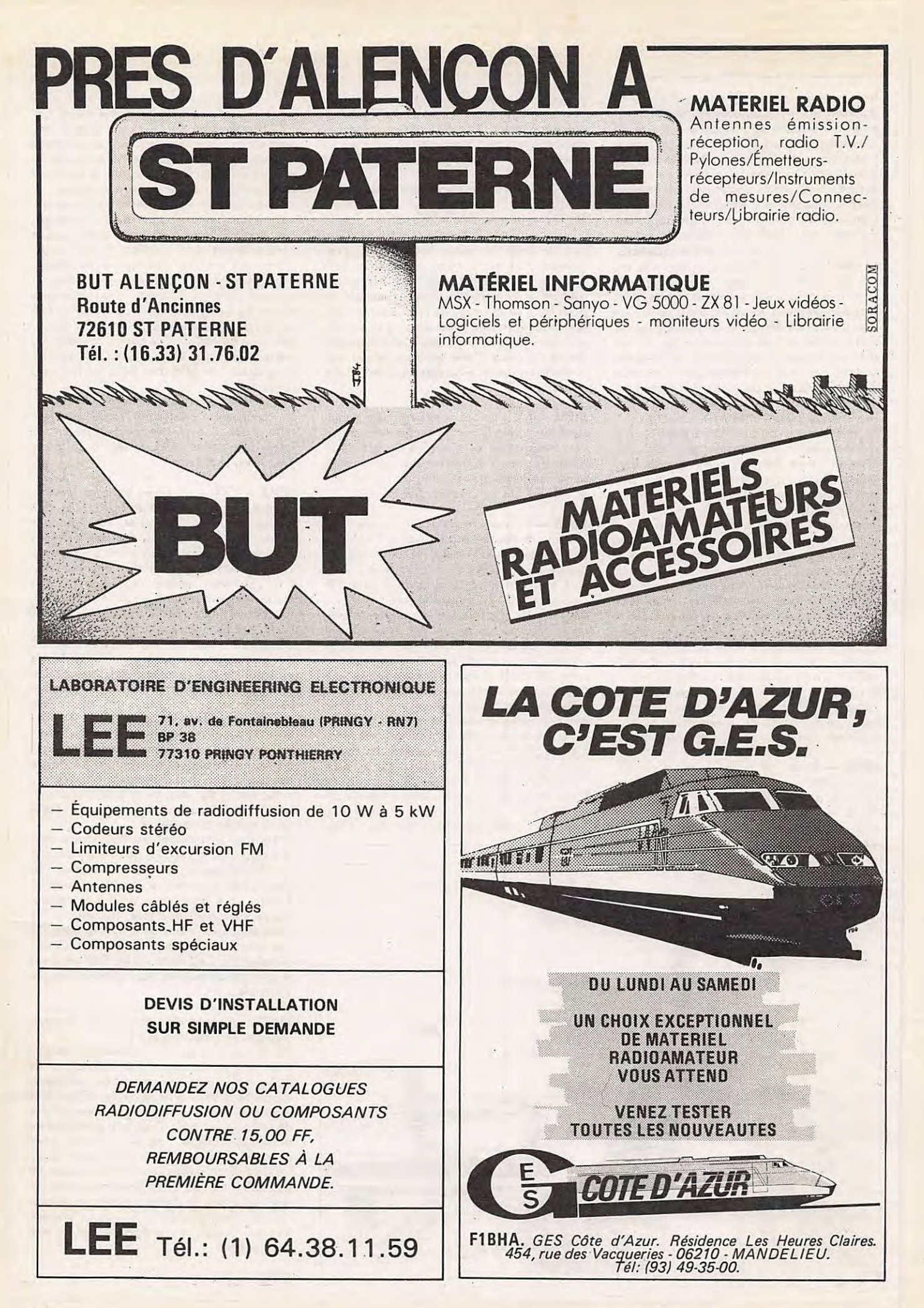

**Traduction et adaptations techniques par et adaptations TRANSCEWERS Examples particular and DERECTION**<br> **Bernard MOUROT -- FE6BCU**<br>
PLATINE JRO2

#### **INTRODUCTION**

Le montage oscillateur clapp à haute stabilité est recommandé par la simplicité de sa conception et le fait qu'il est reproductible.

Les caractéristiques de la bobine L oscillatrice sont données sur la planche 1.

Les capacités C1, C3, C4, C5 sont de première qualité au mica ou plastique.

C2 sera un ajustable au plastique, toute autre capacité type céramique est à proscrire.

CV qui est la piece maitresse du VFO sera un condensateur à air.

2 cages de récepteurs de radiodiffusion d'une valeur de 380 à 490 pF par cage. Valeur d'ailleurs non critique.

Le condensateur C5 en série avec CV diminue la valeur de CV et permet l'étalement de la bande amateur à couvrir.

Un joint flector et un démultiplicateur à bille épicycle au 1/6<sup>°</sup> permettront un réglage souple du VFO.

T1 oscillateur est suivi de T2 séparateur avec sortie HF basse impe-

**VFO ET SEPARATEUR** 

**PLATINE JR02** 

dance sur l'émetteur. Un tel oscillateur est capable de fonctionner correctement sur 30 MHz ; mais nous conseillons la version numéro 2 pour les essais.

REMARQUE: La valeur du condensateur C5 déterminant l'étalement de la bande (planche 1) est une moyenne et peut varier de +20 % en fonction de la valeur de la capocité de CV.

#### **INSTRUCTIONS DE MONTAGE (JR02 1 •• version)**

La self L, les condensateurs C1 à C4 et l'ajustable C2 sont positionnés sur le circuit imprimé, C1, C3, C4 seront au mica ou plastique pour tenir compte d'un coefficient de température nul. Point particulier : pour le

condensateur d' accord CV du type réception à air et à 2 cages, une seule cage sera utilisée.

**EMETTEURS,** 

**RECEPTEURS,** 

Celui-ci est raccordé à la platine JR 02 par deux connexions très courtes en A et B. Le condensateur C5, soudé sur CV, est inclus dans la connexion Avers JR 02.

Percer le circuit au diamètre d'un millimètre pour résistances et condensateurs pour les clous à souder (bornes), percer au diametre 1,3 mm. Coller la self L Ø6 mm à la colle plastique. Après confection de la self L, recouvrir les spires d'un vernis protecteur type HF ou vernis à ongles. Implanter le reste des composants et les souder.

#### **NOMENCLATURE DES COMPOSANTS**

R<sub>1</sub>, R<sub>6</sub> : 10 k $\Omega$  $R2, R7: 10 k\Omega$  $R3:470 \Omega$ 

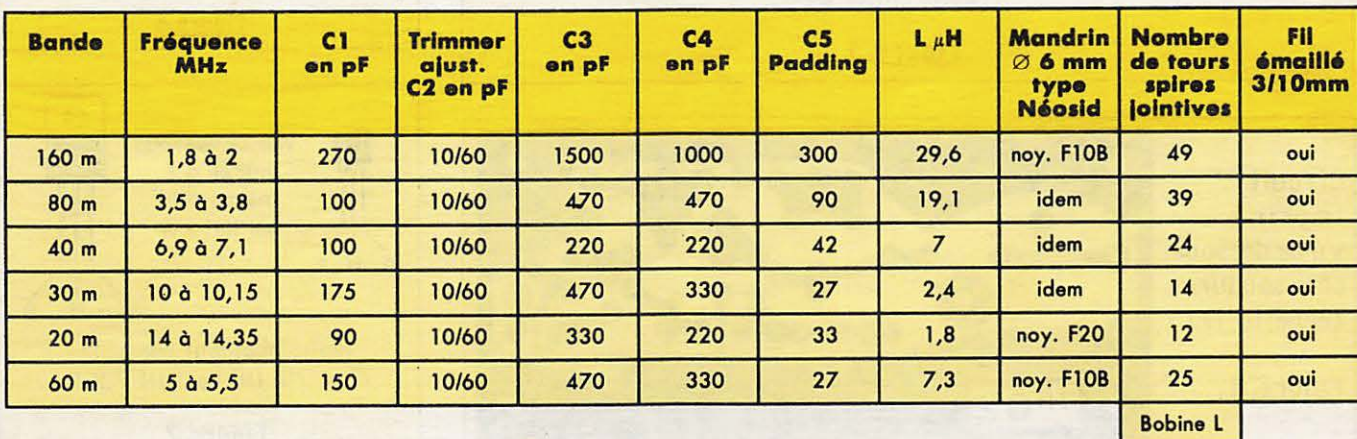

#### **CARACTERISTIQUES BOBINE ET CAPACITE VFO JR 02**

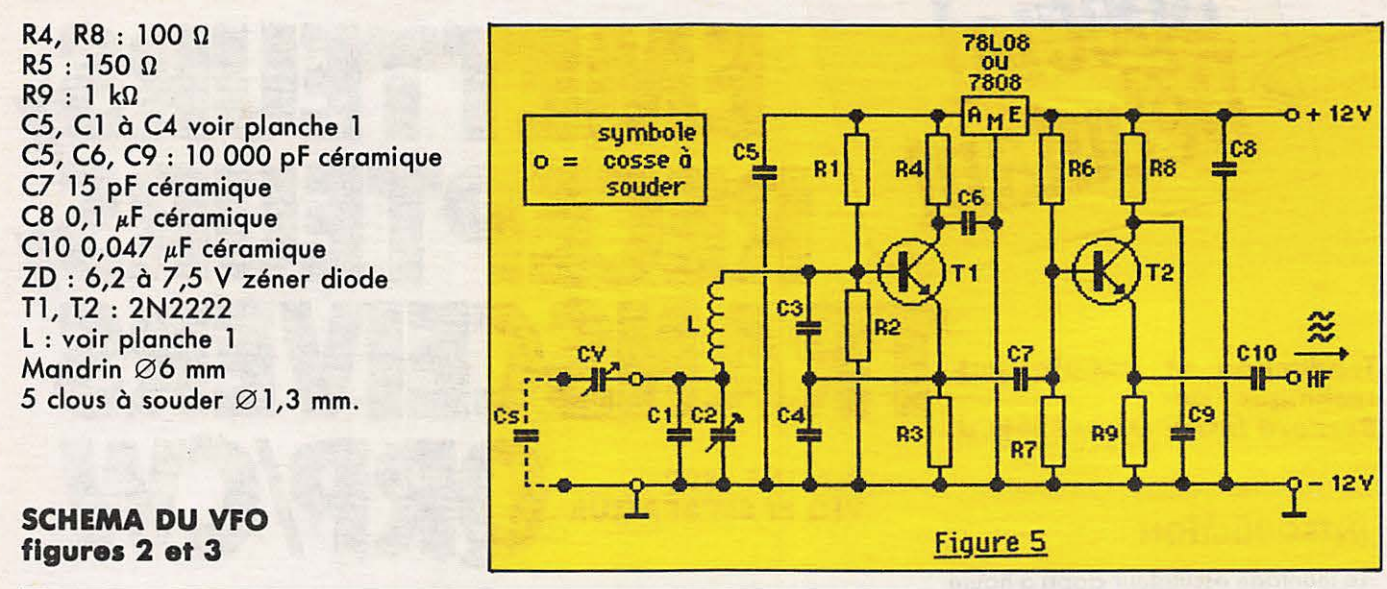

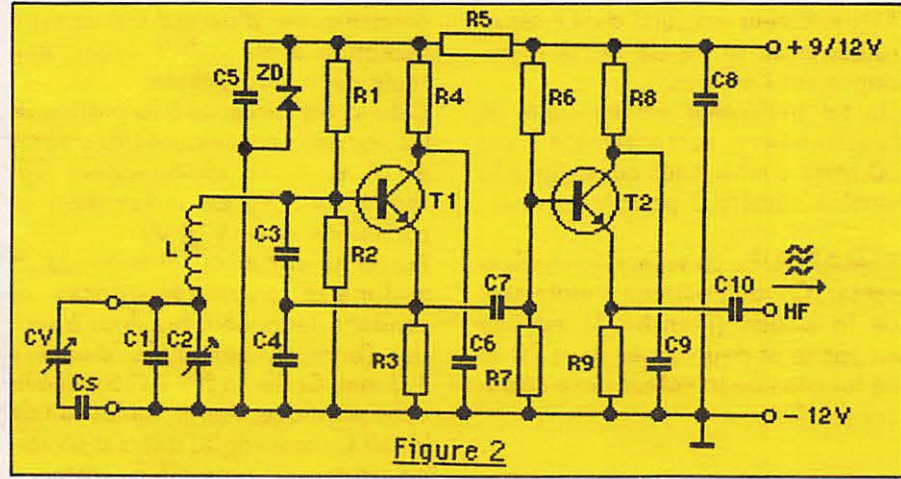

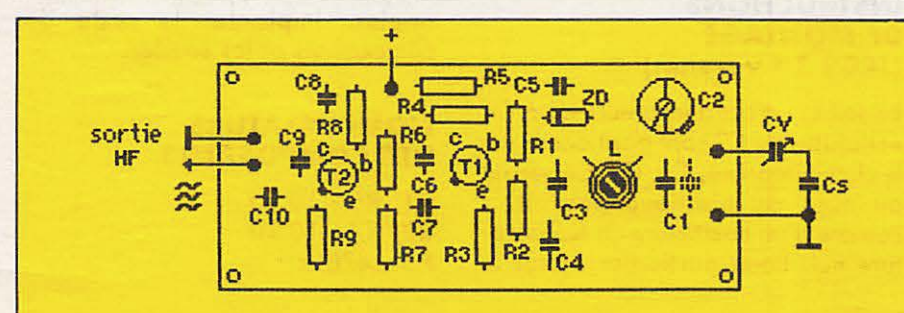

Circuit imprimé vu de dessus côté composants (sans échelle)

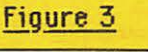

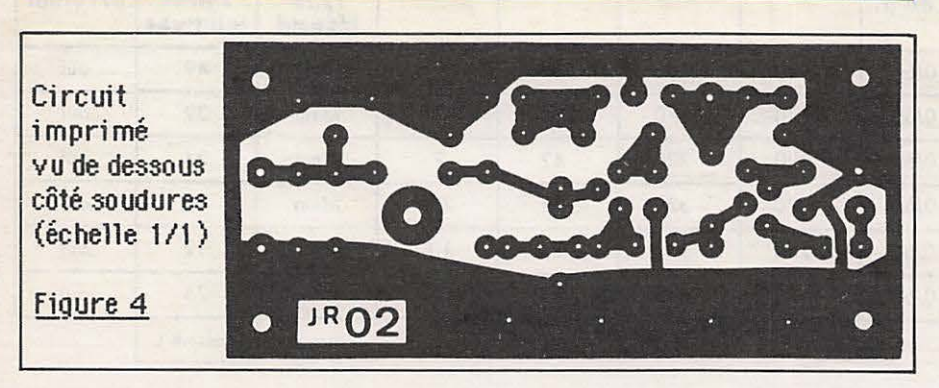

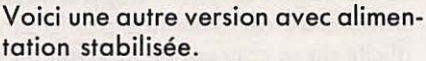

Souder les bornes E et A du régulateur 78L08 à la place de la résistance R5 ; percer un trou dans le circuit pour passer la borne M du régulateur. La cosse + est à brancher au +12 volts (figure 6).

Après essai en février 1984 de DL3OE, il s'avère que la liaison de couplage R10 donne une meilleure puissance de sortie de l'étage oscillateur T1. La piste du circuit imprimé doit être interrompue. Souder R10 à cheval sur la piste sélectionnée. (R10 a une valeur comprise entre 22 et  $47 \Omega$ : à essayer).

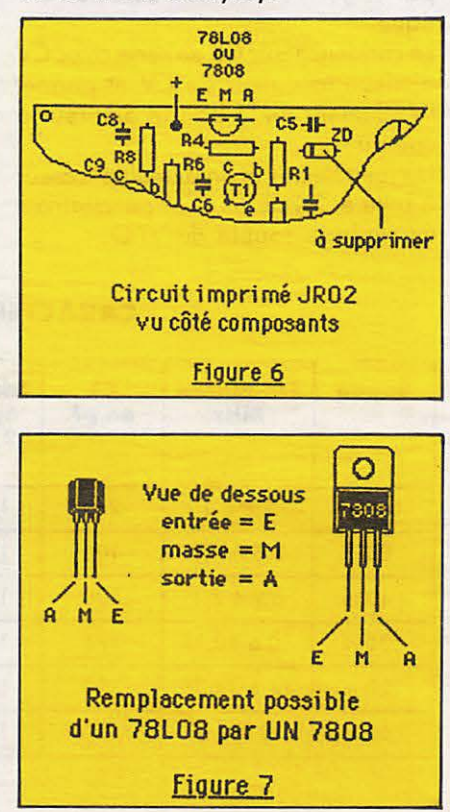

# es antennes du tonnerre

#### ÉDITION DU TARIF "AMATEUR/CB/FM" **JUILLET 1985**

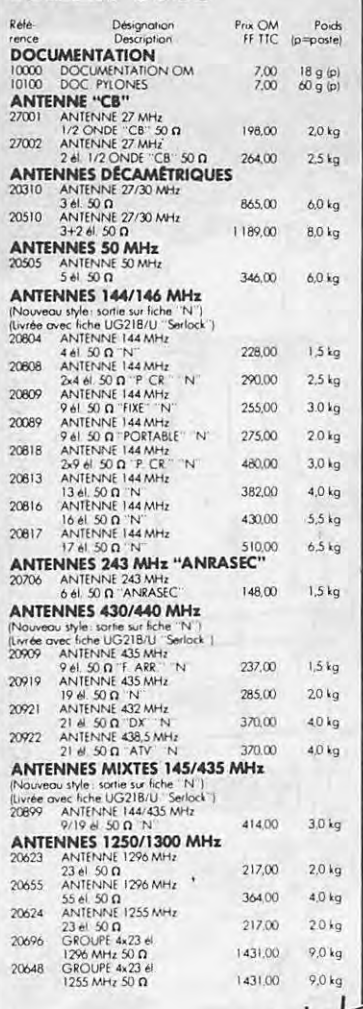

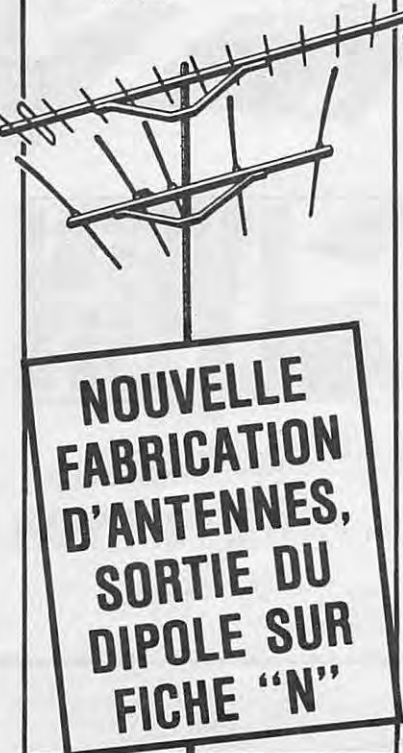

#### **ANTENNES PARABOLIQUES EXAMPLE PARABOLE**<br>20150 PARABOLE PLEINE<br>20150 PARABOLE PLEINE<br>ALU DIAM 150 cm 945,00 11,00 kg 2730,00 35,0 kg PIÈCES DÉTACHÉES ANTENNES VHF/UHF vert dire utilsées seules)<br>
al 144 MHz pour<br>
20109: 20116: 20117 et 20199 12,00 0.1 kg<br>
al 144 MHz pour<br>
20104: 804: 806: 209, 089, 813 12,00 0.1 kg<br>
al 144 MHz pour<br>
10118 et 20118 12<br>
10118 et 20118 (ne.peu<br>10101  $10111$  $10121$ 10/21  $\frac{1}{10118}$  e 20118<br>
10/201 el 144 MHz pour<br>
2000 el 143 MHz pour<br>
2009 el 435 MHz pour<br>
10/12 el 435 MHz pour<br>
10/12 el 435 MHz pour<br>
10/12 el 435 MHz pour<br>
10/12 el 435 MHz pour<br>
12.00 30 g (p)<br>
10/12 el 435 MHz 2003 DPOLE TROMBONE 35.00 200 g (p)<br>
2003 DPOLE TROMBONE 35.00 200 g (p)<br>
20203 DPOLE TROMBONE pour<br>
20203 DPOLE TROMBONE pour<br>
20204 DPOLE TROMBONE pour<br>
20204 DPOLE TROMBONE pour<br>
20204 DPOLE TROMBONE pour<br>
20204 DPOLE T 45,00 200 g (p) POUZONSS SUPPORT NO 200 (P)<br>
22100 ENSEMBLE 1 DIPOLE-CABLE +ADAPT<br>
22100 ENSEMBLE 1 DIPOLE-CABLE +ADAPT<br>
22200 ENSEMBLE 2 DIPOLES-CABLE +ADAPT<br>
22200 ENSEMBLE 2 DIPOLES-CABLE +ADAPT<br>
22400 ENSEMBLE 4 DIPOLES-CABLE +ADAPT<br> 22400 ENSEMBLE 4 DIPOLES+CABLE+ADAP<br>50/75 D<br>22750 ADAPTATEUR DE PUISSANCE<br>50/75 D 88/108 MHz 791,00 18,0 kg **COUPLEURS DEUX ET QUATRE VOIES**<br>29202 COUPLEURS 29 JAN AT LA MARE VOIES LEURE 2V 144 MHz<br>
COUPLEUR 2V 144 MHz<br>
SOD et 3 fiches UG 21B/U<br>
COUPLEUR 4V 144 MHz<br>
SOD et 5 fiches UG 21B/U<br>
COUPLEUR 2V 435 MHz<br>
COUPLEUR 4V 435 MHz<br>
COUPLEUR 4V 435 MHz<br>
COUPLEUR 4V 435 MHz 462,00 790 g (p) 29402 529.00 990 g (p) 29270  $438,00$   $530$  g (p) 29470 COUPLEUR 4V 435 MHz<br>
29470 COUPLEUR 4V 435 MHz<br>
29224 COUPLEUR 2V 1255 MHz<br>
29224 COUPLEUR 2V 1255 MHz<br>
29223 COUPLEUR 2V 1296 MHz<br>
2923 COUPLEUR 2V 1296 MHz<br>
29424 COUPLEUR 4V 1255 MHz<br>
29423 COUPLEUR 4V 1296 MHz<br>
2 29470  $511,00$  . 700 g (p)  $372,00$   $330$  g (p)  $372,00$   $330 g(p)$ 396.00 270 g (p) 396,00 270 g (p) **ADAPTATEURS 50/750.** TYPE 1/4 D'ONDE **TATEURS 50/7511, 1111**<br>ADAPTATEUR 144 MHz<br>50/75 0 2200 220 g ip)<br>50/75 0 2200 190 g ip)<br>50/75 0 225/1296 MHz<br>ADAPTATEUR 1255/1296 MHz 189,00 170 g ip) 20430 20520 **CHASSIS DE MONTAGE POUR 2 ET 4 ANTENNES**<br>20012 CHASSIS Pour 2 ant **2 ET 4 ANTENTALS**<br>
CHASS Four 2 ont 2 ont<br>  $9$  or 2x9 et 1.14 MHz<br>
CHASS Four 4 ont<br>  $9$  or 2x9 et 1.14 MHz<br>  $9$  or 2x9 et 1.14 MHz<br>
CHASS S pour 4 ont<br>
23 et 1.2551.726 MHz<br>
23 et 1.2551.726 MHz<br>
23 et 1.2551.726 MHz<br>
2 398,00  $8.0 kg$  $20014$ 550,00 13,0 kg 20044 366,00 9,0 kg 20016 159,00 3.5 kg 20017 123,00 2.0 kg **COMMUTATEURS COAXIAUX COINT SOLUTY (UGSBAVU)**<br>**CONNECTEURS COAXIAUX**<br>28000 MANCHON DETANCHEITE THERMORET<br>10,00 SOLUTY (UGSBAVU) **RACCORDS COAXIAUX** 28057 RACCORD IN MALEMALE<br>28029 RACCORD IN FEM-FEM<br>28029 RACCORD IN FEM-FEM<br>28491 RACCORD BINC MALE-MALE<br>50 0 (UG491B/U) 53.00 62 g.(p) 48,00 45 g (p) 41.00 19 g (p)

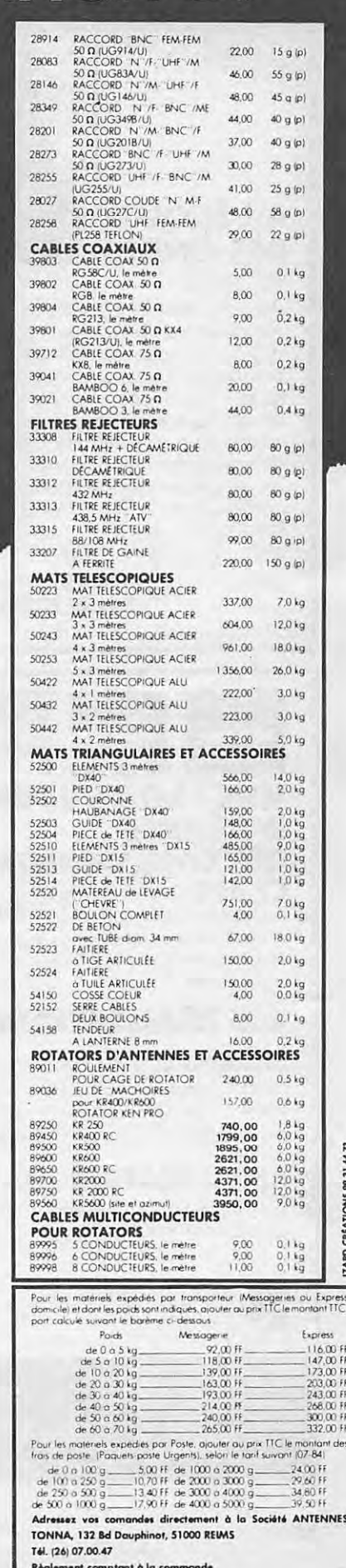

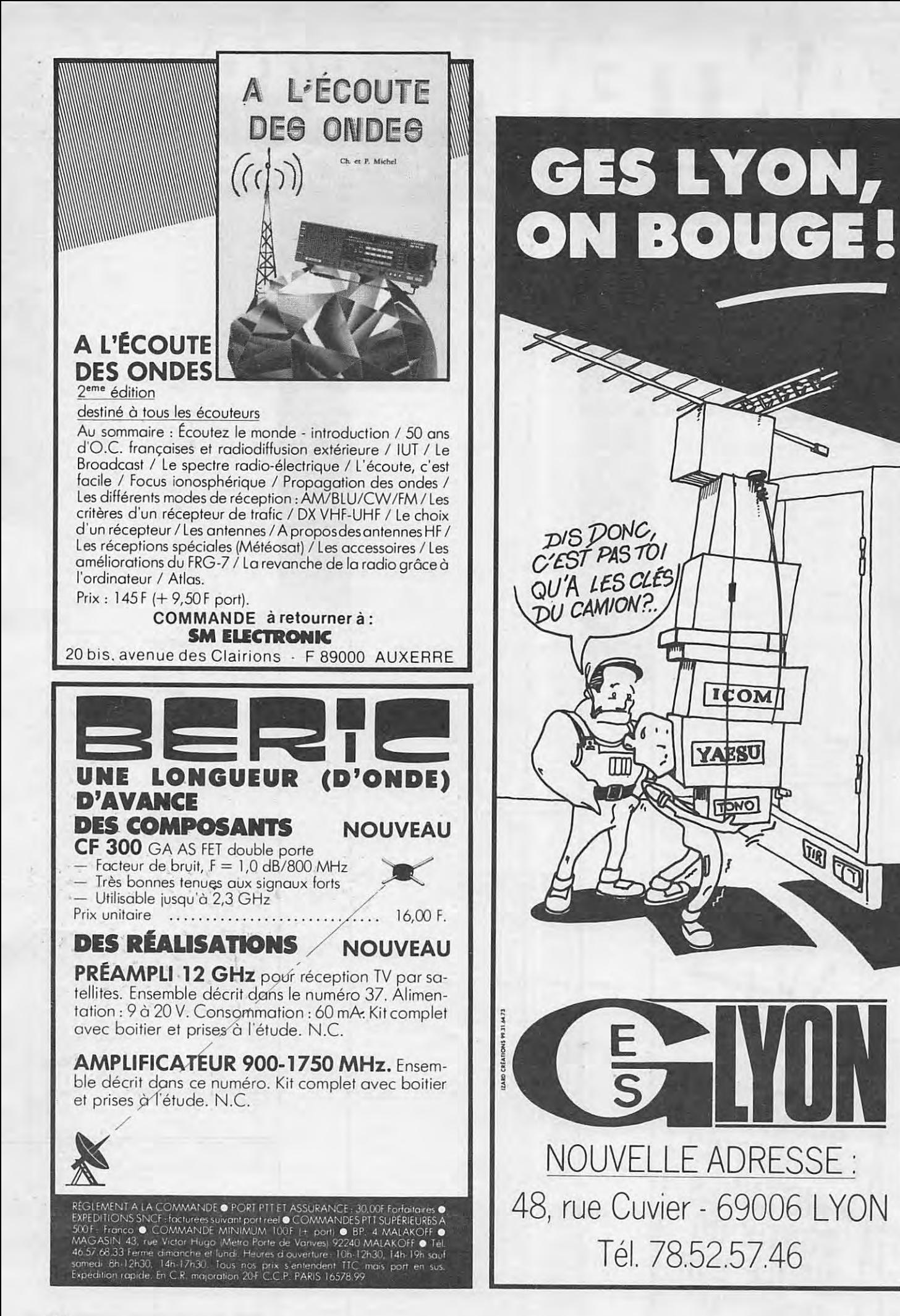

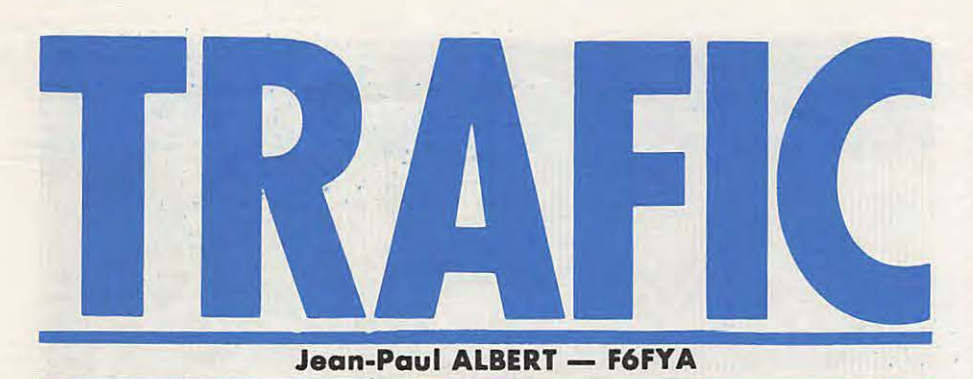

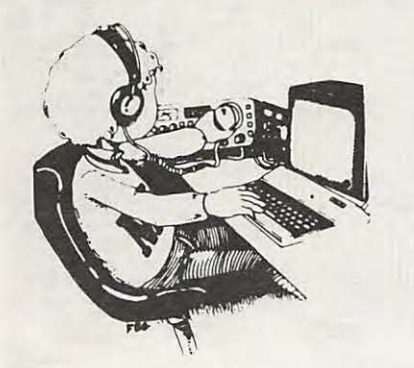

La propagation n'est pas formidable en ce début 1986, mais elle n'est pas pire que le 13 avril 1978. En effet, ce jour-là, toutes les bandes amateur furent fermées pendant 4 heures et une station de radiodiffusion de 200 kW n'a pas été entendue pendant 40 minutes...

#### **NOUVELLES DIVERSES**

#### **SL - LE LIBERIA**

Pour les préfixes suivants qui ont été utilisés pendant le mois de novembre, les QSL sont à envoyer : 5L2EQ VIA 12CRG-5L2CRG 5L2CJ VIA JF2QHC

#### **9LMW - SIERRA LEONE**

Cette station est active tous les vendredis après-midi sur le 15 et le 20 mètres.

#### **AZ - SOUTH ORKNEY**

LU8TDQ devrait être actif en mars avec l'indicatif AZ 1 A. QSL VIA BP 5, 1636 OLIVOS BUE-NOS AIRES, ARGENTINE.

#### **TURQUIE**

Les stations qui suivent sont nouvellement sur l'air : TA3B QSL VIA BP 33 ISTAMBUL

TA 11 TA 1 G Q SL VIA BP 669 KAROKOY

ISTAMBUL

#### **VK9X-VK9XJ**

Se trouve régulièrement sur 28595

vers l 0h00 TU avec des stations bri- **FA • FB**  tanniques.

#### **3D2 - FIDJI**

Les stations fidjiennes sont nouvellement autorisées sur ces bandes : 1800 1850-7000 7150-10100 l O 150.

#### **A2-BOTSWANA**

Après avoir été actif depuis 3D6, W6KG et son YL sont maintenant actifs avec l'indicatif W6KG/A25 seront présents durant tout le mois de mars.

#### **C9 - MOZAMBIQUE**

SM0DQE/C9 est actif en direction de l'Europe jusqu'à la fin mai 1986.

#### **PA -ARUBA**

Depuis le premier janvier, les stations PJ3 utilisent P4 . Ainsi, PA0FM/P4 y est actif pour 4 mois.

#### **MONGOLIE**

JT0XC opéré par OK1XC actif sur le 20 mètres. Cet opérateur sera présent sur les bandes pour les 3 ans à venir.

#### **YI 1 BGD - IRAQ**

Cette station est souvent sur le 20 mètres, l'opérateur prend liste des stations et transmet ensuite. La QSL, qui n'est pas certaine d'arriver à son destinataire, est à envoyer à BP 5864 BAGDAD avec 3 IRC pour la réponse.

#### **TERRE FRANCOIS JOSEPH**

Les seules stations actives depuis cette contrée sont UA10T-UVl 00-RZl OW A.

#### **D68CF**

Franck est en place dons les Comores pour 2 ans. FY7AN et FY7CG espèrent être actifs depuis les **lies du Salut** • **FY9** pour le concours WPX de la fin mars.

#### **GRENADE**

D'après QRZ DX J34 serait attribué à cette contrée.

#### **EKO- 4KO**

Une expédition dans l'Arctique opérée avec les indicatifs EKODR, EK0GR et 4K0COC. Cette expedition est soviétique.

Les premiers OM francais utilisant ces indicatifs apparaissent sur les frequences suivantes : FA 2 mètres, FB sur 7020-7040, 14050-14100, 21050-21150, 28000-28100. En CW uniquement et 20 watts de puis sance. Ces indicatifs seront recherchés pour le WPX CW... F6HMJ, F6HIZ, F6HJR, F9ER seront actifs les 19 et 20 avril depuis **L'ILE SAINT HONORAT** (lies de Lerreins).

#### **H441A**

Toujours actif jusqu'au mois de mars (fin du mois).

#### **T32**

Ce préfixe sera peut-être utilisé pour le CW WPX.INFO F6EKS.

#### **PY0OF - FERNANDO DE NORONHA**

PY7PO/PY0OF est actif pour un an.

#### **HL86AG**

Sera l'indicatif de la station officielle des JO du 20 septembre au 5 octobre.

#### **KHl - CANTON**

DX Press signale l'activité de KS6DV/KH1 pour un an.

#### **QSL INFOS**

Pour les QSL envoyées par le Réseau des Emetteurs Francais, attention, la nouvelle adresse est : SERVICE QSL DU REF BP 273 8 1209 MAZAMET CEDEX

W6REC/VP2M QSL VIA W6AHF WA7ARU QSL VIA DL1HH YB8VB QSL VIA BP 8 AMBON INDONESIE UAlPAP QSL VIA UZl0WA UAlPAU QSL VAi UZl0WA SU 1ER QSL VIA EZZAT S. RAMA-

DAN, 18 EL ABNASI MANSHIET **ELBAKRI EGYPTE.** DL1VJ/LX QSL VIA DL1VJ **JTODJT QSL VIA 18YGZ JW0A QSL VIA SP2HMT** JY5OBI QSL VIA G4WFZ JY5OHH QSL VIA DJ9ZB 4C8J QSL VIA XE1J **4DRG QSL VIA DU9RG 4K1C QSL VIA UA4HCU 4X4UT QSL VIA WB2FTK** 5T4RG QSL VIA BP 322 NOUADHIBOU MAURITANIE **5T5TO VIA F6BUM** 8P6AC QSL VIA K6ZM CY0SAB QSL VIA VE1AST FD1LBM - Patrick LABEAUME, 33 RUE GUYNEMER 53000 LAVAL. KQ2M/P4 VIA K4QM 5V7AS VIA IT9AZS YS1RRD VIA DJ9ZB JY5ZM VIA WA3HUP 8P9AF VIA VE3LGI TJ1AV VIA SP7EWL V6KG/A25 VIA FONDATION YASME **3A6E VIA VOICW** KQ2M BP 743 STONY BROOK NY 11790 USA **4V2C VIA K4BAI OE5JTL/YK VIA OE5BA** BY5RF VIA BP 209 FUZHOU REPUBLIQUE POPULAIRE DE **CHINE** FT8XB VIA BP 83 95105 ARGEN-**TEUIL** D68CF VIA F6FNU **5H3ZR VIA OH6IQ** VQ9CI VIA WA6SXL **CUICB VIA N2NUR 4K0COC VIA UA3AOC** 3D2BL VIA BP 1025 SUVA FIDJI **ISLANDS** XX9CT VIA BP 12727 HONG **KONG** 5R8AL VIA WA4VDE 9H3AK VIA D.A.R.C.

#### **ONT ETE CONTACTES**

#### $3.5$  MHz

JG1FVZ/5N 3799 2310 TU -TL8CK 3795 2000 TU - J37AH 3798 0650 TU - 8Q7CG 3799 2030 TU - 9Y4CK 3799 0700 TU - ZL8OY 3786 0700 TU<br>YC0DPO 3794 1945 YU KQ2M/P4 3788 0615 TU - VR6JR 3799 0655 TU - TF5TP 3790 0700 TU - HH2MC 3703 2140 TU -HK5ISX 3799 0410 TU - HK2JFF 3799 0410 TU - HK6JWC 3700 0410 TU - CE0ZIG 3798 0405 TU.

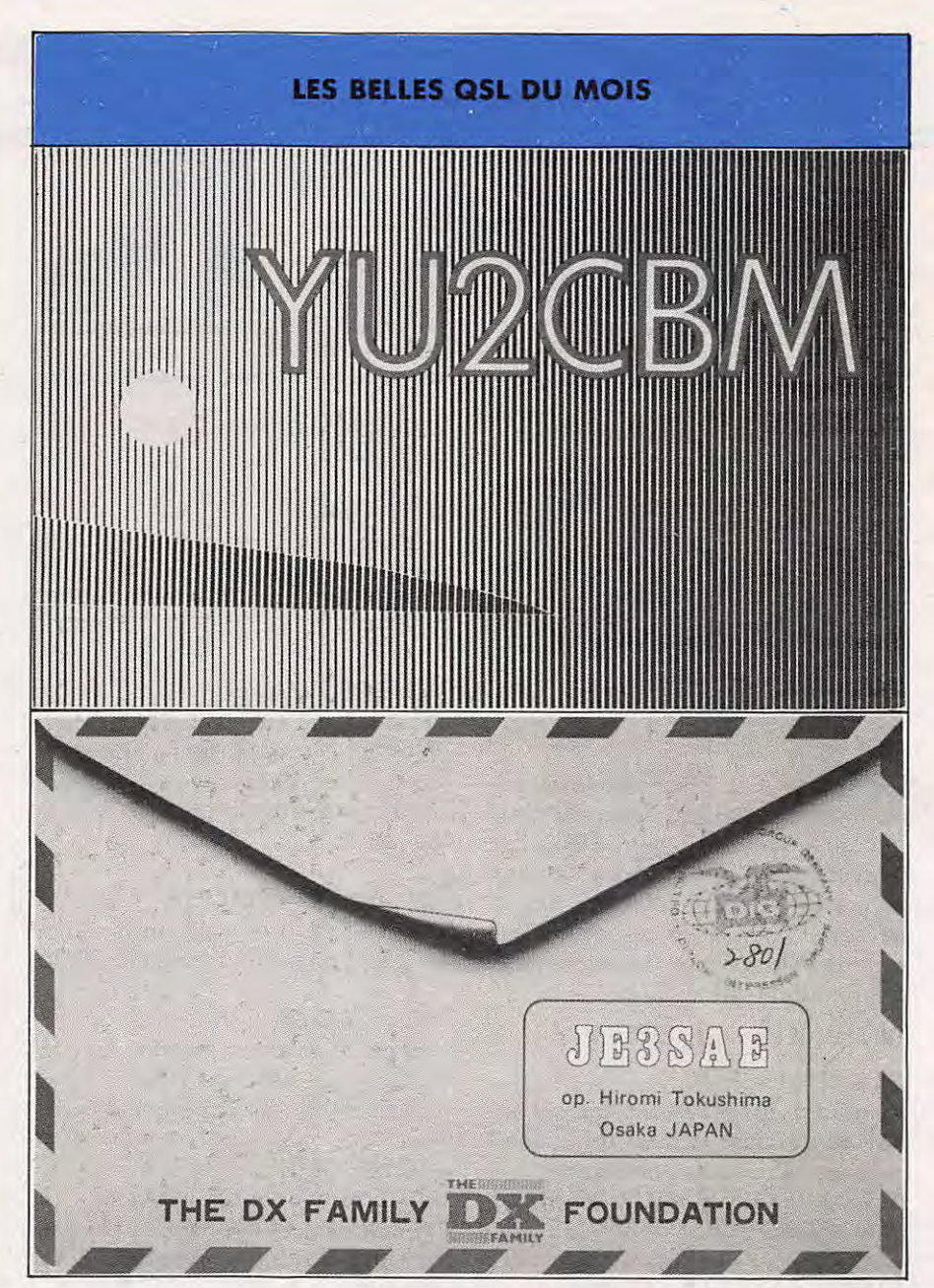

#### $7 MHz$

BV2DA 7005 0600 TU - HI8DCC 7005 0300 TU - TI2CCC 7004 0500 TU - OE7RKH 7002 1050 TU - HC4JB 7004 0500 TU -FG5DL/FS 7005 02300 TU -VU2DK 7002 2000 TU - TA2G 7005 0600 TU - VE3CPU/VP2M 7004 0554 TU - P40MUP 7002 0147 TU.

#### $14 MHz$

5V7AS 14050 1510 TU - OD5IM 14113 1515 TU - 5R8AL 14108 1530 TU - FR4CD 14122 1530 TU CFTL8DC 14021 1550 TU -9H3AK 14019 0815 TU - PS7RL 14020 0820 TU - HL1LW 14022 0835 TU - BV2DA 14005 0930 TU

VU2BK 14066 1500 TU FR4DF 14111 1550 TU - CN8LH 14120 16000 TU - D68CF 14125 17000 TU - CN8LY 14120 1630 TU - TU1 BQ 14110 (tous les jours) 1530 TU - ON7EV/SMO 14125 (tous les après-midi) OY1CT 14003 1540 TU - XE10E 14004 1540 TU (appelle spécialement l'Europe) — YI1BGD 14226 1430 TU HK1EIM 14123 1130 TU.

#### **21 MHz**

9J2BO 21025 1300 - CEOFFD 21015 1450 TU - J37AE 21009 1300 TU - CX7AE 21035 1100 TU 8Q7CG 21180 1000 TU C53EZ 21202 1000 TU - HP1AC 21034.

#### **LES SWL ONT ENTENDU**

F11AAX écoute du 80 mètres en BLU :  $W5FGO - DR4UZ - W9OBO W$ A2RHW  $-$  EA8BLO  $-$  W8VEN  $-$  W2RDB  $-$  WA1PEL  $-$  K5KT  $-$ K6NA.

F11ADB écoute du 28 MHz en BLU: DL5LAE - EA1MO - OZ1GOK -

GM3AKM.

 $\mathbf{v} = \mathbf{p} \mathbf{p}$ 

Cette nouvelle année débute bien car vous avez été nombreux à m'écrire pour m'encourager et pour me donner des infos. C'est grâce à vous, radioamateurs, que cette rubrique existe.

Merci pour l'aide apportée par FDlLBM, F6EKS, F6GGR, F6HKA, FllADB, FllAAX.

## **CONCOURS**

#### **CONCOURS EME 1986**

Organisé par le Réseau des Emetteurs Francais.

Première partie, les 22/23 mars de 0 à 24 h UTC.

Seconde partie, les 19/20 avril de 0 à 24 h UTC.

Bandes de frequences : 144, 432, 1296, 2300 MHz.

Deux classes : monobande et multibandes.

Les sections petite puissance (QRP) : 144 MHz max 100 kW EIRP

432 MHz max 200 kW EIRP 1296 MHz max 400 kW EIRP 2300 MHz mgx 800 kW EIRP Seconde classe : Puissance supérieure à la puissance maximale. Un contact donne 100 points et une contrée DXCC un multiplicateur, auquel ii faut ajouter un multiplicateur pour chaque contrée dans le même continent et deux multiplicateurs par contrée dans les autres continents.

#### Exemple:

W5XXX avec  $F6XXX = x2$  $W5XXX$  avec  $VE7XXX = x 1$  $F6XXX$  avec  $DLSXXX = x 1$ Les logs doivent parvenir au maximum un mois après la seconde partie (soit fin mai) à Monsieur Guy GERVAIS Impasse Baluze F-19100 BRIVE FRANCE Un certificat sera remis aux 5 premiers de chaque bande.

#### **DIPLOMES RTTY**

G8CDW a écrit un livre sur les différents diplômes pour le RTTY. Ce livre de 76 pages est disponible au prix de 3 livres 80, ou avec 33 % de réduction pour une commande de 10 unités. Format de la revue : 185 x 245. Ce livre possède également la liste DXCC et les zones ITU.

L' adresse est :

TED DOUBLE G6CDW 89, Linden Gardens ENFIELD MIDDLESEX England

#### **CONCOURS B.A.R.T.G. - RTTY**

Du 22 mars 0200 TU au 24 mars 0200 TU sur 48 heures, seules 30 sont autorisés, à chaque OM de choisir ses periodes d' arret. Catégorie mono, multi et SWL.

Bandes : 3,5-7-14-21-28 MHz. Point : Même pays 2, Pays différents 10, Bonus de 200 points par pays (liste DXCC).

Score : Total des points pour les QSO a 2 points. Total des QSO a 10 points X bonus x nombre de continents (6 max). Total des decomptes.

Adresse : Peter ADAMS 464 Whippendell Road Watford Herts Enland WDl 7PT

#### **CHALLENGE 1,8 MHz - 10 MHz - 18 MHz - 24 MHz**

**II ya quelques annees, dans d'autres clrconstances, l'avais lance un challenge permanent sur le 28 MHz. Le but : sulvre le traflc et donner un peu d'emulation.** 

**MEGAHERTZ propose done aux amateurs et ecouteurs un challenge sur chacune des nouvelles bandes.** 

Tous les amateurs et écouteurs licenciés peuvent y participer. Les comptes-rendus seront faits sur papier libre et comporteront les caractéristiques officielles d'un contact. Le **CR, pour être comptabilisé, devra parvenir le mois qui suit la fin d'un trimestre (example 31 lanvier 86 au plus pour le 4• trimestre 1985). Les 5 premiers de chaque categorie rece**vront une récompense.

**Contact dans une même ville : 0 point. Dans le departement : 0,5 point. France : 1 point Europe : 2 points Afrique : 3 points Amerique : 4 points Asie : 5 points Oceania : 6 points Terres Australes : 10 points. Tout contact en télégraphie compte double.** Une même station ne peut être contactée ou entendue **qu'une seule fois par jour. Un classement par trimestre; le meilleur sur l'ensemble des 4 trimestres remportera le challenge (au nombre de places** 

**et ncn au nombre de points** !). **Date de depart : 3• trimestre 85.** 

**Ce challenge est egalement ouvert aux ecouteurs.** 

#### **GENERALE ELECTRONIQUE SERVICES 68 et 76 avenue Ledru-Rollln 75012 PARIS Tel. : (1) 43.45.25.92 Telex : 215 546 F GESPAR**

**G.E.S. LYON:** 10, rue de l'Alma, 69001 Lyon, tél.: 78.30.08.66. **G.E.S. PYRENEES** : 28, rue de Chassin, 64600 Anglet, tel. : 59.23.43.33. **G.E.S. COTE D'AZUR:** 454, rue des Vacqueries, 06210 Mandelieu, tel.: 93.49.35.00. **Q.E.S. MIDI:** 126, avenue de la Timone, 13000 Marseille, tel.: 91.80.36.16. **G.E.S. NORD** : 9, rue de l'Alouette, 62690 Estree-Cauchy, tel. : 21.48.09.30 & 21.22.05.82. **G.E.S. CENTRE:** 25, rue Colette, 18000 Bourges, tel.: 48.20.10.98.

Representation : Limoges : F6AUA --- Prix revendeurs et exportation. Garantie et service après-vente<br>assurés par nos soins. Vente directe ou par correspondance aux particuliers et aux revendeurs. Nos<br>prix peuvent varier sa techniques peuvent être modifiées sans préavis des constructeurs.

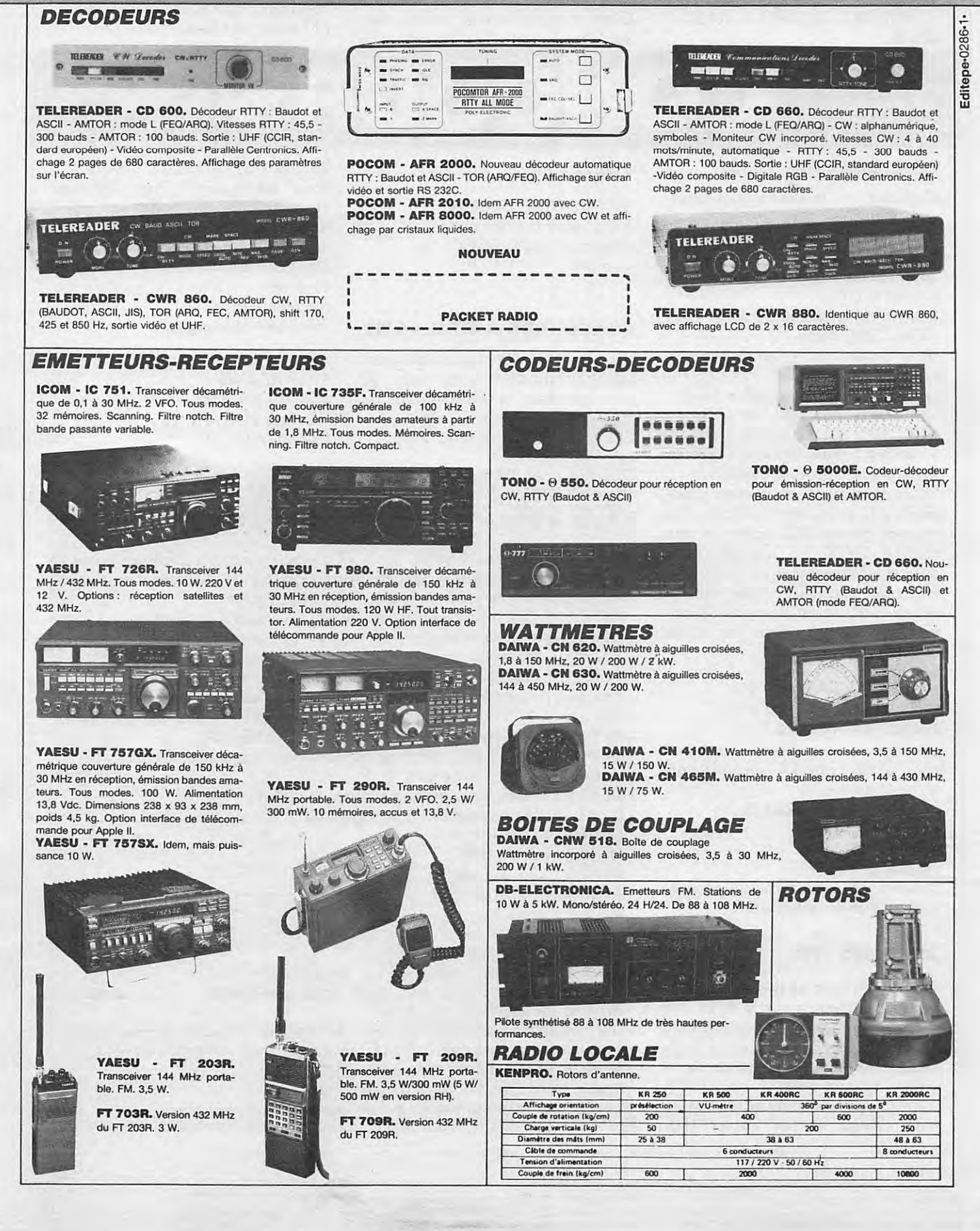

#### **Nouveau!**

**Barcassa CLOSE SOFTWARE Country** 

### **NRD525-JRC**

iepe-0186-3-

.dite w

**A6cepteur a couverture g6n6rale de 90 kHz a 34 MHz (en option de 34 MHz a 60 MHz). Modes AM, USB, LSB, CW, ATTY, FAX, FM. Notch. PBS. 200 m6molres. Double horloge. Allmentation secteur et DC.** 

#### **Option:**

**Blackett** 

 $\overline{1}$ 

- Convertisseur 114 174 MHz et 432 456 MHz<br>• Démodulateur RTTY
- Démodulateur RTTY
- Interface RTTY • Filtres auxiliaires
	-

Disponible avril 1986 En demonstration des janvier 1986

#### Japan Radio Co. **Le Serieux d'un Professionnel** ! **JRC**

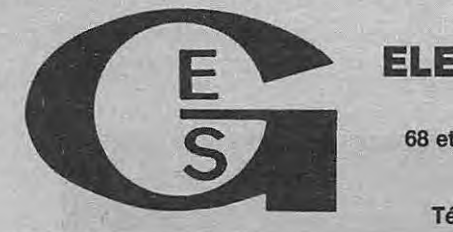

 $\sqrt{BC}$ 

**RECEIVER** 

 $\overline{c}$ 

#### **GENERALE ELECTRONIQUE SERVICES 68 et 76 avenue Ledru-Rollin 75012 PARI\_S Tel.: (1) 43.45.25.92 Telex: 215 546 F GESPAR**

 $\rightarrow$ 

**G.E.S. LYON:** 10, rue de !'Alma, 69001 Lyon, tel.: 78.30.08.66. **G.E.S. PYRENEES** : 28, rue de Chassin, 64600 Anglet, tel. : 59.23.43.33. **G.E.S. COTE D'AZUR:** 454, rue des Vacqueries, 06210 Mandelieu, tel.: 93.49.35.00. **G.E.S. MIDI :** 126, rue de la Timone, 13000 Marseille, tél. : 91.80.36.16. **G.E.S. NORD :** 9,<br>rue de l'Alouette, 62690 Estrée-Cauchy, tél. : 21.48.09.30 & 21.22.05.82. **G.E.S. CENTRE:** 25, rue Colette, 18000 Bourges, tel.: 48.20.10.98.

Représentation : Limoges : F6AUA - Prix revendeurs et exportation. Garantie et service après-vente assures par nos soins. Vente directe ou par correspondence aux partlculiers et aux revendeurs. Nos prix peuvent varier sans preavis en ronction des cours monetaires internatlonaux. Les specifications techniques peuvent être modifiées sans préavis des constructeurs.

**757100** 

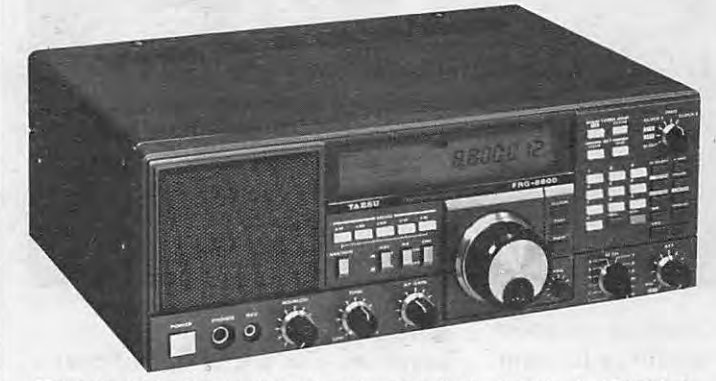

98.1935000

YAESU - FRG 8800. Récepteur à couverture générale de 150 kHz à 30 MHz. Tous modes. 12 memoires. Double horloge. Interface de tele-commande par ordinateur. Convertisseur VHF 118 a 174 MHz en option.

**ICOM - ICR 71E.** Récepteur tous modes de 100 kHz à 30 MHz, modes SSB, AM, ATTY, CW, FM en option. De nombreuses innovations techniques.

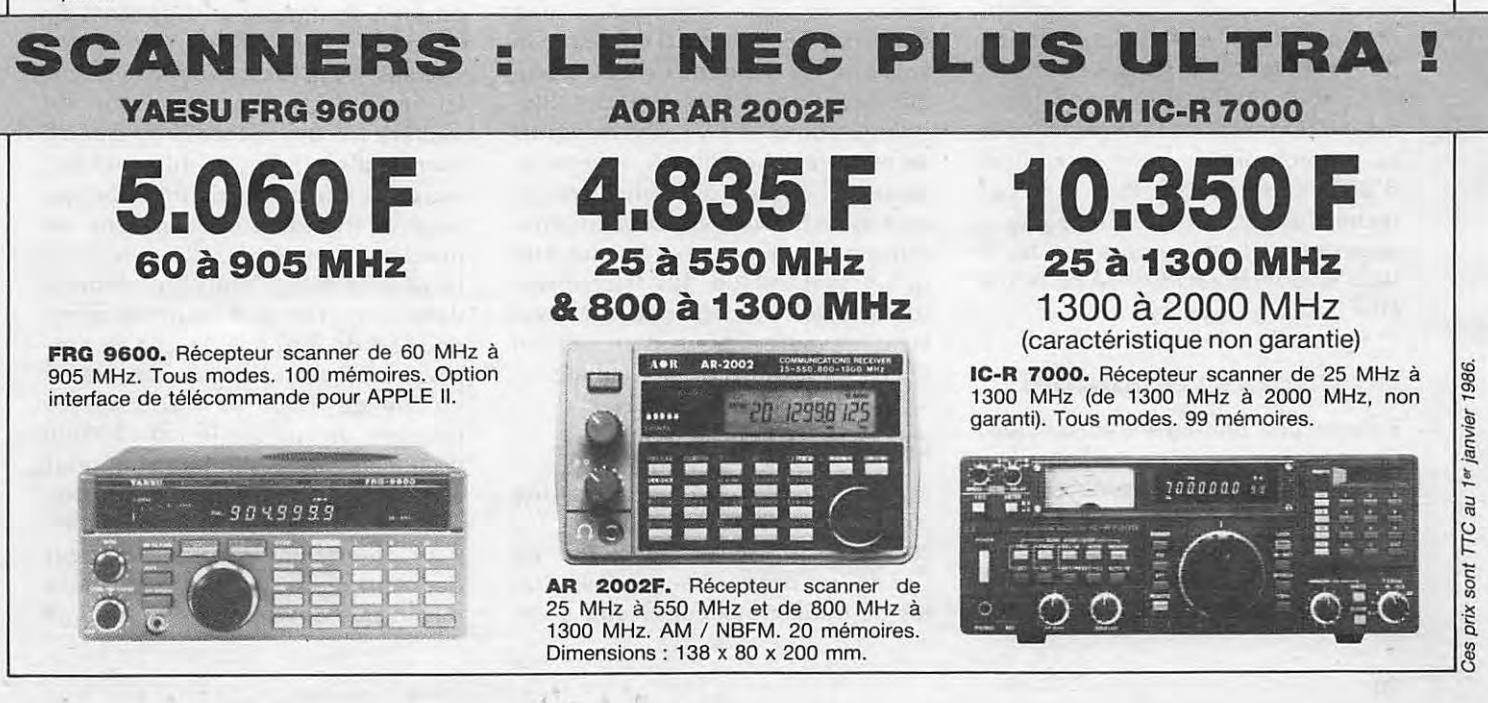

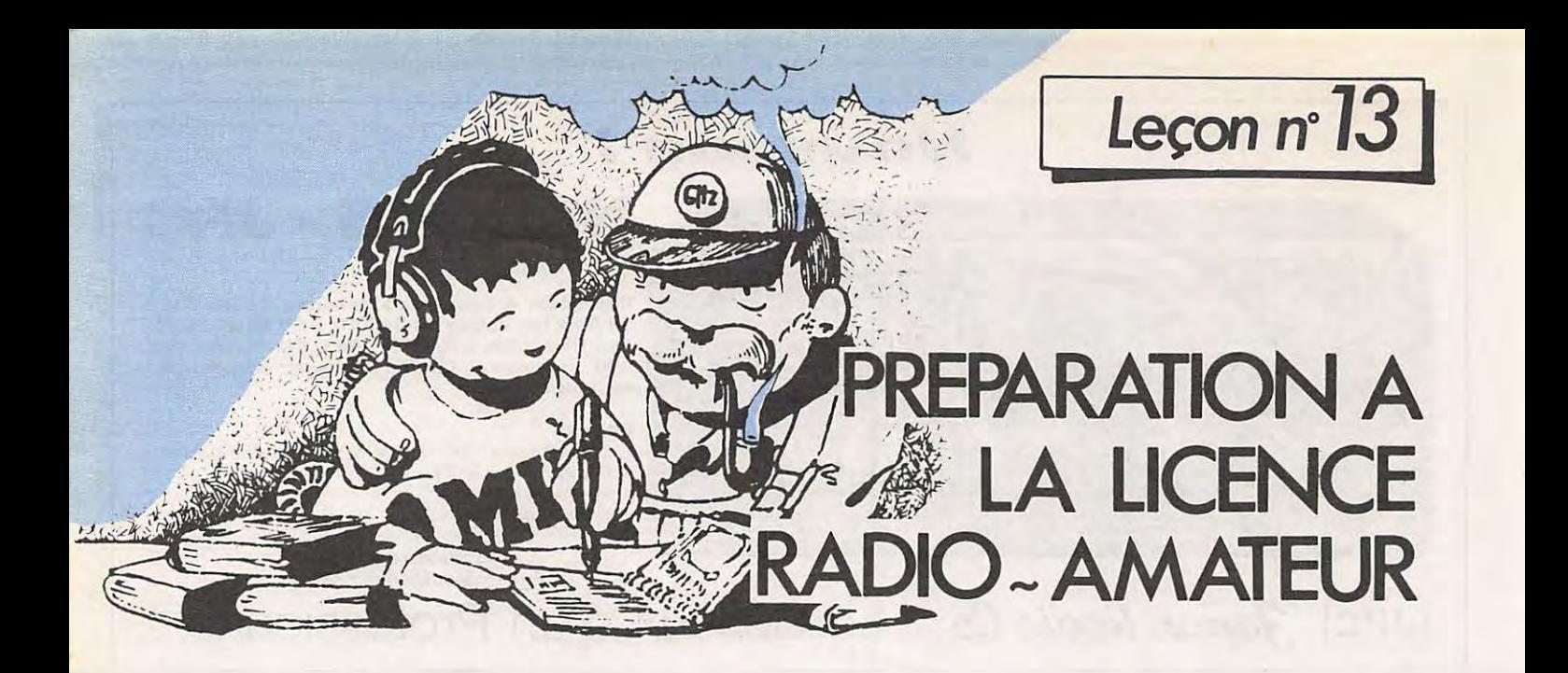

**Denis DO** 

#### **ACOUSTIQUE ET ELECTROACOUSTIQUE**

Un son quelconque (voix, musique, cris, bruits, etc.) peut être transformé en signal électrique, signal que l'on peut ensuite transmettre aussi loin que l'on veut. Cette transformation son-signal électrique se fait au moyen d'un microphone.

Réciproquement, le signal électrique peut restituer le son au moyen d'un haut-parleur ou d'un écouteur. Microphone et écouteur sont des transducteurs electroacoustiques.

On rencontre, en électronique, diverses sciences : l'électronique (transformation son-signal, transport du signal), I' acoustique proprement dite qui fait appel à des lois mécaniques, la physiologie (perception par l'oreille et l'appréciation par le cerveau). Si les lois electroniques sont rigoureuses et parfaitement maîtrisées, les lois mécaniques et physiologiques sont tributaires d'un certain empirisme. Le but recherché dans une chaîne électroacoustique étant toujours la fidélité (tout le monde est habitue au terme HI-Fl ou high fidelity).

#### **LES ONDES ACOUSTIQUES**

Faisons une analogie hydraulique. Qui n'a pas lancé un caillou dans une eau claire et n'a observé ces belles rides circulaires qui se propagen\_t du point d'impact vers I' exterieur *?*  Analysons de plus près le phénomène : sous l'impulsion du caillou

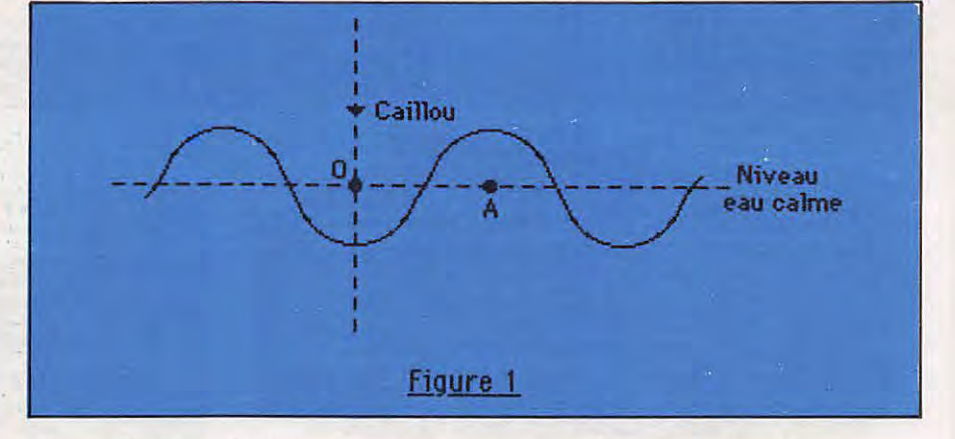

(figure 1), l'eau s'abaisse au point 0 tandis que tout autour se forment des bosses concentriques.

A droite (en coupe sur la figure 1) de la première bosse va se créer un creux, ce qui provoquera une deuxieme bosse et ainsi de suite. On voit que les molécules d'eau ne se déplacent pas du centre vers l'extérieur {on dit qu'il n'y a pas transport de matiere}. Au point A, le mouvement de l'eau se fait verticalement, de bas en haut, suivant une loi sinusoïdale. Evidemment, si l'on ne jette qu'un seul caillou, les frottements sont tels qu'ils amortissent le mouvement et qu'au bout d'un certain temps l'eau retrouve son calme.

#### **CELERITE DE L'ONDE**

La distance parcourue par une ride pendant l'unite de temps (la seconde) s'appelle la célérité de l'onde. La distance entre deux crêtes ou deux creux consécutifs s'appelle la longueur d'onde.

Revenons aux ondes acoustiques au depart, ce qui remplace le choc du caillou est une vibration (vibration de la membrane d'un hautparleur, des tiges d'un diapason, de la corde d'une guitare, des cordes vocales, etc.). L'air remplace l'eau. lei aussi, ii n'y a pas transport de matiere (ce qui se troduirait par un courant d' air !) . Pas de rides visibles, mais des variations de pression qui vont se transmettre de proche en proche aux molécules d'air voisines. La célérité du son dans l'air dépend de la temperature. L'ordre de grandeur est de 340 m/s. Le son se propage aussi dans l'eau à une célérité voisine de 1500 m/s. D'après ce principe, on voit que le son a besoin d'un milieu matériel (air, eau) pour se propager. Autrement dit, le son ne peut se transmettre dons le vide. Pour donner un ordre de grandeur des variations de pression, nous dirons que devant la bouche d'une personne parlant normalement, la pression de l'air varie seulement d'un millionième de la pression atmosphérique. Par contre, si vous "allez en boite", vos tympans seront soumis à des pressions beaucoup plus grandes !

Dans une onde sonore sinusoïdale, le temps nécessaire à un cycle complet de la pression s'appelle la période T. L'inverse de la période est la fréquence (en hertz). La distance parcourue par I' onde pendant une période s'appelle la longueur d'onde. Telle note de la gamme de musique a une frequence de 325 Hz. Pour la majorité des êtres humains, les limites d'audibilité des sons purs se situent entre 15 et 20 000 Hz. Ces seuils diminuent avec l'âge. On distingue les infra-sons (f< 15 Hz) des ultra-sons  $(f > 20 000 Hz)$ .

#### **ETUDE DES MICROPHONES**

Rappelons qu'il s'agit de transducteurs électroacoustiques transformant l'énergie acoustique en énergie électrique.

#### **Microphone à charbon**

On a inséré dans un boîtier des grains de charbon. Lorsque ces grains sont compressés, la résistance qu' ils formant est foible. Lorsqu'ils ne sont pas compressés, leur résistance est forte. Une membrane élastique ferme le boîtier. Une pile fournit un courant continu.

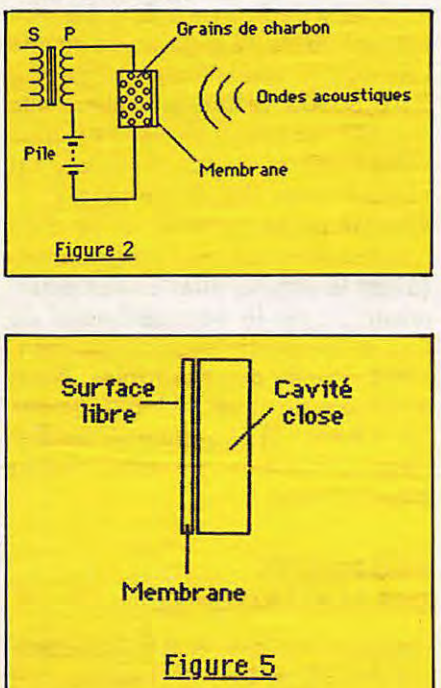

Lorsqu'une onde acoustique atteint la membrane, les variations de pression deforment la membrane, ce qui se traduit par des variations de la résistance des grains de charbon, d'où des variations du courant qui parcourt le circuit. On dit que le courant est module. Seules les variations de courant agissent sur le primaire P d'un transformateur (dit de modulation). On recueille au secondaire S le courant modulé.

#### **Microphone à cristal**

Ou à quartz ou piezoélectrique. Il est plus performant que le précédent et beaucoup plus répandu. Les variations de pression sur les faces d'un cristal convenablement taillé se traduisent par des variations de tension entre les faces (phénomène de piezoélectricité).

#### **Microphone electrodynamique**

Prenons le cas d'un lecteur de disque. Les sinuosités du sillon parcourues par la pointe de lecture font osciller un système autour d'une position d'équilibre (figure 3).

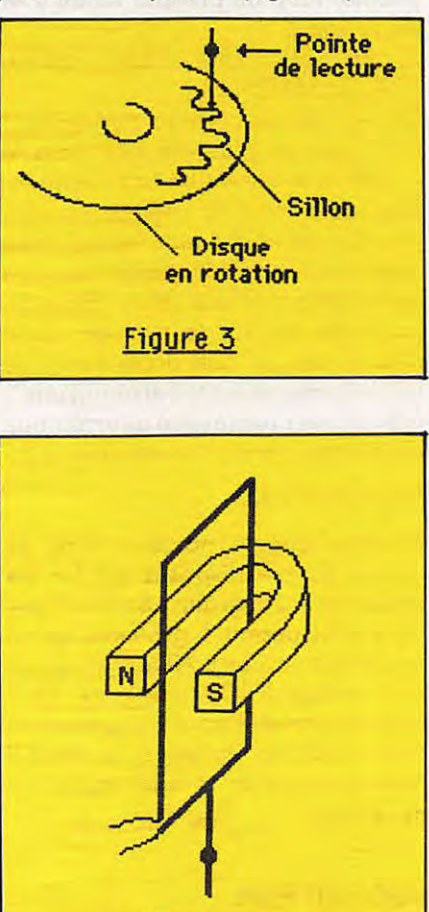

Figure 4

La figure 4 schématise ce système. Le cadre se déplace dans le champ d'un aimant. Des courants induits sont induits dans le cadre.

#### **REMARQUE RELATIVE AUX MICROPHONES**

On distingue les microphones à pression des microphones à gradient de pression.

#### **A pression**

La membrane est isolée de l'air par une cavité close sur une face. L'autre face réagit à l'onde acoustique quelle que soit sa direction. C'est un microphone omnidirectionnel (figure 5).

#### **A gradient de pression**

Les deux faces sont au contact de l'air. Si la direction de l'onde est parallèle à la membrane, les pressions s'egalisent et la membrane ne bouge pas. Si au contraire la direction de l'onde est perpendiculaire à la membrane, la pression sur la face avant est supérieure à la pression sur la face arriere et la membrane se deplace au maximum. On a un microphone bidirectionnel.

A l'aide de cavités acoustiques, on peut atténuer fortement l'onde arriere et obtenir des microphones unidirectionnels. On les nomme aussi cardio"ides a cause des diagrammes de directivité.

#### **DIAGRAMMES DE DIRECTIVITE**

lls permettent de connaitre !'influence de la direction de l'onde sur la sensibilité du microphone. Pour un microphone donné, les figures 6 à 8 donnent les diagrammes pour trois fréquences différentes.

#### **HAUT-PARLEUR**

La figure 9 représente le schéma de principe d'un haut-parleur électrodynamique. Le bobinage est parcouru par le courant module. Les spires forment un solénoïde. Chacune d' elles est soumise aux forces de Laplace et le solénoïde s'enfonce plus ou moins sur le pôle nord suivant la valeur du courant. Le solenoïde est lié à une membrane sou-

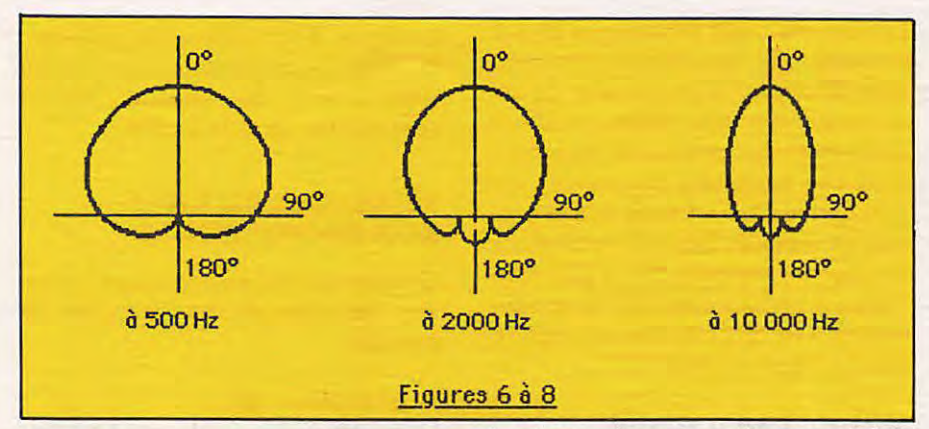

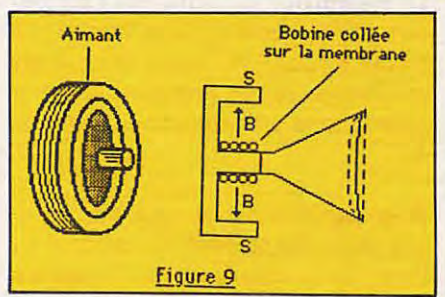

ple qui vibre en concordance avec les modulations du courant.

REMARQUE : On doit autant que possible separer le rayonnement acoustique de la face avant du hautparleur de sa face arriere. On peut, par exemple, placer un plan (grande planche, cloison) entre l'avant et l'arrière (baffle), ou encore fabriquer des circuits acoustiques obligeant le rayonnement arrière à suivre des contours plus ou moins compliqués (on parle alors d'enceintes acoustiques).

#### **LES DECIBELS**

Le lecteur sera peut-être étonné de ne pas encore avoir rencontré le vocable "décibel", alors qu'il est courant d'en parler en acoustiques. Nous allons donc réparer cet oubli. II nous faudra passer auparavant par quelques notions simples de mathematiques, parler de progressions arithmétiques, de progressions géométriques, de logarithmes décimaux et de logarithmes népériens.

#### **PROGRESSION ARITHMETIQUE**

C'est une suite de nombres obtenus en choisissant le premier (par exemple 3) et en lui ajoutant un terme constant appelé raison de la progression arithmetique (par exemple 2). On obtient  $3 + 2 = 5$ . On continue à ajouter la raison 2, ce qui fait  $5 + 2 = 7$  pour le troisième terme et ainsi de suite.

La progression arithmétique de premier terme 3 et de raison 2 est done :  $3, 5, 7, 9, 11, 13, \ldots, n, n+2, \ldots$ 

#### **PROGRESSION GEOMETRIQUE**

On part d'un premier terme (disons 2) et on obtient le suivant en multipliant cette fois le précédent par un terme constant appelé raison de la progression géométrique (choisissons 5). On obtient pour progression géométrique de premier terme 2 et de raison 5 :

2, 10, 50, 250, 1250, 6250, 31250, 156250 ...

On voit que les termes augmentent ici beaucoup plus vite que dans le cas de la progression arithmétique. D'ailleurs, tout le monde connait l'histoire du mathématicien qui avait répondu à un monarque de l'époque qui lui proposait une offre. " Place un grain de blé sur le premier carré d'un échiquier, puis double chaque fois en passant sur le carre suivant". C'était une progression géométrique de premier terme 1 et de raison 2.

#### *EXE RC/CE 13. 1*

Montrer que le nombre total de grains de blé disposés sur les 64 cases est  $\approx 2^{64}$  grains. Sachant que 10 grains pèsent 1 gramme, qu'un waggon transporte 20 tonnes, qu'un train contient 100 waggons, qu'il faut cinq minutes pour voir passer un train, combien de temps faudrait-il pour voir passer tous les trains ? *REPONSE :* plus de 146 ans.

#### **LOGARITHME DECIMAL D'UN NOMBRE**

Ecrivons une progression arithmeti-

que de raison 1 et de premier terme 0:

 $0, 1, 2, 3, 4, 5, 6...$ 

Ecrivons une progression géométrique de premier terme 1 et de raison  $10:$ 

1, 10, 100, 1000, 10 000... que l'on peut aussi écrire : 10°, 10', 10<sup>2</sup>, 10<sup>3</sup>, 10<sup>4</sup>, 10<sup>5</sup>... Jusqu'ici, rien de bien compliqué. Ecrivons les termes des deux progressions les uns sous les autres. Prog. géom.  $-110'10^210^310^4...$  $10^n...$ 

Prog. arithm. 0 1 2 3 4 ... n ... Par définition, chaque terme de la progression arithmetique est le logarithme du terme situé en face, dans la progression géométrique. Ainsi, le logarithme de 1 est 0. Le logaritme de 10 est 1. Le logarithme de 100 est 2. Le logarithme de 10<sup>3</sup> est 3. Le logarithme de 10<sup>n</sup> est n. On écrit en abrégé :  $log 1 = 0$  $log 10 = 1$  $log 10^2 = 2$ 

 $log 10^n = n$ 

REMARQUE : Les mathematiciens ont place entre les termes 1, 10, 100... de la progression géométrique tous les autres nombres 1 2 3 4 5 etc. et les termes correspondents dans la progression arithmétique. Ainsi, soit à connaître le log 2. Jetons un coup d'œil sur les deux progressions : 2 étant situé entre 1 et 10, son log est compris entre O et 1. Il sera de la forme 0, ... En réalité, une table de logarithme ou une calculatrice scientifique donne log 2=0,30103. Si l'on avait cherche le log 455, on aurait dit : 455 est situe entre 100 et 1000. Son log est compris entre 2 et 3. Ce sera 2,... On voit qu'en général, le log d'un nombre comprend une partie entière (avant la virgule) que l'on sait déterminer ; c'est la caractéristique du log, et une partie décimale (la mantisse) donnée par des tables. Nous en savons assez sur les log décimaux (ou a base 10) pour pouvoir etudier deux propriétés qui nous seront bientôt utiles.

#### **PROPRIETES DES LOGARITHMES**

Soit deux nombres A et B. Par exemple  $A = 10<sup>5</sup>$  et  $B = 10<sup>7</sup>$ . Leur produit  $P = AB = 10<sup>5</sup> \times 10<sup>7</sup> = 10<sup>12</sup>$ .

On a  $log A = 5$  $log B = 7$  $log P = 12$ On voit que 12=5+7. On résume la formule.

$$
\log A \cdot B = \log A + \log B
$$

De même,  $B = 10^7$  A = 10<sup>5</sup>.

Quotient 
$$
Q = \frac{B}{A} = \frac{10^7}{10^5}
$$
 10<sup>7-5</sup>

 $log B = 7$  $log A = 5$ 

 $log \frac{B}{\Delta} = 7 - 5 = 2$ Donc:  $log \frac{B}{A} = log B - log A$ De même A=an

$$
A = a \times a \times a \times ... \times a
$$

D'après la première propriété :

$$
\log A = \log a + \log a + \dots + \log a
$$

n fois

 $log A = n log a$ 

et log 
$$
a = \frac{1}{n} \log A
$$

$$
\log^n \sqrt{A} = \frac{1}{n} \log A
$$

Finalement, nous avons remplacé, en passant par les logarithmes un produit de facteur par une addition, une division par une différence et surtout une extraction de racine par une division.

Avant de passer aux logarithmes népériens, voyons la définition du<br>décibel. Considérons un système amplificateur de puissance représenté symboliquement par un rectangle marqué A-P. A l'entrée de cet A-P, on injecte une puissance dite d'entrée P<sub>e</sub> que le système est chargé d'amplifier. A la sortie, nous obtenons une puissance dite de sortie P<sub>s</sub> et en général P<sub>s</sub> est beaucoup plus grand que Pe. On appelle amplification en puissance  $A_p$  le<br>rapport  $A_p = P_s/P_e$ . Par exemple,<br> $A_p = 10000$  ou 10<sup>4</sup>.

A partir de ce rapport, on définit le gain en puissance G<sub>p</sub> comme étant le logarithme de A<sub>p</sub>.

#### $G_p = log A_p$

Ici,  $G_p + log A_p$  devient  $G_p = log 10^4$  $G_p = 4$  et c'est ce nombre qui est exprimé en BELS. On a un gain de 4 Bels. Le Bel a un sous-multiple, le décibel (symbole dB) et  $1B = 10$  dB. Donc, si l'on veut une formule donnant le gain en puissance directement en décibels, on écrira :

$$
G_{P(dB)} = 10 \log \frac{P_s}{P_e}
$$

#### **EXERCICE 13-2**

On donne log 2=0,30103. Calculer en utilisant les propriétés des logarithmes log 4, log 8, log 16.

**REPONSE**  $log 4 = 0,60206$  $log 8 = 0,90309$  $log 16 = 1,20412$ 

#### **EXERCICE 13-3**

Calculer de même log 5, log 2,5.

#### **EXERCICE 13-4**

Un amplificateur de puissance a un gain de 20 dB. Quelle est son amplification en puissance ?

REPONSE :  $A_p = 100$ .

#### **EXERCICE 13-5**

Deux amplificateurs de puissance sont montés à la suite. Le premier amplifie 50 fois, le deuxième a un gain de 3 dB. Quel est le gain de l'ensemble ? Quel est le gain du premier ?

 $REPONSE : \approx 20$  et 17 dB.

#### **CORRIGE DES EXERCICES DE LA LEÇON 12**

**Exercice 12-1**  $U_2 = 12 V$  $U_1 = 220$  V

$$
n = \frac{U_2}{U_1} = \frac{12}{220}
$$

$$
n=0.055
$$

**Exercice 12-2** 

Primaire et spires enroulées forment

un transformateur. On connaît la tension secondaire 11 V, la tension primaire 220 V, le nombre de spires secondaires 10. La formule  $U_2/U_1 = N_2N_1$  permet de calculer  $N_1$  11/220 = 10/N<sub>1</sub>. D'où :

$$
N_1 = \frac{220 \times 10}{11}
$$

 $N = 200$  spires.

Dans une deuxième expérience le transfo est constitué par les 10 spires tandis qu'il est alimenté sous 31,5 V au secondaire (qui sert de primaire). Même raisonnement :

$$
\frac{11}{131,5} = \frac{10}{N_2}
$$

$$
N_2 = \frac{1315}{11}
$$

 $N_2 \approx 120$  spires

#### **Exercice 12-3**

La charge  $Z_0 = 4\Omega$  sera vue du primaire sous  $\bar{Z} = 20 \Omega$  si :

$$
Z = \frac{Z_{\underline{u}}}{n^2}
$$

$$
n^2 = \frac{Z_{\underline{u}}}{Z}
$$

$$
n^2 = \frac{4}{20}
$$

$$
n^2 = \frac{1}{5}
$$

$$
n = \frac{1}{\sqrt{5}}
$$

n≈0,45

#### **MOTS NOUVEAUX**

Microphone, haut-parleur, écouteur, transducteur fidélité, transport de matière, onde, célérité, longueur d'onde, période, audibilité, infrason, ultra-son, transformateur de modulation, piezoélecrique, gradient de pression, omnidirectionnel, bidirectionnel, unidirectionnel, diagramme de directivité, baffle, enceinte acoustique, progression arithmétique, géométrique, loga-<br>rithme décimal, caractéristique d'un log, mantisse, table de log, bel, décibel, amplification de puissance, gain en puissance.

Vente par correspondance : exclusivement à Roubaix.

1) Règlement à la commande, ajouter 25,00 F pour frais de port et d'emballage. Franco de port à partir de 500 F. 2) Contre remboursement : mêmes conditions, majoré de 23,00 F.

**ctronique-diffusion** 

RC ROUBAIX A 324.11.376.

62, rue de l'Alouette, 59100 ROUBAIX - Tél.: 20.70.23.42.

234, rue des Postes, 59000 LILLE - Tél.: 20.30.97.96. (Métro Porte des Postes)

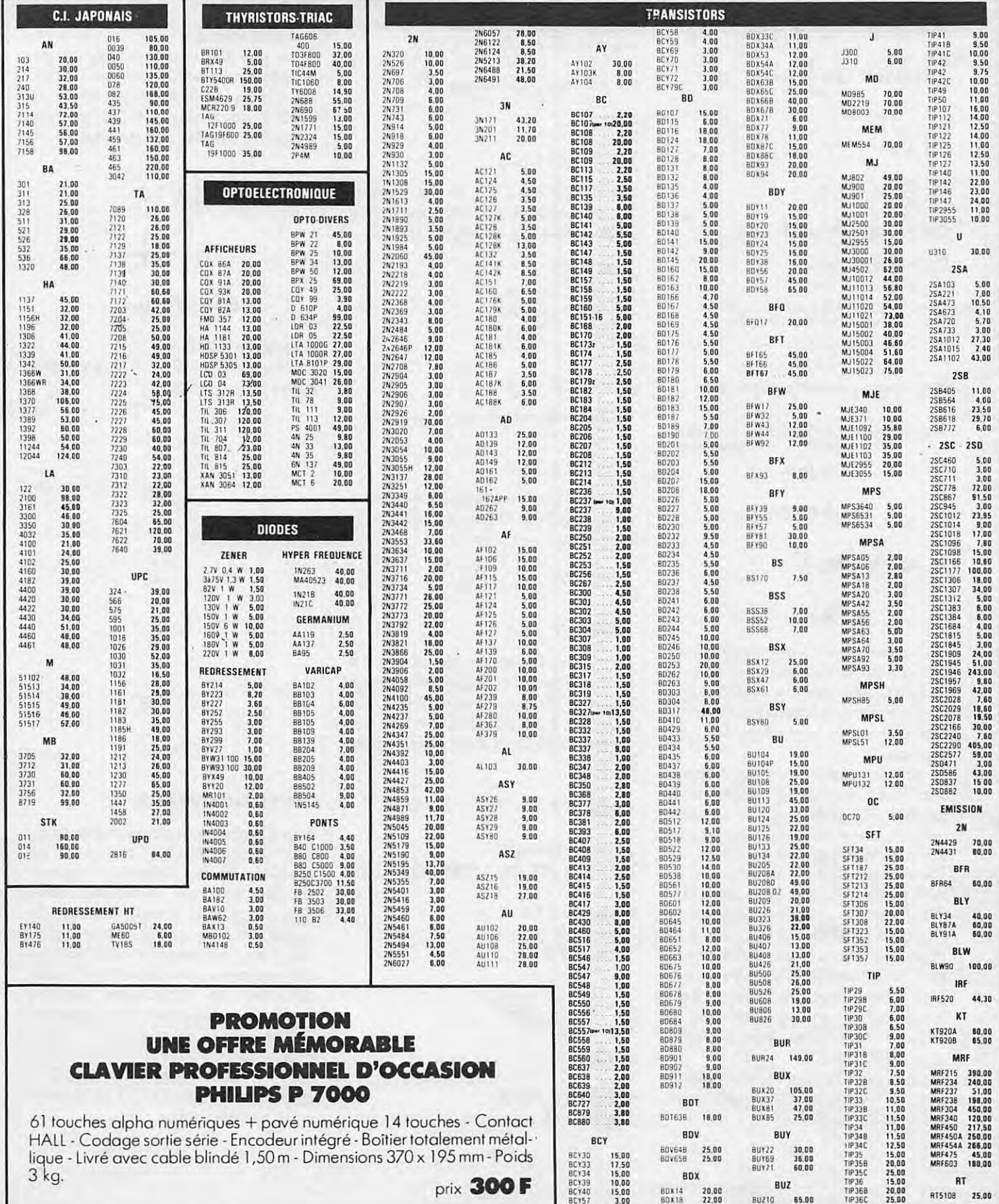

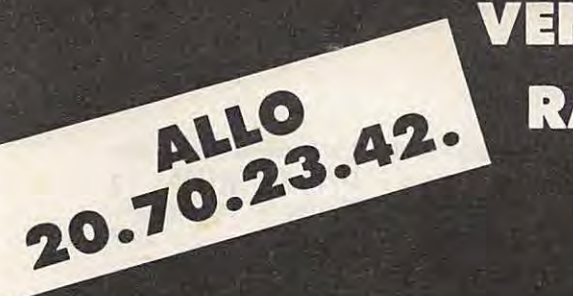

**VENTE PAR CORRESPONDANCE** 

RAPIDITE : Expédition le jour même de toute commande reçue avant 12 H par

CHOIX 8 Plus de 10 000 références de composants actifs et passifs.

STOCK 8 500 m<sup>2</sup> de magasin et d'entrepôt bourrés de matériel électronique.

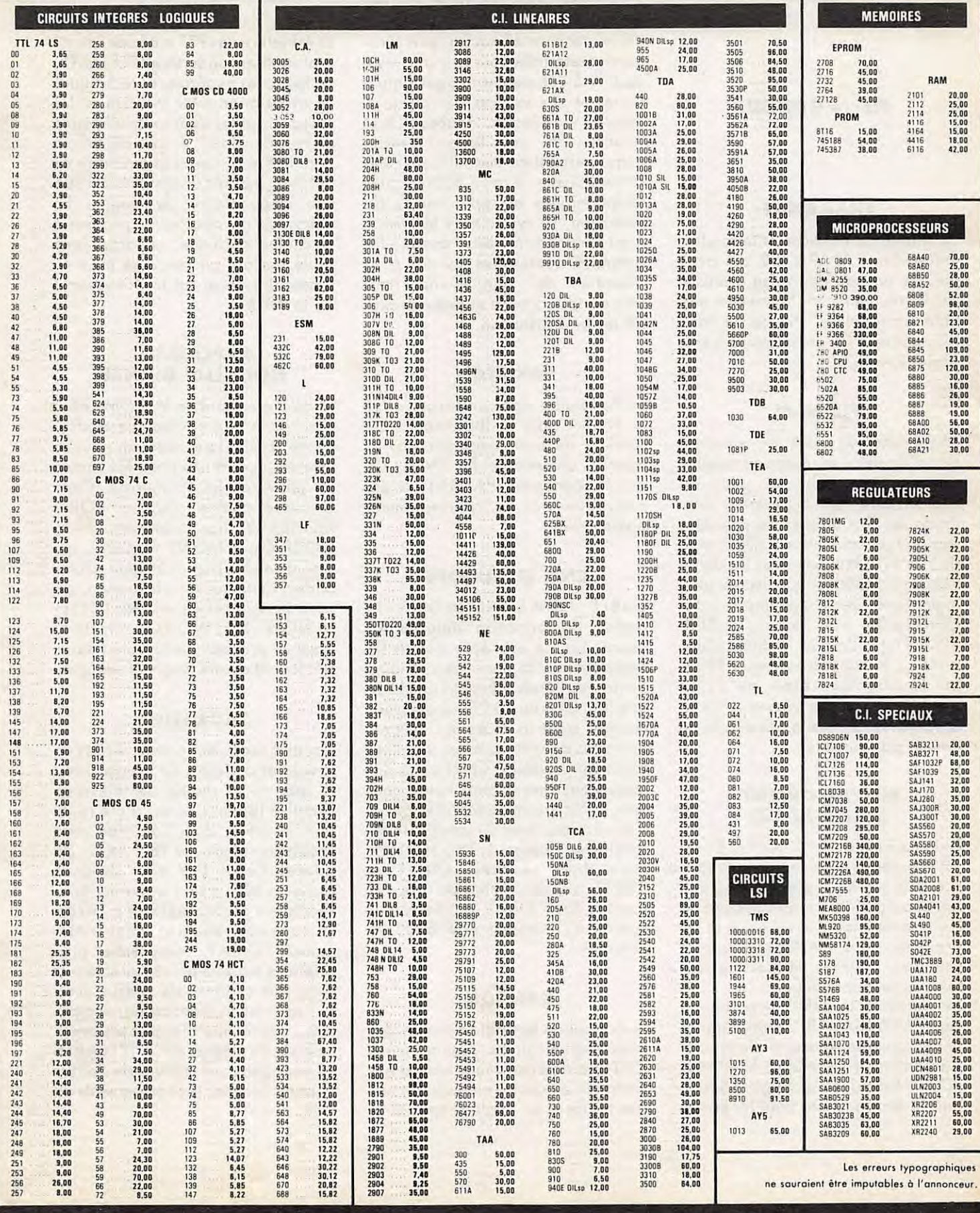

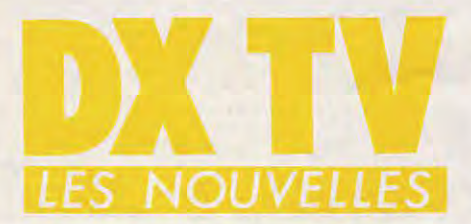

#### **Pierre GODOU**

#### **THAILANDE**

La Tha"ilande va racheter le satellite indonesien PALAPA B-2 qui avait été mis sur une mauvaise orbite et qui fut récupéré par la navette spatiale americaine, afin de le faire relancer en 1987 pour concrétiser le projet RAMSAT.

#### **VIETNAM**

La construction, d'une deuxième station d'émission et réception satellite vient d'être achevée près de HOCHIMINHVILLE (Saïgon) avec l'aide des Soviétiques. La première station fut construite en 1980, près de HANOI, toujours avec l'aide de !'Union Sovietique, qui dispose ainsi maintenant, dens la peninsule indochinoise, de trois stations INTER-SPOUTNIK, deux au Vietnam et une au Laos, inaugurée en février 1982. Le Cambodge, bien qu'ayant adhéré au système Interspoutnik et a l'OIRT en 1982, n'a pas encore de liaison par satellite.

#### **MOYEN-ORIENT (ARABSAT 1 B)**

Le lancement du 5• DISCOVERY le, 17 juin dernier, au Cap Canaveral, a été un succès. Il a emporté à son bord, outre l'équipage composé de six hommes (dont un Arabe et un Français) et d'une femme, quatre satellites, trois de télécommunications et un scientifique.

Les satellites de télécommunication sont l'ARABSAT 1B, construit par la firme française Aérospatiale pour le Consortium arabe AOSE, le MORE-LOS-1, fabriqué par Hughes Space and Communications pour les Postes

et Télécommunications mexicaines. et le TELSTAR 3D, également construit par Hughes pour la société américaine ATT (American Telephone and Telegraph). Le quatrième satellite, le SPARTAN 1 (Shuttle Pointed Autonomous Research Tool for Astronomy), fut abandonné sur orbite pendant 48 heures, puis récupéré et réinstallé dans la soute. Il est destiné à l'étude des nuages galactiques et des sources de rayons X dans la voie lactée. Arabsat 1B et Arabsat 1A, avec leurs 25 répéteurs, permettent aux télécommunications arabes d'avoir 8000 circuits téléphoniques et sept chaînes de télévision. Le système de télévision n'est cependant pas direct, les antennes nécessaires au sol à la réception des signaux ont trois mètres de diamètre et relèvent plutôt de la distribution.

#### **PAKISTAN**

Le Pakistan a signé un accord avec la NASA pour le lancement d'un satellite de communication par la navette américaine fin 1986. Ce projet, dénommé PAKSAT, a été approuvé par le gouvernement pakistanais.

#### **CNN EN EUROPE**

CABLE NEWS NETWORK, la chaîne d'information diffusée 24 heures sur 24 est reçue depuis fin septembre 1985 dens une vingtaine de grands hotels d'Europe Occidentale (soit environ 38 000 chambres), équipés pour la réception de programmes de télévision par satellite. En avant-première, CNN a été diffusée dans cinq grands hôtels cannois, à l'occasion du MIP-TV, grâce a des liaisons avec un satellite Intelsat et avec Télécom 1. TED TURNER offre deux services, CNN1 et CN N2, transmis en bande C par le satellite SATCOM 1, à 584 cabloopérateurs représentant 4 800 000 abonnés.

#### **CANADA**

Le Conseil de la Radiodiffusion des Télécommunications Canadiennes (CRTC) a accordé une licence d'exploitation de quatre ans pour un service national en anglais, spécialisé

dans la santé et les habitudes de vie. Ce dernier, LIFE CHANNEL, a commencé à diffuser le 1er septembre 1985, 24 heures sur 24 et 7 jours sur 7.

#### **JAPON**

Le Ministère des PTT a décidé, avant d' officialiser son service TELETEXTE, de faire des expériences techniques en association avec la NHK et les sept principales chaînes de télévision privées dont la NTV. La NHK diffuse deja huit magazines et envisage de diffuser, à partir de décembre 1985 une cinquantaine de pages. En dehors de ces magazines propres à la chaine publique, un organisme privé, encore en cours de mise en place, diffusera, sur les frequences de la NHK.

#### **PAPOUASIE NOUVELLE GUINEE**

Le gouvernement de M. SOMARE a accordé à une compagnie australienne (NBN) la concession pour la mise en place d'une premiere chaine de télévision en Papouasie. Cette première chaîne couvrira PORT-MORESBY (la capitale), LAE, GORAKA et MONT HAGEN, qui seront reliées par un réseau microondes. Cette nouvelle télévision, qui aura le sigle NTK (NIUGINI TELE-VISION NETWORK), émettra, dens un premier temps, cinq heures par jour et quatre jours par semaine.

#### **ARGENTINE**

Canal 9 redevient privée. Après un procès et des mois de transactions, le sort de la chaîne de télévision Canal 9 (Buenos Aires) a été réglé par le rachat, dans l'état, de cette chaine par le groupe TELEARTE. De privée, Canal TV9 était devenue chaine publique sous le dernier gouvernement péroniste (1974 à 1976). La junte avait voulu la céder à Alejandro ROMAY, son premier propriétaire mais un procès intenté par differents organes **de presse** avait fait annuler la transaction, compte tenu de la loi interdisant la propriété multiple de media. Ainsi, TELEARTE va engager deux millions de dollars pour moderniser les équipements de TV9.

**GESTION DE FICHIER** 

Ce programme permet de gérer vos fiches de QSO. Les différentes rubriques suffisent pour une bonne gestion, mais peuvent être modifiées, pas en quantité, mais dans leur denomination. Ainsi, ce programme peut servir à gérer ce que l'on veut. Toutes ces désignations se trouvent de la ligne 100 à 240. Il vous suffit de changer le nom entre les guillemets.

**QSO** 

Ce programme fonctionne sur APPLE II avec au moins un lecteur de disquettes. Il n'y a pas de difficulté particulière d'adaptation à d'autres machines, si ce n'est !'utilisation des disques de I' APPLE.

Pour les machines ne possedant pas de lecteurs de disques, ii faudra transformer les ordres d' ouverture et de fermeture de fichiers par ceux qui concernent le stockage et le chargement de données sur cassette de votre machine.

Dans ce programme, ii y a 7 grandes parties qui sont, par ordre :

1) L'entrée des données au clavier,

2) La visualisation des données,

3) La possibilité de modifier les données déjà inscrites,

4) Effacement de données (erronées ou périmées),

5) Tri ascendant ou descendant des fiches suivant un critère,

6) Recherche d'une **lthe pour**  consultation ou impression,

7) Impression.

Chaque partie du programme est séparée par des REM facilitant la recherche, mais qui peuvent être supprimées une fois qu'il est au point. Pour la partie concernant la recherche, il y a un choix supplémentaire qui consiste en une recherche multi-niveaux, mais la recherche est

#### **Michel SANTURENNE**

plus rapide sur un seul niveau. Yous avez le choix entre plusieurs opérateurs logiques  $(<,>, <, >)$ la facon de rechercher une fiche. Nous allons voir les différentes instructions qui pourraient vous poser des difficultés, sauf évidemment si

YOUS possedez un APPLE. A la ligne 3, la variable DS est specifique au DOS de I' APPLE et peut être supprimée sur les autres machines, il en va de même de "NOMON, l,C,O" .

**PRINT CHR\$(12)** permet d'effacer l'écran en 80 colonnes.

**HOME** est !'instruction qui efface  $l'$ écran sur l'APPLE  $($  = CLS...).

**VTAB** est un positionnement vertical absolu.

**HTAB** est un positionnement horizontal absolu.

**VTAB et HTAB** remplaces par AT x,y, LOCATE x,y, etc.

**PEEK( - 16384)** correspond a I' attente de la frappe d' une touche (GET, INKEYS).

**POKE - 16368,0** revalide le clavier (si GET, à SUPPRIMER).

**CALL - 868** efface jusqu' au bout

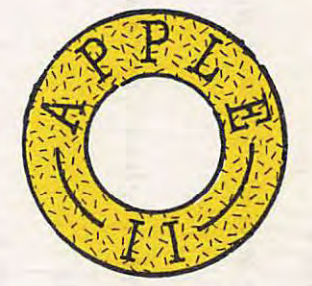

de la ligne.

PEEK (37) renvoie la position verticale du curseur.

PEEK (36) renvoie la position horizontale du curseur.

**PRINT D\$"OPEN NOM, 56,D 1** "ouvre le fichier s' appelant NOM, la carte contrôleur se trouvant dans le slot 6 et le drive étant le numéro 1.

**PRINT D\$"WRITE NOM" écri**ture du fichier.

**PRINT DS"READ NOM"** lecture du fichier.

Les indices se trouvant après READ ou WRITE servent à donner la position de la fiche en cours dons le fichier disque.

**PRINT D\$"CLOSE"** ferme le fichier (obligatoire).

**PR£1** initialise !'interface se situant dans le slot 1 (en général l'imprimante).

**PR£0** initialise l'écran.

**FLASH** posse en mode clignotant. **INVERSE** passe en mode vidéo inversée.

**POKE 36, 10** positionne le curseur a la colonne 10 (en absolu).

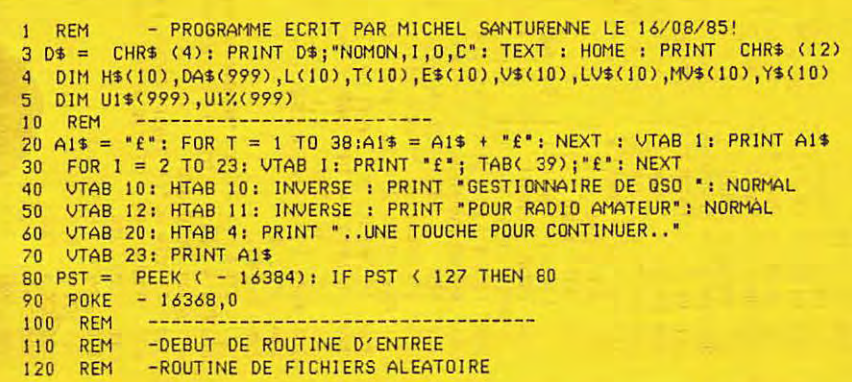

```
\mathcal{L} . The set of \mathcal{L} and \mathcal{L}\frac{68}{60} 130 AB$ = ".": FOR I = 1 TO 40:AB$ = AB$ + ".": NEXT
      140 NF = 10150 H$(1) = "PAYS ":L(1) = 12:T(1) = 0:E$(1) = "N":Y$(1) = "N"
      160 H$(2) = "INDICATIF DU QSO ":L(2) = 8:T(2) = 0:E$(2) = "N":Y$(2) = "N"
      170 H$(3) = "NOM ":L(3) = 12: T(3) = 0:E$(3) = "N":Y$(3) = "N"
      180 H$(4) = "DATE ":L(4) = 10:T(4) = 3:E$(4) = "N":Y$(4) = "N"
      190 H$(5) = "HEURE ":L(5) = 7:T(5) = 0:E$(5) = "N":Y$(5) = "N"
      200 H*(6) = "FREQUENCE (MHZ) :: L(6) = 8:T(6) = 2:E*(6) = "N":Y$(6) = "N" :210 H$(7) = "DIRECTION ANTENNE ":L(7) = 10:T(7) = 0:E$(7) = "N":Y$(7) = "N"
      220 H$(8) = "MODE ":L(8) = 10:T(8) = 0:E$(8) = "N":Y$(8) = "N"
      230 H$(9) = "DIVERS ":L(9) = 15:T(9) = 0:E$(9) = "N":Y$(9) = "N"
      240 H$(10) = "NOTES ":L(10) = 15:T(10) = 0:E$(10) = "N":Y$(10) = "N"
      250 GOTO 840 
      260 GOTO 1110
      270 J = J + 1: IF J > 999 THEN 1110
     280 HOME : PRINT CHR$ (12): VTAB 1: HTAB 12: PRINT "ENREGISTREMENT NUMERO :"J<br>: PRINT : PRINT : PRINT : FOR I = 1 TO NF
      290 PRINT 1; "; "; H$(1)"; "; LT = L(I):T = T(I)
      300 GOSUB 500:DA$(I) = T1$310 REM - TEST DES ENTREES DE DONNEES
      320 IF DA$(!)=•• AND E$(l) = •y • THEN DAS<I> = VS(I): VTA8 ( PEEK (37)): CAL 
     L - 868: VTAB ( PEEK (37) + 1): PRINT I;"."H$(I)":"DA$(I)
      330 IF DA$(I) = ** AND E$(I) = *N* THEN DA$(I) = * *<br>340 IF Y$(I) = *N* THEN 360
      350 IF VAL (DA$(!)) <VAL <LVS(I)) OR VAL <DAS<I» > VAL (HV$(1)) THEN VT 
     AB ( PEEK (37)): GOTO 290 
      360 NEXT I 
      370 PRINT 
      380 VTAB 19: PRINT "M-MENU C-CHANGER N-NOUVELLE ENTREE:"; :LT = 1:T = 0: GOSUB
     500:Y3$ = TIS : IF Y3$ < ) 'H" ANO Y3$ < ) •c• AND Y3$ < > 'N' THEN VTAB ( PE 
     EK (37)): GOTO 380 
      390 IF Y3$ = "C" THEN GOSUB 1000: GOTO 380
      400 GOSUB 900: IF Y3$ = 'H" THEN 1110 
      410 GOTO 270 
      500 ONERR GOTO 500 
      510 CV = PEEK (37) + 1 :L1 = 0 :T1$ = \cdot<br>520 CX = PEEK (36) + 1 :X1 = CX:V1 = CV
      530Z = LT: IF LT+ ex> 39 THEN Z = 39 - ex 540 PRINT LEFT$ (ABS,2);: HTAB CX: VTAB CV 
      550 GET I$: IF I$ = •' THEN 500 
      560 IF ASC (I$) = 13 THEN CALL - 868: PRINT : RETURN
      570 IF ASC (1$) < ) 8 THEN 640 
      580 IF Lt= 0 THEN 550 
      590 LI = LI - J:XI = XI - I: GOSUB 740 
      600 PRINT I$; LEFT$ (AB$ 1 J) ;I$; 
     610 IF L1 = 0 THEN TI$ = ": GOTO 550
      620 T<sub>1</sub>$ = LEFT$ (T<sub>1</sub>$,L<sub>1</sub>)
      630 GOTO 550 
      640 IF ASC ( 1$) < 32 THEN 550 
      650 ON T + 1 GOTO 720,660,670,690,710
      660 IF ASC ( I$) < 4B OR ASC (1$) > 57 THEN 550 
      670 IF< ASC (1$) < 45 OR ASC ( 1$) ) 57) ANO ( ASC ( I$) < ) 47) THEN 550 
      680 GOTO 720 
     690 IF ASC (1$) < 47 OR ASC (I$) ) 57 THEN 550 
     700 GOTO 720 
     710 IF < ASe (I$) < 48 OR ASC (!$) ) 57) AND ( ASC (I$) < ) 46) THEN 550 
     720 IF LT = L1 THEN 550
     730 Tl$= Tl$+ I$: PRINT I S ;:LI = LI + I :XI= XI + I: GOSUB 740: GOTO 550 
     740 IF XI < 39 THEN 810 
     750 X1 = 1:V1 = V1 + 1760 HTAB I: VTAB VJ
```

```
770 Z = LT - LI: IF Z > 38 THEN Z = 38 
 780 IF Z = 0 THEN RETURN
 790 PRINT LEFT$ (ABS,Z)1: HTAB I: VTAB VJ 
 800 RETURN 
 810 IF X1 > = 1 THEN RETURN
 820 HTAB 1: VTAB V1: CALL - 868:X1 = 38:V1 = V1 - 1: HTAB 39: VTAB V1
 830 RETURN 
 840 REH - LECTURE ENREGISTREMENT 
 850 ONERR GOTO 880 
 860 PRINT DS;"OPEN ENREG,S6,D1" 
 870 PRINT 0$;"READ ENREG" : INPUT J: PRINT 0$;"CLOSE": GOTO 260 
 880 J = 0: GOTO 260<br>890 REM -----------------------
 900 REM -DEBUT D'ECRITURE DE DONNEES
 910 PRINT D$:"OPEN FICHE, S6, D1, L117"
 920 PRINT D$; WRITE FICHE, R'J
 930 FOR Q =ITO NF: PRINT OA$(Q)1 NEXT Q 
 940 PRINT D$:"CLOSE"
 950 PRINT DS;"OPEN ENREG,S6,D1' 
 960 PRINT 0$;"WRITE ENREG" 
 970 PRINT J 
 9B0 PRINT DS;'CLOSE": RETURN 
 1000 REM - CHANGEMENT DES ENTREES
 1010 VTAB ( PEEK (37)): PRINT *<br>1020 VTAB ( PEEK (37))
1030 PRINT "Partie numero (1-"NF"):";:LT = 2:T = 1: GOSUB 500:FF$ = T1$:FF =<br>VAL (FF$): IF FF < 1 OR FF > NF THEN VTAB ( PEEK (37)): GOTO 1030
 1040 HOME : PRINT CHR$ (12): HTAB 12: PRINT "Enregistrement numero :"J
 1050 VTAB 7: PRINT 'Ancienne donnee = ";DA$(FF) 
 1060 VTAB 11: PRINT "Nouvelle donnee =•;:LT= L(FF>:T = T(FF): GOSUB 500: IF 
T1$ = '' THEN T1$ = ''1070 DA$(FF) = T1$
 1080 HOME : PRINT CHR$ (12): HTAB 12: PRINT "Enregistrement numero :"J: PRINT<br>: PRINT : PRINT : FOR T = 1 TO NF: PRINT T;".";H$(T);":";DA$(T): NEXT : PRINT
 1090 RETURN 
 1100 REH ------------------------- 1110 REH - MENU PRINCIPAL 
 1120 HOME : PRINT CHR$ (12):Al$ = "*": FOR T = 1 TO 39:Al$ = Al$ + "*": NEXT
 1130 VTAB I: PRINT Al$ 
 1140 FOR I = 2 TO 20: VTAB I: PRINT "*"; TAB( 40);"*": NEXT : VTAB 20: PRINT A
1$ 
 1450 VTAB 2: HTAB 3: PRINT "GESTION OE FICHE QSO 
 1160 VTAB 4: HTAB 8: PRINT ·•• I § ';: PRINT 'Entrer donnees' 
 1170 UTAB 6: HTAB 8: PRINT ** 2 § ";: PRINT "Voir donnees"<br>1180 UTAB 8: HTAB 8: PRINT ** 3 § ";: PRINT "Changer donnees"
 1190 VTAB 10: HTAB 8: PRINT ** 4 § ";: PRINT "Effacer donnees"
 1200 VTAB 12: HTAB B: PRINT•• 5 § ';: PRINT 'Trier donnees' 
 1210 VTAB 14: HTAB 8: PRINT•• 6 § ';: PRINT 'Chercher donnees' 
 1220 VTAB 16: HTAB B: PRINT•• 7 § 'J: PRINT 'lmprimer donnees" 
 1230 VTAB 18: HTAB 8: PRINT•• B § ";: PRINT "Qu itter' 
 1240 VTAB 22: HTAB 13: PRINT 'VOTRE CHOIX:_• 
 1250 VTAB 22: HTAB 25: INPUT **; S$:S = VAL (S$): IF LEN (S$) = 0 THEN 1240
 1260 IFS< 1 ORS> 8 THEN 1240 
 1270 ON S GOTO 270,1970,1410,1770,2230,2950,3400,3500<br>1280 REM -------------------
 1410 REM - ROUTINE CHANGEMENT DONNEES
1420 HOME : PRINT CHR$ ( 12): VTAB I: HTAB 3: PRINT "Enregist.de donnes a chan 
ger:"; :LT = 3:T = I: GOSUB 500:PPS = Tl$:P = VAL (PP$): IF LEN (PP$) =0 THEN 
1420
```

```
1430 IF P ( 1 OR P ) J THEN 1420
1440 HOME: PRINT CHR$ (12):00 = P: GOSUB 1700
1450 VTAB 1: HTAB 12: PRINT "Enregistrement numero : "P: PRINT :
 1460 FOR T = 1 TO NF: PRINT T;"."; H$(T);":"; DA$(T): NEXT T
 1470 PRINT
1480 PRINT * Partie a changer (1-"NF") 'RTN'=FIN ?"::LT = 2:T = 1: GOSUB 500:F
F$ = TI$ : FF = VAL (FF$) : IF LENGTH (FF$) = 0 THEN 15501490 IF FF ( 1 OR FF ) NF THEN VTAB ( PEEK (37)): GOTO 1480
1500 HOME: PRINT CHR$ (12): VTAB 1: HTAB 12: PRINT "Enregistrement numero:"
p
1510 VTAB 7: PRINT "Ancienne donnee: "DA$(FF)
1520 VTAB 11: PRINT "Nouvelle donnee = "::LT = L(FF):T = T(FF): GOSUB 500: IF
T1$ = " " THEN T1$ = " "
1530 DA$(FF) = TI$
1540 HOME: PRINT CHR$ (12): GOTO 1450
1550 GOSUB 1560: GOTO 1620
1560 HOME : PRINT CHR$ (12): VTAB 12: HTAB 4:: PRINT " Ecriture DONNEES, att
endez svp! "
1570 PRINT D$; "OPEN FICHE, S6, D1, L117"
1580 PRINT D$: "WRITE FICHE, R"P
1590 FOR Q = 1 TO NF; PRINT DA$(Q); NEXT Q
1600 PRINT D$:"CLOSE"
1610 RETURN
1620 HOME: PRINT CHR$ (12): VTAB 12: HTAB 1: PRINT "Autre enregistrement à c
hanger(o/n)?";:LT = 1;T = 0; GOSUB 500;Y$ = TI$; IF Y$ < > "0" AND Y$ < > "N"
THEN 1620
1630 HOME: PRINT CHR$ (12): IF Y$ = "0" THEN 1420
 1640 GOTO 1110
1650 REM -----------------------
1700 REM - ROUTINE LECTURE
1710 PRINT D$; "OPEN FICHE, S6, D1, L117"
1720 PRINT D$; "READ FICHE, R"00
1730 FOR Q = 1 TO NF: INPUT DA$(Q): NEXT Q
1740 PRINT D$: "CLOSE"
1750 RETURN
1760 REM --------------------
1770 REM - ROUTINE D'EFFACEMENT
1780 HOME: PRINT CHR$ (12): VTAB 1: HTAB 3: PRINT "Enregist. donnee a efface
r :";:LT = 3:T = 1: GOSUB 500:PP$ = TI$:PP = VAL (PP$): IF LEN (PP$) = 0 THEN
1780
1790 IF PP < 1 OR PP > J THEN 1780
1800 HOME: PRINT CHR$ (12):QQ = PP: GOSUB 1700
1810 HOME: PRINT CHR$ (12): FOR T = 1 TO NF: PRINT T;".";H$(T);":";DA$(T): N
EXT T
1820 PRINT
1830 HTAB 5: PRINT "Effacer l'enregistrement (D/N)?";:LT = 1:T = 0: GOSUB 500:
Y$ = TI$: IF Y$ ( ) "0" AND Y$ ( ) "N" THEN 1830
1840 HOME: PRINT CHR$ (12): IF Y$ = "N" THEN 1110
 1850 IF PP = J THEN 1880
1870 P = PP: GOSUB 1560
1880 J = J - 11890 PRINT D$; "OPEN ENREG, S6, D1"
 1900 PRINT D$; "WRITE ENREG"
1910 PRINT J
1920 PRINT D$; "CLOSE"
1930 HOME: PRINT CHR$ (12): VTAB 12: HTAB 3: PRINT "Effacer un autre enregis
trement (0/N)?";:LT = 1:T = 0: GOSUB 500:Y$ = TI$: IF Y$ < > "0" AND Y$ < > "N
```
1940 HOME: PRINT CHR\$ (12): IF Y\$ = "0" THEN 1770 1950 GOTO 1110 1960 REM ----------------------------1970 REM - ROUTINE DE VISUALISATION 1980 GOSUB 2730: IF VP\$ = "I" THEN PRINT D\$: "PR£1" 1990 FOR QQ = 1 TO J: PRINT \* Enregistrement numero : "QQ: PRINT : PRINT : PRINT \* \* 2000 GOSUB 1700: FOR I = 1 TO NF 2010 PRINT I: TAB( 4): H\$(I): ": "DA\$(I): NEXT I 2020 FOR T = 1 TO 2: PRINT " ": NEXT T 2030 REM - PAUSE 2040 IF  $VP$ = "P" THEN PRINT D$: "PRf0"$ 2050 INPUT "Appuyer sur RETURN pour continuer:"; R\$: HOME : PRINT CHR\$ (12) 2060 IF  $VP$ = "I" THEN PRINT D$; "PR£1"$ 2070 NEXT QQ 2080 IF VP\$ = "I" THEN PRINT D\$; "PR£0" 2090 PRINT : INPUT "APPUYER SUR RETURN POUR LE MENU: " : R\$ 2100 GOTO 1110 2110 REM ---------------------2120 REM -------------------2130 KEY = PEEK ( - 16384): IF KEY ( = 127 THEN RETURN 2140 POKE - 16368, 0:KEY = KEY - 128 2150 IF KEY ( ) 83 THEN RETURN 2160 VTAB 24: HTAB 12: PRINT "  $\langle \langle =$  STOPPE A =>>"; 2170 KEY = PEEK ('- 16384): IF KEY ( = 127 THEN 2170 2180 POKE - 16368.0:KEY = KEY - 128 2190 IF KEY = 71 THEN VTAB 24: HTAB 12: CALL - 868: VTAB 23: HTAB 36: PRINT : RETURN 2200 GOTO 2170 2210 RETURN 2220 REM --------------------------2230 REM - ROUTINE DE TRI 2240 HOME: PRINT CHR\$ (12): VTAB 1: HTAB 14: PRINT "TRI " 2250 PRINT 2260 GOSUB 2270: GOTO 2310 2270 FOR Q = 1 TO NF STEP 3: PRINT TAB( 3 - LEN ( STR\$ (Q))); Q;"."; LEFT\$ (H  $$(Q), 9);$ : IF  $Q + 1$  > NF THEN PRINT : RETURN 2280 PRINT TAB( 16 - LEN ( STR\$ (Q + 1))); Q + 1;","; LEFT\$ (H\$(Q + 1), 9); : I F Q + 2 > NF THEN PRINT : RETURN 2290 PRINT TAB( 29 - LEN ( STR\$ (Q + 2))); Q + 2; \*. "; LEFT\$ (H\$(Q + 2), 9): NE XT Q 2300 RETURN 2310 VTAB 22: HTAB 3: PRINT "Entrez la partie a trier (1-"NF")?"; :LT = 2:T = 1 : GOSUB 500:S\$ = TI\$:S = VAL (S\$): IF LEN (S\$) = 0 THEN 2310 2320 IF S < 1 OR S > NF THEN 2310 2330 HOME: PRINT CHR\$ (12): VTAB 1: HTAB 15: PRINT "Ordre de tri ": PRINT 2340 VTAB 8: HTAB 13: PRINT "1.. ASCENDANT" 2350 VTAB 14: HTAB 13: PRINT "2.. DESCENDANT" 2360 VTAB 21: HTAB 11: PRINT "Entrez votre choix?";:LT = 1:T = 1: GOSUB 500:L\$ = TI\$:L = VAL (L\$): IF LEN (L\$) = 0 THEN 2360 2370 IF L ( 1 OR L ) 2 THEN 2360 2380 HOME : PRINT CHR\$ (12): VTAB 12: HTAB 7: FLASH : PRINT " TRI EN COURS AT TENDEZ SVP! ": NORMAL 2390 PRINT D\$; "OPEN FICHE, S6, D1, L117" 2400 FOR  $I = 1$  TO J 2410 PRINT D\$; READ FICHE, R"I 2420 FOR  $Q = 1$  TO NF: INPUT DA\$(Q): NEXT Q 2430 U1%(1) = 1:U1\$(1) = LEFT\$ (DA\$(S),5) 2440 NEXT I 2450 PRINT D\$; "CLOSE" 2460 REM -----------------------

39

" THEN 1930

 $2470 C1 = J$ 2480 C1 = INT (C1 / 2): IF C1 = 0 THEN 2590 0.20  $2490 \text{ J1} = 1:01 = \text{J} - \text{C1}$  $2500 F1 = J1$ 2510 E1 = F1 + C1: IF L = 2 THEN 2540 2520 IF UIS(F1) = < UIS(E1) THEN GOTO 2570 2530 GOTO 2550 2540 IF U1\$(F1) = > U1\$(E1) THEN GOTO 2570 2550 U1\$ = U1\$(F1):U1\$(F1) = U1\$(E1):U1\$(E1) = U1\$:U1 = U1%(F1):U1%(F1) = U1%(E 1):U1%(E1) = U1:F1 = F1 - C1: IF F1 < 1 THEN 2570 2560 GOTO 2510 2570 J1 = J1 + 1: IF J1 > D1 THEN 2480 2580 GOTO 2500 2590 REM ------------------------3120 GOTO 2970 2600 GOSUB 2730: IF VP\$ = "I" THEN GOSUB 2760 2610 GOSUB 2810 2620 PRINT D\$: "OPEN FICHE, S6, D1, L117" 3150 GOSUB 2810  $2630$  FOR  $1 = 1$  TO J 2640 PRINT DSI"READ FICHE.R"U1%(1) 3170 GOSUB 1700 2650 FOR  $Q = 1$  TO NF: INPUT DA\$(Q): NEXT Q 2660 GOSUB 2840 3190 NEXT RR  $\mathbf{1}$   $\mathbf{2}$ 2670 NEXT I  $3200$  MH = MH + 1 2680 PRINT D\$: "CLOSE" 2690 IF  $VP$ = "I" THEN PRINT D$;"PRE0"$ 3220 GOSUB 2840 2700 PRINT : INPUT \* PRESSEZ 'RETURN' POUR LE MENU : "; Y\$: HOME : PRINT CHR\$ 3230 NEXT QQ  $(12)$ : GOTO 1110 2710 REM --------------------2720 REM - RETOUR MENU PRINCIPAL 2730 HOME : PRINT CHR\$ (12): VTAB 12: HTAB 3: PRINT "SORTIE SUR E-CRAN OU I-M PRIMANTE?";:LT = 1:T = 0: GOSUB 500:VP\$ = TI\$: IF VP\$ < > "E" AND VP\$ < > "I" **THEN 2730** 3280 GOTO 1110 2740 HOME : PRINT CHR\$ (12): RETURN 2750 REM -----------------------2760 REM - IMPRIMANTE 2770 PRINT D\$; "PR£1" 3320  $VO = 1: RETURN$ 2780 PRINT "" 2790 HOME: PRINT CHR\$ (12): RETURN 3340 V0 = 1: RETURN 2800 REM --------------------2810 REM - ROUTINE DE SORTIE  $3360 \text{ V0} = 1$ : RETURN 2820 HTAB 12: PRINT "GESTION QSO" 2830 RETURN 3380  $VO = 1: RETURN$ 2840 REM ----------------------------2850 POKE 36,1: PRINT DA\$(1);: POKE 36,24: PRINT DA\$(2) 2860 POKE 36.1: PRINT DA\$(3) 2870 POKE 36,1: PRINT DA\$(4);: POKE 36,24: PRINT DA\$(5) 3420 GOSUB 2810 2880 POKE 36,1: PRINT DA\$(6);: POKE 36,24: PRINT DA\$(7) 2890 POKE 36,1: PRINT DA\$(8) 3440 GOSUB 1700 2900 POKE 36.1: PRINT DA\$(9) 3450 GOSUB 2840 2910 POKE 36,1: PRINT DA\$(10) 3460 NEXT 00 2920 FOR H = 1 TO 2: PRINT " ": NEXT H 2930 RETURN 2940 REM -----------------------CHR\$ (12): GOTO 1110 2950 REM - RECHERCHE 2960 HOME : PRINT CHR\$ (12):L = 1: VTAB 1: HTAB 11: PRINT "RECHERCHE MULTI NI VEAU\* 2970 GOSUB 2270 2980 VTAB 22: PRINT "PARTIE NUMERO A RECHERCHER?"; : LT = 2:T = 1: GOSUB 500:RS\$  $(L) = TI$ \$:RS(L) = VAL (RS\$(L)): IF LEN (RS\$(L)) = 0 THEN 2980 : GOTO 1 2990 IF RS(L) < 1 OR RS(L) > NF THEN 2980 3540 END 3000 HOME: PRINT CHR\$ (12): VTAB 2: PRINT "Partie = "; LEFT\$  $(H$(RS(L))$ , 10) 3550 REM 3010 VTAB 12: HTAB 9: PRINT "Selectionnez le symbole logique" --------------------

 $\approx$ 

3020 VTAB 16: HTAB 11: PRINT "(  $\langle \, , \, \rangle$ ,  $\langle \, \rangle$ , = )?"::LT = 2:T = 0: GOSUB 500:R1\$ = T1\$: IF R1\$ ( ) "(" AND R1\$ ( ) "()" AND R1\$ ( ) ")" AND R1\$ ( ) "=" THEN 3 3030 IF R1\$ = "<" THEN RJ(L) = 1: GOTO 3070 3040 IF R1\$ = ")" THEN RJ(L) = 2: GOTO 3070 3050 IF R1\$ = "()" THEN RJ(L) = 3: GOTO 3070 3060 IF R1\$ = "=" THEN RJ(L) = 4 3070 VTAB 18: PRINT "Cherche quoi? "::LT = L(RS(L)):T = 0: GOSUB 500:RJ\$(L) = TI\$: IF LEN  $(RJ$(1)) = 0$  THEN 3070 3080 IF L = 5 THEN 3130 3090 VTAB 22: HTAB 8: PRINT "Niveau "L + 1" de recherche (o/n)?";:LT = 1:T = 0 : GOSUB 500:Y\$ = TI\$: IF Y\$ < > "0" AND Y\$ < > "N" THEN 3090 3100 HOME: PRINT CHR\$ (12): IF Y\$ = "N" THEN 3130  $3110 L = L + 1$ : IF  $L = 6$  THEN 3130 3130 REM - LECTURE DONNEES 3140 GOSUB 2730: IF VP\$ = "I" THEN GOSUB 2760  $3160$  MH = 0: FOR QQ = 1 TO J 3180 V0 = 0; FOR RR = 1 TO L; GOSUB 3290; IF V0 = 1 THEN 3230 3210 RFM -----------------------3240 IF MH = 0 THEN PRINT \* PAS DE DONNEES SELECTIONNEES !! \* 3250 IF  $VP$ = "I" THEN PRINT D$; "PREG"$ 3260 HTAB 10: PRINT "Autre recherche (o/n)?";:LT = 1:T = 0: GOSUB 500:Y\$ = TI\$ : IF Y\$ < > "0" AND Y\$ < > "N" THEN 3260 3270 IF Y\$ = "0" THEN 2950 3290 REM -ROUTINE DE COMPARAISON 3300 ON RJ(RR) GOTO 3310,3330,3350,3370 3310 IF VAL (DA\$(RS(RR))) { VAL (RJ\$(RR)) THEN V0 = 0: RETURN 3330 IF VAL (DA\$(RS(RR))) > VAL (RJ\$(RR)) THEN V0 = 0: RETURN 3350 IF DA\$(RS(RR)) ( ) RJ\$(RR) THEN VO = 0: RETURN 3370 IF DA\$(RS(RR)) = RJ\$(RR) THEN  $\sqrt{0}$  = 0: RETURN 3390 REM - ----------------------3400 REM ---------------------3410 GOSUB 2730: IF VP\$ = "I" THEN GOSUB 2760 3430 FOR  $QQ = 1$  TO J 3470 IF  $VP$ = "I" THEN PRINT D$; "PRE0"$ 3480 PRINT : HTAB 7: INPUT "PRESSEZ 'RETURN' POUR LE MENU: "; Y\$: HOME : PRINT 3490 REM ----------------------3500 REM -ROUTINE DE FIN 3510 HOME: PRINT CHR\$ (12) 3520 HOME : PRINT CHR\$ (12): VTAB 12: HTAB 12: INPUT "Redemmarrage (o/n)?"; Y\$ : IF Y\$ < > "0" AND Y\$ < > "N" THEN 3520 3530 HOME: PRINT CHR\$ (12): IF Y\$ = "0" THEN HOME: PRINT CHR\$ (12): CLEAR

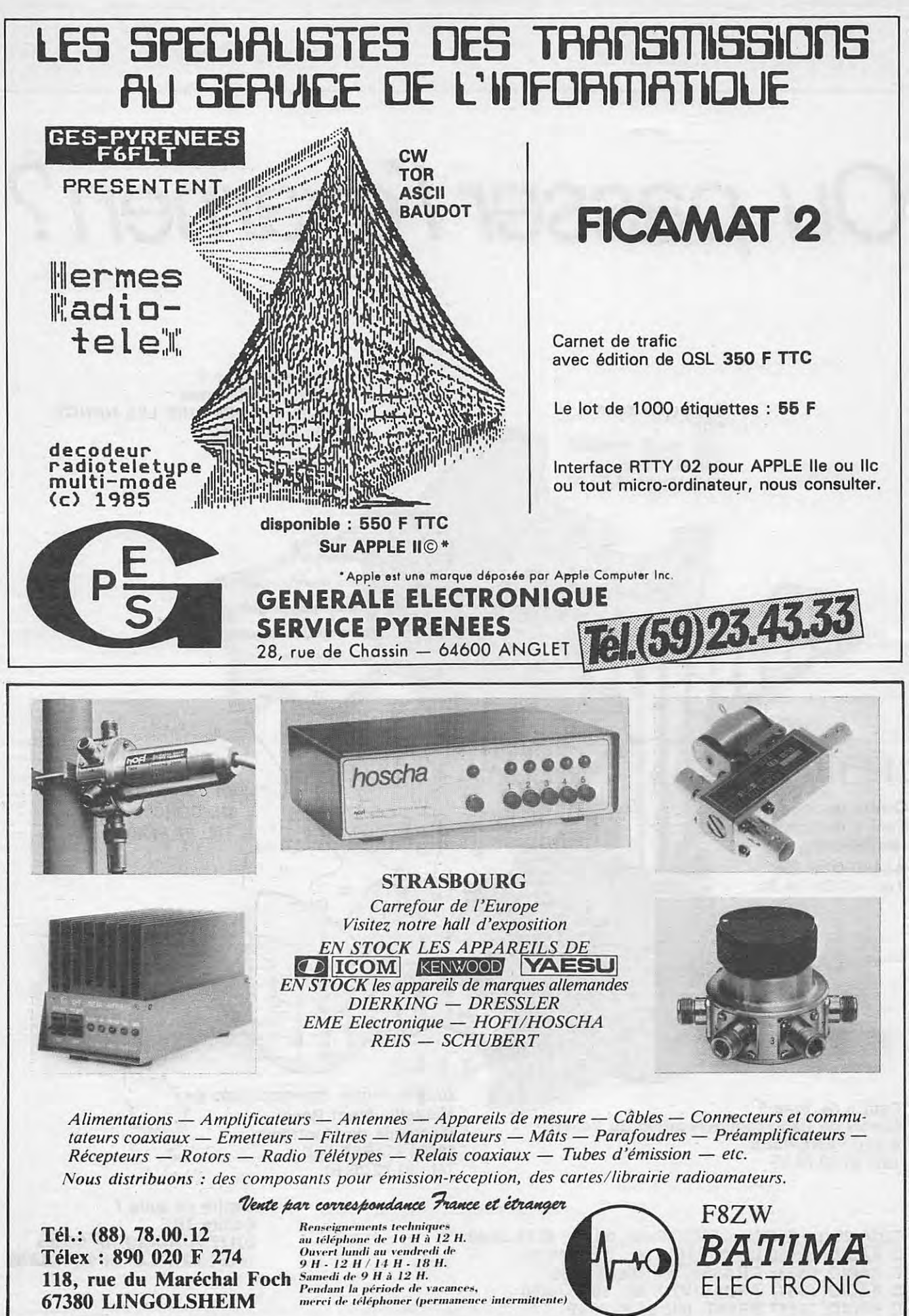

## Ou passer l'examen?

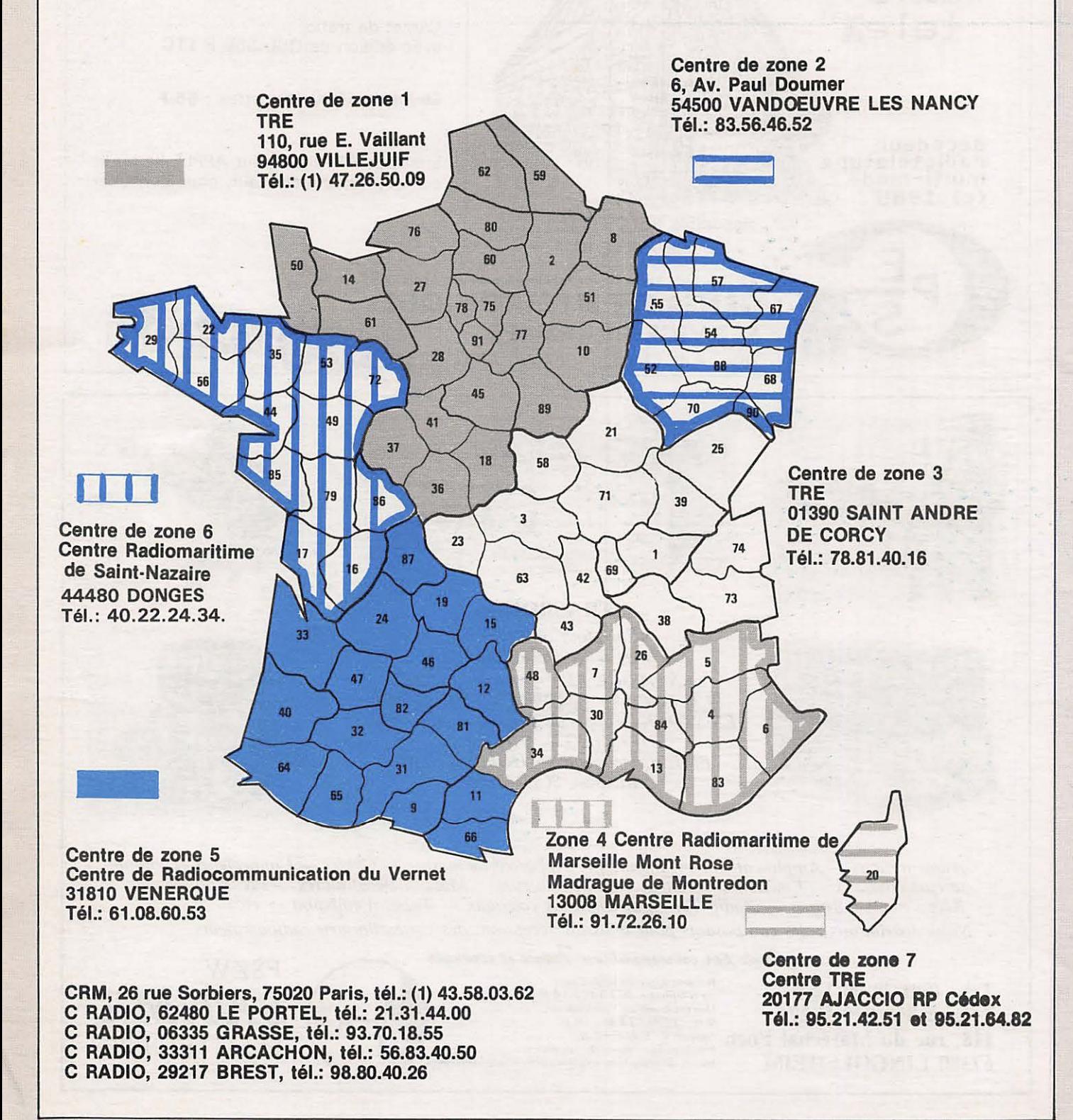

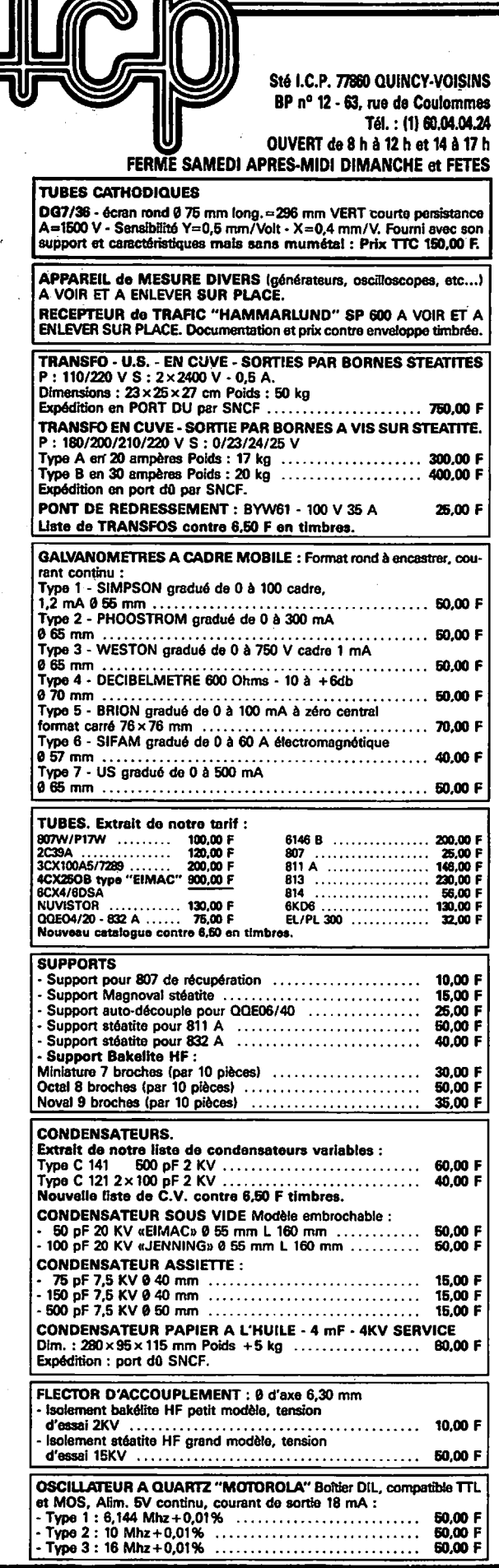

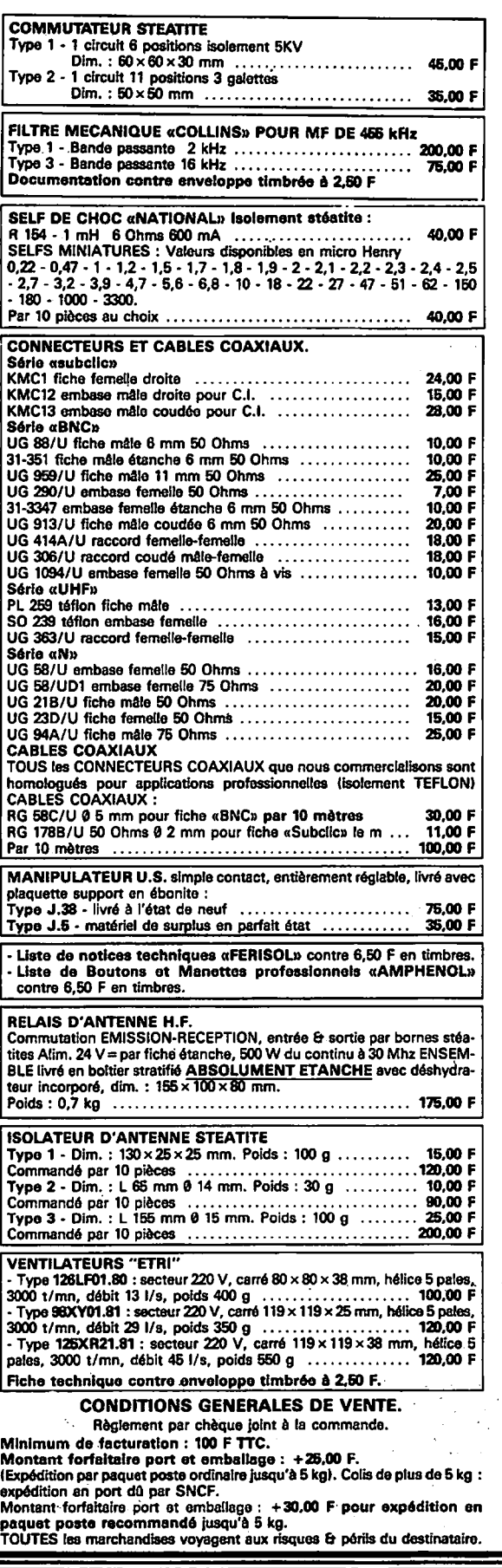

## station  $d$ mois

#### **RADIO CLUB DE MOISSY CRAMAYEL (77)**

Voilà déjà 3 ans que le radio-club<br>de Moissy Cramayel existe et, depuis, il a roulé sa bille ! Nous sommes bien classés dans les derniers contests HF, VHF, UHF... Pourquoi? La réponse est simple. Une équipe dynamique et confirmée, un matériel de premier ordre :

La ligne 102 ainsi que le FT 726 R de chez YAESU suivis d'aériens dont nous découvrons à chaque DX les merveilleuses qualités : entre autres une 4 x 17 éléments sur VHF et bientôt une beam 2 éléments sur le 40 m, du style HB9CV full size : le tout à plus de 40 mètres du sol. Le radio-club est aussi ouvert aux OM et SWL qui voudraient se confirmer en technique ou en gra-

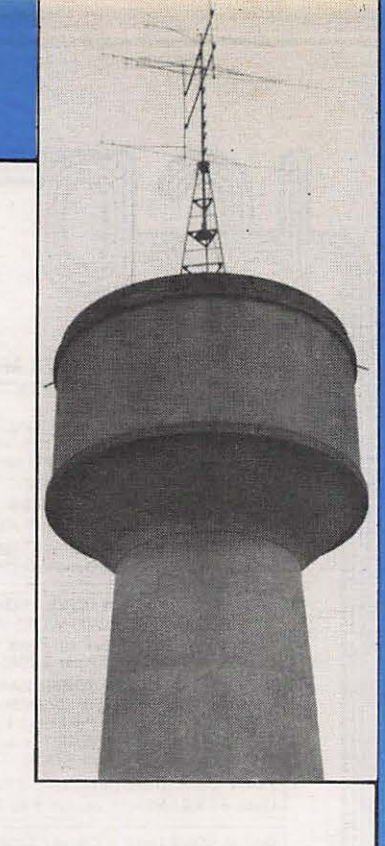

phie. Pour cela, des cours ont été créés. Ceux-ci ont lieu le vendredi soir de 20 h 30 à 23 h.

Le radio-club dispose d'une salle de cours spacieuse et d'une salle de trafic.

Le radio-club n'est pas encore actif sur SHF, mais accueillerait tout OM désirant nous prêter ses connaissances.

Ainsi, nous espérons vous rencontrer très prochainement au 128 rue Pierre Sémard à Moissy-Cramayel  $(77)$ .

Amitiés F<sub>2</sub>OC

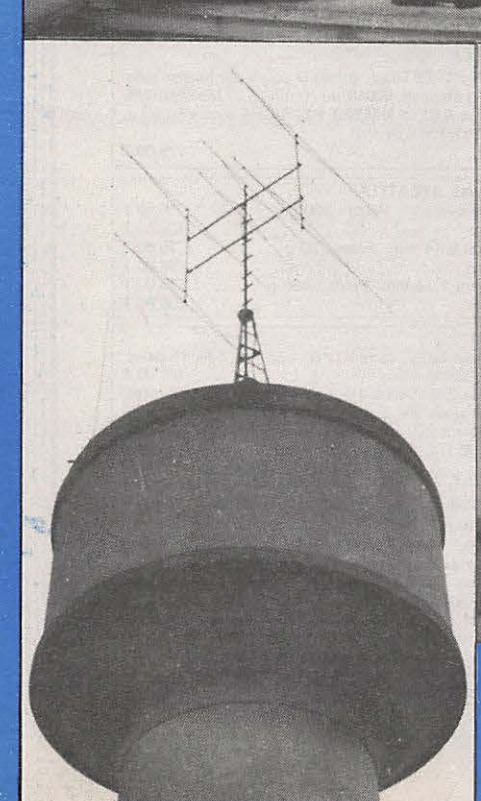

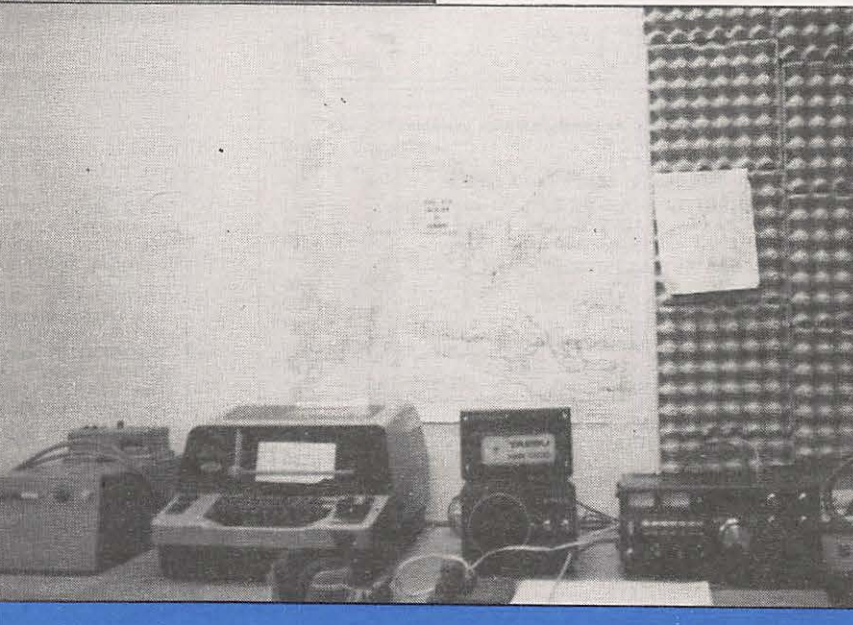

44

#### **IMPORTATEUR OFF/CIEL "YAESU"**

**Le transceiver de toutes les classes de licences FT 757SX - 10 W: Licence classe B (debutant) FT 757GX - 100 W : Licences classes D et E (confirme)** 

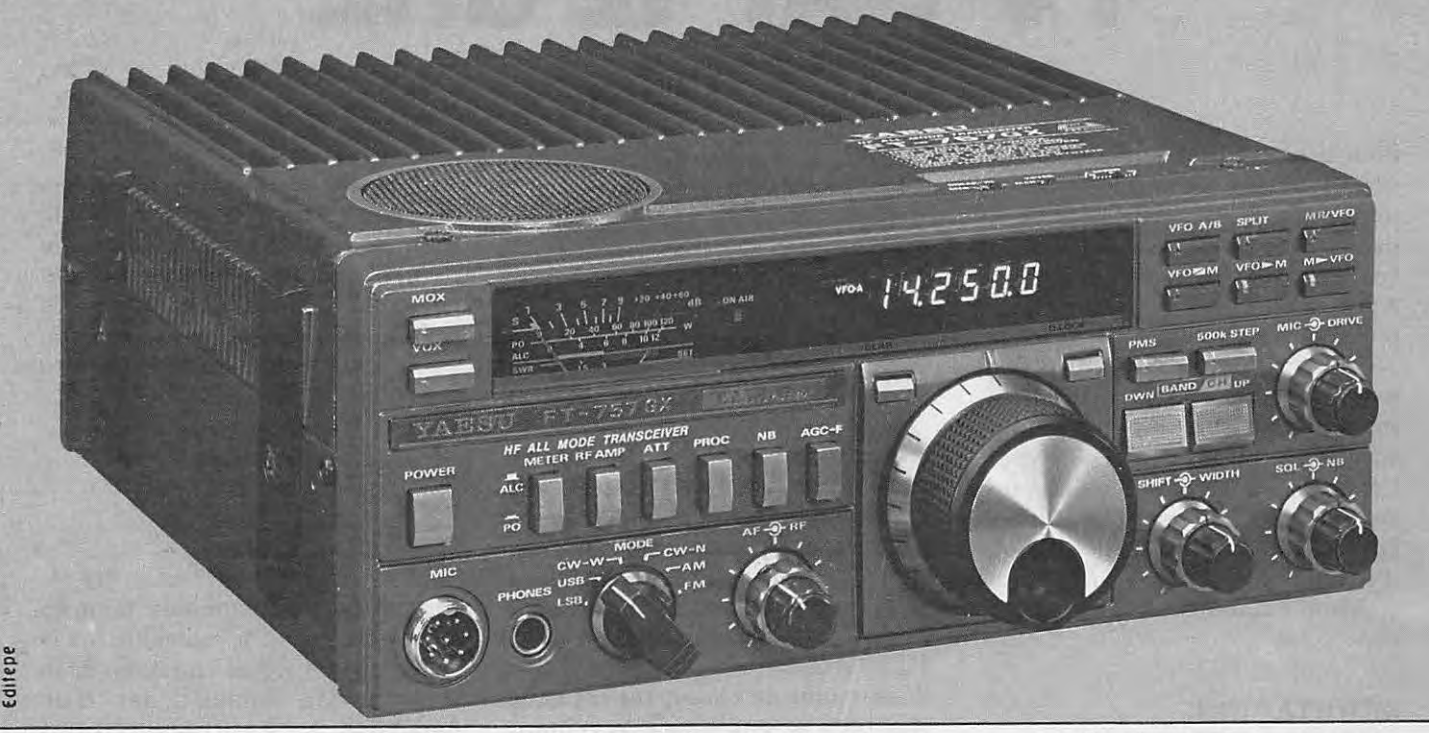

#### **Un transceiver compact et complet<br>avec toutes options : les filtres - tous les les filtres - tous les modes 8 mémoires - manipulateur électronique**

Cet émetteur récepteur sera votre compagnon en mobile ainsi que pour le fixe.

 $\bullet$  Très compact : 238 x 93 x 238 mm.

• Boîtier formant radiateur (ventilation optimisée forcée et silencieuse incorporée).

- Tous modes: BLU, CW, AM, FM, AFSK.
- Tous les filtres incorporés (pas d'option).

· Mémoires, manipulateur électronique, sélectivité variable (shift / width), noise blanker (efficace sur le Woodpecker).

• Interface «CAT System» (RS 232C ou Centronics pour Apple) en option.

**Technique :**<br>Transceiver décamétrique compact : 238 x 93 x 238 mm. Poids : 4,5 kg. Réception de 500 kHz à

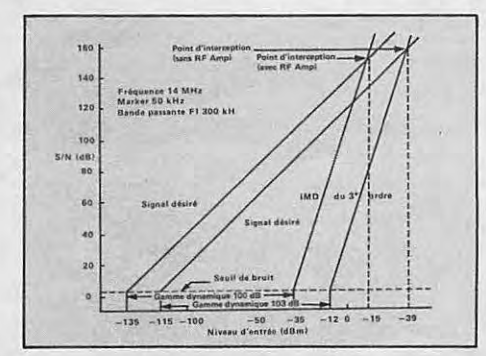

**Technique:** 29,99999 MHz sans trou. Emission bandes amateurs de 160 a 10 m. Increment de frequence 10 Hz. Tous modes émission/réception : AM/FM/SSB/CW/AFSK. Double VFO et 8 mémoires. Scanning programmable des<br>mémoires. Accessoires incorporés : «noise blanker», «speech processor», filtre CW 600 Hz, sélectivité et bande passante variables, marqueur 25 kHz, moniteur télégraphie à mémoire.

Opérationnel à puissance maximale sans limitation. Utilisation et fonctionnement simplifiés à l'aide de trois microprocesseurs incorporés. **Options:** 

**FC 757AT:** Boite de couplage automatique d'antenne.

**FP 757GX : Alimentation secteur à découpage. FP 757HD** : Alimentation secteur a regulation serie, ventilee, avec haut-parleur incorpore.

Sur simple demande, recevez le catalogue général G.E.S. gratuit.

**SERVICES** 

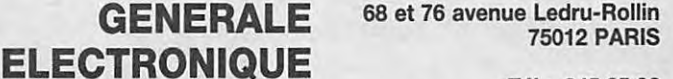

**Tel.** : **345.25.92 Telex: 215 546 F GESPAR** 

**ET AUSSI LE RESEAU G.E.S.** 

## *Canstmisez mire station*  **TV-SAT 12 GHZ**

Pour des raisons independantes de notre volonté, nous sommes contraints d'inverser l'ordre de parution de la série d'articles. Les lecteurs voudront bien nous en excuser. Après un bref retour sur le préamplificateur Hyper (voir numéro précédent), nous décrirons un amplificateur large bande (550- 1650 MHz), susceptible d'être employé en première FI, après le mélangeur Hyper. Cet amplificateur n'est d'ailleurs pas limité à cet usage et sa description pourra intéresser les lecteurs pour d'autres applications : Météosat, emission 1200 MHz ou instrumentation.

#### **RESULTAT DES MESURES EFFECTUEES SUR LE PROTOTYPE DU PREAMPLIFICATEUR 11-12 GHZ (Voir figure 1)**

#### On remarque que :

- le gain est assez constant sur toute la bande 11 à 12,5 GHz; - le facteur de bruit est sensiblement meilleur aux fréquences basses

#### **HURK Team Angels MALAKOFFIO**

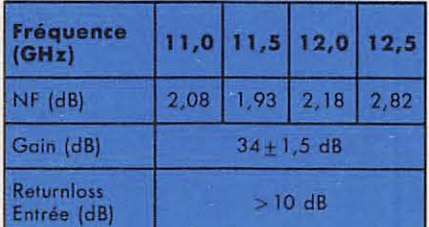

#### **Figure 1**

( 11 GHz) que ce que la notice du constructeur pourrait laisser penser. II semble, par contre, remonter un peu plus qu'on ne pourrait le prévoir vers 12,5 GHz (les specifications typiques données par le constructeur ne concernent que la plage 11,7 a 12,2 GHz).

En tout état de cause, ces résultats sont bons et soutiennent la comparaison avec les réalisations commerciales (certaines utilisent ces mêmes modules).

#### Point important à noter

Les modules utilisés (MC 5827 A et B) ne comportent pas de capacité d'isolement sur l'entrée HF. La gate du premier FET est donc reliée en

continu à l'entrée Hyper.

Cela n'est, en pratique, ni dangereux pour le FET (sauf si l'on appliquait une tension positive sur l'entrée), ni gênant (la transition guidecoax qui précède normalement le préampli étant isolée de la masse), sinon pour les mesures où il faudra employer un "D.C. Block".

#### **CONSIDERATIONS SUR LES FICHES COAXIALES ET LES TRANSISTORS MICROSTRIP-COAX**

Aux fréquences uttilisées pour la réception TV par satellites (11-12 GHz), les fiches coaxiales bien connues des habitués des UHF (series BNC et **N)** ne conviennent plus ou mal. Nous avons opté, pour des raisons d' encombrement et de facilité d'approvisionnement, pour le standard **S.M.A.,** couramment utilise a ces frequences. Mais, dans la foret que constituent les catalogues des constructeurs de fiches coaxiales, ii convient de faire son choix avec discernement. Le problème réside dans

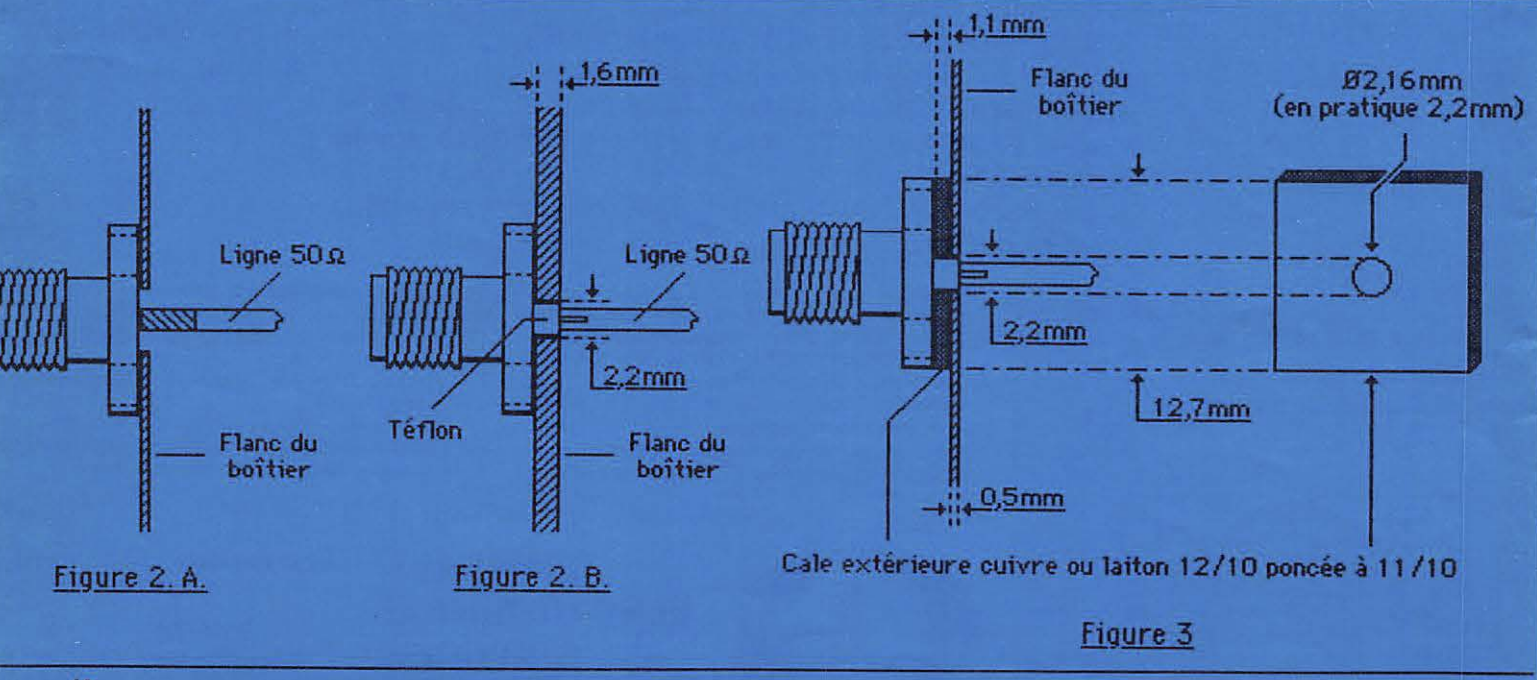

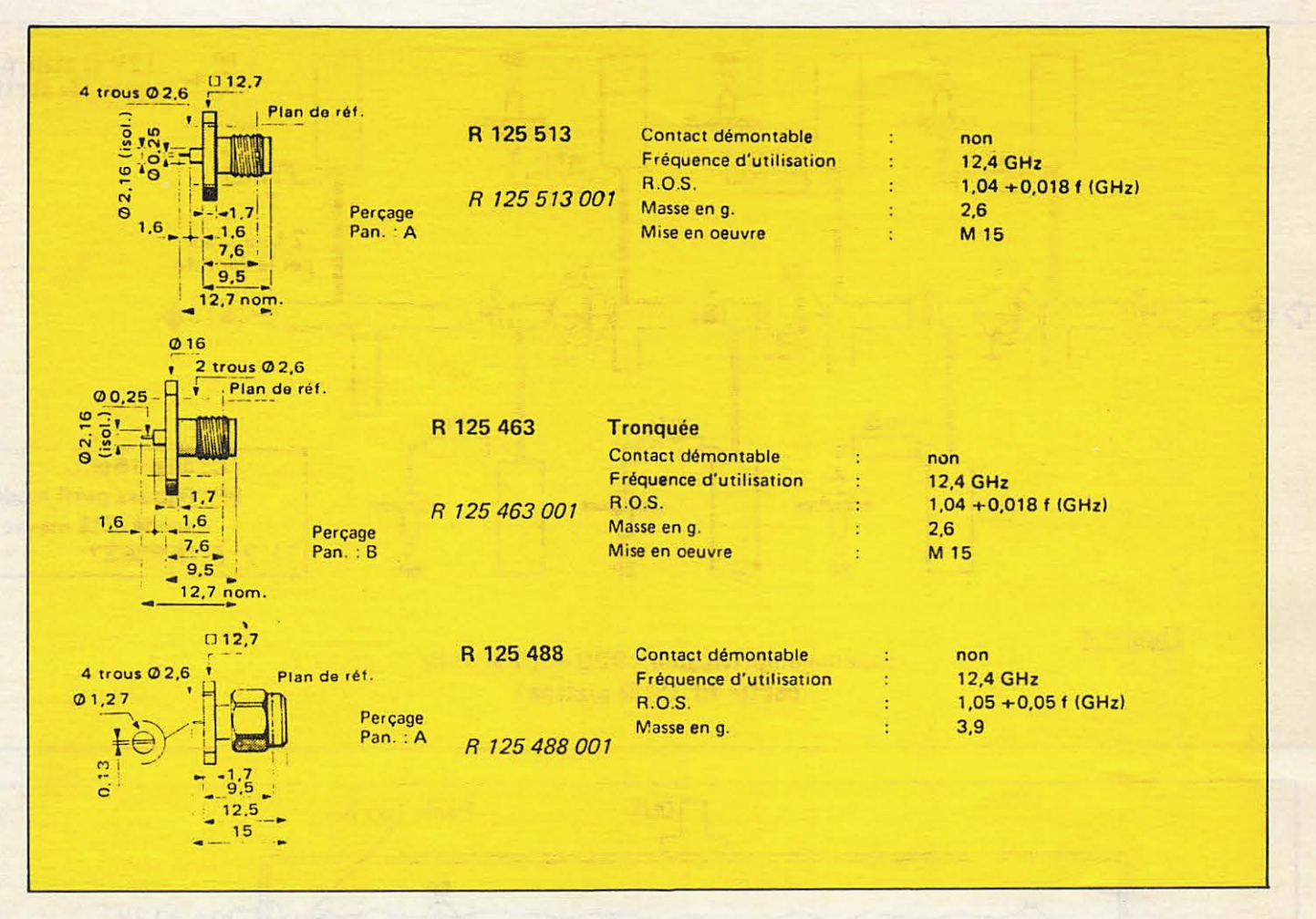

la transition entre la prise coaxiale et la piste 50  $\Omega$  (microstrip) sur le circuit imprimé.

Contrairement à ce que l'on pourrait croire, la meilleure adaptation n'est pas obtenue lorsque le diamètre de la "pin" de la fiche coaxiale est voisine de la largeur du microstrip (figure 2A), mais quand celle-ci est très supérieure à celui-là (voir figure 2B), le rétrécissement ayant lieu dans la fiche coaxiale ou dans la paroi du boîtier.

Ceci impose de définir le diamètre de passage dans le flanc du boîtier, de même que l'épaisseur de celui-ci (voir extrait du catalogue Radiall). Si l'épaisseur du boîtier est faible (5/10 dans notre réalisation), il ne faut surtout pas recouper le téflon ou la "pin" de la prise, mais employer une cale externe.

Dans notre cas, son épaisseur sera de 11/10 mm (cuivre ou laiton de 12/10, poncé au papier abrasif voir figure 3).

Ces considérations qui paraîtront peut-être superfétatoires à certains, sont en fait, surtout importantes pour l'entrée du préamplificateur où cha-

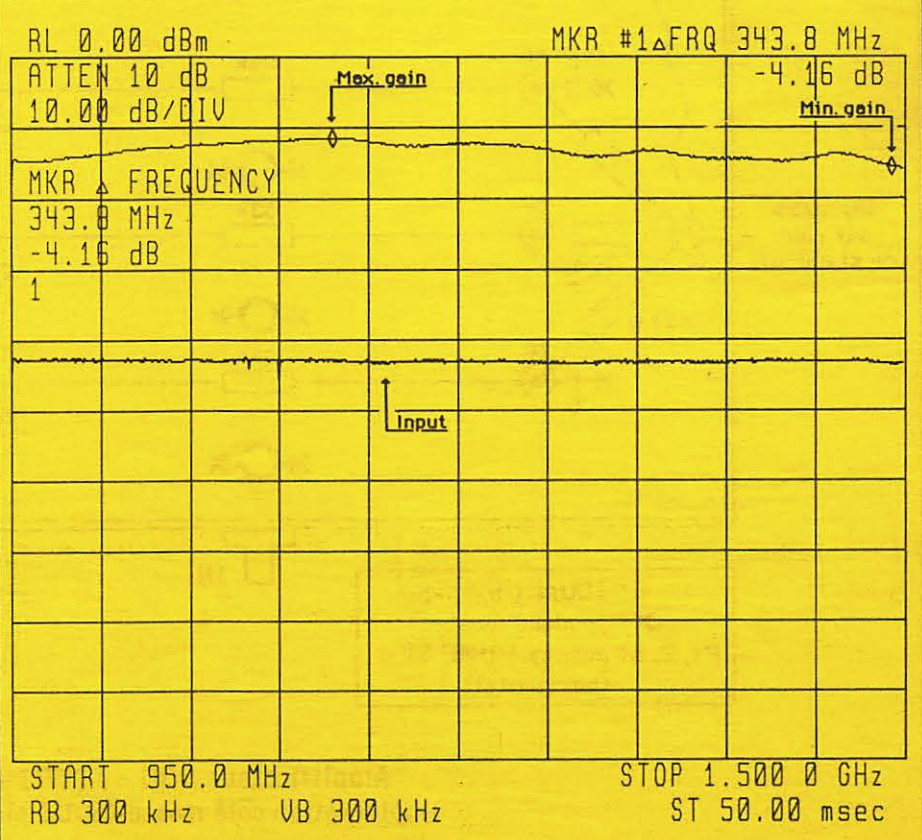

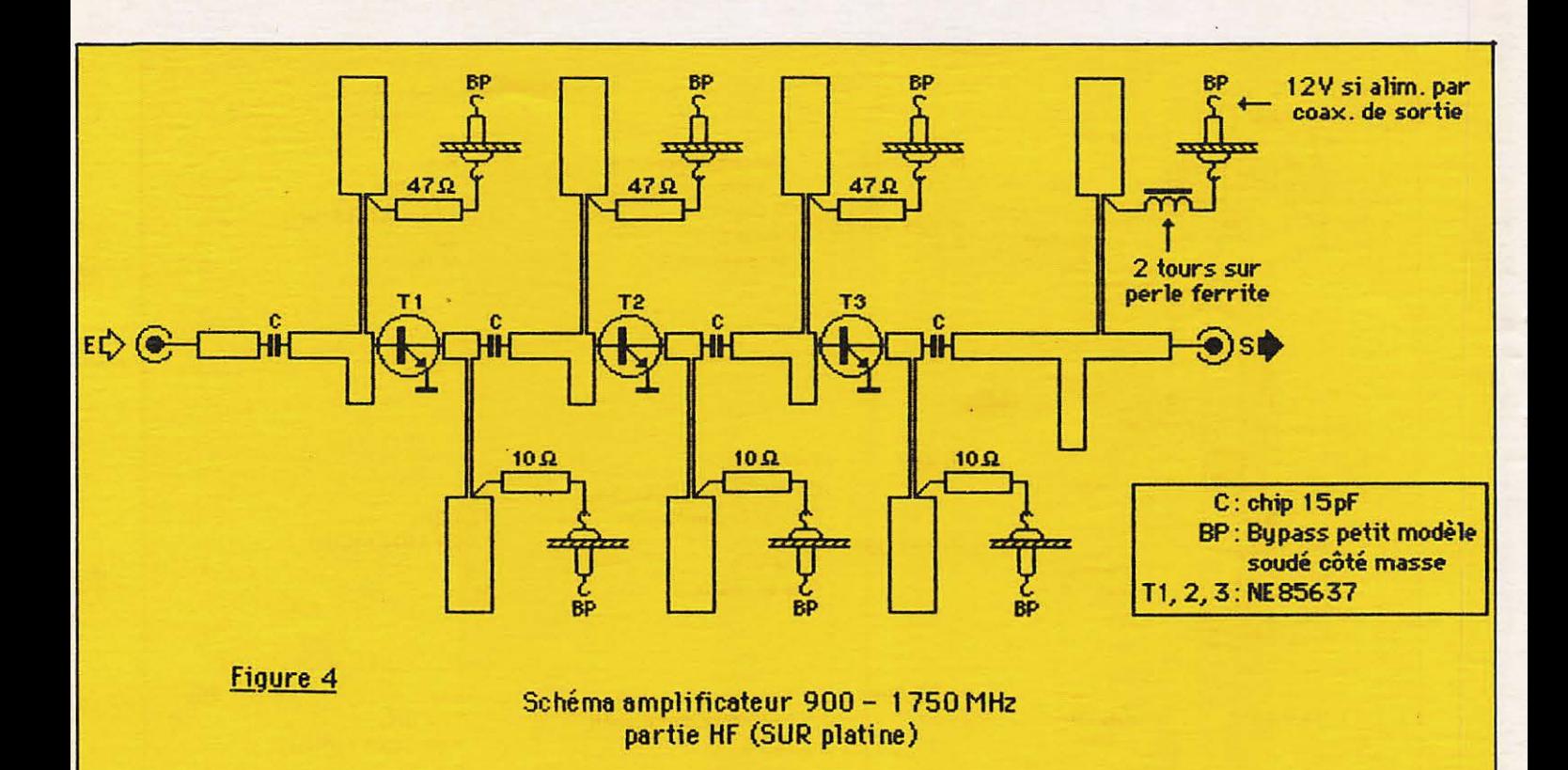

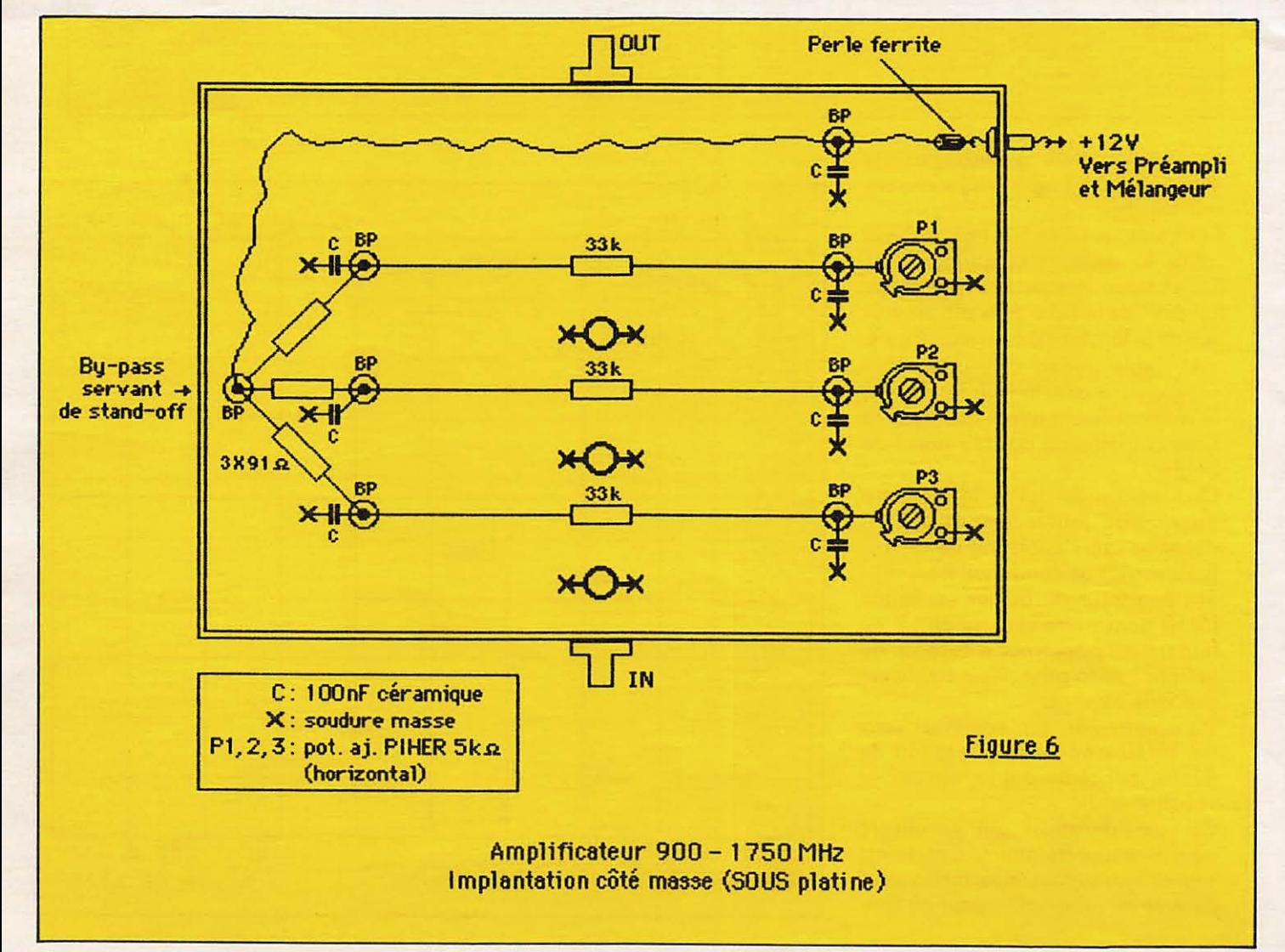

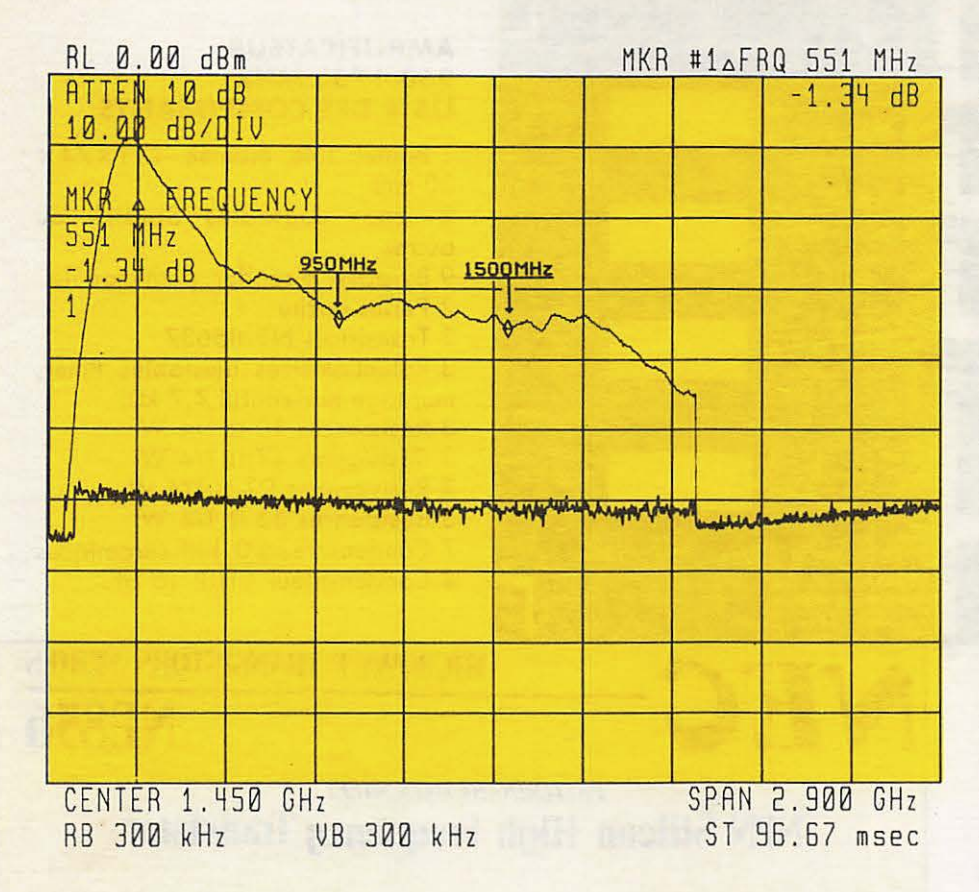

MKR #1<sub>4</sub>FRQ 551 MHz que dixième de décibel est précieux. Pour la sortie, la fiche mâle, présentée dans l'extrait de catalogue, convient sans problèmes.

#### **AMPLIFICATEUR LARGE BANDE Fl 950-1750 MHZ**

II utilise trois transistors bipolaires NE 85637 fabriqués par NEC et a été calculé grâce à un programme de conception assistée sur ordinateur.

Réalisé en microstrip sur époxy double face 16/10, il ne comporte, hormis les decouplages et "selfs de choc", que des lignes et stubs 50  $\Omega$ . Le gain est de l'ordre de 28 ± 2 dB (voir mesures figures 7 et 8).

Il a été prévu une possibilité d'alimentation en 12 V par le cable coaxial de sortie. Si la tension d'alimentation est supérieure ou variable, on pourra incorporer dans le boîtier un régulateur intégré 12 V à faible tension de déchet.

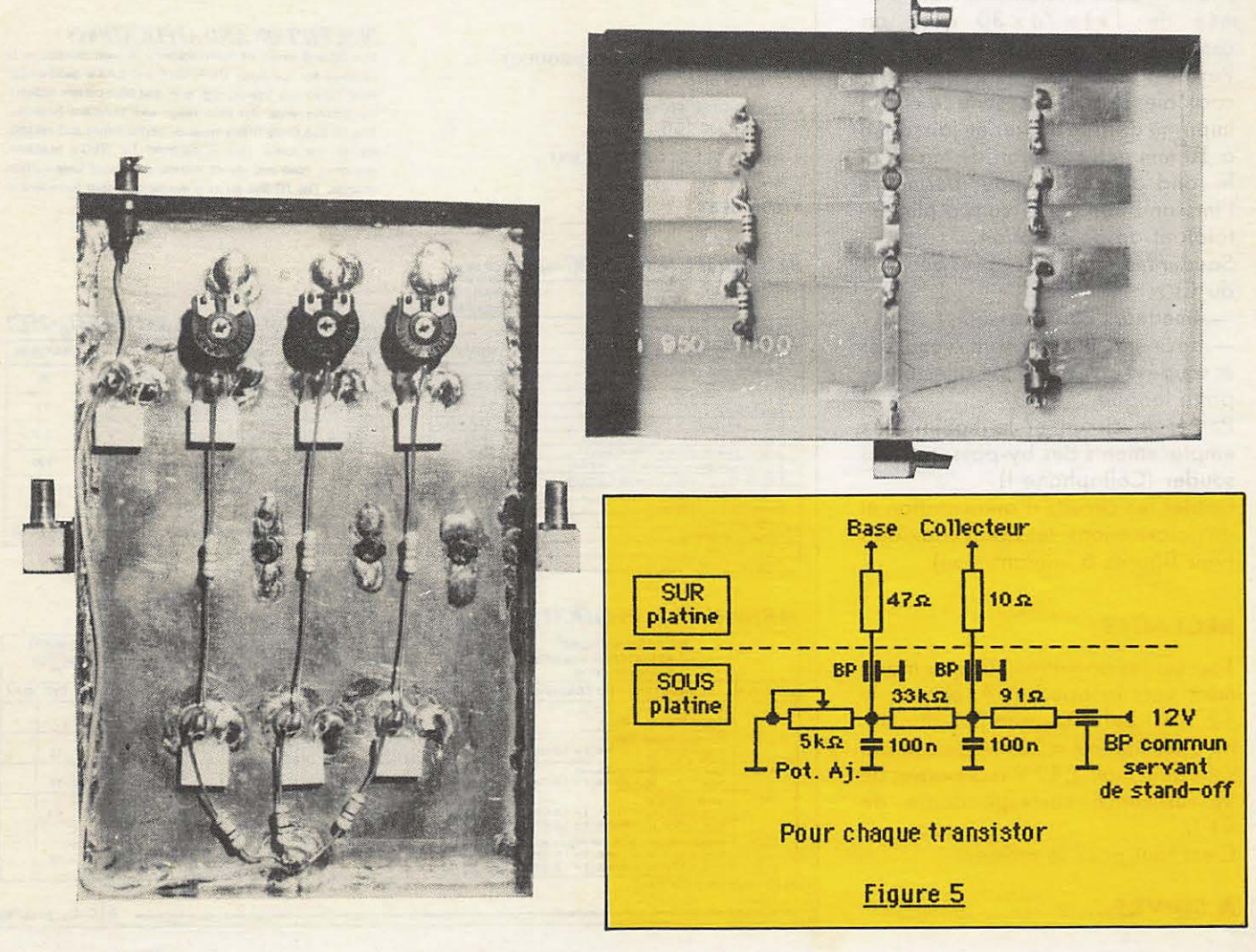

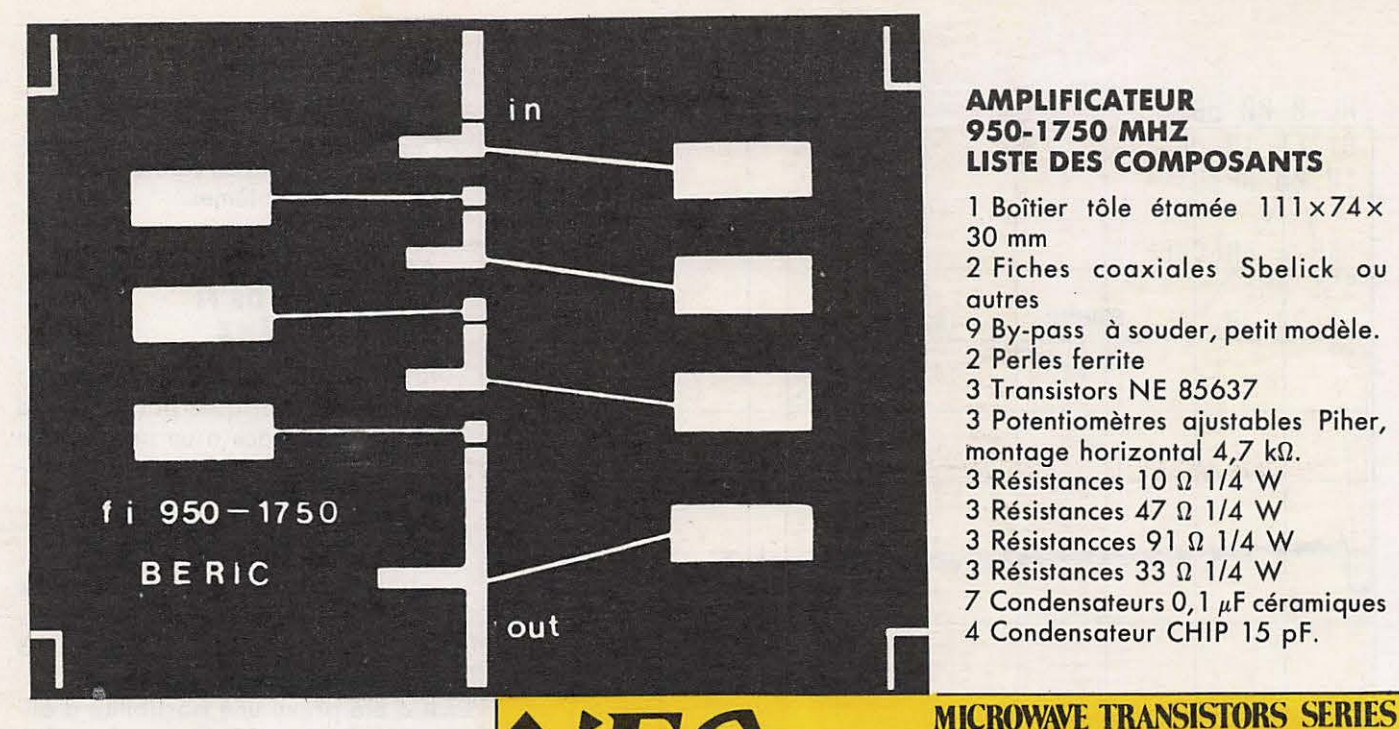

#### **AMPLIFICATEUR 950-1750 MHZ LISTE DES COMPOSANTS**

- 1 Boîtier tôle étamée 111×74× 30 mm
- 2 Fiches coaxiales Sbelick ou autres
- 9 By-pass à souder, petit modèle.
- 2 Perles ferrite
- 3 Transistors NE 85637
- 3 Potentiometres ajustables Piher,
- montage horizontal  $4.7$  k $\Omega$ .
- $3$  Résistances 10  $\Omega$  1/4 W
- $3$  Résistances 47  $\Omega$  1/4 W
- $3$  Résistancces 91  $\Omega$  1/4 W
- 3 Résistances 33  $\Omega$  1/4 W
- $7$  Condensateurs 0, 1  $\mu$ F céramiques

**.NE856** 

4 Condensateur CHIP 15 pF.

## *NEC*

Voir schéma figures 4 et 5 et photos.

#### **REALISATION**

Elle tient dans un boîtier en tôle étamée de  $111 \times 74 \times 30$  dont on commencera par souder les flasques. Percer aux emplacements des fiches coaxiales. Souder ensuite le circuit imprimé dans le boîtier en laissant 8 à 10 mm entre le plan de masse et le fond de celui-ci pour permettre l'implantation des circuits d'alimentaion et de polarisation.

Souder les transistors après percage du Cl:

- émetteurs côté masse,

- base et collecteur sont recourbés et soudés sur les pistes. Collecteur = patte longue.

Percer le circuit et le boîtier aux emplacements des by-pass, puis les souder (Collophane !) .

Cabler les circuits d' alimentation et de polarisations, les fiches coaxiales (voir figures 6 implantation).

#### **REGLAGES**

Tourner les potentiomètres au maximum vers la gauche. Appliquer le 12 V et régler chaque potentiomètre pour obtenir  $\approx$  20 mA de courant collecteur, soit 1,82 V aux bornes de la résistance correspondante de  $91 \Omega$ .

C'est tout pour le moment.

#### **A SUIVRE...**

#### **PRELIMINARY DATA SHEET NPN Silicon High Frequencg Transistor**

#### *FEATIJRES*

- **HIGH GAIN BANDWIDTH PRODUCT**  $tr = 7GHz$
- LOW NOISE FIGURE 1.1 dB at 1GHz
- HIGH COLLECTOR CURRENT  $100<sub>m</sub>A$
- LOW COST

#### *RELIABILITY SCREENING* (HES-32200-06)

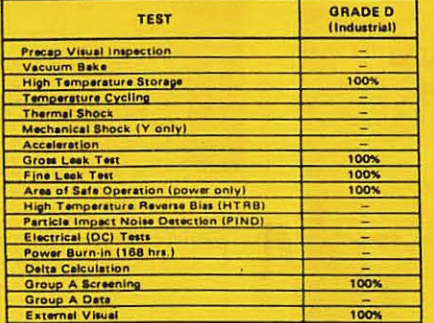

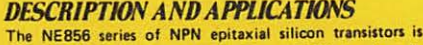

designed for low noise VHF, UHF **and** CATV **band-arnpli·**  fiers. Low noise figures, high gain, and high current capability achieve wide dynamic range and excellent linearity. The NE856 series offers superior performance and reliability at low cost. This is achieved by NEC's titanium,<br>platinum, gold and direct nitride passivated base surface process. The NE856 series is available in chip form and in four low cost plastic package styles.

#### *A.BSOll!TE MAXIMIJM RAUNGSffa·lf'CJ*

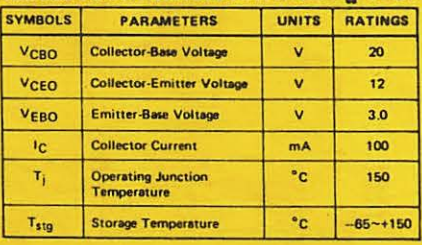

#### *PERFORMANCE SPECIFICATIONS(T<sub>a</sub>-25°C)*

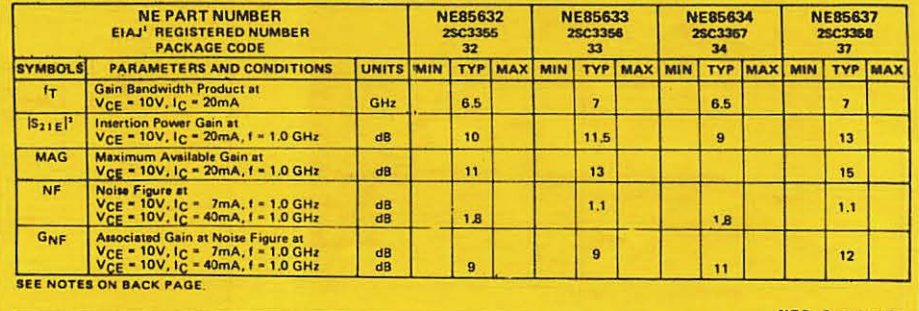

**NEC Corporation** 

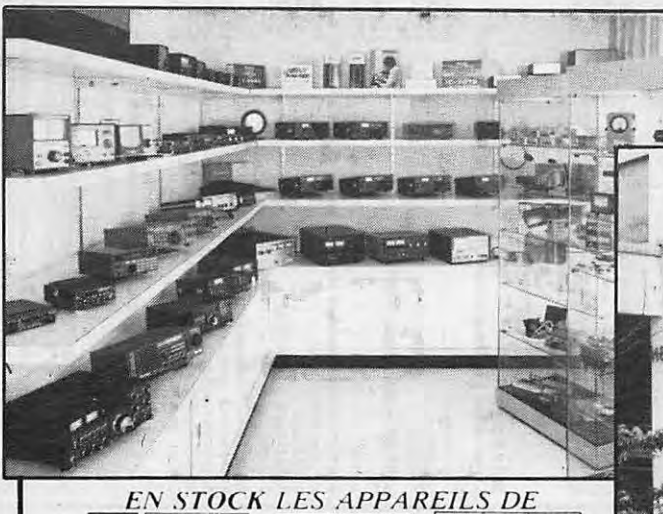

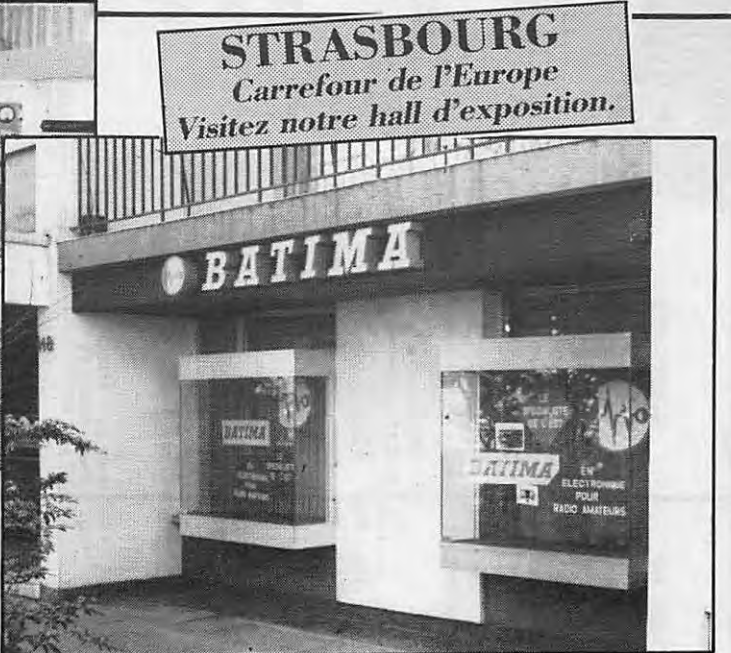

BATIMA

**ELECTRONIC** 

**REVENDEURS** 

*O* ICOM KENWOOD YAESU **EN STOCK** les appareils de marques allemandes **ANDES - DIERKING - DRESSLER** EME Electronique - HOFI/HOSCHA  $REIS - SCHUBERT$ 

Alimentations - Amplificateurs - Antennes - Appareils de mesure - Câbles - Connecteurs et commutateurs coaxiaux - Emetteurs - Filtres - Manipulateurs - Mâts - Parafoudres - Préamplificateurs -Récepteurs - Rotors - Radio Télétypes - Relais coaxiaux - Tubes d'émission - etc. Nous distribuons : des composants pour émission-réception, des cartes/librairie radioamateurs.

Vente par correspondance France et étranger F8ZW

**Tél.: (88) 78.00.12**<br> **Télex : 890 020 F 274**<br> **Célex : 890 020 F 274**<br> **Célex : 890 020 F 274**<br> **Conseiller du Maréchal Foch Sancte de Valeur du Pariode de vacances,<br>
<b>CESS EINGOLSHEIM**<br> **CESS Pendant la période de vaca** 

### 1 761 605 délits.

Soit 200 % de progression des cambriolages dans les lieux d'habitation. +150 % dans les locaux industriels.

"Se protéger, c'est faire acte de responsabilité et de bonne gestion", alors: **CHERCHONS** 

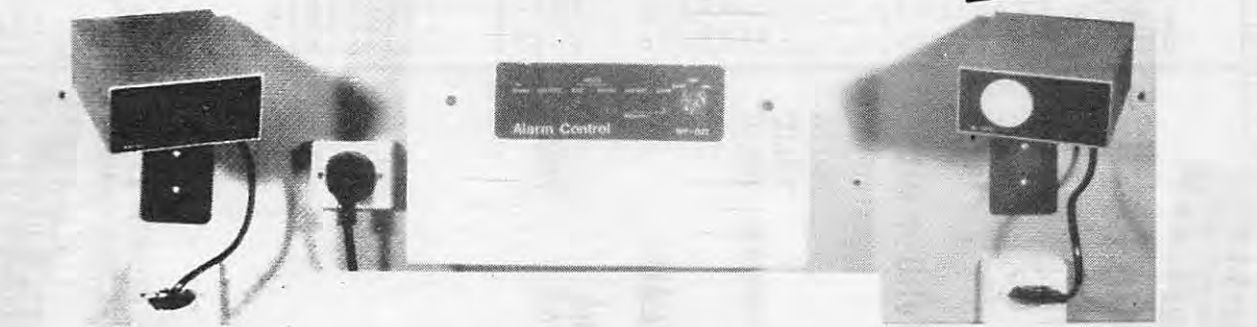

Portégez-vous avec un système d'alarme sur réseau secteur, sans installation.

N'attendez pas. Ecrivez ou téléphonez à SOS P.MATIC, 72 rue de la Solidarité, 93100 MONTREUIL, tél.: 42.87.28.82.

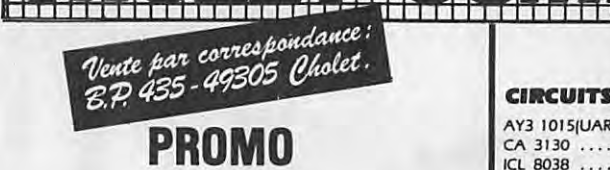

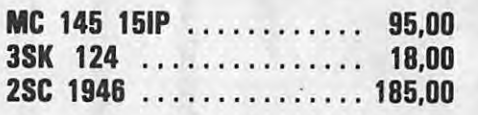

LF

 $R$ 

 $\mu$ P

**SL** 

**SL** 

**SL SL** 

SP

SP

SP

SP

**SL** 

#### **RECEPTION TVRO 4 GHZ**

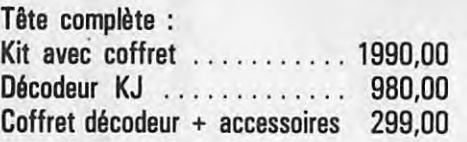

#### **NOUVEAU**

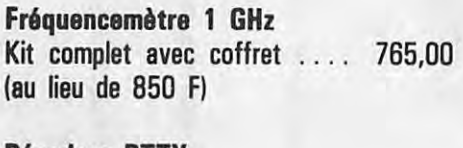

#### Décodeur RTTY

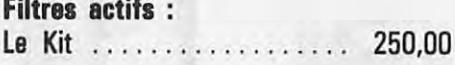

#### **PLESSEY**

#### Consultez-nous

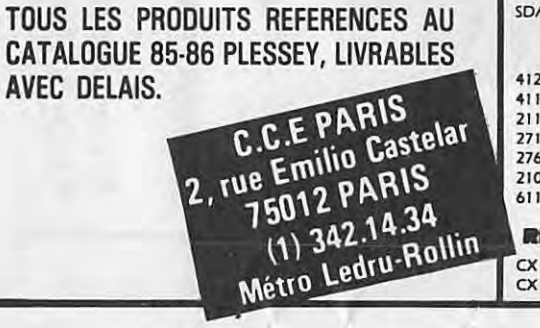

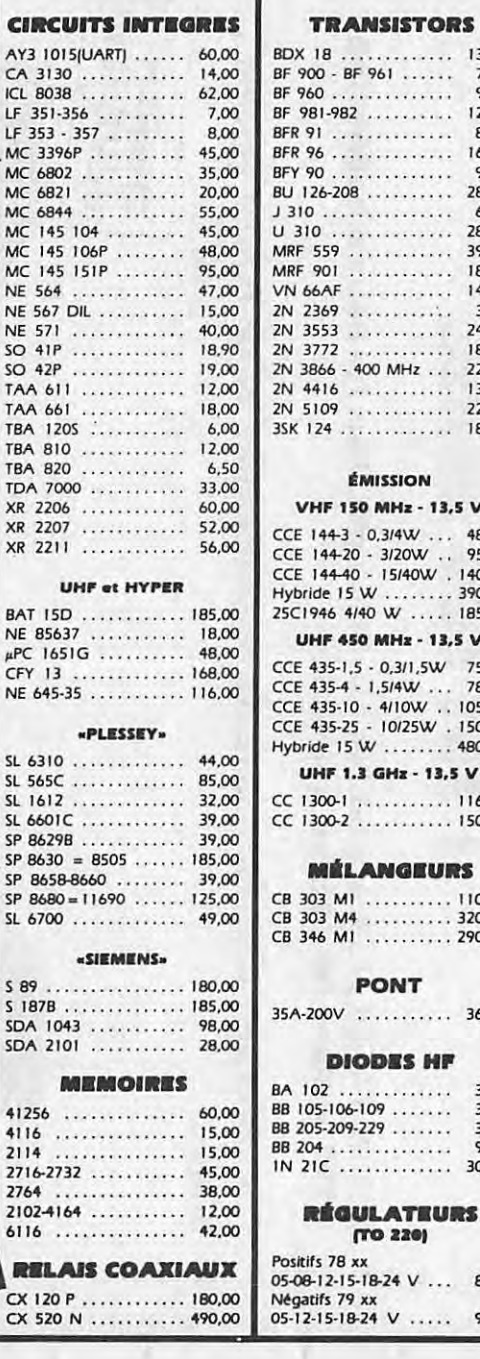

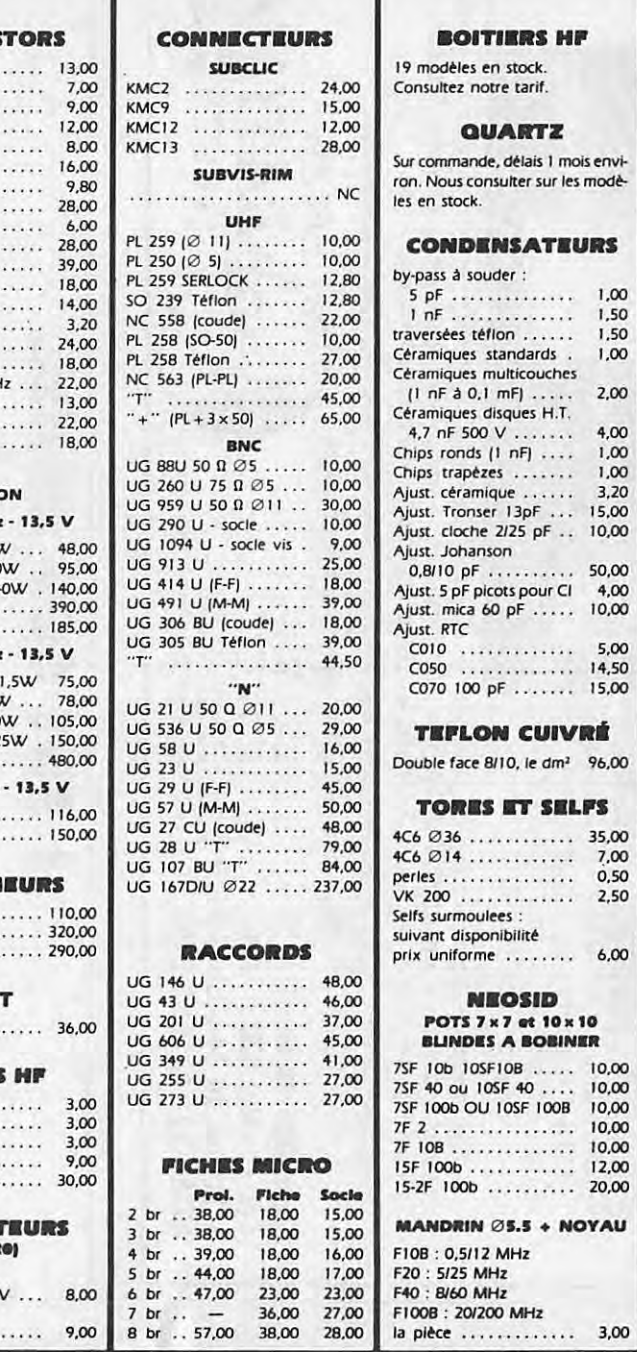

**BOOK AND A REPORT OF A REAL** 

**BOITIERS HF** 

**QUARTZ** 

**CONDENSATEURS** 

5 pF ............... 1,00

 $[1 nF \land 0, 1 mF]$  ..... 2,00

4,7 nF 500 V ....... 4,00

0,8/10 pF .......... 50,00

 $C010$  ............. 5,00

C050 ............. 14,50

C070 100 pF ....... 15,00

**TEFLON CUIVRÉ** 

**TORES ET SELFS** 

**NEOSID** POTS 7 x 7 at 10 x 10

**BLINDES A BOBINER** 

0,50

ta di indonismo in pinterio di segundare con sua conseguenza de la conseguenza

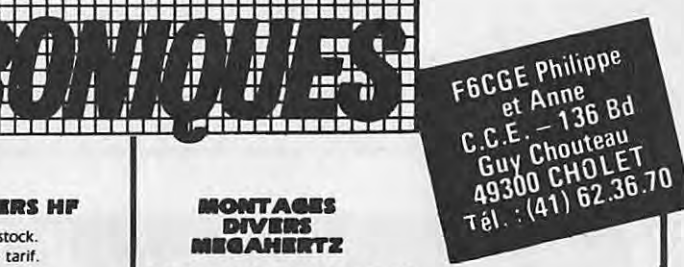

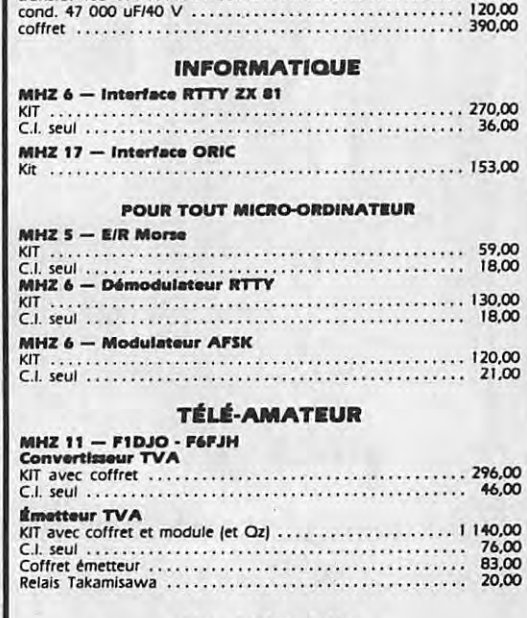

**IONTAGES** 

**DIVERS** 

**IRGAHRETZ** 

MHZ 7 - Alimentation SRC 301

#### **HF - VHF - UHF**

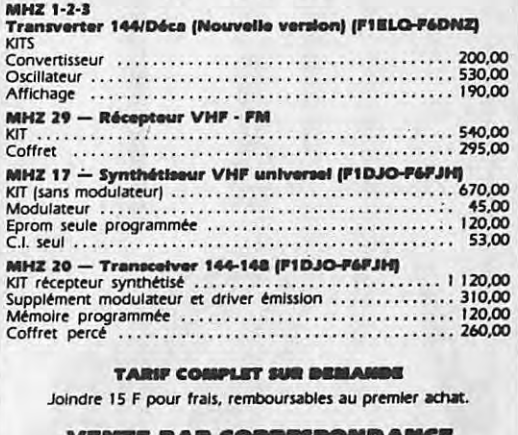

#### VENTE PAR CORRESPONDANC Attention I N y a d'autres KITS en prôp

Nos kits sont livrés CI compris. Port recommandé : 25,00 F pour composants, franco<br>pour commande de plus de 450 F et inférieurs à 1 kg. Prix TTC valables pour les quan-<br>tités en stock et susceptibles de varier en fonction cours des monnaies. Contre remboursement : + 21,60 Francs.

**EXEMPTED** 

**Jean-Claude MARTIN Fabrice LEGER** 

La réalisation du manipulateur électronique fait appel à des circuits logiques très courants et pratiquement des composants de fond de tiroir. Le prix de cette réalisation est d'environ 200 F, les performances .du mentage sont cependant très bonnes : la vitesse de manipulation est réglable par un potentiomètre simple, l'écoute de la note BF est permise sur des signaux d'horloge (ce qui fait que le "Tl", ou le "TĂ", se termine, même si on relâche le manipulateur à double contact entretemps), un petit relais est prévu pour pouvoir manipuler sur votre transceiver... et le montage est prévu pour y mettre des mémoires ! A ce propos, une description simple d'un système à mémoire qui s'adaptera sur le présent montage, sera donnée dans un des prochains numéros. Voila de quoi manipuler, enregistrer et apprendre la logique câblée pour

un prix très intéressant !

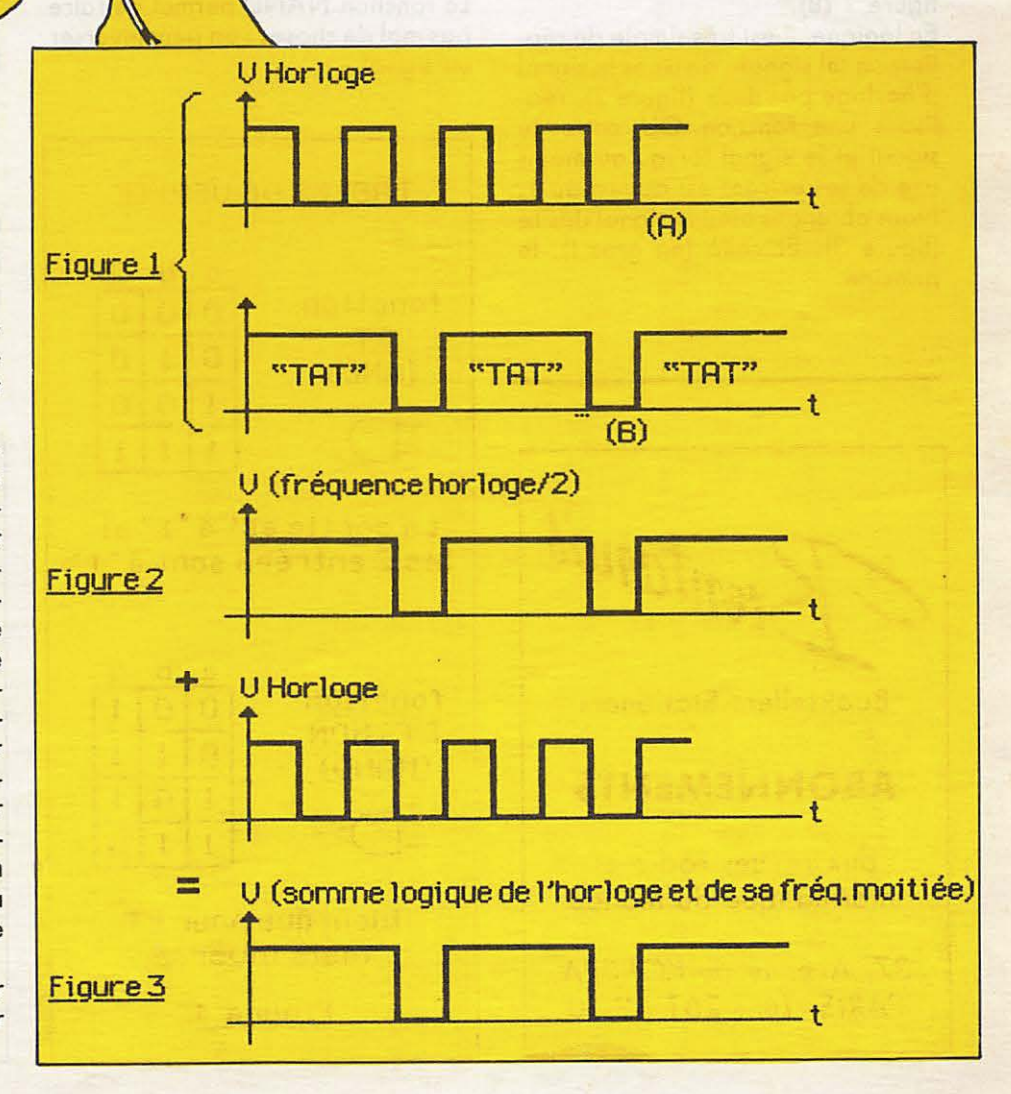

-Tout d'abord, voyons le principe : Un NE 555 génère des signaux d'horloge (qui sont les signaux, donc les temps de référence). Pendant les créneaux positifs, le "TIT" sera transmis, si on actionne le "TIT". Exominons les chronogrommes, en figure 1.

En (A), nous avons les signaux d'horloge, de fréquence variable par accord manuel, qui sont représentés.

lls constituent lo base de temps du TIT : suivont lo periode du signal, les TIT seront transmis plus ou moins ropidement.

Pour réaliser les signaux qui vont permettre la manipulation des "TAT", nous allons procéder très simplement :

Le "TAT" dure trois fois la durée du "TIT", il faut donc reconstituer, à portir du signal d'horloge, un signal qui dure 3 TIT, qui retombe à zéro pendant un TIT, qui recommence pour 3 TIT au niveou 1 et ainsi de suite. Ce signal est représenté en figure 1 (B).

En logique, il est très simple de réaliser un tel signal : divisons le signal d'horloge par deux (figure 2), réalisons une fonction OU entre ce signal et le signal lorsqu'au moins une de ses entrées est au niveau 1. Nous obtenons ainsi le signal désiré (figure 3). Et voilà (en gros !), le principe.

Pour s'en sortir focilement ovec des circuits intégrés classiques, voyons l'algèbre booléenne :

L'opération logique ET entre deux sianaux "a" et "b" est notée a•b. Le résultat de cette fonction logique est à 1 si les deux entrées a et b sont elles aussi à 1, simultanément.

La fonction ET peut être décrite dans un tableau de vérité, qui donne la valeur de la sortie en fonction des signaux à l'entrée.

Dans le cas de deux entrées a et b. on a la table de vérité en figure 4. Elle décrit les 4 cas possibles à l'entrée. Notons qu'un niveau 0 correspond à une tension nulle et au'un niveau 1 correspond à une tension positive, celle de l'alimentation du circuit intégré.

En ce qui concerne la porte NAND, c'est-a-dire lo fonction ET-NON en français, c'est le contraire de la ET ou AND en onglois. Ainsi, avec cette porte logique, on obtiendra un "0" logique quand toutes les entrées sont à "1", et un "1" dans les autres cas. Lo fonction NANO permet de faire pas mal de choses : on peut inverser un signal :

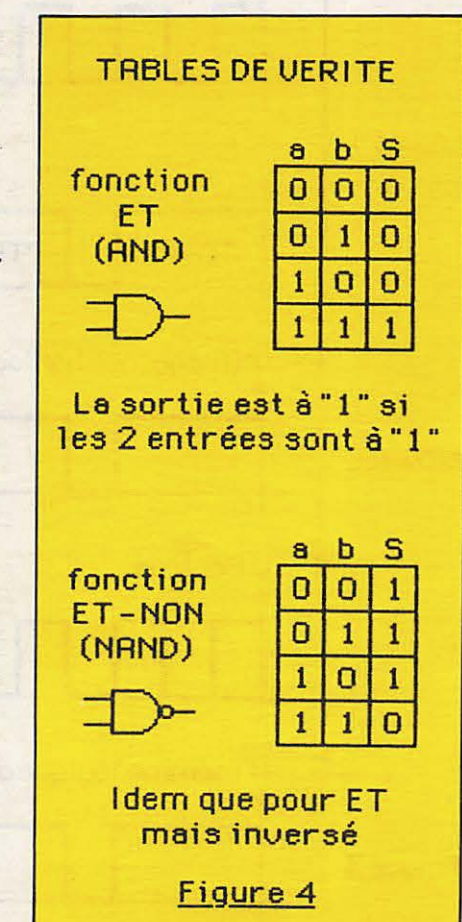

Examinons la table de vérité de la figure 4 de la **NANO** lorsque  $''a'' = 1$ , par exemple. Si nous appliquons un niveau 1 à l'entrée d'une **NANO,** lo sortie voudro le signal inversé de b.

Fonction inuerseur auec une NANO :

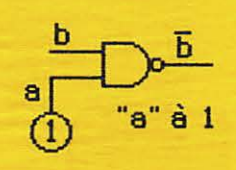

best le signal inversé de b.  $Si b$  vaut  $1, \overline{b}$  vaut  $0.$ Si b vaut 0, **b** vaut 1.

Cet te fonct ion est ut il isee dans le manipulateur. Mais pour inuerser un signal plus simplement, i1 suffit de relier les 2 entrées de la NAND. elier les 2 entrées de<br>aMD.<br>ce cas a=b et S=a=b<br> $\frac{E}{\sqrt{25}}$ <br>toble de vérité de les

Dans ce cas  $a=b$  et  $S=\overline{a}=\overline{b}$ 

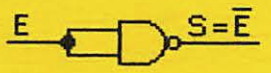

Uoir table de verite de la NAND quand a=b.  $(a=0, b=0$  ou  $a=1, b=1)$ 

Figure 5

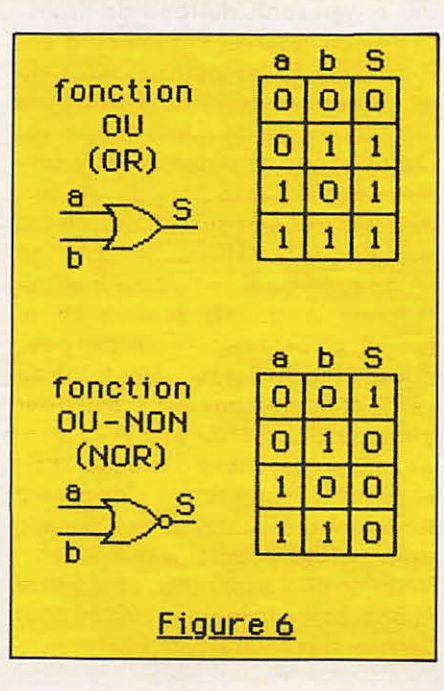

## Brentanos Booksellers-Stationers

#### **ABONNEMENTS**

aux revues radio et informatique du monde

37, *Avenue de /'OPE RA PARIS,* Tel.: *261.52.50* 

En effet, pour  $a = 1$ , si  $b = 0$ ,  $S = 1$  et  $s_i$  b= 1, alors  $S=0$ . On a bien inversé le signal b (figure 5). La fonction OU (OR) entre deux  $entrées est notée S = a + b$ .

S est à "1" si au moins une des deux entrées est à "1". La fonction inversée, la "OU-NON', ou "NOR", est à "1" si aucune des entrées est à "1", c'est bien normal (figure 6) ! Notohs qu'il existe la fonction OU EXCLUSIF qui est à "0" si les deux entrées sont au même nivau, c'est-àdire que la sortie est à "1" si l'une ou l'autre des entrées est à "1", mais la sortie n'est pas à "1" (donc elle est à "0") si les entrées sont simultanément à "1".

#### Rappelons egalement les lois de

**MORGAN** qui font la relation entre les fonctions OU et ET avec des inversions.

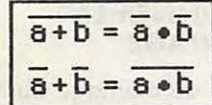

(a ou b) inversé vaut a inversé et b inversé

Pas difficile à s'en souvenir : on remplace le OU (+) par un ET ( $\bullet$ ) et on inverse là où ça ne l'était pas. Notons aussi que le fait d'inverser deux fois de suite un signal nous fait retomber sur nos pieds.

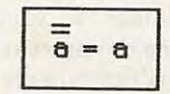

Et voilà en ce qui concerne la logique de Boole I

Voyons alors comment réaliser une fonction "OU" entre deux signaux "a" et "b", à partir de portes **NAND** (figure 5).

Nous voulons  $S = a + b = a + b = a \cdot b$ (De Morgan).

Nous pouvons donc réaliser cette fonction OU comme ceci (figure 6 bis) :

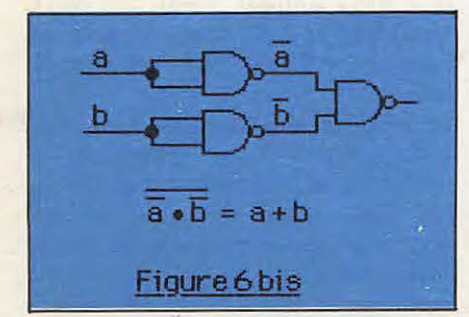

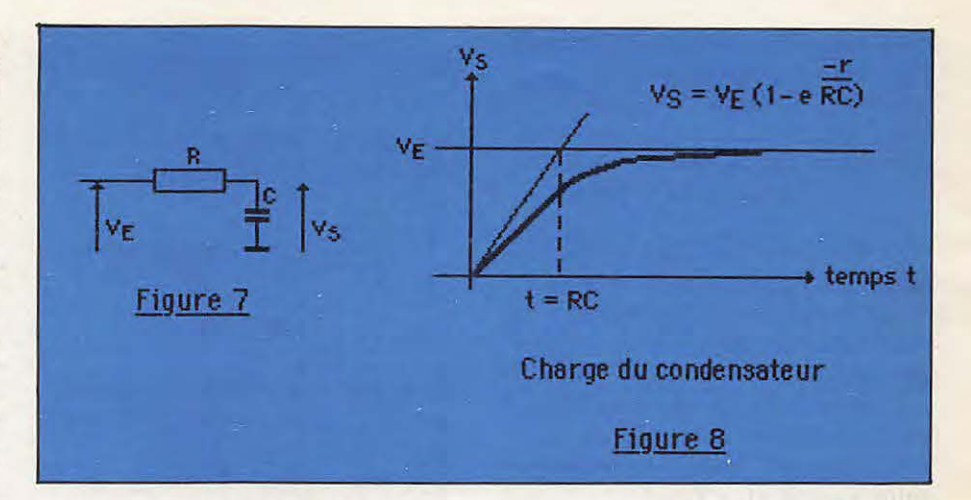

Etudions une autre possibilité des NAND, utilisée dans notre montage : il s'agit de faire osciller un montage avec deux NAND et un circuit RC qui se charge et se décharge. Le montage figure (7) montre un condensateur en série avec une résistance.

Si on applique une tension  $V_E$  constante, le condensateur va se charger progressivement à travers la résistance, et la tension Vs va valoir VE au bout d'un certain temps.

Décrivons plus précisément la situation :

On a  $V_E=V_S+R_i=V_S+RC_{dvs/dvt}$  car  $i_c = C_{dvs/dt}$ .

Dans un condensateur :

 $V_E = V_S = RC_{dvs/dt}$ .

La solution de cette équation différentielle est v<sub>S</sub>=V<sub>E</sub>(1-e<sup>-1/RC</sup>), déterminée à l'aide des conditions initia $les: pour t=0 \text{ is } v_S=0.$ 

Au bout d'un temps suffisamment long, vs = VE, La charge du condensateur est représentée en figure 8. Nous allons utiliser des portes NAND pour, tour à tour, charger et décharger le condensateur à travers la résistance R.

Cette partie du montage complet realise l'oscillateur **BF** qui produira la fréquence audible à environ 1 kHz qui servira à écouter la manipulation.

Ce montage peut fonctionner avec des NAND parce qu'elles sont montées en inverseur.

Le montage est décrit figure 9. La charge, ou la decharge, du condensateur est déterminée par la tension à la sortie du la porte n° 2. La porte nº 1 prélève la tension entre la capacité C et la résistance. La sortie de cette porte n° 1 va basculer lorsque la tension appliquée aux entrées vaudra la moitié de la tension d'alimentation, dons le cos de portes CMOS.

Notons que dons le cos de portes TTL, il y a un hystérésis entre la tension pour laquelle la sortie posse de 0 à 1 et la tension pour laquelle la sortie passe de 1 à 0. Donc, en CMOS, c'est la même.

#### **FONCTIONNEMENT (figure 9)**

La sortie de la porte 2 est à 1 : le condensateur C se charge à travers R, car les entrées de 2 sont à 0 lorsque la tension entre R et C, en D, vaudra Yalim/2, le niveau logique en D transmis aux entrées de 1 qui valait "1" passera à "0", donc la sortie de 1 (et donc les entrées de 2) passera à "1", et la sortie de 2 passera à "0". Le condensateur C va se charger en sens inverse et ainsi de suite.

L'oscillation obtenue ne dépendra que des valeurs de R et de C, done de la constante de temps RC. Si la tension en sortie de la NAND

n° 2 vaut Valim, (niveau "1", on a  $V_{\text{alim}} = V_R + V_C$ , puisque les entrées

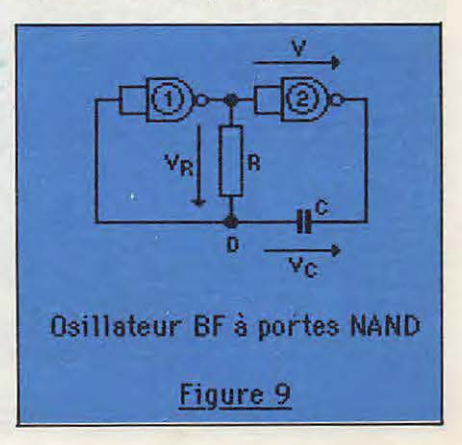

de la porte 2 sont a *<sup>11</sup>*0*<sup>11</sup> ,* ii ya done V<sub>alim</sub> entre les entrées et la sortie de  $la$  porte :  $V = V_{\text{alim}}$ .

Notons qu'aucun courant n'est dérivé par les entrées de la porte n<sup>o</sup> 1, car l'impédance d'entrée est infinie.

Au basculement des deux portes, on aura  $V_R = V_{\text{alim}}/2$ , d'où  $V_C = V_{\text{alim}}/2$ . A cet instant précis, l'ensemble va basculer, et la tension V va s'inverser pour valoir  $V = -V_{\text{alim}}$  (entrées à 1, sortie à 0). Le montage basculera quand  $V_R = -V_{\text{alim}}/2$ , on aura  $v_c = -V_{\text{alim}}/2$ . Donc,  $V_C$  va osciller entre  $V_{\text{alim}}/2$  et  $-V_{\text{alim}}/2$ .

Etude d'une charge de condensateur entre  $-V_{\text{alim}}/2$  et  $V_{\text{alim}}/2$  :

 $V_C = K_1 e^{-C/RC} + K_2$ , équation différentielle de la charge de C. Pour t très grand,  $V_C = V_{\text{alim}} = K_2$  car e-t/RC

vaut 0, d'où  $K_2 = V_{\text{alim}}$ .<br>Pour  $t = 0$ Pour  $t=0$   $(e^{0}=1),$  $V_C = K_1 + K_2 = -V_{\text{olim}}/2$  (on considère que v<sub>c</sub> est minimum, lorsque la charge va commencer.

 $-K_1 = -K_2 - V_{\text{alim}}/2 = -3/2 V_{\text{alim}}$  $d'$ où  $V_{C} = -3/2$  Valim  $e^{-t/RC} + V_{\text{alim}}$ . La charge a lieu entre  $-V_{\text{alim}}/2$  et  $V_{\text{alim}}/2$ ; on commence à  $-V_{\text{alim}}/2$ , la valeur de V<sub>C</sub> maxi vaudra Valim/2, le temps de charge se calcule :

pour  $V_C$  max =  $V_{\text{alim}}/2$  =  $-3/2$  Valim e<sup>-t/RC</sup> + Valim, d'où  $-V_{\text{alim}}/2 = -3/2$   $V_{\text{alim}} e^{t/RC}$ ,  $d'$  où  $1/2 = 3/2$  e<sup>-1/RC</sup>  $1/3 = e^{-1/RC}$  $\ln 1/3 = -t/RC$  d'où  $t = RC \ln 3$ .

La période de l'oscillation est le double du temps de charge, car la charge dans le sens calculé ou dans l'autre sens est identique, d'où :  $T + 2t = 2$  RC  $\ln 3$ .

La fréquence d'oscillation vaut done :

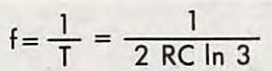

Dans notre exemple, nous avons  $R = 56$  k $\Omega$  et C= 10 nF, d'où :

$$
f = \frac{1}{2 \times 56.10^{3} \times 10.10^{9} \times \ln 3}
$$
  
= 812 Hz

Cette relation est valable pour tous vos calculs d'oscillations BF à partir de portes NANO CMOS.

Voyons les signaux d'horloge, generés par le NE 555.

Ce circuit est un temporisateur fonctionnant depuis la microseconde à une heure. Il est utilisé en monostable ou en oscillateur.

Deux montages sont donnés en figure 10.

La durée du créneau en mode monostable vaut :

$$
C = 1, 1 R_A \times C
$$

Notons une application simple du montage monostable : On peut réaliser un posemètre pour photographie qui délivre un créneau entre 1 et 60 secondes en prenant RA= 100 k(fixe) + 5  $M\Omega$  (potentiomètre) et  $C = 10 \mu F$ .

Ceci dit, nous utiliserons la version oscillateur astable dons le montage . La fréquence est donnée par la formule:

$$
F = \frac{1.4}{(R_A + 2R_B)C}
$$

avec un rapport cyclique D :

$$
D = \frac{R_B}{R_A + 2R_B}
$$

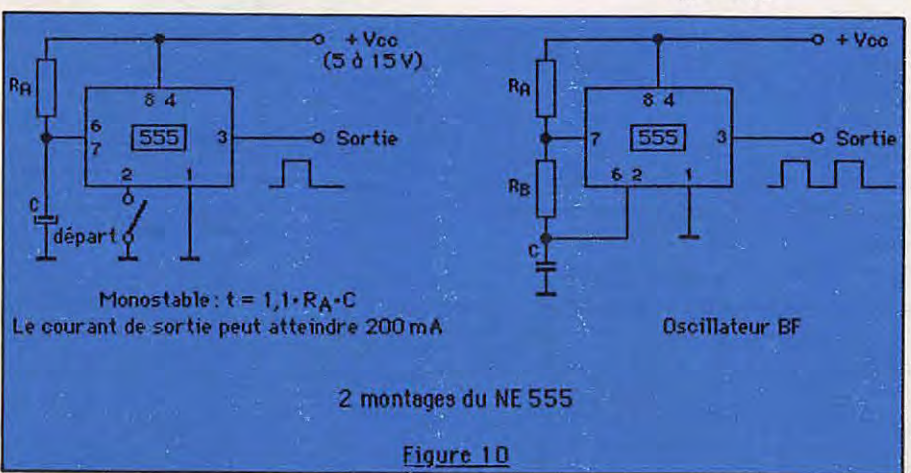

Le rapport maximum est voisin de 50 % lorsque RA. Rs, le rapport minimum peut atteindre 0,01 %. Dans notre montage,  $R_A = 470 \Omega$ ,  $22 \text{ k}\Omega \leq R_B \leqslant 240 \text{ k}\Omega$ , on a  $R_A$ .  $R_B$   $\rightarrow$  $D = 0.5$  quel que soit le réglage de la fréquence avec le potentiomètre.

#### **FONCTIONNEMENT D'UNE BASCULE D**

Les bascules D employées sont contenues dons deux circuits CD 4013.

Le schéma d'une bascule. D et sa table de vérité sont donnés figure 11. Dans le montage, Set et Reset sont mises à zéro, la sortie Q va donc recopier le signal D lorsque un front montant d'horloge se presente sur l'entrée CLOCK, et le mémoriser dans les autres cas.

#### **FONCTIONNEMENT DU MONTAGE**

Le schéma du montage du manipulateur électronique est donné en figure 12.

La base de temps (l'horloge) est réalisee avec le NE *555* qui delivre des signaux de fréquence fixée par le potentiometre et de rapport cyclique de 0,5.

Les entrées de la NAND n° 1 sont au niveau 1, par les deux résistances de 100 kΩ. Lorsqu'on actionnera le manipulateur, la sortie posse a *<sup>11</sup>*l *11,* car une des entrees est a *<sup>11</sup>*0*<sup>11</sup> •*  Le seul fait d' actionner le manipulateur envoie un "1" à l'entrée D de la bascule 3.

Le point M est au niveau "1" si on appuie sur TAT ou sur rien du tout, il passe au niveau ''0'' lorsque l'on appuie sur "TIT".

Ainsi, en appuyant sur le manipulateur sur TIT ou TAT, on envoie un "1" sur l'entrée D de la Bascule 3, et celui-ci sera recopié à chaque front d'horloge. On aura donc "1' sur Q, donc "0" sur Q, qui est appliqué aux deux entrées Reset des deux bascules 1 et 2. Dans ce cos, les bascules D 1 et 2 fonctionneront normalement.

La fréquence d'horloge, telle que definie figure 1, est cependant la moitie de la frequence en sortie du NE 555. Ainsi, s'il apparait des décalages de temps dus à des parasites, l'attente du prochain front montant est divisée par deux, l'er-

 $\overline{1}$ 

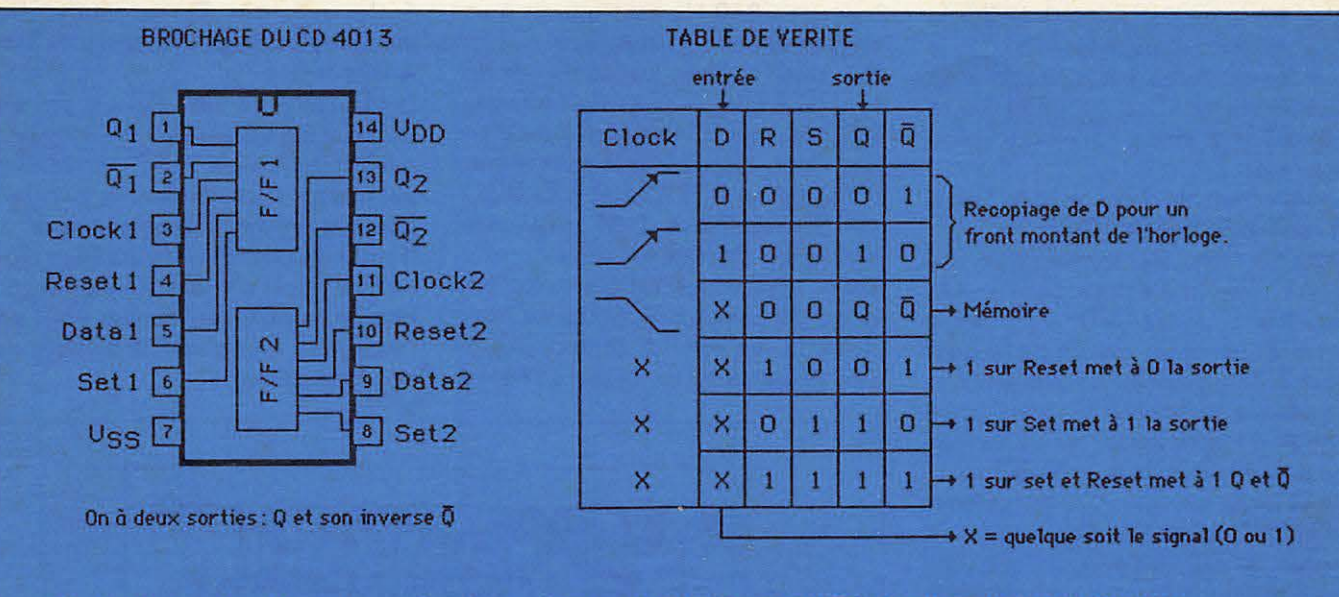

Clock = Horloge. Les informations présentes sur Data seront recopiees en sortie à chaque front montant d'horloge.

#### Figure 11

reur est imperceptible. La division par deux s'effectue par la bascule D n° 1 : à chaque front montant d'horloge, la bascule recopie le niveau en entrée D sur sa sortie. Si c'était 1, alors  $\overline{Q} = 0$ ; **Q** est transmis à D, donc, au prochain front d'horloge Q passera à 0

#### $\sqrt{Q} = 1$ . Qu'a-t-on remarqué ?

La sortie Q est restée à 1 pendant toute la période de l'horloge et elle restera à 0 pendant toute la période de l'horloge suivante et ainsi de suite. La période de la sortie est donc doublée, la fréquence a donc diminué de moitié.

De même, la bascule D n° 2 divisera cette fréquence par deux. A cette fréquence sera ajoutée la précédente afin d'obtenir des signaux comme en figure 2, dons le cos des "TAT". Bien sûr, pour une succession de "TIT", l'entrée de la bascule

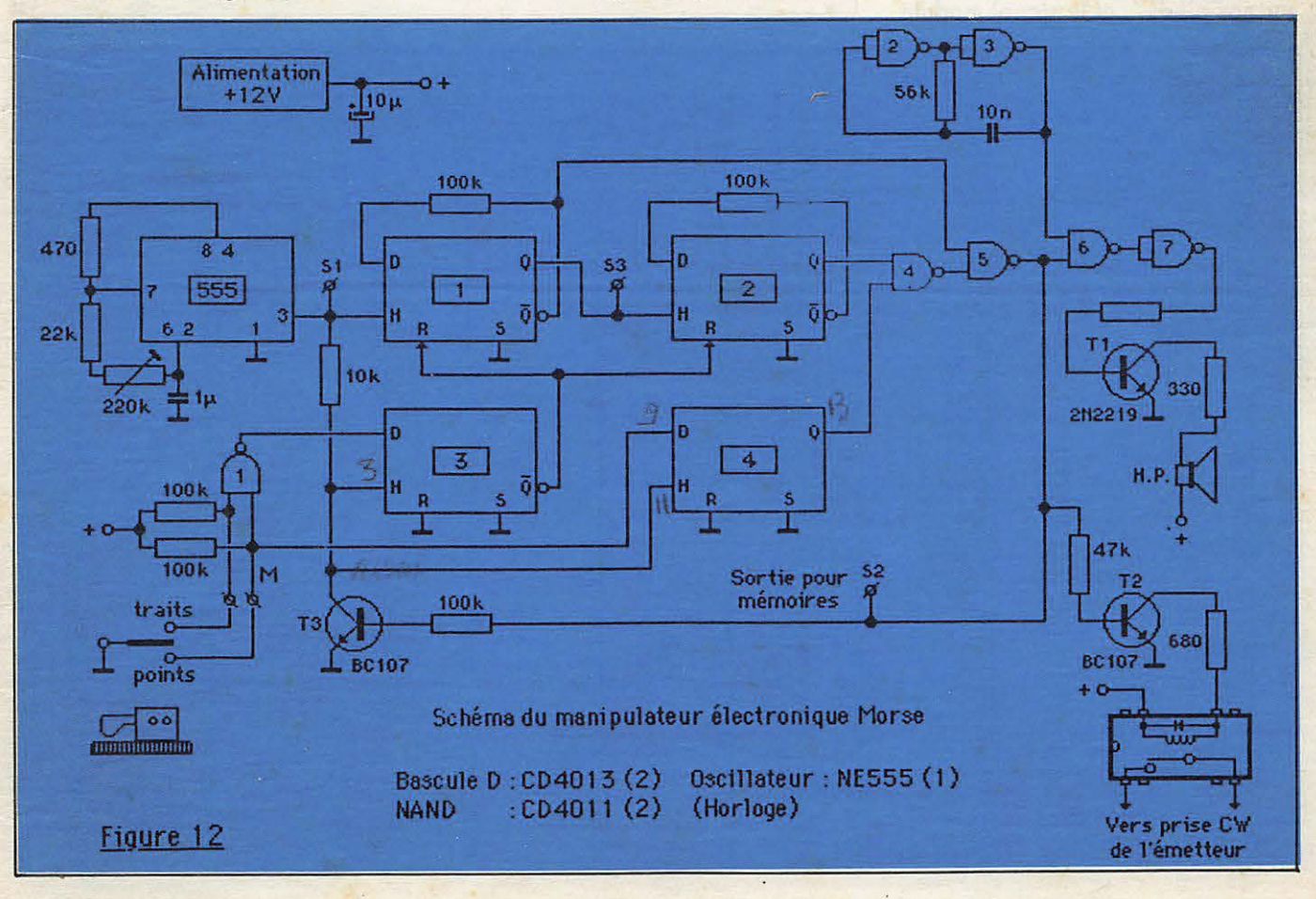

4 sera à la masse, soit à 0. La sortie Q y restera également. Quel que soit le signal présent à la sortie de la bascule D n° 2, la sortie de la NAND n° 4 sera à 1 (revoir tableau figure 4).

Le signal venant de la bascule l sera inversé par la NAND n° 5.

Dans le cos de transmission de "TAT", on a l'entrée  $D$  à 1.  $Q_4$ vaudra 1, la NAND 4 va donc inverser le signal venant de la bascule 2. Ce signal est appliqué à une entrée de la NAND 5. Sur l'autre entrée de cette porte, on a l'inverse du double de la fréquence de la sortie Q de la bascule 2. Mais, comme la NAND 4 inverse, dans ce cas, le signal de Q2, les signaux sur chacune des deux entrées de la NAND *5* sont, pour l'un, !'inverse du signal de référence, pour l'autre, l'inverse de la moitie de ce signal. La NANO *5* ajoute ces deux signaux et inverse cette somme, on a les même signaux qu' en figure 2.

A chaque creneau positif en sortie de la NAND 5, on transmettra le signal BF délivré par les NAND 2 et 3 mais inversé

La NAND 7 est montée en inverseur, elle nous permettra de "retomber sur nos pieds", et le signal modulé

à environ 850 Hz est transmis à un amplificateur à 1 transistor.

En meme temps, la sortie de la **NANO** 5 alimente un relais a lames souples par l'intermédiaire d'un transistor. Le relais que nous avons utilisé est un D31A3100 (CELDUC) fonctionnant sous 5 V, avec une résistance chutrice en série.

Enfin, le montage est asservi à finir ce qu'il a commencé, grâce au transistor T3. En effet, à chaque impulsion presente en sortie de la NANO 5, le transistor T<sub>3</sub> se sature, les entrees d'horloge des Bascules 3 et  $4$  sont à  $0$ .

Les bascules ne recopieront pas en sortie le signal présent en D, avant que le "TIT" ou le "TAT" commencé se termine et ce même si le manipulateur a été relâché entre-temps. II suffit de brancher les contacts travail du relais sur la prise manipulateur du transceiver, et vous voilà en route pour une quantité de liaisons en téléaraphie.

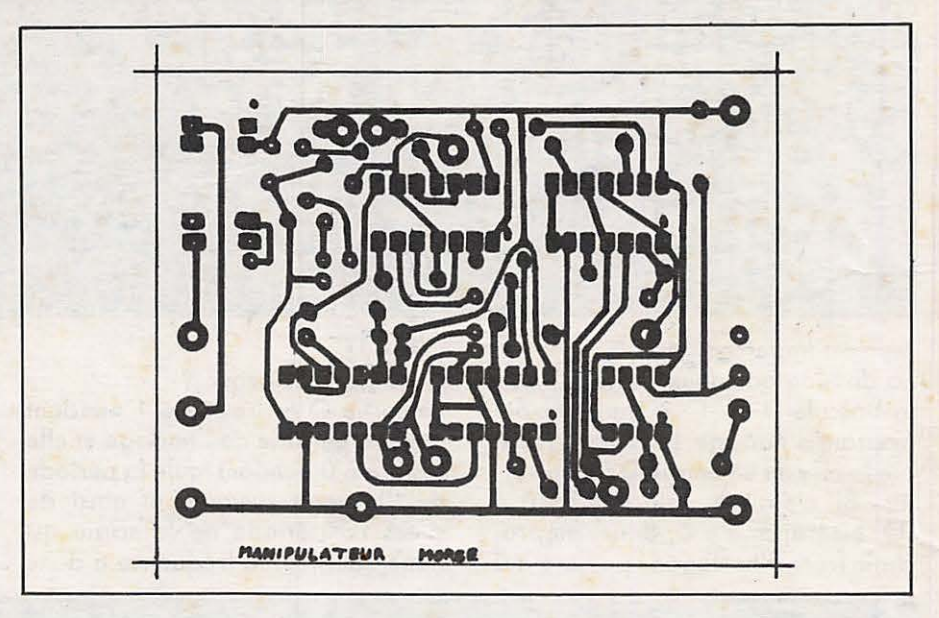

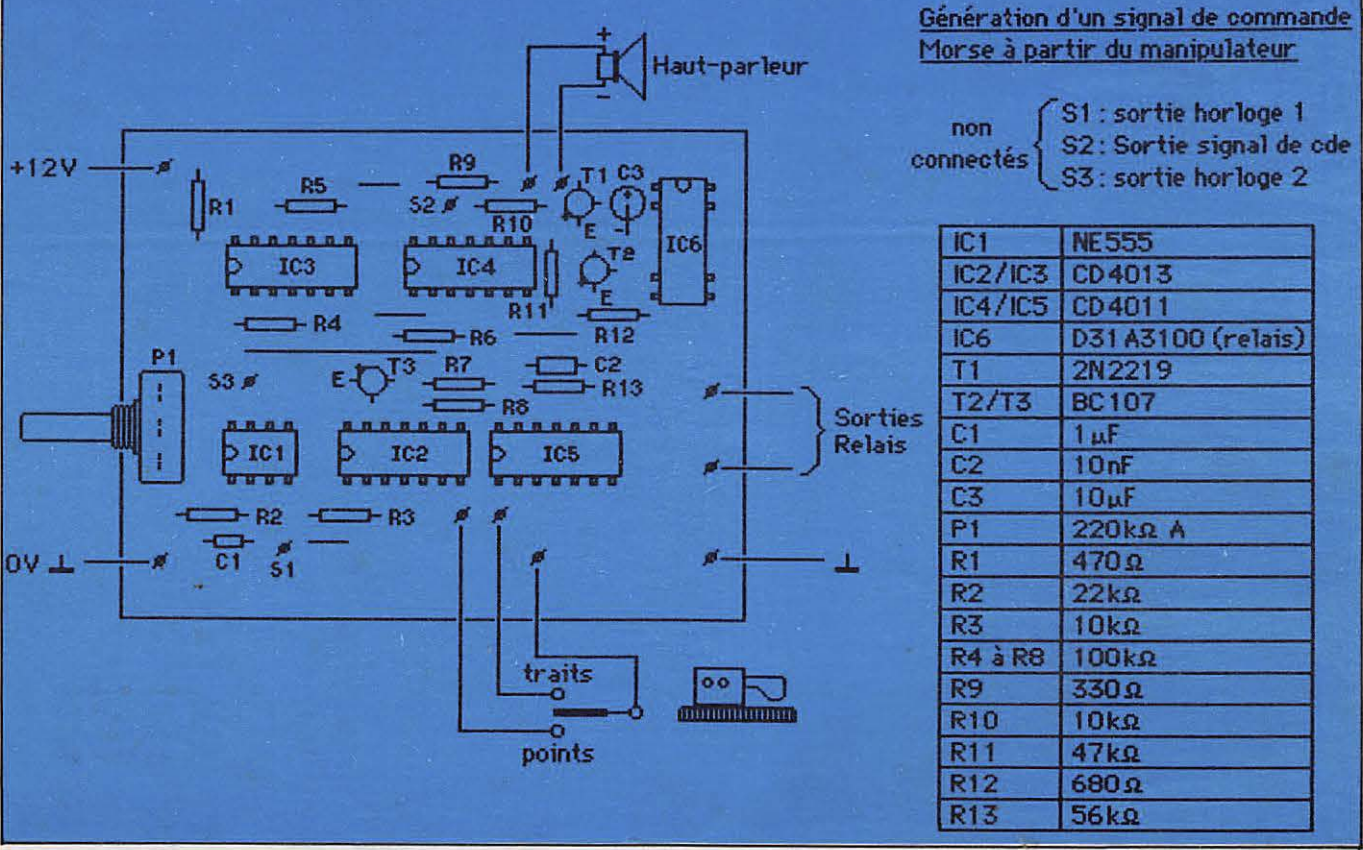

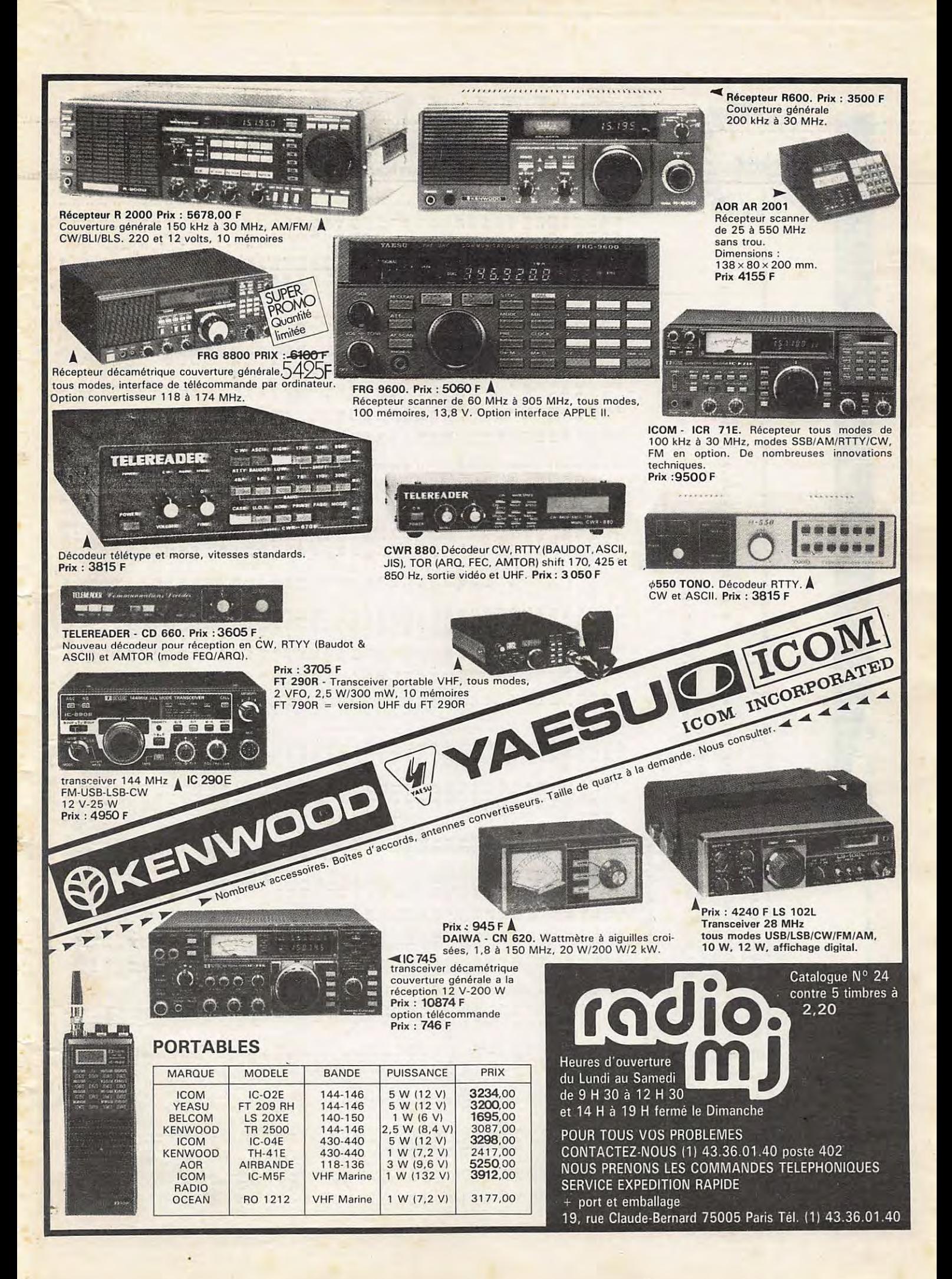

PREVISIONS "4-TEMPS" DES PASSAGES DE \* DSCAR-10 \* EN \* AVRIL  $\div$  1986 : UNE LIGNE PAR PASSAGE : ACQUISITION: PUIS 2 POINTES INTERMEDIAIRES: PUIS DISPARITION: POUR = BOURGES = ( LAT. NORD = 47.09; LONG. EST = 2.34 ) EPJQUE DE REFERENCÉ : 1986 35.682569020 INCL.= 26.2854; ASC. DR.= 96.5466 DEG.; E=0.5987422; ARG. PERIG.= 83.3061 ANGM. MOY. = 337.3772; MOUV. MOY. = 2.0585013 PER. ANGM./JOUR: DECREMENT=-0.000001060

J=JGUR, H=HEURE, M=MINUTE AZ=AZIMUT, EL=ELEVATION, D=DISTANCE, AMOY=ANOM.MOY, DEGRES

 $_{09}$ 

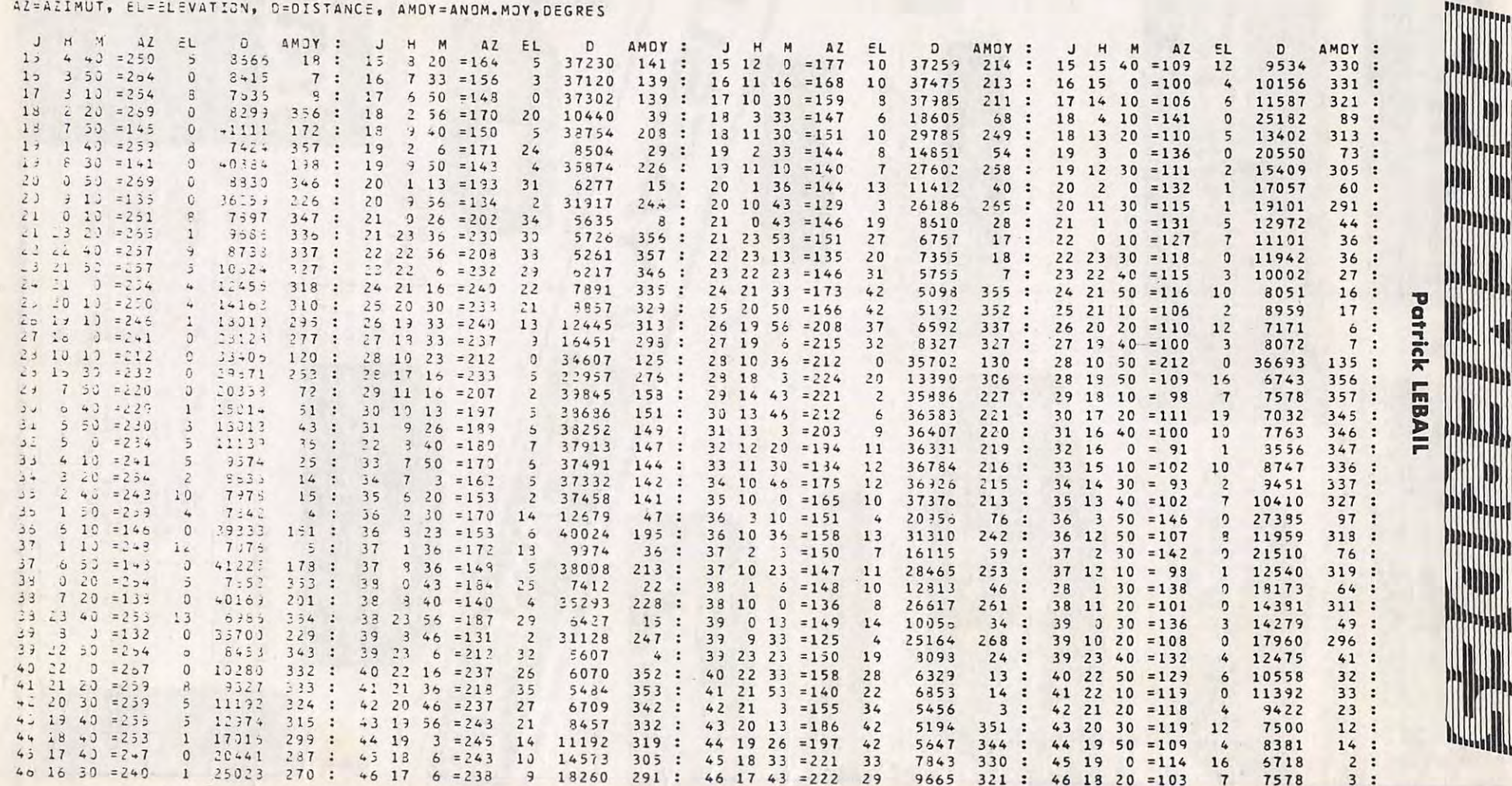

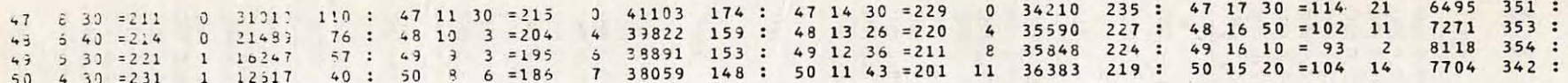

51 3 40 = 235 2 10316 31: 51 7 20 = 176 7 37752 146: 51 11 0 = 192 13 36333 218: 51 14 40 = 94 5  $8455$   $343$  : 52 2 50 = 245 2 9393 21 : 52 6 30 = 167 6 37360 142 : 52 10 10 = 182 13 36809 215 : 52 13 50 = 105 13 8906 333 : 8352 22: 53 5 50 =159 4 37607 143: 53 9 30 =172 13 36781 215: 53 13 10 = 95 5 9576 334:  $53$  2 10 = 233 8 54 1 20 =248 6 7981 11: 54 5 0 =150 1 37386 140: 54 8 40 =162 11 37463 212: 54 12 20 =103 9 10713 324:

SATELLITES " A M A T E U R S " : ELEMENTS ORBITAUX ABREVIATIONS \*\*\*\*\*\*\*\*\*\*\*\*\*

(1) ELEMENTS DE REFERENCE INITIAUX : AN, JOUR : EPOQUE DE REFERENCE (T.U.) INCL : INCLINAISON (DEGRES) ARNA : ASCENSION DROITE OU NOEUD ASCENDANT (DEGRES) EXC : EXCENTRICITE APER : ARGUMENT DU PERIGEE (DEGRES) AMOY : ANOMALIE MOYENNE ( DEGRES) MMOY : MOUVEMENT MOYEN ( PER. ANOM. PAR JOUR T.U. ) DMOY : DERIVEE PREMIERE DE MMOY

(2) ELEMENTS COMPLEMENTAIRES PAND : PERIODE ANCMALISTIQUE ( JOURS T.U.) A : DEMI-GRAND AXE (KM) 4-RT : A - RAYON TERRESTRE TPER : EPOQUE DU PERIGEE ( JOURS T.U.)

(3) ELEMENTS NODAUX (#TNA, #LWN SEULS SIGNIFICATIFS POUR LES SATELLITES D'EXCENTRICITE NOTABLE) PNOD : PERIODE NODALE ( JOURS T.U.) #TNA : EPOQUE DU NOEUD ASCENDANT #LWN : LONGITUDE QUEST DE CE NOEUD ASCENDANT OLWN : ECART DE LONGITUDE ENTRE N.A. SUCCESSIFS SLND: " " " N.A. ET N.D. SUIVANT (N.A.=NO5UD ASCENDANT; N.D.= NO5UD DESCENDANT)

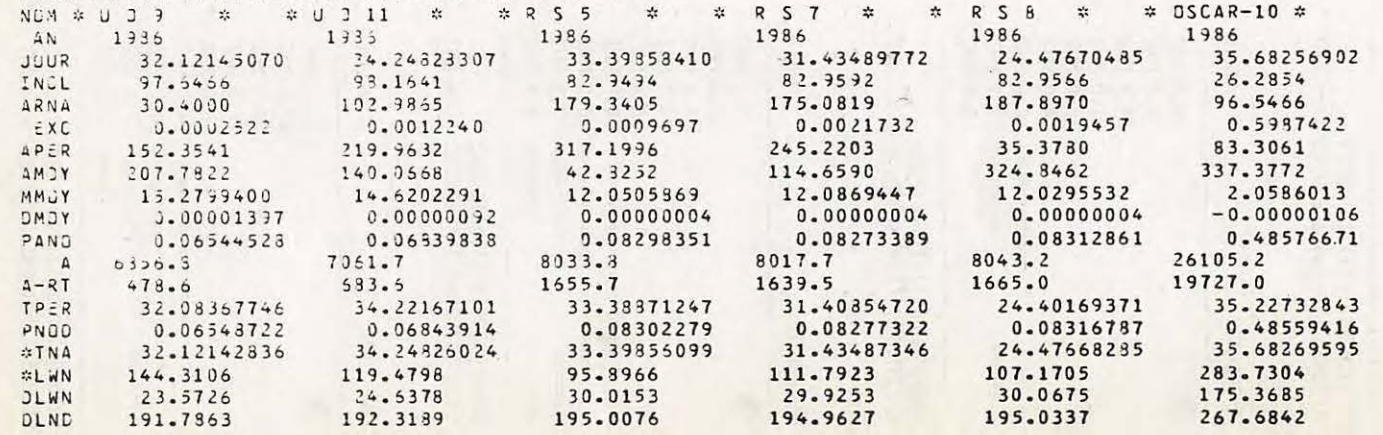

### **OPAGATI**  $\sum$

#### **0 0 0 0 0 0 0 0 0 0 Marcel LEJEUNE - F6DOW O O O CJ O O O O O 0**

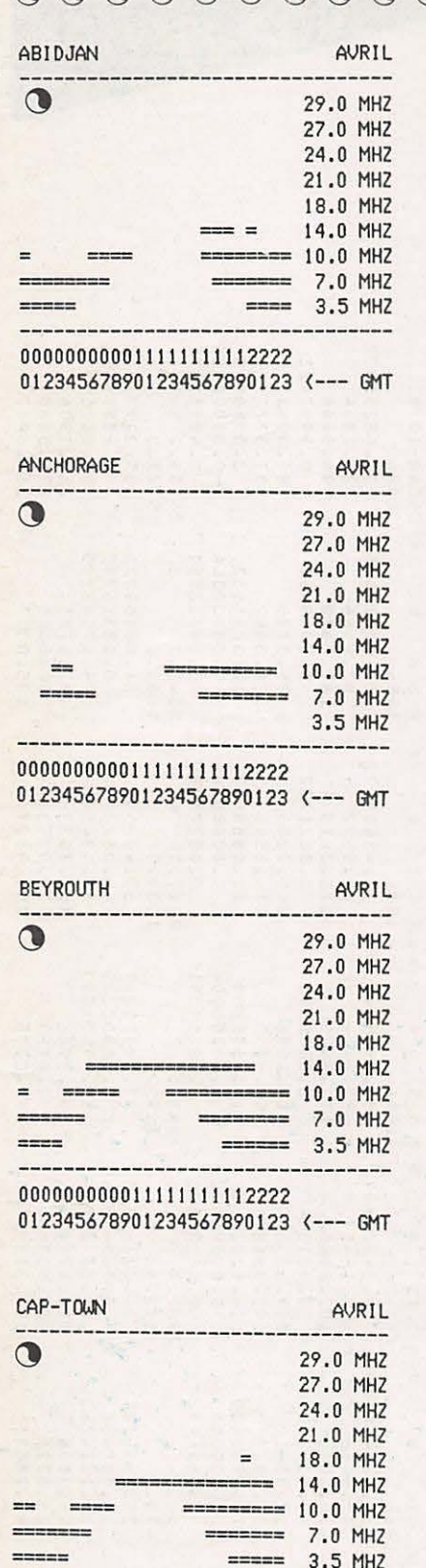

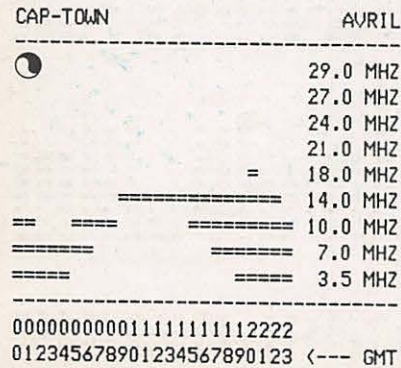

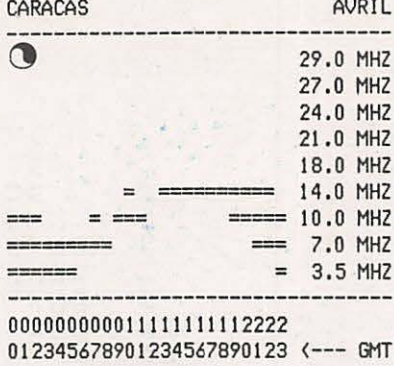

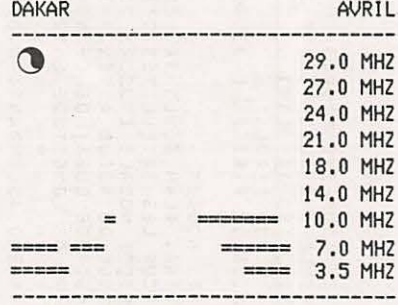

000000000011111111112222 012345678901234567890123 <--- GMT

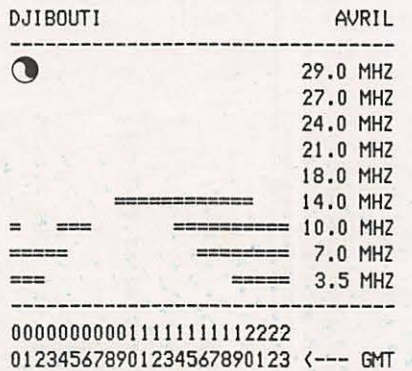

GUADELOUPE **0**  =--== AVRIL 29 .O MHZ 27 ,0 MHZ 24.0 MHZ 21,0 MHZ 18.0 MHZ 14 .O MHZ  $= 10.0$  MHZ  $= 7.0$  MHZ<br> $= 3.5$  MHZ 000000000011111111112222 012345678901234567890123 <--- **GMT** 

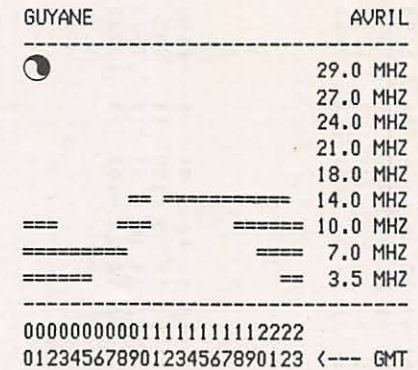

HAWAI AVRIL **0**  29.0 MHZ 27.0 MHZ 24.0 MHZ 21.0 MHZ 18,0 MHZ 14.0 MHZ ==<br>=========  $2222$ 10.0 MHZ = 7.0 MHZ 3.5 MHZ 000000000011111111112222

012345678901234567890123 <--- GMT

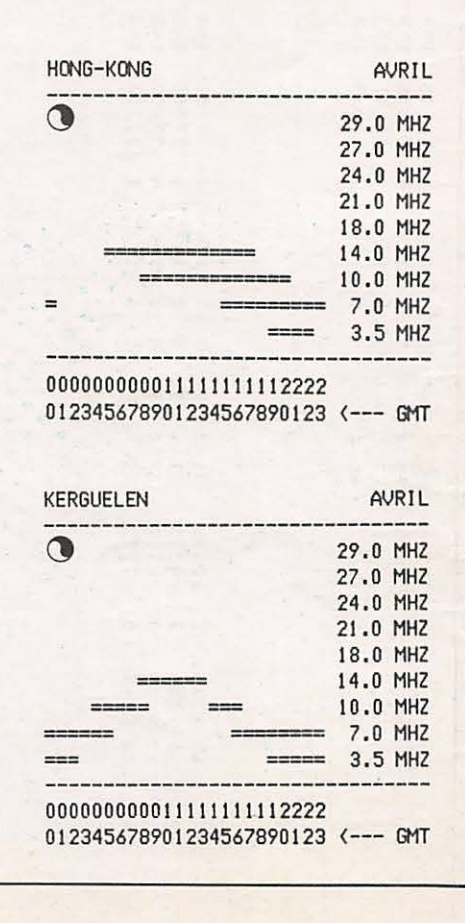

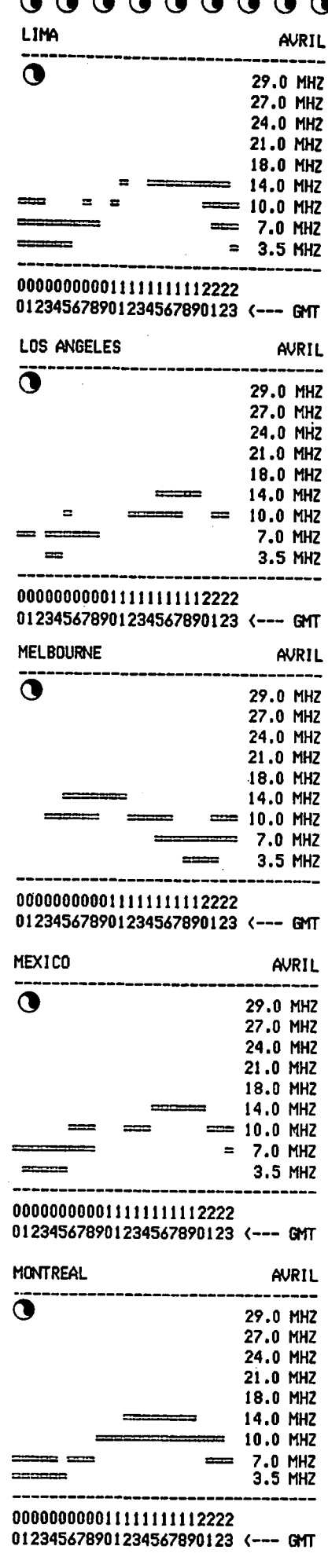

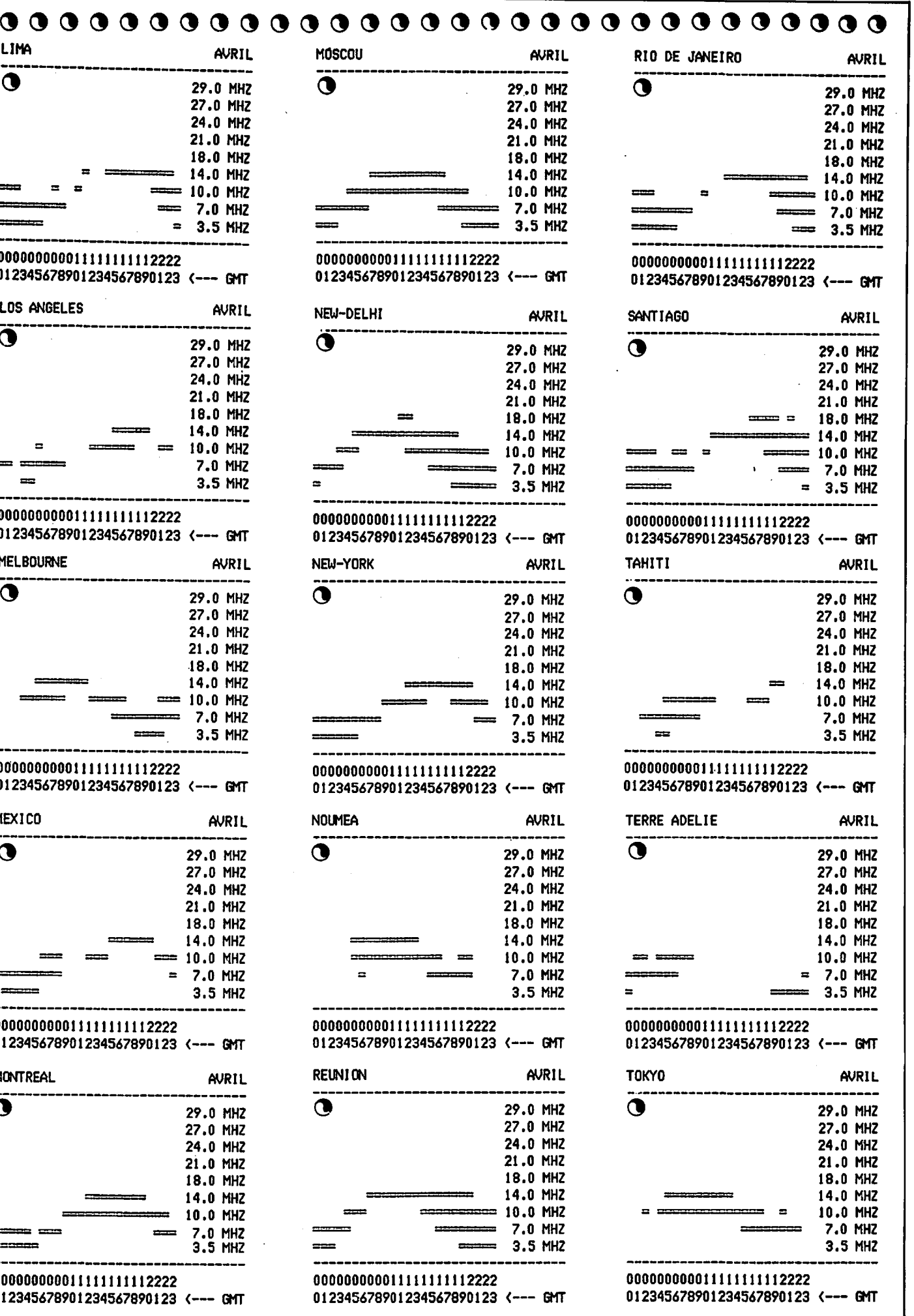

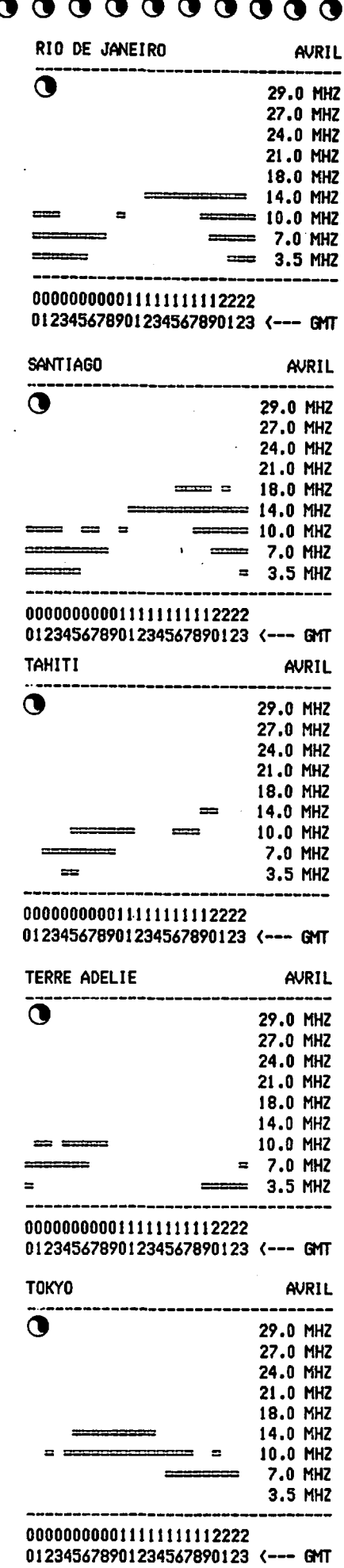

Cherche TRX SB 102 ou HW 101 ou similaire, prix<br>QRP. Faire offre à Bernard MALAQUI, 68 rue Jean<br>Jaurès, 59224 THIANT, tél.: 27.43.50.04.

Vends Yaesu FT 902DM O a 30 MHz 11 M, micro, alim. secteur, tbe, peu servi, antenna 144 MHz, 2 x9 61. Tel.: 49.79.84.69, demander Jacky.

Vends FT 707 100 W, FC 707 accord, FP 707 alim. HP, FV 707 VFO, decodeur CW/RTTY 610E, Rack MMB2, 2 mic YM35 et MDD1, câble alim. 12 V, c4bles decodeur et magneto. le tout valeur 15 000 F pour 10 000 F a d6battre. Tel.: 53.54.52.62.

Vends t6l6viseur marque BARCO, multistan-dard couleur PAUSECAM de type Olympic. II est equipe d'un tube de 66 cm de diagonale et possede 16 touches sensitives de selection. Cet appareil permet de recevoir les standards E-L-<br>C-I BG - dans les bandes III impaire - bande II<br>paire - bande I et bande IV et V en UHF. Ce téléviseur est, en plus, equipe d'une platine son au standard anglais. Prise casque et prise magnetophone - touche video pour enregistrement et lecture sur tout magnetoscope couleur PAL/ SECAM. Emballage et transport gratuit. Pierre GODOU, 15 bd. Oscar Leroux, 35200 RENNES.

Vends FRG 7700 + décodeur RTTY CW 610E +<br>FRA 7700 comme neuf. Recherche TS 120S ou<br>130S. Vends le tout 5000 F + port. Tél.: Vends le tout 5000 F + port. Tél.: 59.93.32.60 le soir.

Vends YAESU FT 757 6tat neut, jamais servi, tous modes, 100 W, E/R de 0,5 a 30 MHz sans trou: 7000 F. Richard, tel.: 20.35.57.91 .

Vends IC 720F + alim 20-25 A + ICAT 100<br>complet + micro table + 2 Sagem + 1 déc. RTTY<br>OM + divers. Le tout : 11 000 F. Tél.: 40.47.96.12<br>HB.

Vends Yaesu FRG 8800 + FRT 7700 + cours de lecture au son + livret "Technique radio pour I' amateur", materiel neuf : 5500 F. T 61.: 21 .23. 14.90.

Vends radiotél 80 MHz base duplexée + transphon + 1 émetteur base + 1 moble antenne base 2 dip.<br>Pylône 12 m 45 KF. Tél.: 64.95.74.34 après 18 h.

F11AFL, PIGUET Serge, recherche QSL OM, LW, MW, SW, utilitaire. 82, rue du Bois Hardy, 44100 NANTES, tel. : 40.43.22.00.

Vends antenna Slim Jim 144 MHz neuve : 200 F. Antenne 5/8 mobile neuve Hirschmann : 150 F. Tel.: 47.67.26.52.

A saisir limiteur compresseur Fostex, etat neut, sotde 2200 F. Tel.: 65.68.50.22 de 7 a 9 h. Radio-Cite. BP 120, 12003 RODEZ Cedex.

Vends récepteur JRC WRD 515 + bloc mémo +<br>HP. Décodeur Tono 550 avec alim. Yaesu FP 80A, le tout en parfait état. Tél.: 91.85.44.20. HB.

Vends FRG 7 + notice parfait état RX 0,5 à<br>30 MHz, AM, SSB : 1500 F + port. Tél.:<br>55.79.43.61.

Cause double emploi, vends Duke 5 + ventil. + PA neut : 2300 F. HW7 + alim secteur : 700 F. A prendre sur place. FE6BAG, nomenclature.

Cherche schéma récepteur ou convertisseur VLF. Cherche appareil lac-simile a un prix super OM. Tel.: 98.62.02.54 Morlaix.

Vends scanner Bearcat 220, Bearcat 250, Regency N400 : 1800 a 2000 F. Tel.: 33.38.52.42.:

Société en pleine expansion recherche pour réseau commercial région Bretagne, un **Agent commercial** introduit serrurerie, electricite, electroménager, radio, Hi-fi, matériel de protection, soutenu par un marché porteur. Urgent prendre contact en téléphonant au 42.87.28.82 à SOS. **P. MATIC.** 

Vends tuner ant. JRC NFG 505 lrare) : 1500 F port du. Super DX MW avec radio West Ferrite loop : 1500 F. J .-Philippe LEBON, 2 rue Mal. Leclerc, Saint Joseph, 94780 REUNION.

Vends scanner Bearcat 250, 50 canaux, 50 mémoires, 30 a 50 MHz de 146 a 174 MHz, de 420 a 512 MHz: 2000 F. Tel.: 39.95.76.36, Alain.

Vends ICF 76000, Scanner portable Pro 30 : 2000 F. TV 12 cm : 1600 F (ICF 1600 Fl Spec-trum Peritel 48 k. M. OVEFELEC, Tel.: 34.77.43.28.

Vends ICOM 745 couverture générale + platine FM<br>du 03/85 : 8500 F. Tél.: 60.11.24.26 le soir.

Vends TRX déca FT 101 ZE Yaesu peu servi, excellent état avec micro et ventilateur : 4800 F. Tél.: 40. 73.4 7 .08.

Vends Balcom LS-102l 26-30 MHz taus modes. 1'• main facture 30-50: 2800 F. Tel.: 78.91 .90.86 après 20 heures, région Lyon.

Vends FT77 version 100 W + 11 m + AM +<br>FC700 + FV700 + FP 757HD + MH1B8, le tout<br>très peu servi, tbe : 11 000 F. Tél.: 60.29.22.15 après 20 h.

Vends CPC 464 monochrome : 2000 F. lmpr. GP 500 A : 1500 F. M. RICCHI Pascal, 11 rue Joseph Lebrix, 73000 CHAMBERY.

Vends TRX Sommerkamp 788 DX, tbe. Tel.: 47.46.01 .88 HB, demander Gerard.

Vends RX Century 21D: 1700 F, CR 2021 Uni-den : 1200 F. T616reader CWR 670E : 1 500 F. le tout tbe. Tel.: 46.34. 75.58 le soir.

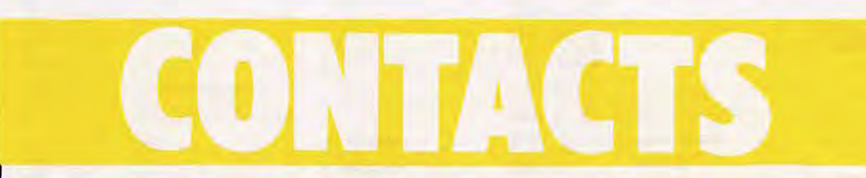

Yous possedez un micro-ordinateur et vous en avez assez de jouer au Pacman ou au Space Invaders. Cette rubrique est la vôtre. Elle vous permettra d'échanger avec d'autres utilisateurs de votre machine des programmes de radio, d' astronomie, etc. Pour voir votre nom dons la rubrique, c'est très simple. Prenez une belle carte postale. Inscrivez votre nom, votre adresse et le type d'ordinateur que vous utilisez, suivis de la mention "J'autorise MEGAHERTZ a publier mon nom et mon adresse dons la rubrique CONT ACTS". Ajoutez une signature, un mot gentil pour la secretaire, et envoyez votre carte à la rédaction Profitez-en, c'est gratuit.

**TRS 80 M1/L2**  $-$  + 2 drives cherche doc. drive Shugart SA 450 (double face) — Log. + schéma Light Pen, Cresus, HD. LDOS 5.0. Propose tout échange, je possède CW-RTTY E/R, Super Utility+ doc. en français + nombreux programmes. Patrick MEGHAZI, 61 rue des Epoux la Brousse, 59650 V. D'ASCQ, tél.: 20.05.57.49.

**SANYO 555 - 256 K RAM 2 dri**ves 360 k recherche contacts. F11AFL, Serge PIGUET, 82 rue du Bois Hardy, 44100 NANTES.

**THOMSON MO5** - cherche programme de decodage CW et RTTY sans interface, ainsi que tout autre logiciel ayant rapport avec le radioamateurisme. F 11 ALK, Daniel BRULANT, 101 rue Louise Michel, 59410 ANZIN.

**SINCLAIR SPECTRUM 48 K**  recherche des programmes sur le radioamateurisme : décodage SSTV, CW, RTTY, etc. si possible gratuitement (militaire disposant de peu de moyens). Bruno CLAEYS (F 11 ASV) 21 rue du Pont Blanc, 93300 AUBERVILLIERS.

### *SUD AVENIR RADIO*

#### 22, BOULEVARD DE L'INDEPENDANCE - 13012 MARSEILLE - TEL.: 91.66.05.89 - C.C.P. Marseille 284.805 K

#### **MESURES ÉLECTRONIQUES**

Matériel révisé, prêt au branchement, état<br>garanti

garanti<br>**VOLTAMPEREMETRE 1.60** - galvanomètre a miroir. échelles 3. 15. 150V continu et 3, 15. 30A continu. Coffret cuir 13x9x4 cm . . . . . . . . . . . . . **Franco 106 F FREQUENCEMETRE HETERODYNE BC <sup>221</sup>**- 125 kHz a 20 MHz. Quartz 1 MHz. Carnet d"eIalonnage d"origine. secteur 110/220 V Notice ............. **386F TRTX 1** -Version franca1se du BC 2 21 USA. Meme presentation - couvre de 125 kHz a 30 MHz - 220 V . . . . . . . . . . . . . . . . **670F GENERATEUR HF METRIX.** couvre de 50 kHz a 65 MHz Avec notice .... **1.660F GENERATEUR BF FERISOL Type 302** · de 15 Hz a 150 kHz en 4 gammes. Galvanometre de contr6Ie sortie max. 40V, **690F GENERATEUR BF FERISOL Type C 902M** - 1 5 Hz a 150 kHz. sinus et carre. galvanometre. etat remarquable .. **980F GENERATEUR BFTS 382/U USA·** 20 Hz a 200 kHz Sortie max. 10 V. Secteur 115 V. Appare1I de grande classe . . . . . . . . . **SD GENERATEUR BF Type GB612 CRC** · couvre de 30 Hz a 300 kHz en 4 gammes. Galvanometre de sortie 50 $\Omega$ . 1 Volt à 60 dB en. 4 gammes. Schema incorpore. Secteur 110/220 27x40x30 cm profond. Materiel recent .......................... **720F VOLTMETRE ELECTRONIQUE METRIX** 744 - Continu 100 ΜΩ - 1 à 1.000 V alternatif 1 à 300 V · 600 MHz - capa d'entrée 2.3 pF. Ohmètre de 1 $\Omega$  à 1.000 M $\Omega$ . Avec sonde ..................... **680F MILLIVOLTMETRE AMPLIF CRC - type** MV 153 de 20 Hz a 400 kHz 12 ech. de 1 mV a 300 V. Z entree  $1$  M $\Omega$  grand galvanomP.tre . . . ............. **636F WATTMETRE FERISOL, BF·** deO a 15W en 4 gammes galvanometres de mesures DB et mW Entree de 2.50 a 20 kO **280F LAMPEMETRE USA Type 1.177** · Secteur 110 V. Contrôle tubes anciens et récents. Manuel. accessoires. Parfait etat . 350F

#### **OSCILLOSCOPES**

Tres bel etat En ordre de marche secteur avec mode d'emploi, garantie six mois. **OC 728** • grand tube 180 mm. Oeux voIes BP O a 500 kHz 30x46x60 cm po1ds 35 kg

-·. .. . ................. **880F OC 344** · Tube 70 mm BP 0 à 1 MHz. iOx29x40 cm. po1ds 12 kg ...... **816F OC 640** - BP O a 5 MHz tube 125 mm. 26x40x50 cm po1ds 20 kg avec sonde notice .... **9&0F OC 341** • BP O a 4 MHz. tube de 70 mm. 22x25x45 cm po1ds 16 kg **760F**  Autres types, demander-liste

#### **VHF**

matériels réglés en ordre de marche **RECEPTEUR R 298 C - Récepteur SADIR** moderne d'aerodrome Couvre de 100 a 156 MHz AM/FM, la bande aviation. les amateurs 144 MHz, les radiotéléphones MF de 9720 kHz à crystal. Sorties 2.5  $\Omega$ sur HP et 600 Ω sur casque. Aérien 50Ω. Occasion. etat neuf . . . . . . . . . . . . . . . . . . **846 F** 

#### **APPAREILS DE RÈGLAGES VHF. TAPP4/6**

Gamme de fréquence - 100 à 156 mcs. Antenne fournie fouet télescopique. Permettent la génération d'une onde pure ou modulée à partir d'un quartz au 1/18<sup>°</sup> de la fréquence désirée. Indicateur de champ + autres possibilités. Version pile (consommation  $1 \vee 5$  150 mA et 90  $\vee 6$ mA) ............................ **260F**  Version piles. NEUF. emballage usme

................................. **376F**  Version secieur 110/220 V ..... **400F**  QUARTZ pour TRPP4/6: voir rubrique. Quartz sur cette page. **LIGNE 226/400 Mhz. ADAPTABLE 432** 

**MHz.** materiel professionnel MARINE. Metal argente. Coffret de 1 2x 12x 15 cm. Poids: 4 kg avec support et tube 4x150 A Vendu pour le prix du support ... **300F** · **franco 342 F** 

**SOUFFLERIE** - 115 volts. 50 Hz. très puissante, prévue pour la cavité ci-dessus. Po1ds 4 kg. . ....... **. 120 F franco 162 F RELAIS COAXIAL** · 600 MHz. 100 watts. métal argenté. Bobine 28 volts. Équipé avec fiches N ....... **166Ffranco 186F COUPLEUR DIRECTIF - professionnel.** 500 MHz. équipé de diodes de détection IN21. Ideal pour construction de Wattmetre. TOS metre. Fiches N .. **franco 298F RELAIS D'ANTENNE** · emission reception. 500 watts. 24 volts. colle à 15 volts. 2 TR. colonnes steatite ... 38 F franco 63 F

#### **EXCEPTIONNEL**

**CONDENSATEUR THT BOSCH** pour vos alimentations  $40\mu$ F. 2500 vdc  $-40^\circ$  à +60" materiel recent en cylmdre metal d1ametre 10 cm et hauteur 16 cm. Po1ds 1700 g Sortie porcelaine . **140 F franco 170F** 

**CABLE COAXIAL RG17A/U** de d1ametre  $22$  mm. Z de 50 $\Omega$ . Couples de 24.40 m. equ1pes d"amarrages de suspension. Le metre 35 F La coupe de 24.4 m .. **760F** 

aout.

#### **EMISSIONS-RECEPTION. OC**  Matériels complets, bel état, schéma, non

réglés

#### **EMETTEUR COLLINS ART 13 EMETTEUR COLLINS - ART 13** 1.5 a <sup>18</sup>

MHz. Phonie-graphie. Puissance HF 125 W. Modulateur PP 811 et final: 813. Ahmentation nécessaire: 24 V BT et 400 V et 1 200 V H.T. avec 2 galvanometres de cont role . . . . . . . . . . . . . . . . . . . . . . . . . **676 F**  ART 13 - avec son alimentation d'origine par commutatrice 24 V . . . . . . . . . . **726 F**  BC 1000 - émetteur-récepteur 40 à 48 MHz, complet avec tubes et quartz. Micro. casque, antenne. Sans alimentation<br>**RECEPTEUR AVIATION RR20.** Recoil en 8 gammes de 14 7 a 1 .500 kHz et de 2 050 a 21 45 MHz en Al. A2 et SSB. Equ1pe 12 tubes miniature ou naval. BFO quartz 500. kHz. Sens: 1µV. Avec boite de commande BO 3 1 . schemas complets • sans aliment. II faut du 27 V 3A continu et 115 V 400 Hz 150 VA. Coffret de 35x20x42 profond. Po1ds 1 5 kg . . . . . . . . . . . . . . . . . . . **760 F**  · **En ordre de marche BC.669 FR** - Emetteur-recepteur FM de 27 a 40.8 MHz, équipé tubes miniatures, ahmentation transistorisée incorporée 6 ou 12 volts. haut-parleur. combine. deux frequences préréglées crystal. 1.5 W HF  $(18x31x38° cm) +$  schema. documenta-<br>tion tion ............................. **400F ORFA 4** - amplificateur 15 W, 27 à 41.5 MHz en valise métal 31x15x38 cm 14 kg Pour BC 659 c1-dessus en 220 V . **260F**  Alimentation par accu 1 2V ........ **250F BC 683** • Recepteur AM/FM 27 a <sup>38</sup> MHz ............................. **390F BC 684** - Emetteur FM. 30 W 27 a 38 MHz . . . . . . . . . ............. **600F** 

#### **QUARTZ**

**BOITE A** - ex BC 620-80. quartz FT 243 de <sup>5706</sup>a 8340 kHz .. **160Ffranco 186F BOITE C** - ex BC 604-80, quartz FT 241 de 20 a 27.9 MHz. Fondamentale de 370 a 516 kHz espaces de 1.852 kHz ... **110F franco 146F BOITE D** · ex BC 684-120 quartz FT 241 de

27 à 38.9 MHz Fondamentale 375 à 540 kH? . . . . . . . . . . . . **176F franco 210F** 

#### **ONDES COURTES**

Ecoutez.. 24 heures sur 24 la radio diffusion et les amateurs radio du monde

#### **RECEPTEURS DE TRAFIC**

Professionnels, alignés, réglés sur 220 V secteur avec schéma, documentation, garantie six mois.

#### **STABILIDYNE CSF .- Récepteur- à très** hautes performances. couvrant en 4 gammes de 2 à 30 MHz, sensibilité 1uV. Séléctivité var. et quartz. Affichage de la fréquence par compteur numérique avec précision - 500 MHz, BFO 1.000 ou 2.500 Hz: sortie 6000. Alimentation secteur 1101220V .................... **2.900F**  AME 7 G 1680 - Superheterodyne - a double changement de frequence 1.600 kHz et 80 kHz. Sensibilité 0.6µV. Couvre de 1.7 à 40 MHz en 7 gammes. Graphie et Phonie. Tubes miniatures. Equipe en sélectivité variable et quartz + BFO + VCA + S metre + petit haut-parleur de contrôle 18 tubes. Ahmentation  $110/220$  V Sortie casque 600 $\Omega$ ou HP 3Ω. Dimensions 40x80x50 cm profond. Poids 55 kg. Récepteur de très grande classe en état impeccable. Notice ........................ **2.160F AME 7G 1480 - RR10** - Superheterodyne a double changement de frequence. 1.400 kHz et 80 kHz. Sensibilité inférieures à 1  $\mu$ V. Coµvre de 1.5 a 40 MHz en 7 gammes 1. 40.2 a 22.3 MHz - 2. 24.3 a 13.5 MHz - 3. 14.6 a 8.5 MHz - 4. 8.75 a 5.3 MHz - <sup>5</sup> 5.45 a 3.4 MHz. 6. 3.56 a 2.3 MHz - <sup>7</sup> 2.36 a 1.5 MHz. Grand cadran trotteuse Commutateur osc. local ou exterieur Sélectivité variable 3 positions + BFO + **VCA** + ind1cateur d'accord + accord antenne  $+$  limiteur réglable de parasites  $+$ deux quartz de référence 2 .000 kHz et 100 kHz. Haut-parleur de contrôle incorporé Prise pour haut-parleur  $3\Omega$  et prise de casque  $600\Omega$  ·Dimensions.  $50x36x42$  cm profond. Poids 47 kg.Notice technique et schemas . . . . . · ........ · . . . **3.000F** ·

#### · **RECEPTEUR RR 8M2 CSF**

**RECEPTEUR** marine nationale - moderneélégant - Superheterodyne double changement de frequence 1.365 kHz et 100 kHz Filtre a quartz Couvre de 1 55 a 30 MHz en 5 gammes. Graphie, phonie. Tubes miniature. Sélectivité variable et quartz. BFO + VCA + S mètre. Sortie BF:  $600\Omega51x47x28$ cm....... . . . . . . . . . . . . . . . **.;1.960F RECEPTEUA RR BM3 AME** - Recepteur marine ondes longues et moyennes. 7 gammes de 13 kHz à 1.700 kHz. Double changement de frequences 1 80 et 80 kHz Select. variable BFO. Secteur 1101220V .................... **2.400F** 

~ ies. å

,:--\_,\_----------~~-JI !

infeneur a 5 kg adm1s par les P.T.T. **RENSEIGNEMENTS** Joindre enveloppe affranchie à votre adresse. SD: Uniquement sur demande écrite.

Pas d'envoi contre remboursement. Pas de catalogue.

**CONDITIONS**  Ouvert en semaine de 9h à 12h et de 14h à 18h30. Fermé samedi après-midi et lundi et en

**EXPÉDITIONS** rapides en PORT DU. Les prix franco concernent les matériels d'un poids

**ACC~S RAPIDE** par 1 71. av. de MONTOLIVET (metro Saint-Just). Parking facile. **COMMANDES:** Joindre le montant en mandat ou chèque. MINIMUM de commande 70 F.

Vends TONO 9000E : 4500 F. Moniteur video AVT DM 091D : 800 F. Antenne Discone 50-550 MHz :<br>200 F. Tél.: 86.57.38.84.

Vends YAESU FT 480 - Région Rhône-Alpes, peu<br>utilisé : 2500 F. F1GWA, tél.: 74.34.32.96 HB. Hervé ROBERT.

Vends FT 790R ant. mixtes + preampli + lineaire 60 W + TX TVA : 5000 F. Tel.: 94.83.31.59. F9GG.

Vends ou echange APPLE lie, lmagewriter. 2• lec-teur, souris, joystick, video. docs. livre, table des· sin contre ICR 71E. Tel.: 83.56.97.75 ou vends 12 500 F. Telephoner apres 21 h.

Vous preparez licence radioamateur. Vous posse· dez Spectrum 48 k ou Spectrum +. Ai realise 2 pro• grammes simulation Minitel et un programme aide au calcul sur cassette. Tél.: 27.64.33.05.

Achete codeur-decodeur 5000E. 9100E ou equi-valent ou micro + prog. CW-ATTY, SSTV. FAC, évent. écran + imp. Tél.: 79.56.65.64 de 18 à 20 h.

Vends antenne émission FM dipôle 2 él. 50 ohms ou 1 él. (onmidirectionnel gain 5-6 dB) : 1000 F.<br>Tél.: 35.63.09.72 ROUEN.

Vends FT 707 tbe avec mic. + doc. IC 2900 FM SLU, tbe. Radio Ocean TX marine RO 1355 échange contre scanner. Tél.: 68.79.75.10 après 20 h.

Cherche à bas prix (en état de marche) TX déca, micro, ampli, boite de couplage, SWR/wattmetre et divers pour nouvelle station. Aussi echange programmes APPLE II. Faire offres à G. TUCKER,<br>WA5NVI, 50 rue de Douai, 75009 PARIS.

Propose etude technique complete et detailllee pour reception chaine Tele Plus systeme a memoire. Fonctionne a <sup>100</sup>% . Tel.: 27.65.03.62 apres 19 h.

Vends TX RX Sommerkamp FT 307C8M : 6000 F. Alim. FP 767: 1000 F. Hy Gain V: 1000 F. Le tout excellent etat. Tel.: 55.37.44.50 apres 19 h.

Vends SX 200 9/85: 2200 F. Tl99/4A avec nbx livres Basic etendu, cordons UHF et Peritel : 1500 F. Tel.: (1 ) 45.06.54.18.

Vends multimode 2 + BV 131 + accès: 2500 F.<br>FRG 7700 + FRT + FRV, type 0 : 3300 F. ZX 81<br>+ EX 16 k + 8 E/S : 500 F. Tél.: 27.33.00.41 après 18 h.

Vends cause cessation activite TAX 144 IC 260E. alim IC3PA tbe, jamais tombe en panne : 2900 F. TAX deca TS 5100. alim PS 5100, tbe, soufflerie PA +- tubes de rechange: 1900 F. TAX CB Tagra Oceanic AM. FM, tres peu servi, sous garantie : 1000 F. FC1CVH, nomencl., tél.: 96.24.90.68 ou<br>96.24.83.67 après 20 h.

Pour Commodore 64, vends programme E/R RTTY<br>+ CW tous shifts, toutes vitesses : 130 F (sur cassette). Tél.: 20.07.66.39 après 19 h.

Recherche doc. technique, schéma radiotéléphone Philips 80 MHz CMT AAB1 AB et si quartz frais<br>remb. M. RAMADIER, SOUGE, 36500 BUZAN-CAIS.

Vends transc. Kenwood TS 530S, tbe : 5000 F ou echange contre magnetoscope VHS meme valeur. Tel.: 40.06.00.61 le soir apres 20 h.

Vends moniteur écran vert 12" Samwoo NF jamais servi. Ampli linéaire Tono 40 W VHF, nf, jamais<br>servi. Générateur Metrix VHF modèle 940 + notice<br>tbe. Ligne Drake R4C + TX4C + MS4 et AT neuf,<br>prix à débattre. Tél.: 20.89.91.18 après 20 h.

Vends FAG 7700: 3200 F. Bloc memoires : 750 F. Ant. active FAA 350. Convertisseur FRV bandes 40 a 170: 650 F. Tel.: 46.82.04.26 apres 19 h.

Vends RX SM 40 VHF 31/41, 67/88, 1081175 MHz. AM, FM. SI-metre. calibrateur quartz 220 et 12 volts, prises magnet. HP. Tel.: 44.23.11 .34.

Recherche transceiver ICOM IC720. Tél.:<br>29.94.44.33 après 20 h.

Vends ZX Spectrum + magneto + 5 cassettes jeux + 2 livres, tbe : 2400 F + pon. J-N. GADREAU, Bel Air, 79600 AIRVAULT. tel.: 49.64. 71.66.

Vends stations complete VHF FT 290R (avec sup· port TP mobile) + ampli 40 W + cordons. Tout tbe: 3500 F + port. FC1CBB, tel.: 49.64.71.66 (HR).

Vends deca FT 102 + VC 102 : 8000 F. Tel.: 53. 54. 78.05 apres 14 h.

Urgent : recherche déséspérément plans et notices du TAX SWAN 100 **MX.** Christophe LEOUIPE. tel.: 41.66.80.70.

Vends convertisseur VC 10 pour RX Kenwood R2000 118-174 MHz atfichage de la frequence sur RX. exc. etat. Tel.: 44.23.11.34.

Recherche amelioration ou modification pour TX/RX Kenwood TS 530 SP. frais rembourses, ecrire a FE8176, BP 141, 59653 V. D'ASCO, tel.: 20.05. 57 .49.

Vends detecteur metaux avec discriminateur GD 1190F Heathkit : 1300 F. Ordinateur compati• ble Apple II: 4000F. Jean JOLLIVET. FC1JEF. tel.: 46.07.03.93 apres 19 h.

Cherche Sibander 6 et tous renseignements pour un debutant CB. Laurent GITON, 4b, rue Bourg la Reine, 91630 LEUDEVILLE.

Cherche programmes émission/réception CW/RTTY pour TO7 et adapatations. Faire offre au 35.56.93.90 apres 17 h.

Vends UHF FT 290R tous modes, neuf, sous garantie : 3000 F. Donne à acheteur TX ant. 16 él. (ant. a prendre sur place). Tel.: 56.62.00.62.

Echange ORIC-1 + lecteur Jasmin+ imprimante MCP 40 + env. 100 logiciels + livres et revues<br>contre YAESU FT 77 Vers. 10 W équipée 11<br>mètres, ou vends l'ensemble 4000 F. Tél.: 20.84.55.12, region Nord, env. Lille.

Vends magnétoscope Panasonic VHS tête à changer (1000 F) : 1500 F à débattre. Tél.:<br>48.32.35.02.

Vends station Météosat : 12 000 F. Magnéto<br>Uher : 4000 F. 4 vites. micro alim. sacoche :<br>1800 F. Tél.: 93.43.11.62.

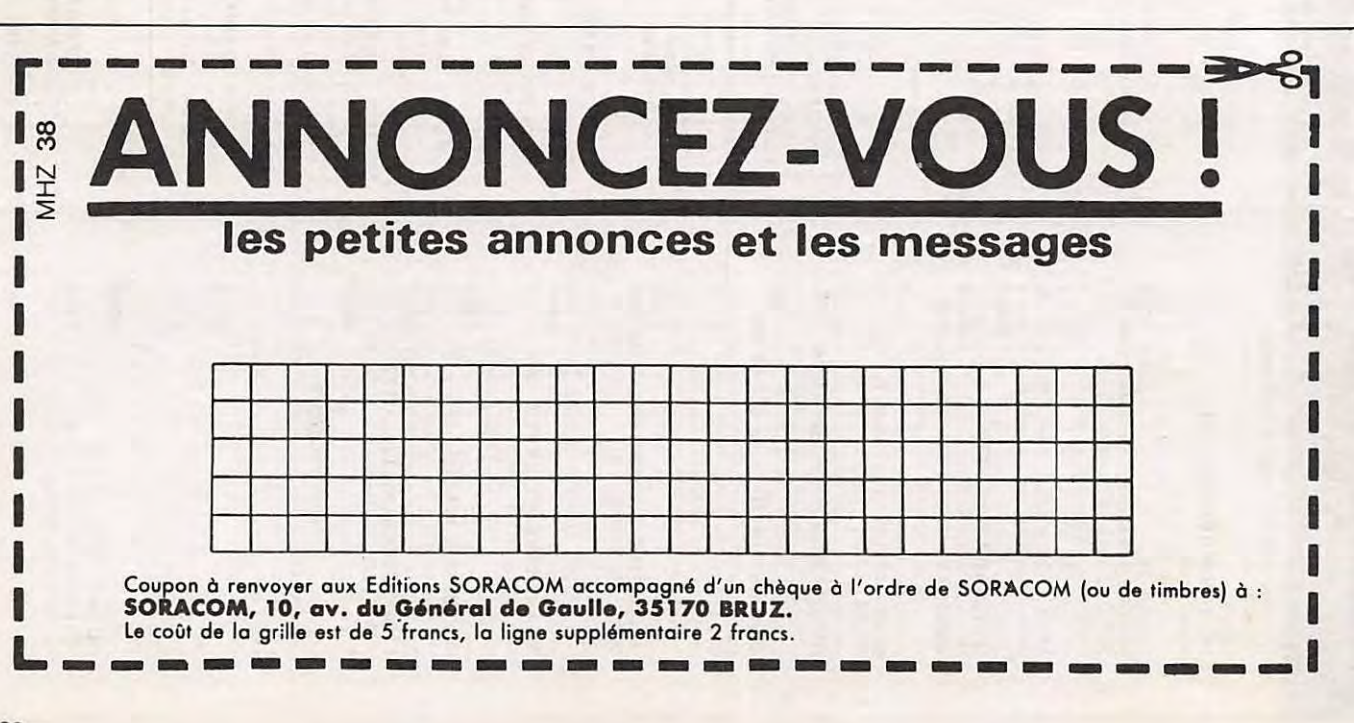

# COM VOUS AIDE

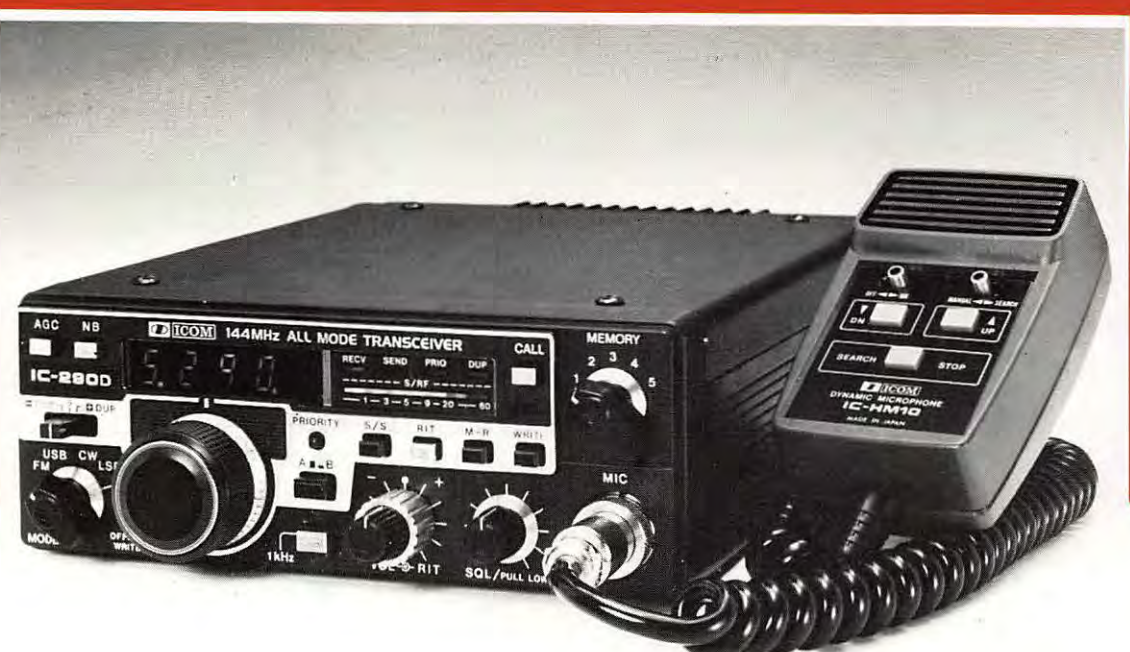

**IC 290 D.** Puissance Hf 25 W - 2 VFO - Scanner mémoires - Gamme de frequences : 144 - 145,999 MHz - Alimentation : 13,8 V ± 15 % - Dimensions: H. 64, L 170, P. 218 mm - Modes émission et réception : SSB (A3J, USB/LSB), CW (A1), FM (F3).

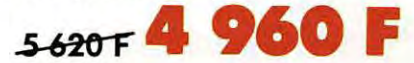

**~ 5950F** 

**IC 490 E.** Caractéristiques identiques que l'IC 290 E, mais en UHF.

### **IC 735 F**

**l0-5oo-F 9 950 F** 

Transceiver décamétrique compact et léger 90x240x270. Poids : 5 kg. Ventilation forcee interne. Reception de **'100 kHz** 6 30 MHz. Emission toutes bandes amateurs à partir de 1.8 MHz. Tous modes émission-réception USB, LSB, CW, AM, FM. Incrément 10 Hz. Full break-in CW. Option manipulateur électronique 12 mémoires indépendantes pour chaque VFO. Scanner 3 modes (mémoires, positions de bonde et bondes). Compresseur HF et BF. accord de lo bonde possonle. **Notch**filter : Affichage grande dimension transparent et lumineux pour une bonne visibilité des cristoux liquides. Dynomique reception + 105 dB, 1<sup>re</sup> fréquence intermédiaire 70 MHz **(la plus houte utilisee a ce jour).** PA equipe de  $2$  SC 2904 (IMD =  $-38$  dB). Point d'interception 20 dBm. Option codeur suboudible 88.5 Hz (utilisation FM). Une ligne complète d'accessoires : IC AT 150. Coupleur antenne auto. IC PS 55. Alim. 240 12 V coordonné. Les nombreux occessoires des oulres transceivers ICOM sont utilisables avec IC 735 F

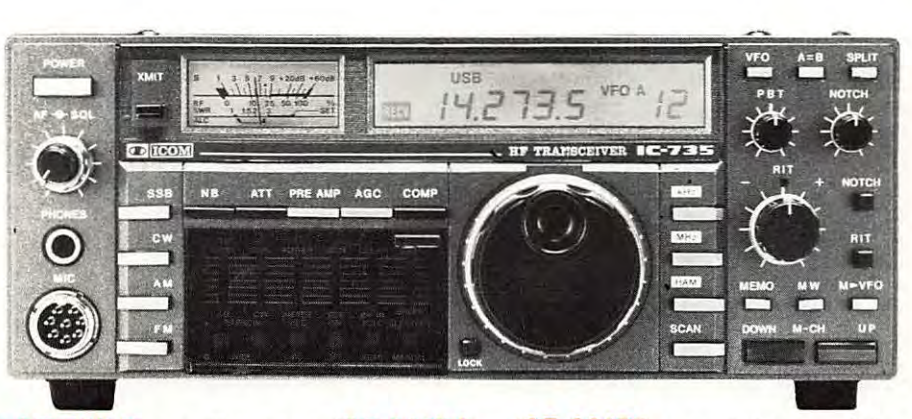

**L'IC 735 F** constitue avec **l'IC AH2A** *et* **l'IC AH28** une station mobile entièrement automatique. La boîte AH2A accordant automatiquement le brin rayonnant sur toute fréquence désirée.

**IC AH 2r. se compose d 'une boite d ' accord entierement automatique + un boitier de te1B**commande à fixer sur la face latérale de l'IC 735F

Demandez la notice detaillee de **l'IC AH2A** et de **1·IC AH28** chez votre detaillant ICOM.

REATIONS 99.31.64.73

**LISTE DES REVENDEURS A VOTRE DISPOSITION** 

*Sur simple demande, recevez le catalogue general* **l]l!ICOMI** *centre* 6 *F en timbres.*  **ICOM FRANCE S.A** 

Siège social, 120 route de Revel, 31400 TOULOUSE, BP 4063, 31029 TOULOUSE CEDEX, TELEX . 521515 F, Téléphone 61 20.31.49

**HAMateurs, la garantie de la continuite** : *un materiel de qualite, une presentation personnalisee permettent de satisfaire les plus exigeants.*  **SERVICE, COMPETENCE et MAINTENANCE**  *justifient notre fulgurante réputation.* 

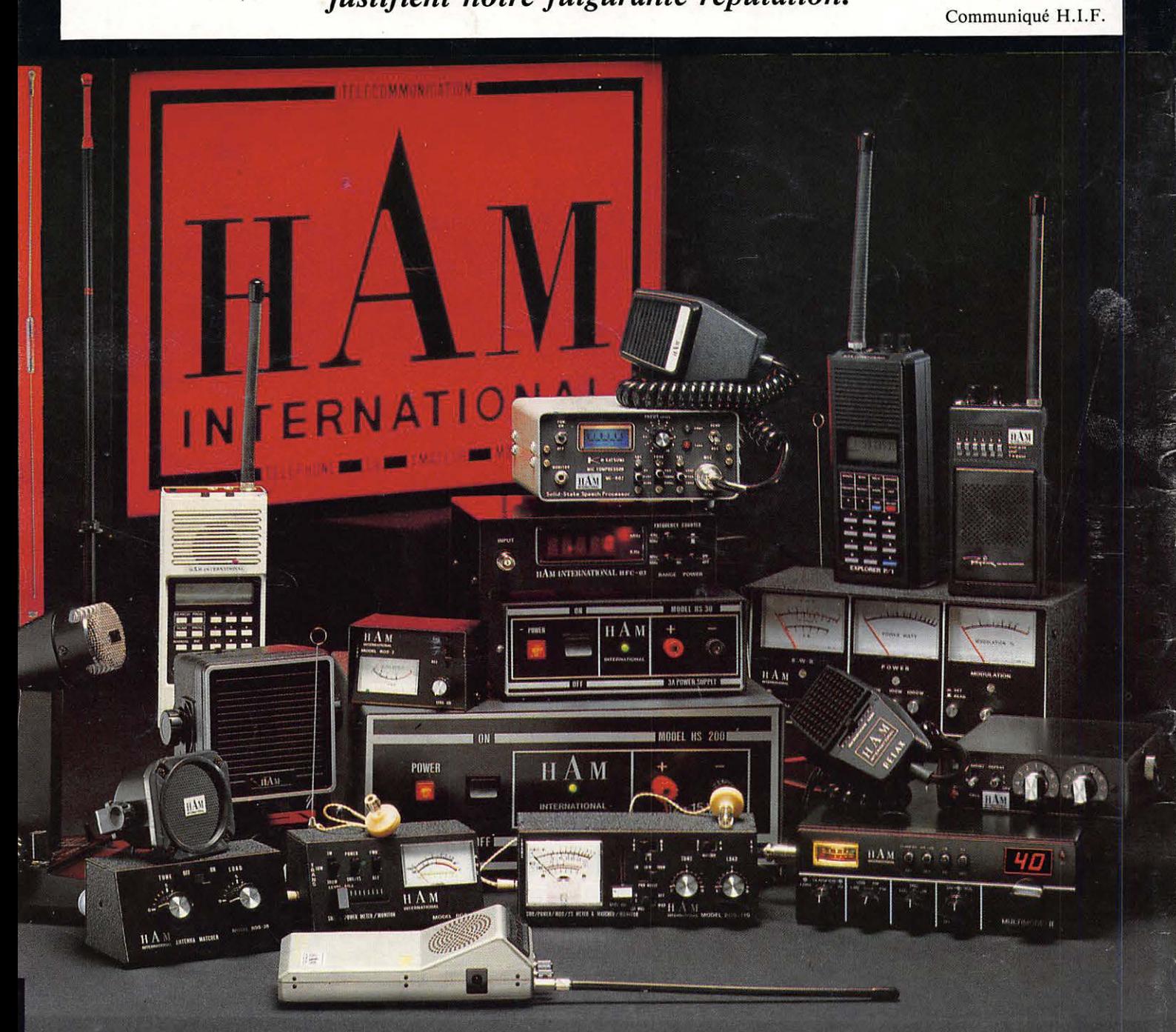

### **HAM: LA RADIOCOMMUNICATION**

UNE GAMME COMPLETE DE PRODUITS SEDUISANTS MICRO-INFORMATIQUE \* CB \* SCANNER \* AMATEUR \* PROFESSIONNEL \* MARINE **ALARMES \* ALIMENTATIONS** 

**COUPON-REPONSE CONSOMMATEUR** 

 $\Box$  Catalogue complet contre 20 F NOM ............. Prénom ....... Adresse ........ .. ... . .. ... ............ . Code postal ....... Ville ..............

*REVENDEURS :* □ \* Adressez votre demande sur courrier à en-tête spécifiant vos qualité pour obtenir le dossier professionnel. \* Cachet professionnel obligatoire

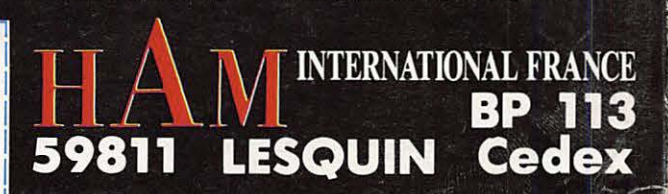